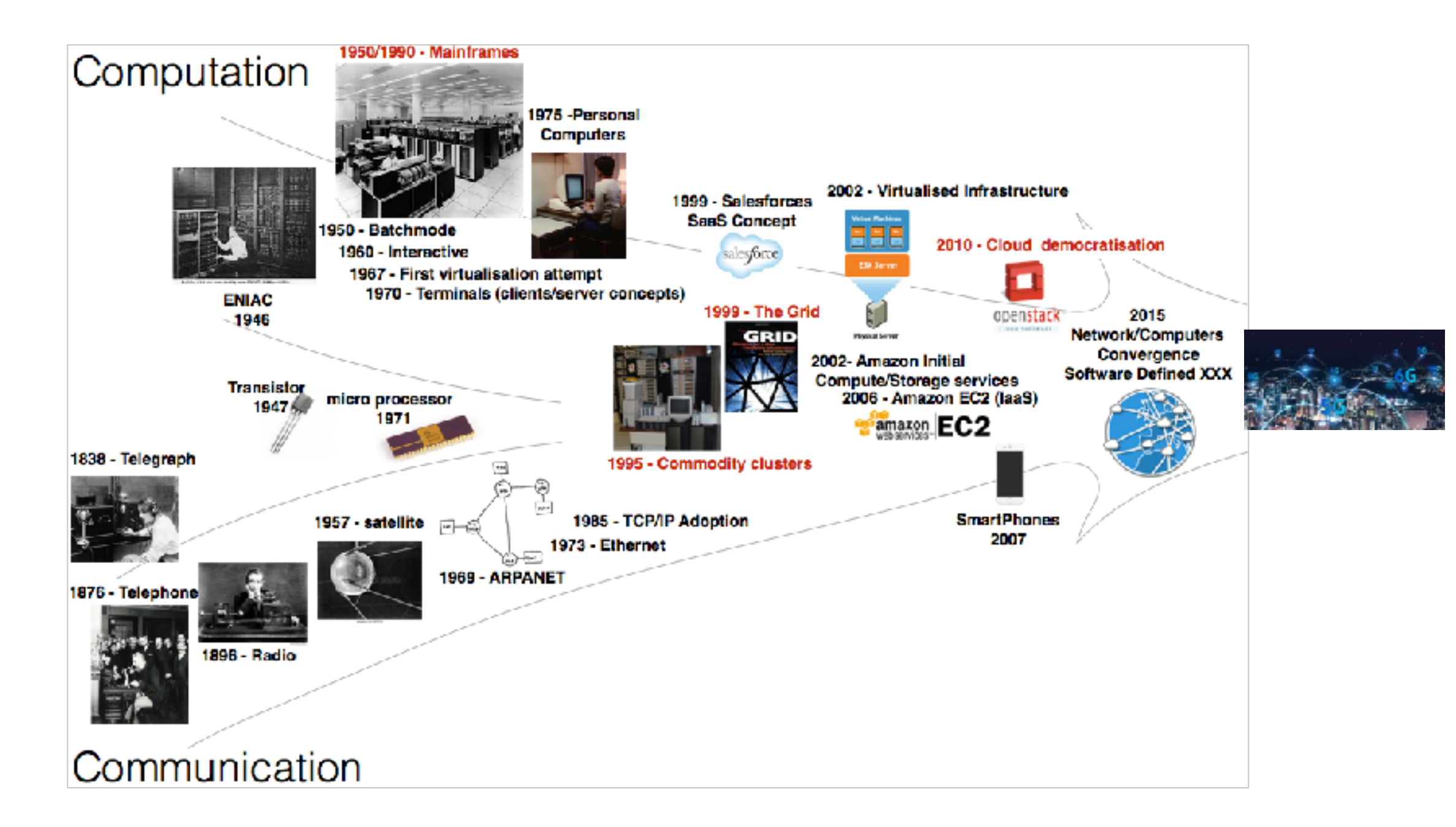

#### Utility Computing: From Mainframes to Clouds and Beyond!

Adrien Lebre 2015 - 2020

#### http://people.rennes.inria.fr/Adrien.Lebre/TEACHING/ UtilityComputing.pdf

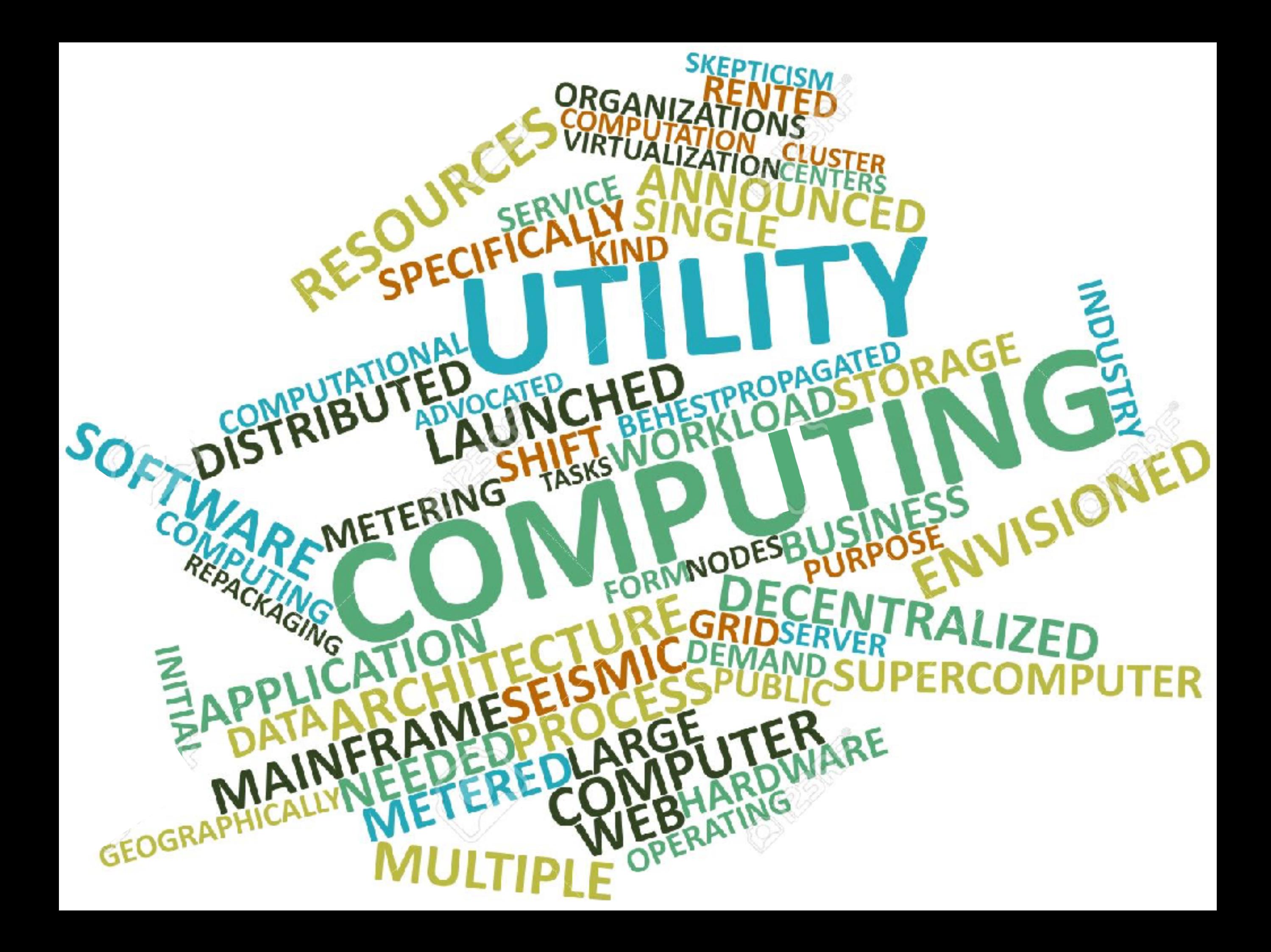

**If computers of the kind I have advocated become the computers of the future, then computing may someday be organized as a public utility just as the telephone system is a public utility...**

**A BIT OF HISTORY**

**John Mc Carthy, Speaking at the MIT centennial in 1961** 

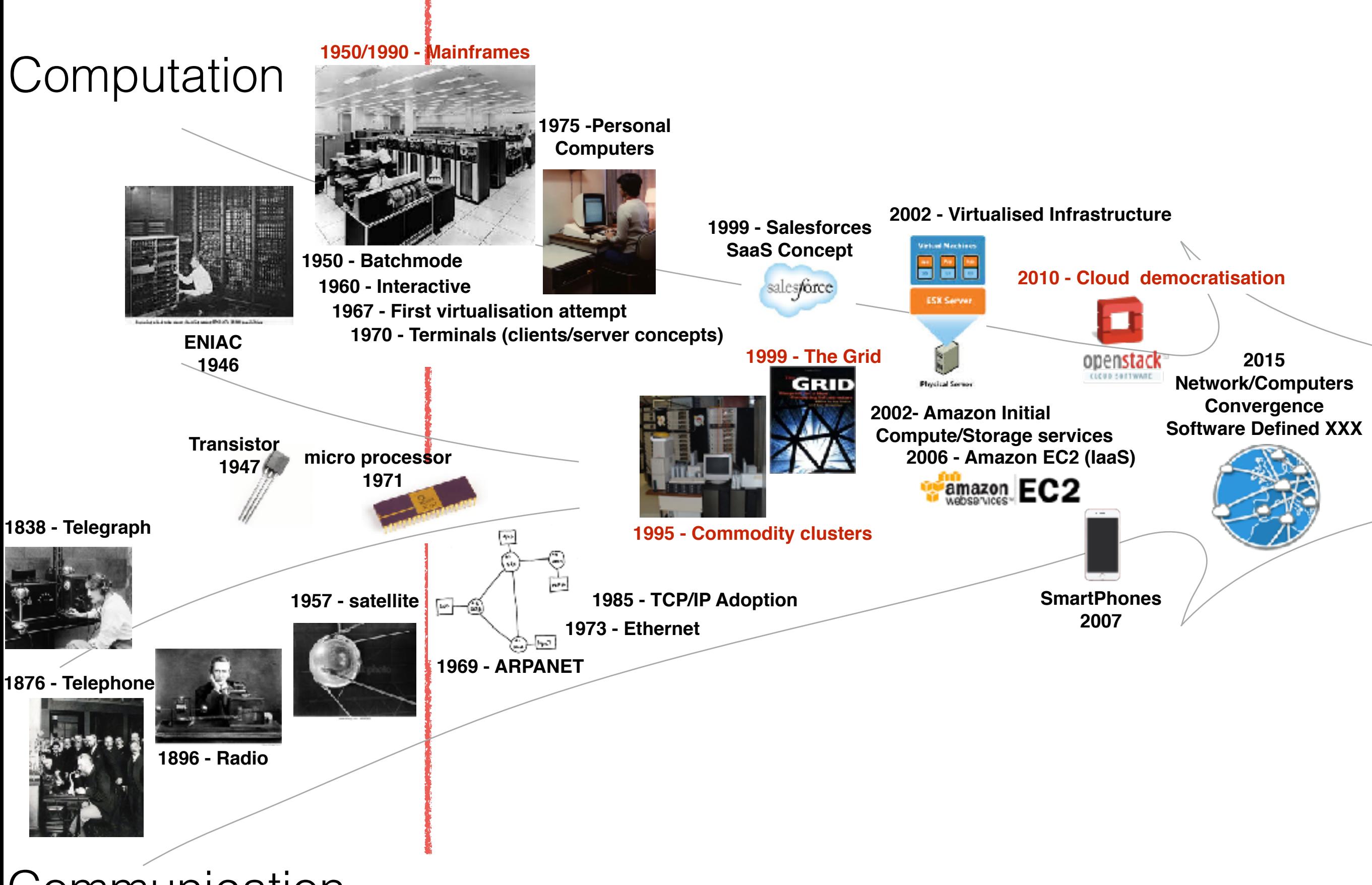

Communication

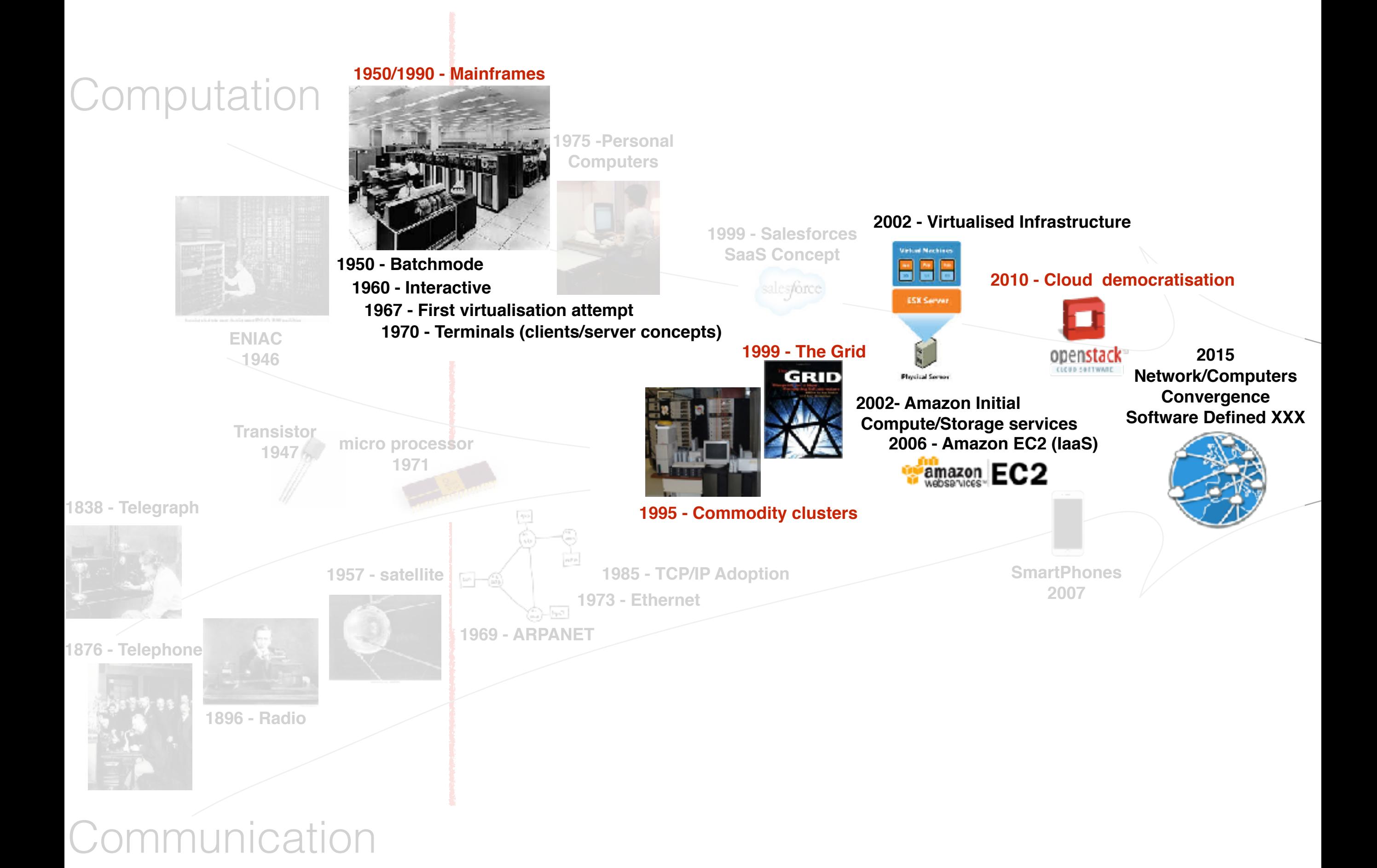

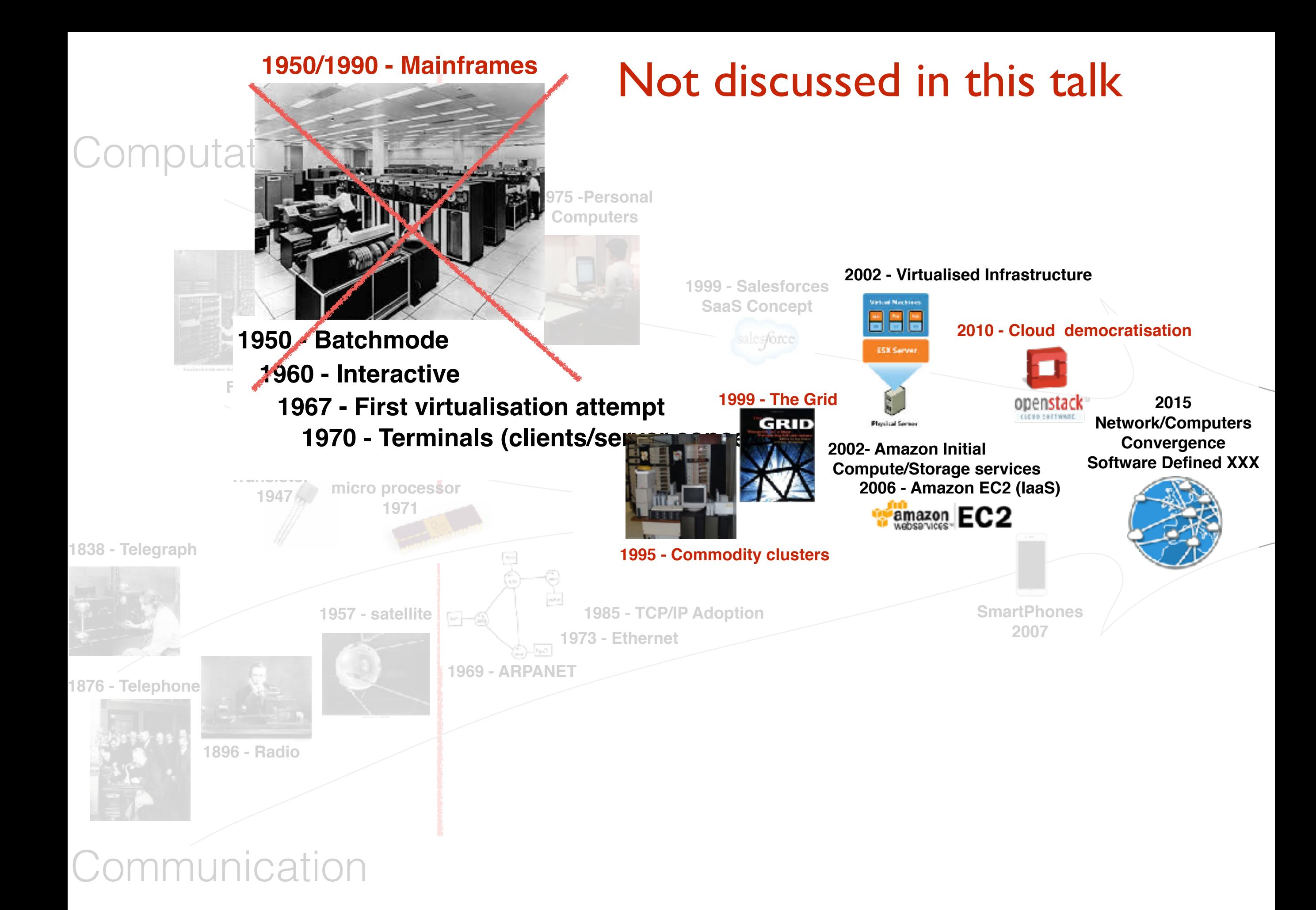

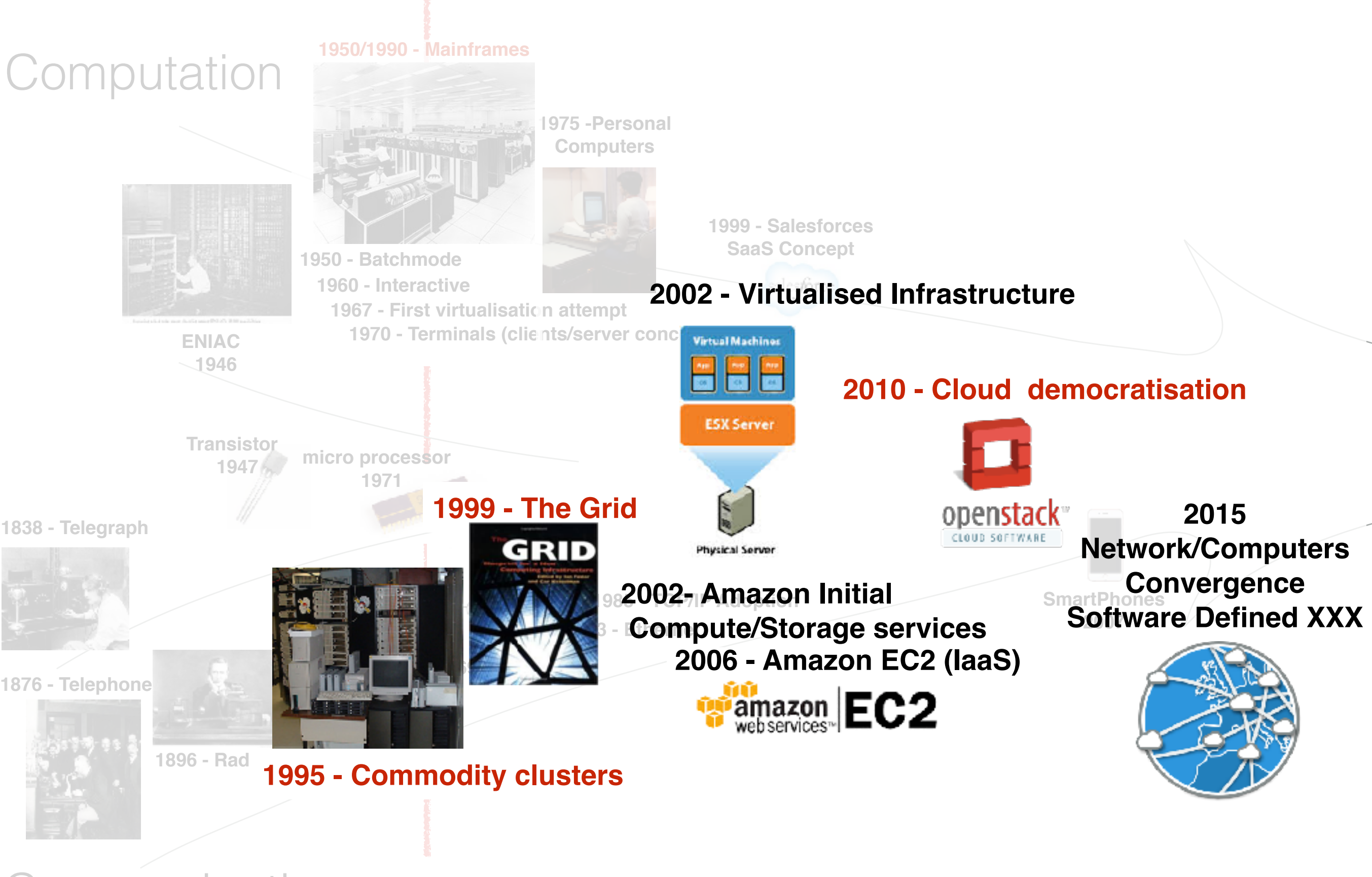

Communication

• xxx Computing Meta / Cluster / Grid / Desktop / "Hive" / Cloud / Sky ...

#### $\Rightarrow$  xxx as Utility Computing

- A common objective: provide computing resources (both hardware and software) in a flexible, transparent, secure, reliable, ... way
- Challenges

Software/Hardware heterogeneity Security (Isolation between applications, ...) Reliability / Resiliency Data Sharing Performance guarantees...

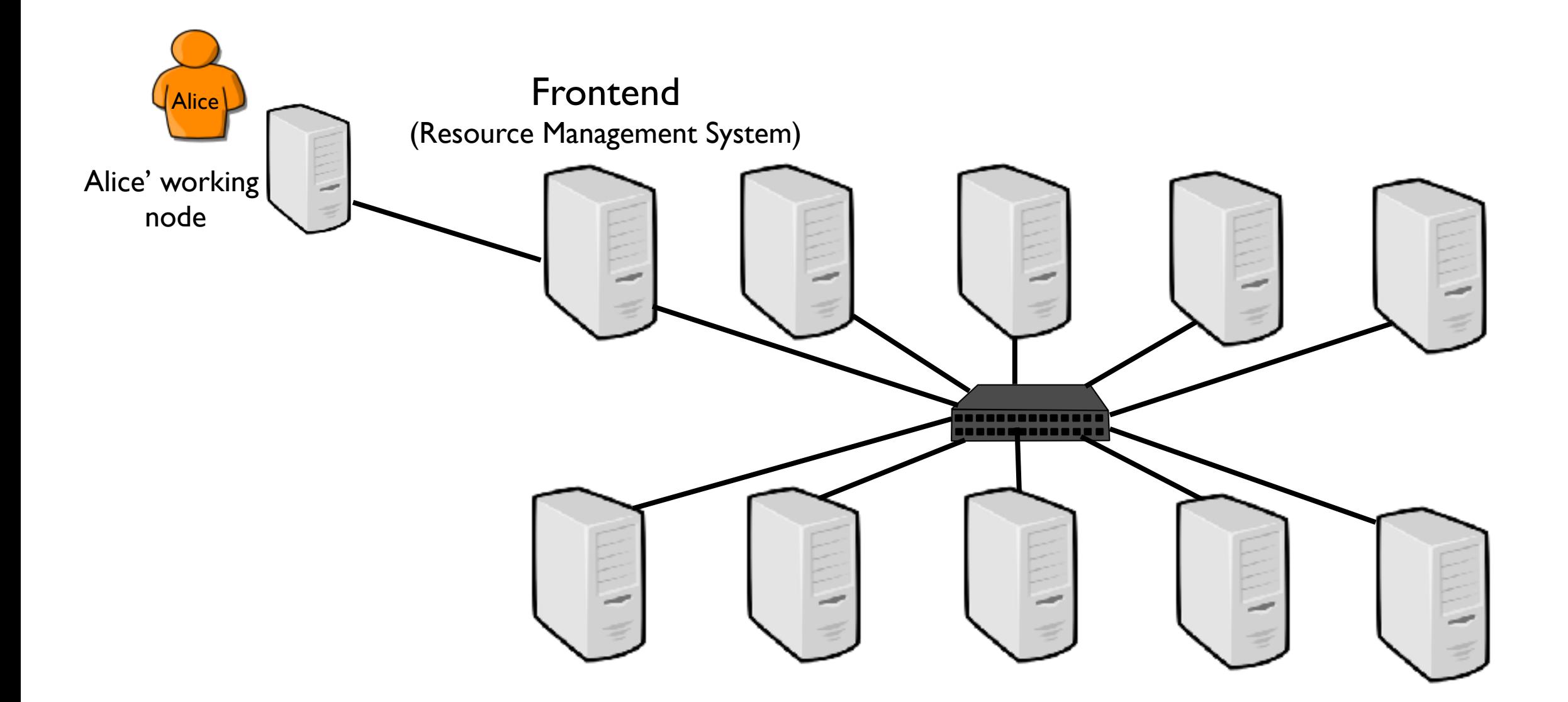

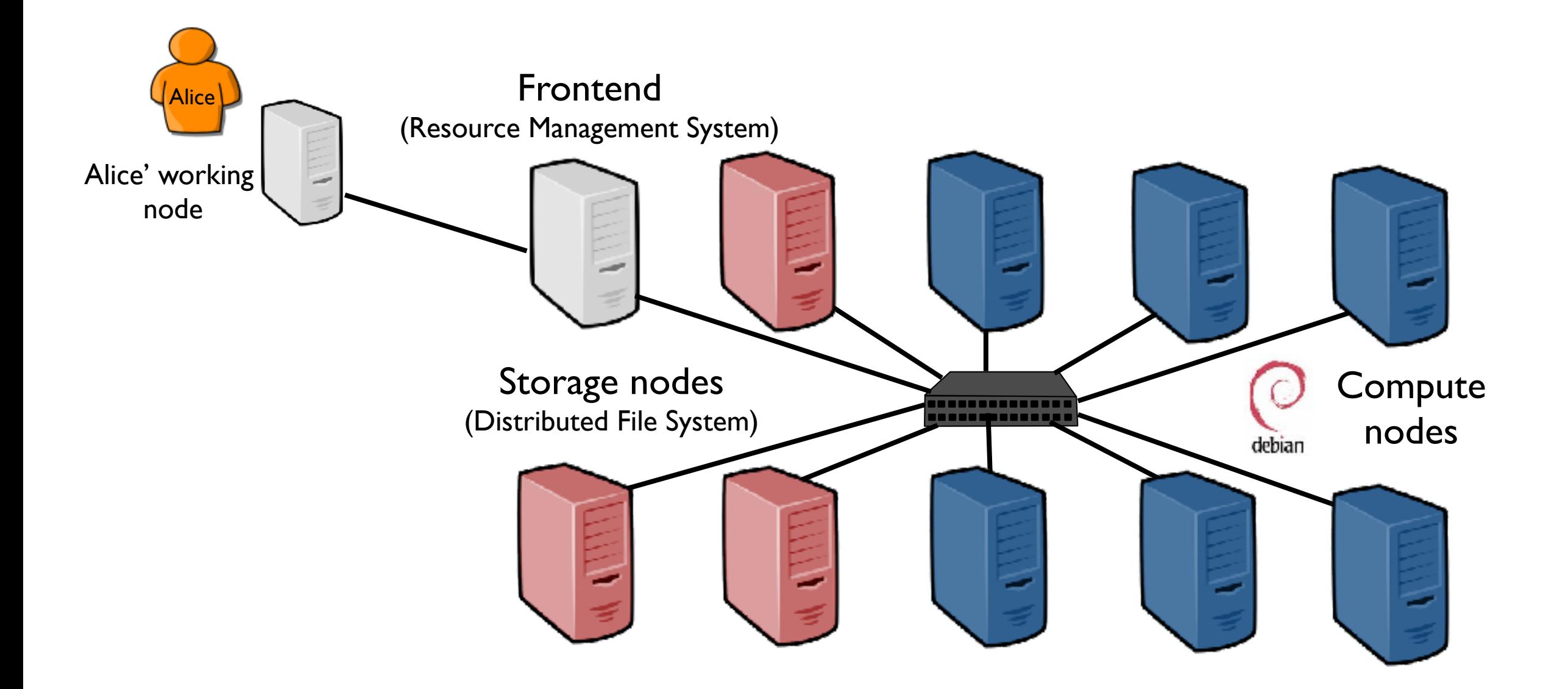

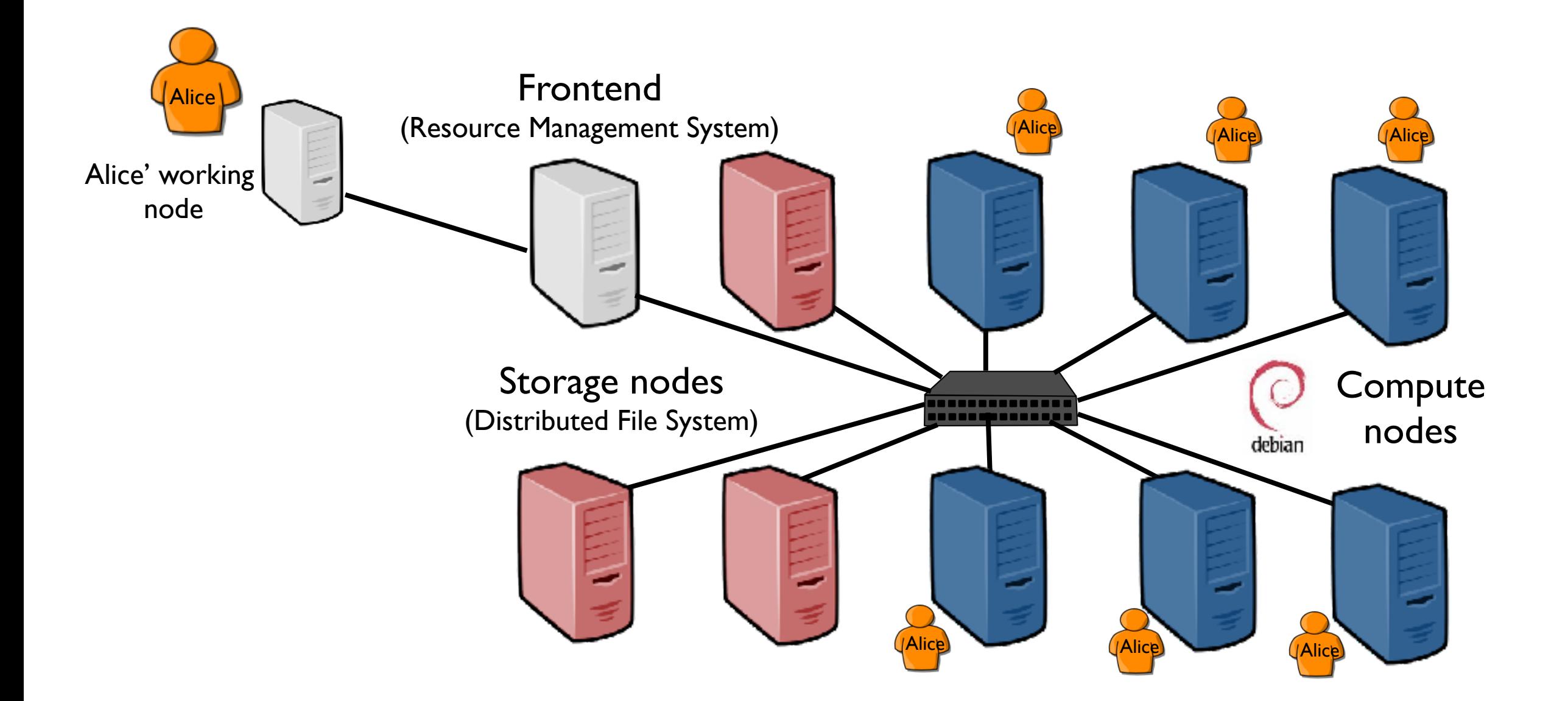

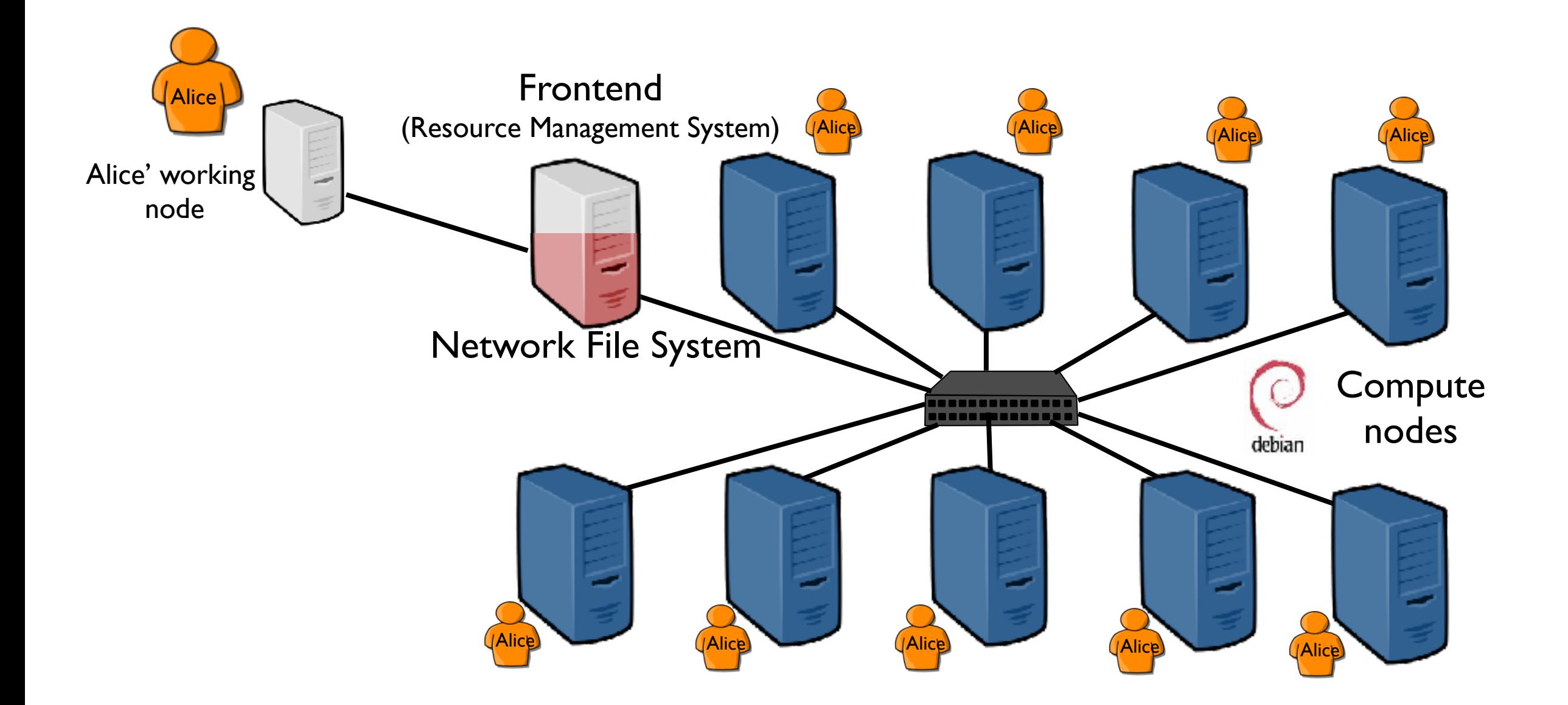

- Network of Workstations 1990 / 20**xx**
	- Focus on the file system components

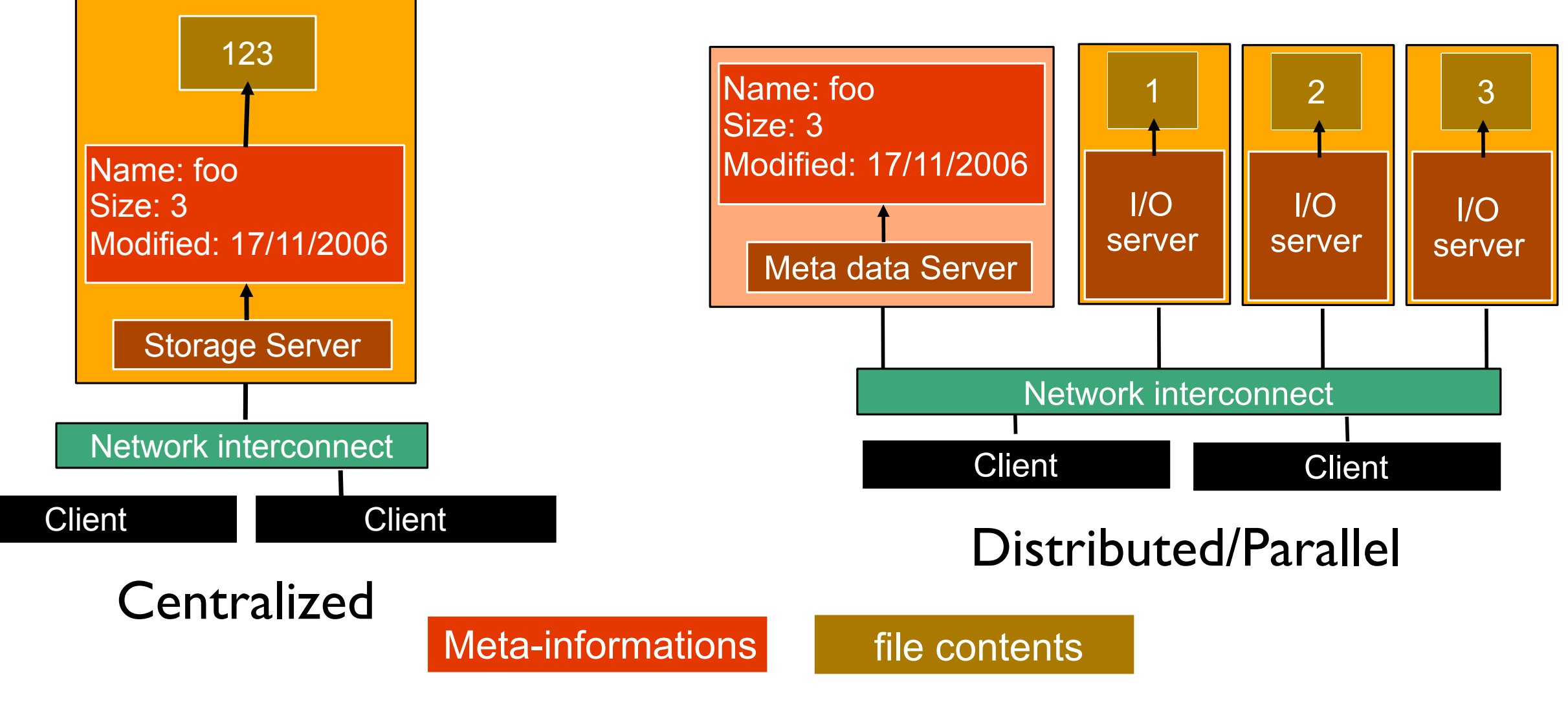

Distributed Storage Systems Architecture (conceptually)

- Network of Workstations 1990 / 20**xx**
	- Focus on the file system components

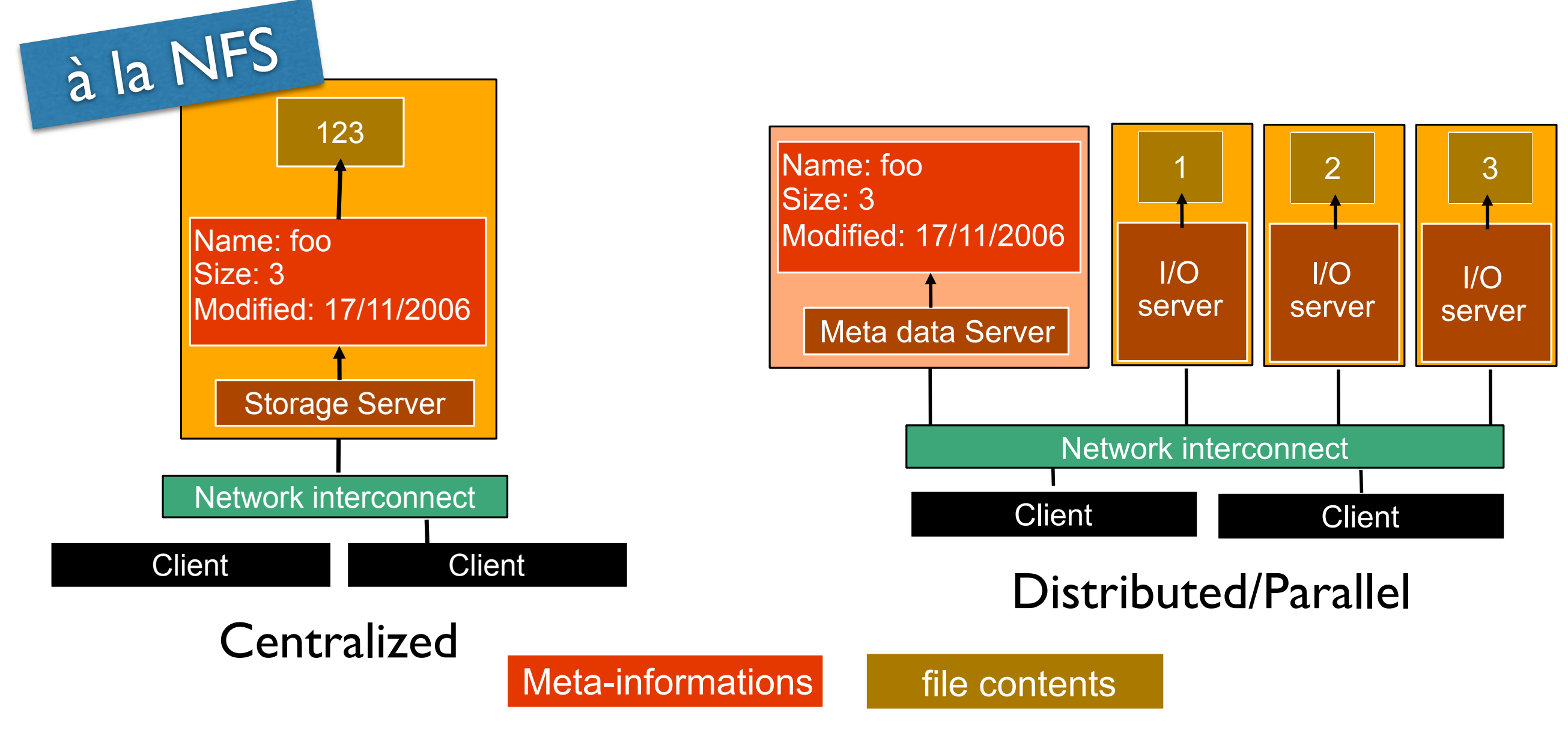

Distributed Storage Systems Architecture (conceptually)

- Network of Workstations 1990 / 20**xx**
	- Focus on the file system components

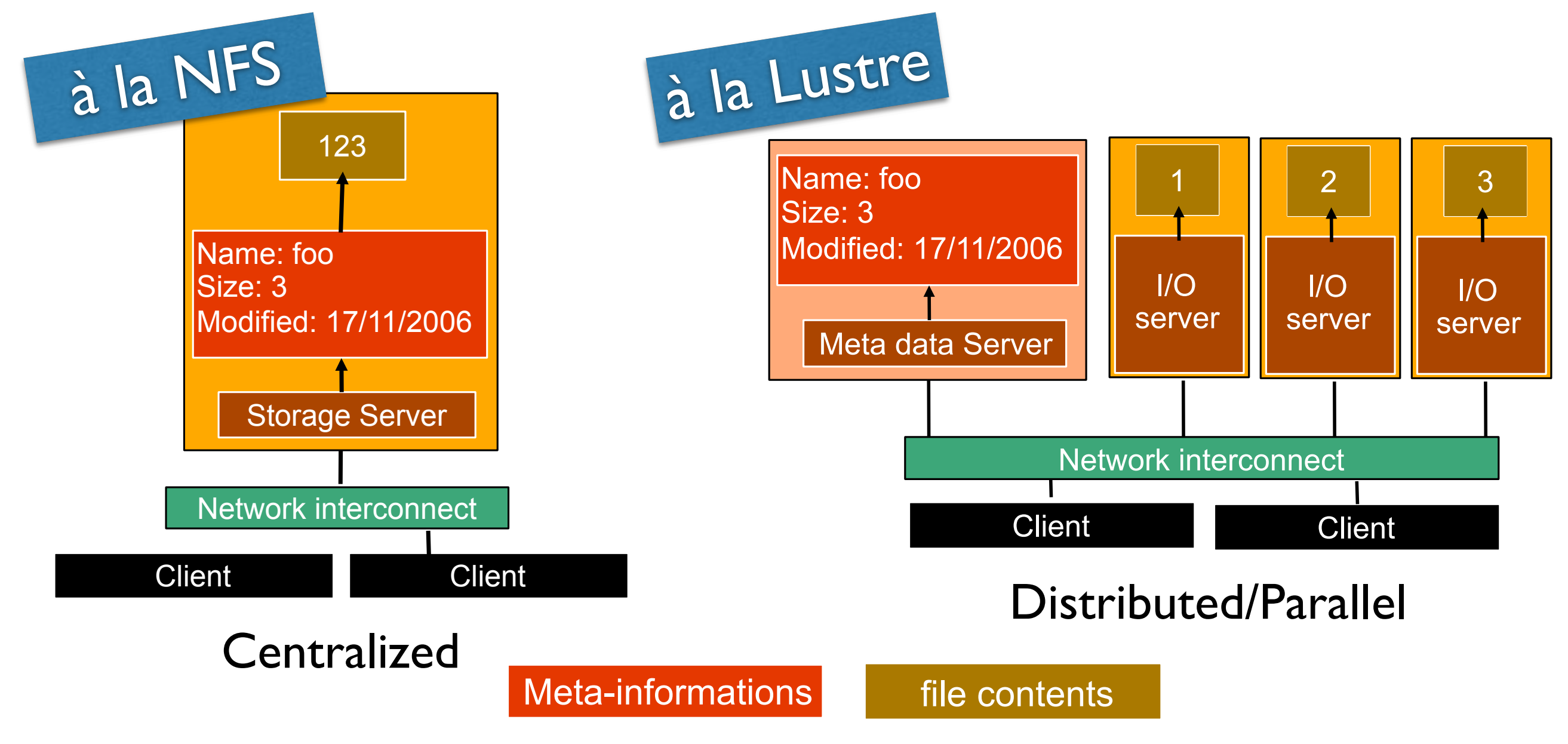

Distributed Storage Systems Architecture (conceptually)

- Network of Workstations 1990 / 20**xx**
	- Focus on the file system components To many to cite all solutions (more than 50)

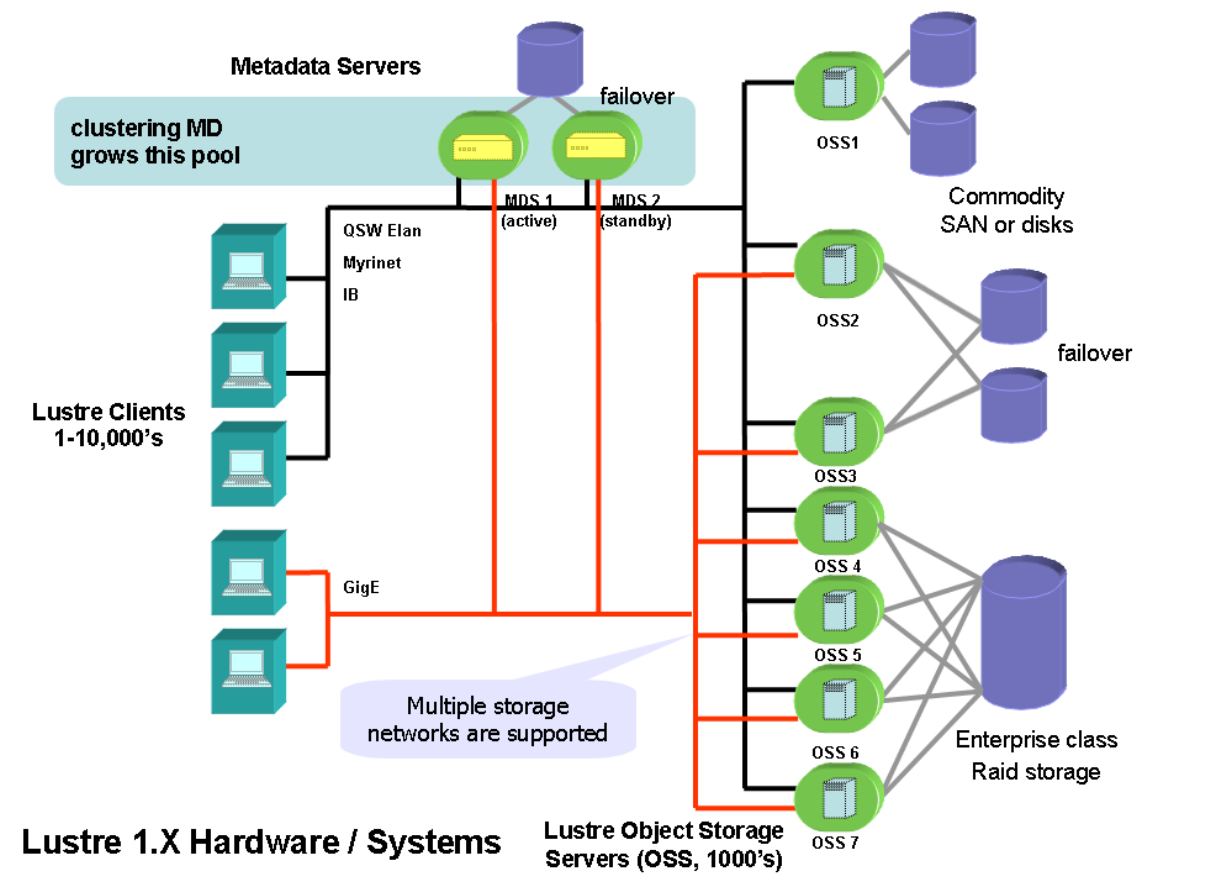

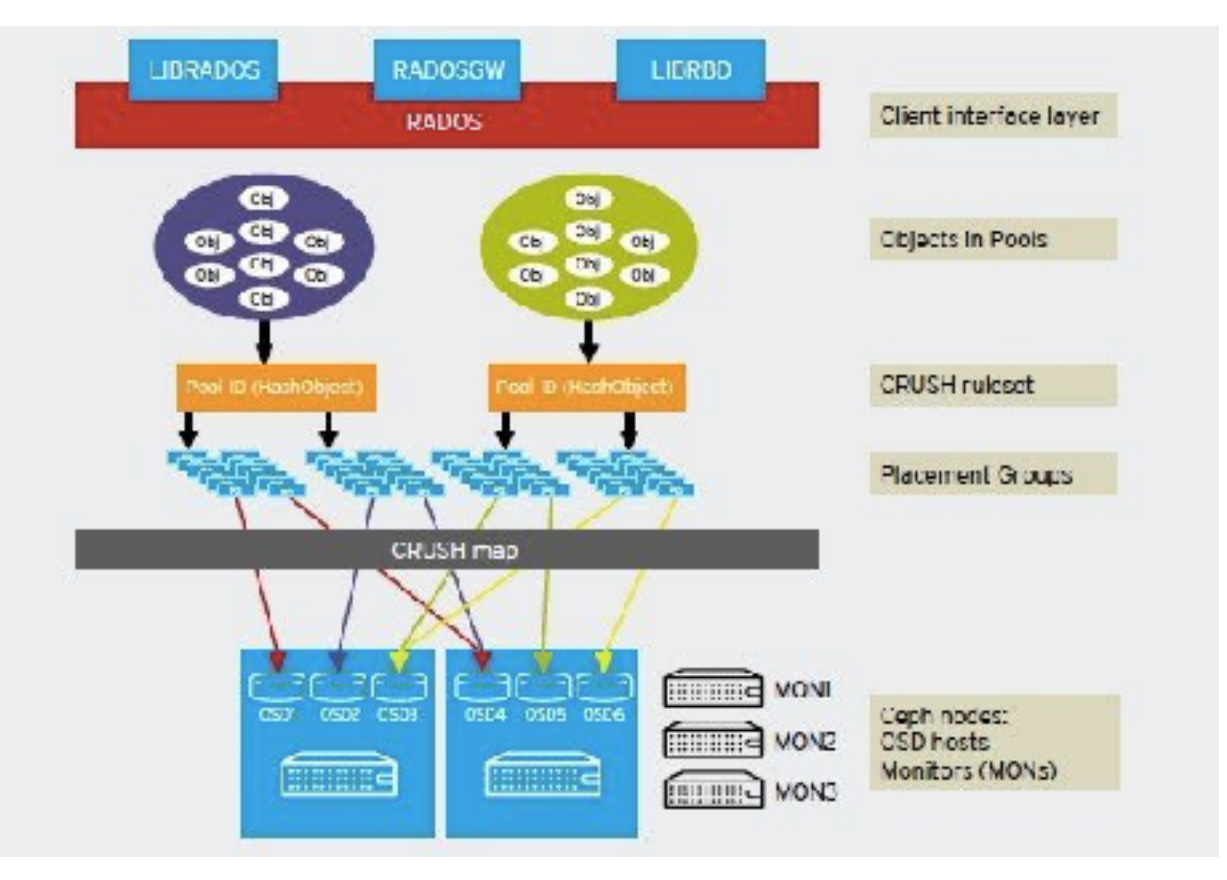

#### **Lustre** one of the most famous/deployed in HPC clusters

10 **Ceph**  one of the most famous in Cloud No centralized point RADOS/CRUSH

• Network of Workstations 1990 / 20**xx**

• Toward the illusion of a single machine...

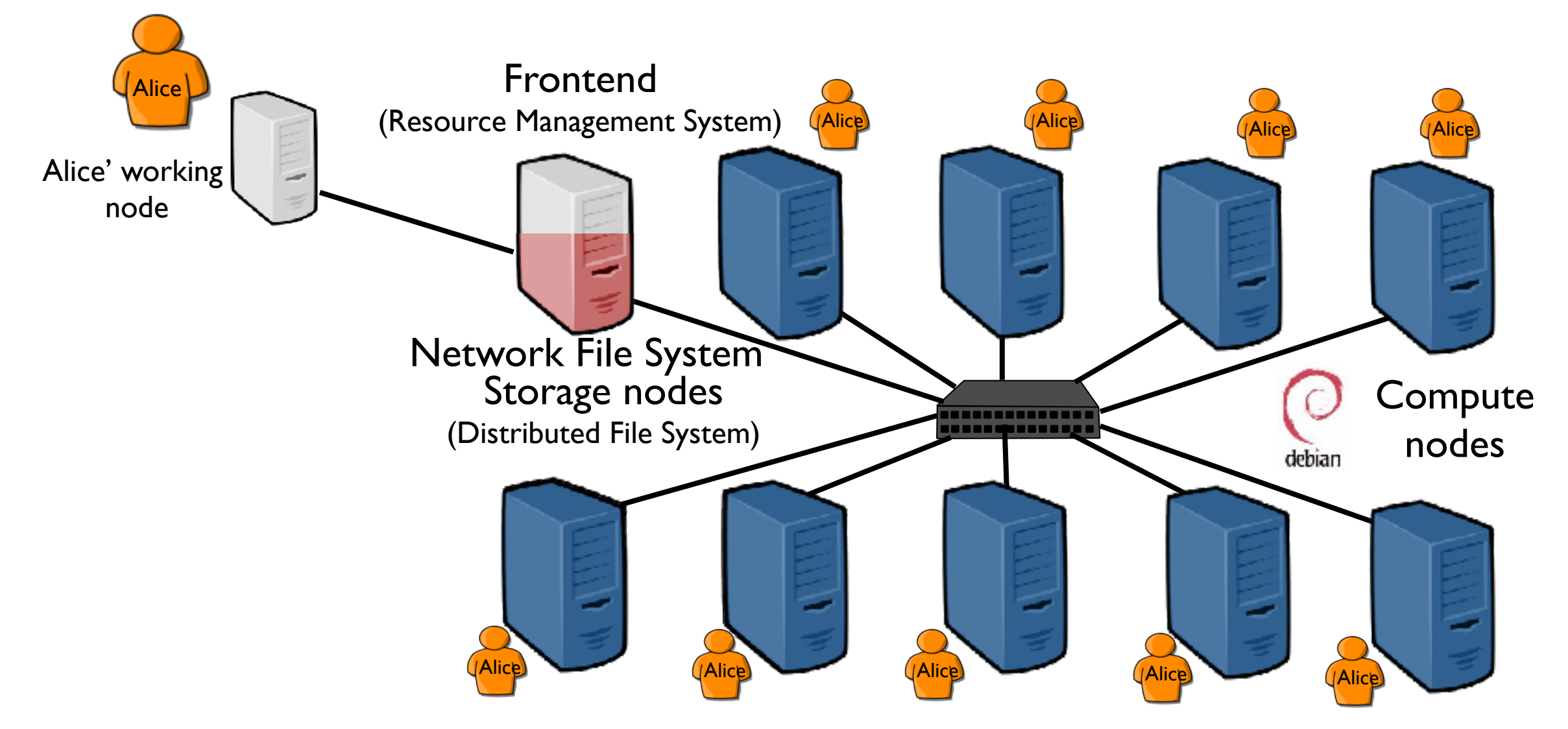

• Network of Workstations 1990 / 20**xx**

• Toward the illusion of a single machine...

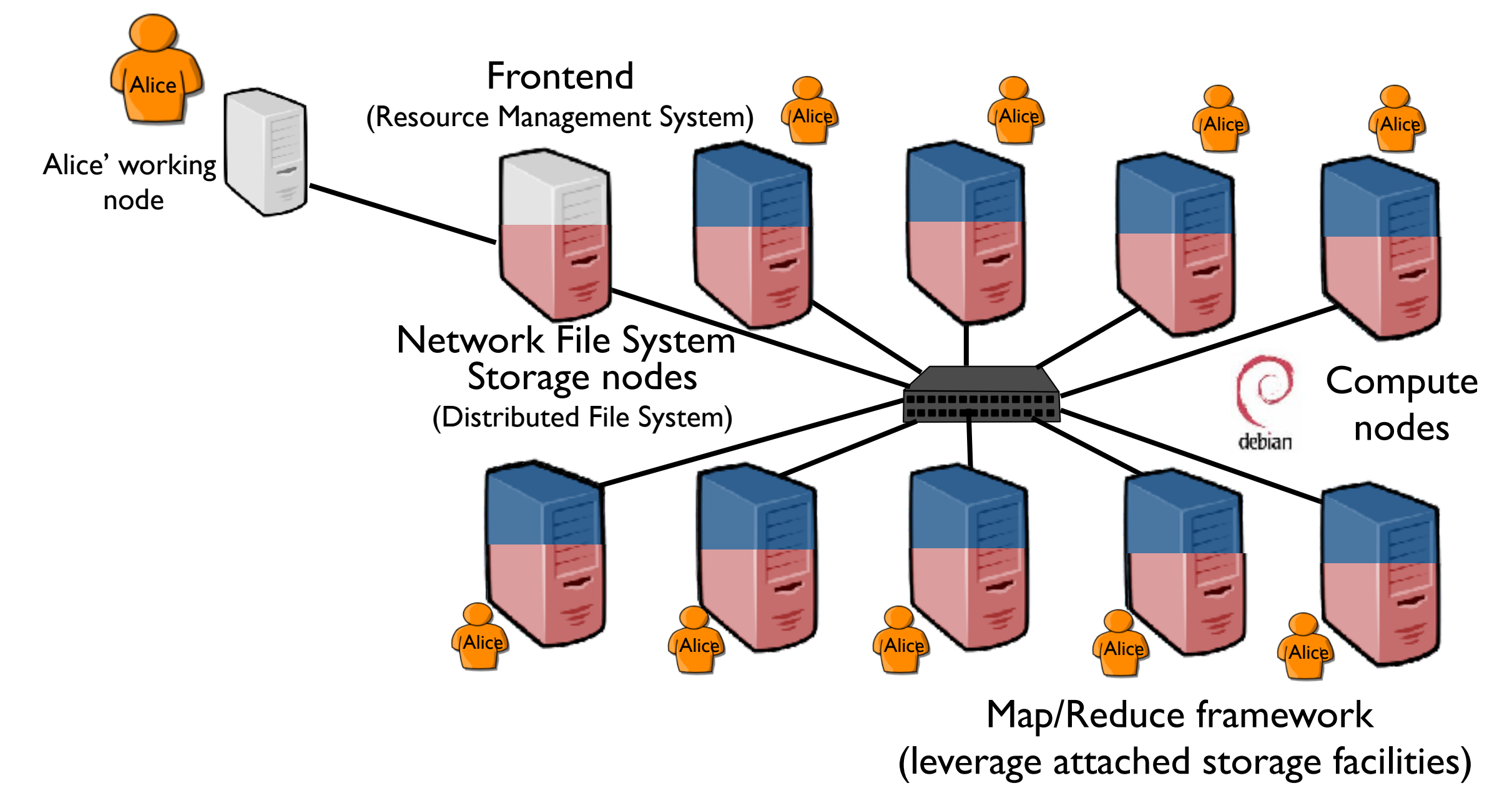

• Network of Workstations 1990 / 20**xx**

• Toward the illusion of a single machine…

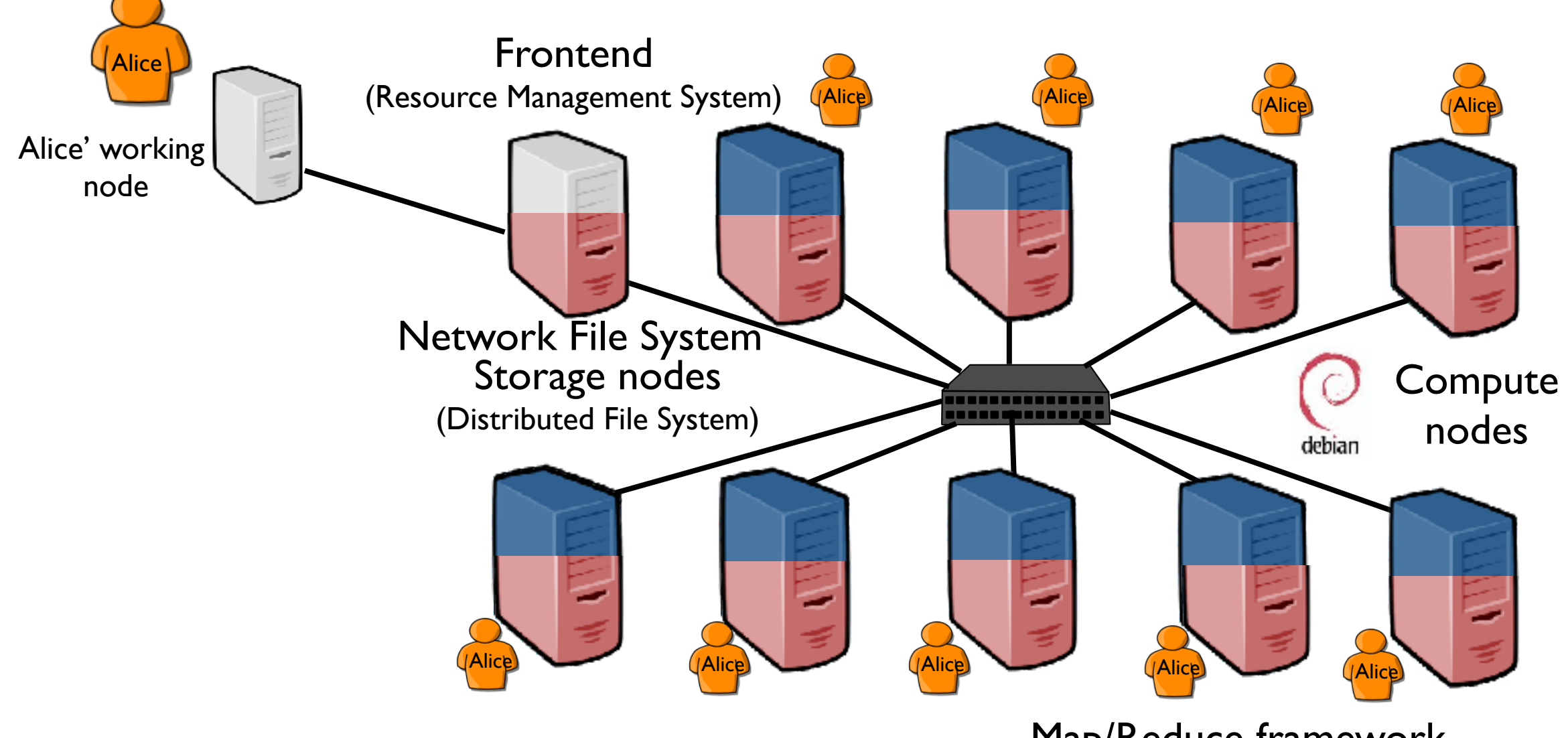

Map/Reduce framework (leverage attached storage facilities)

#### **A first attempt?**

- Network of Workstations 1990 / 20**xx**
	- Toward the illusion of a single machine...

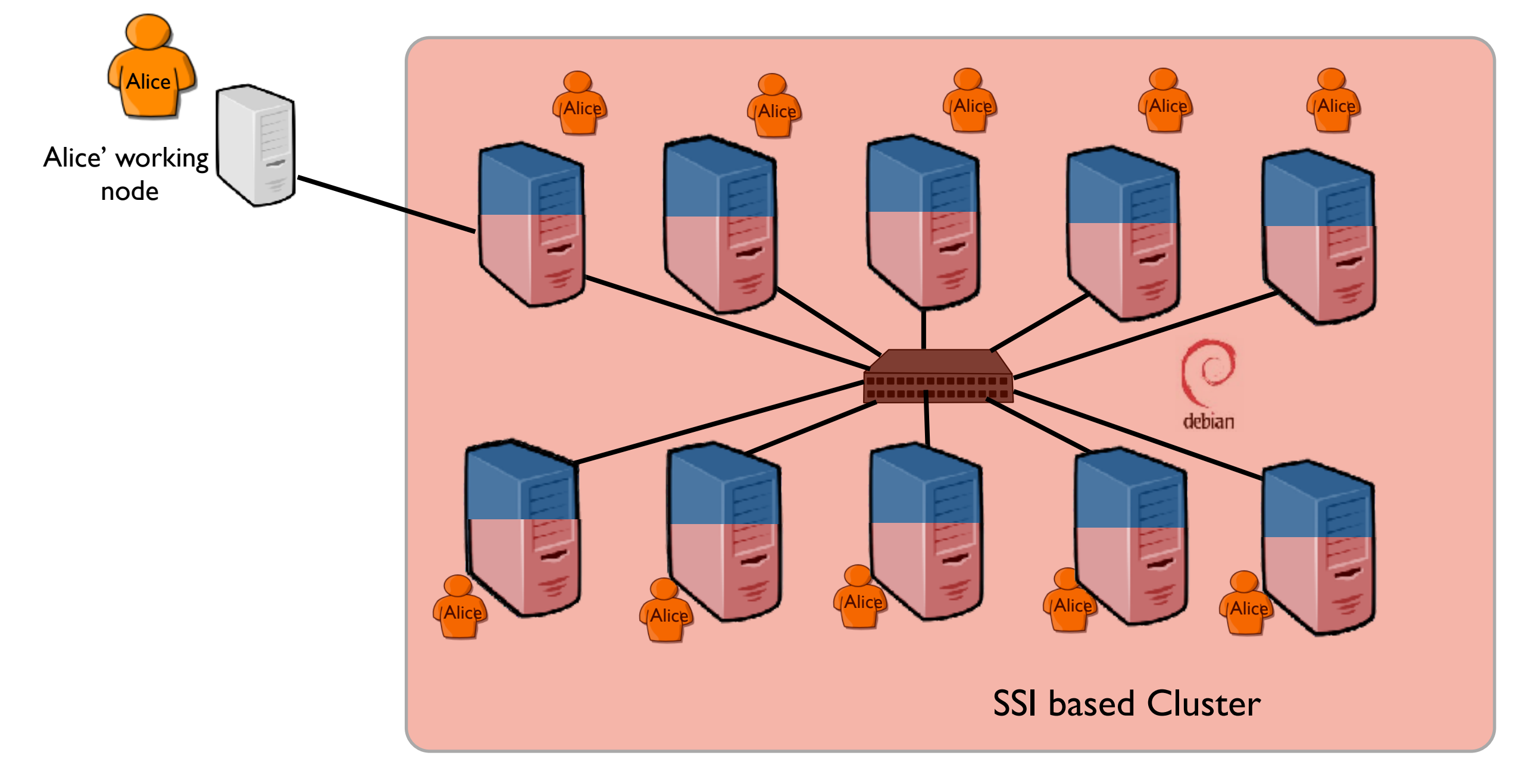

• Network of Workstations 1990 / 20**xx**

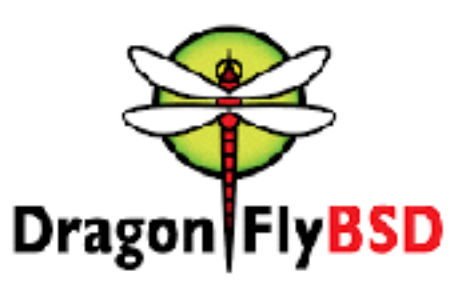

• Toward the illusion of a single machine...

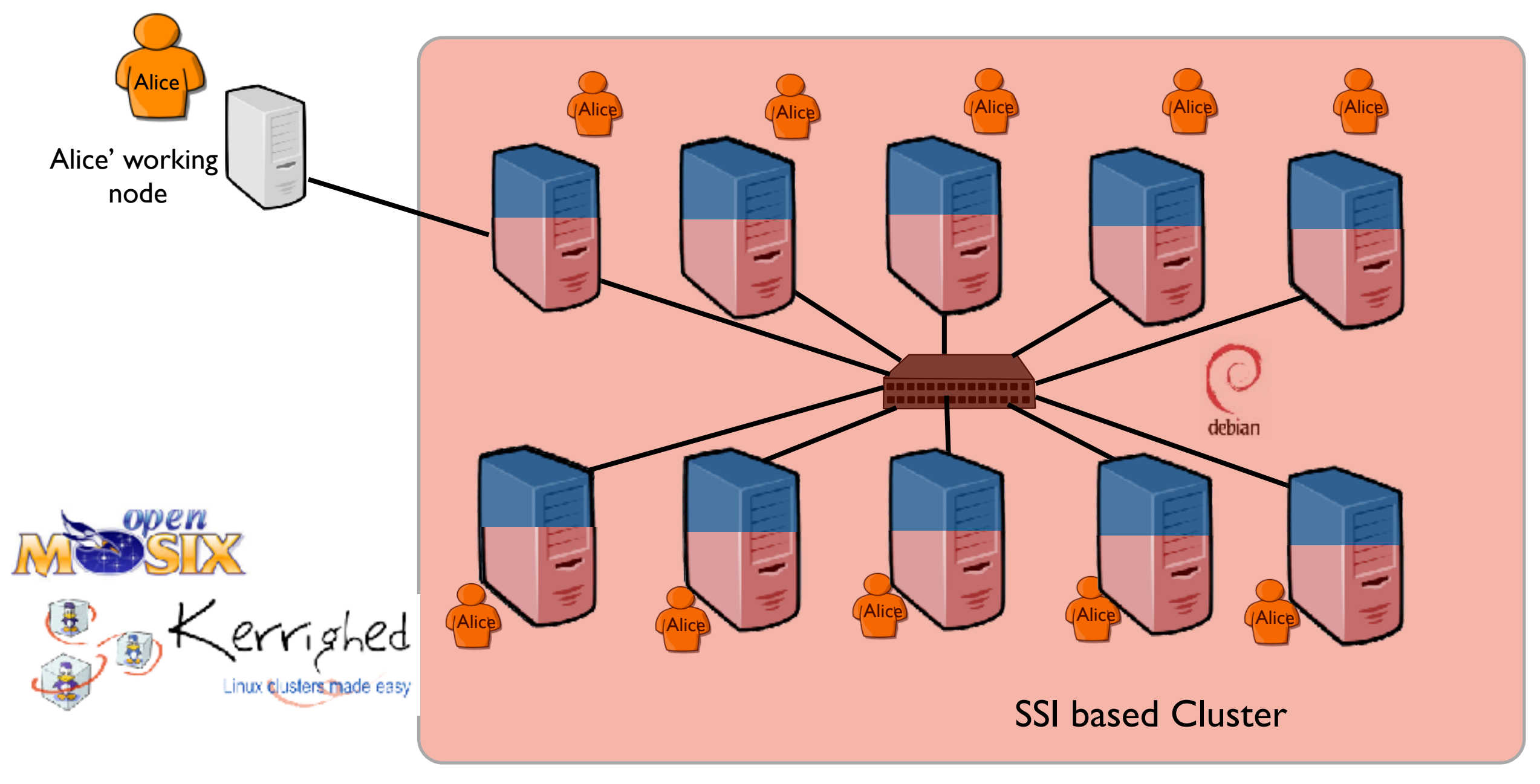

• Network of Workstations 1990 / 20**xx**

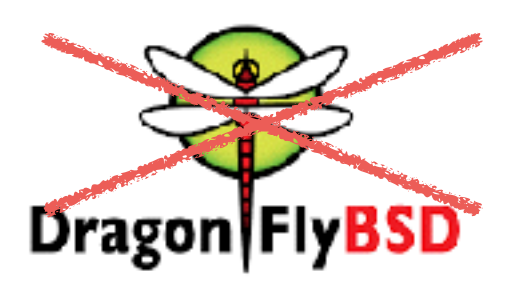

• Toward the illusion of a single machine...

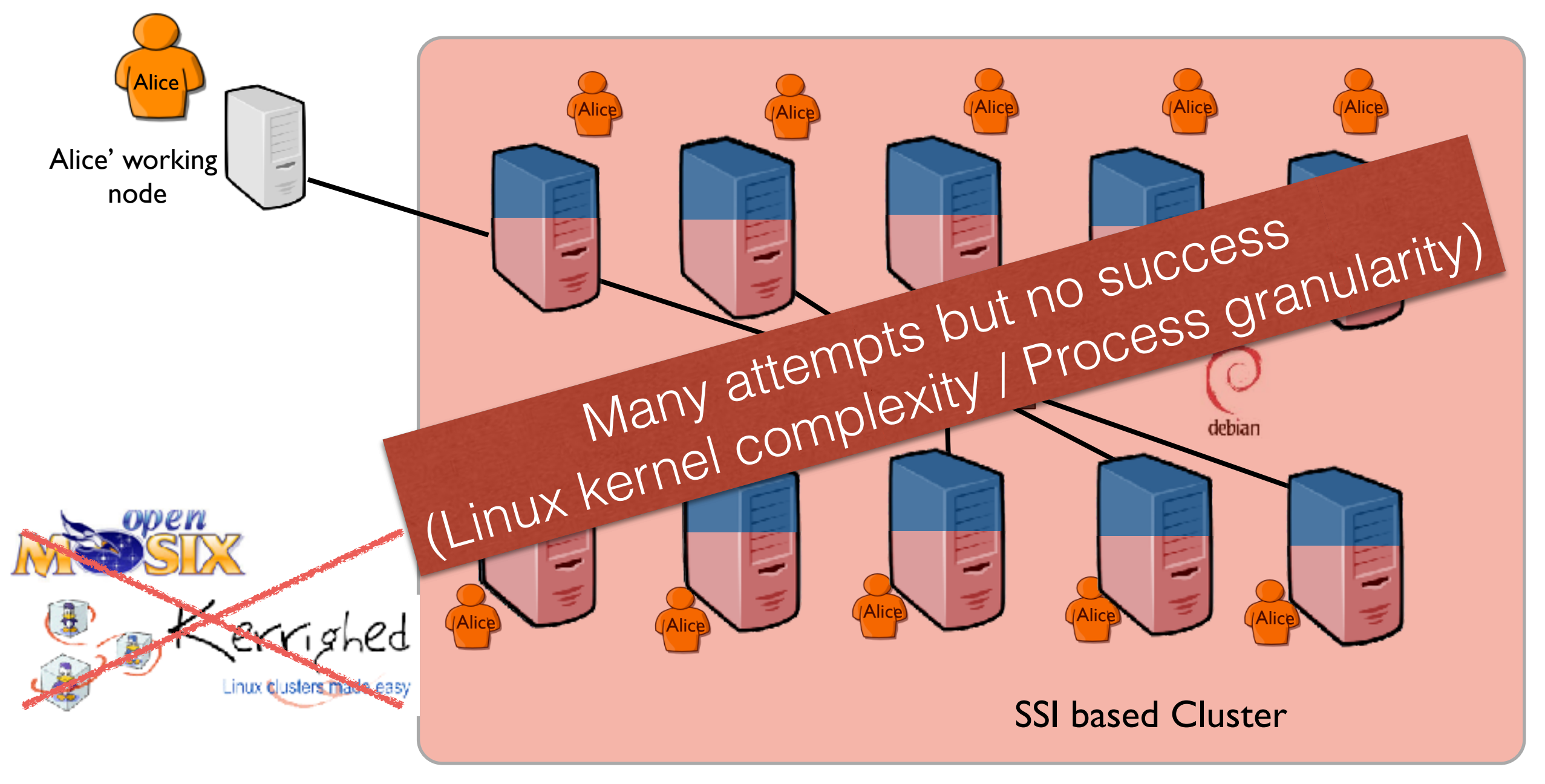

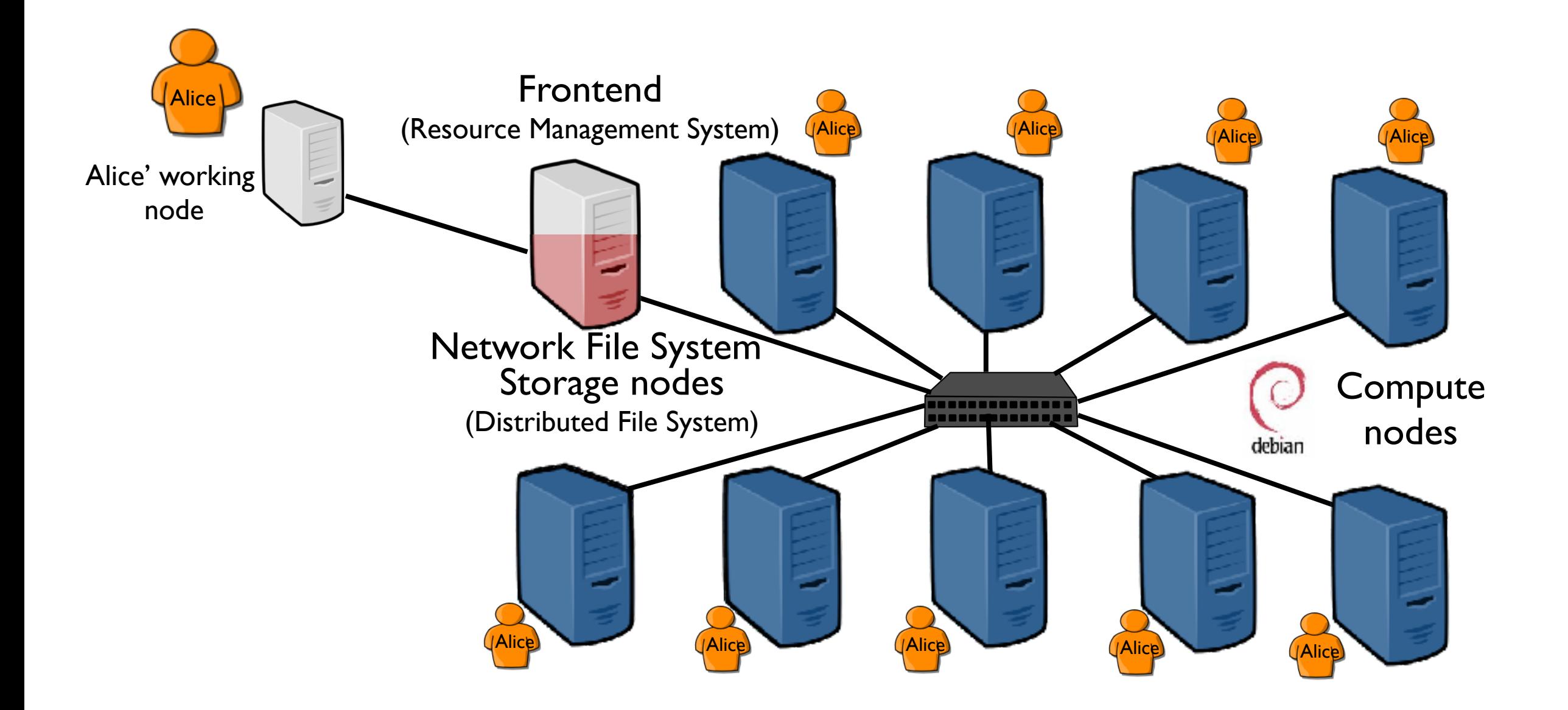

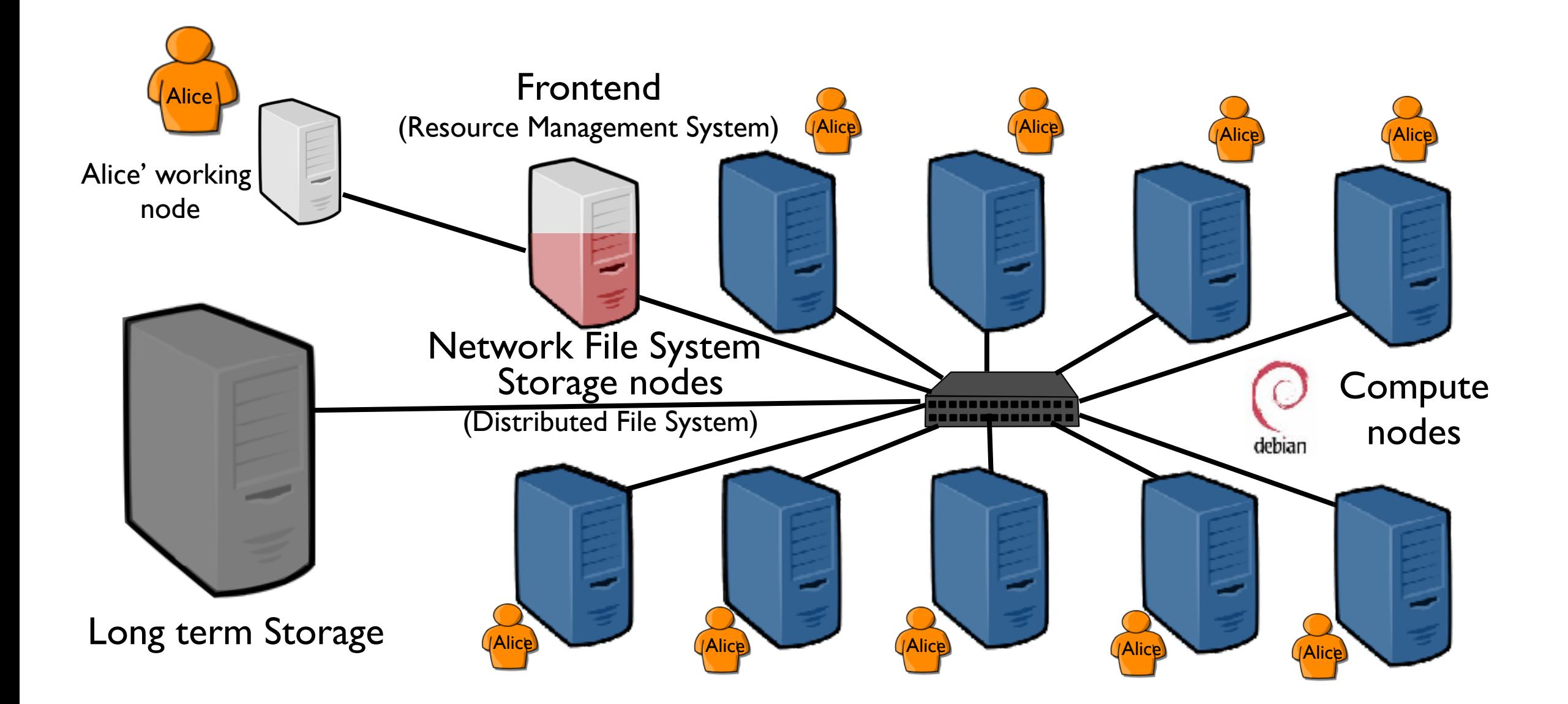

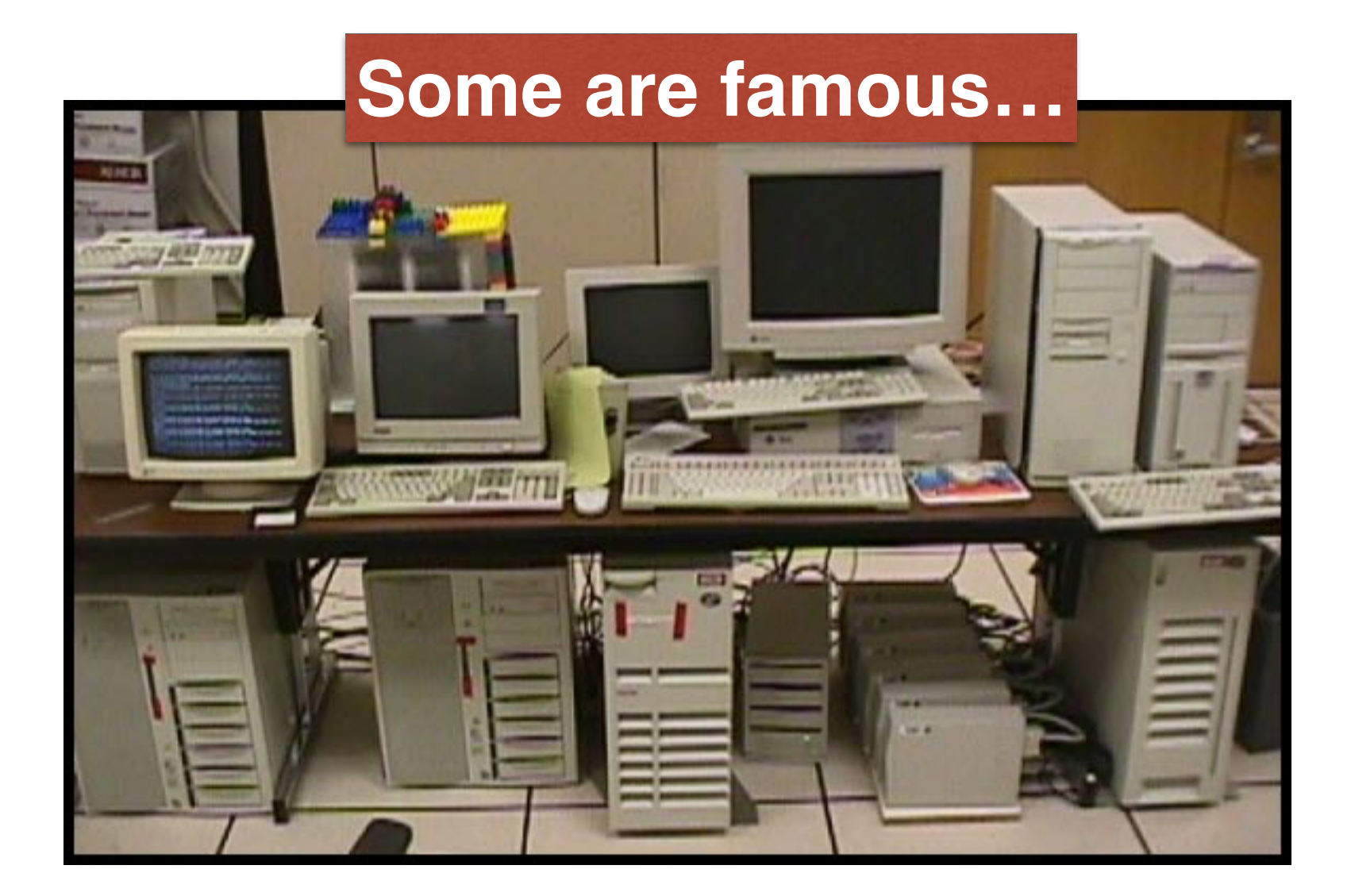

# Google cluster, 1998

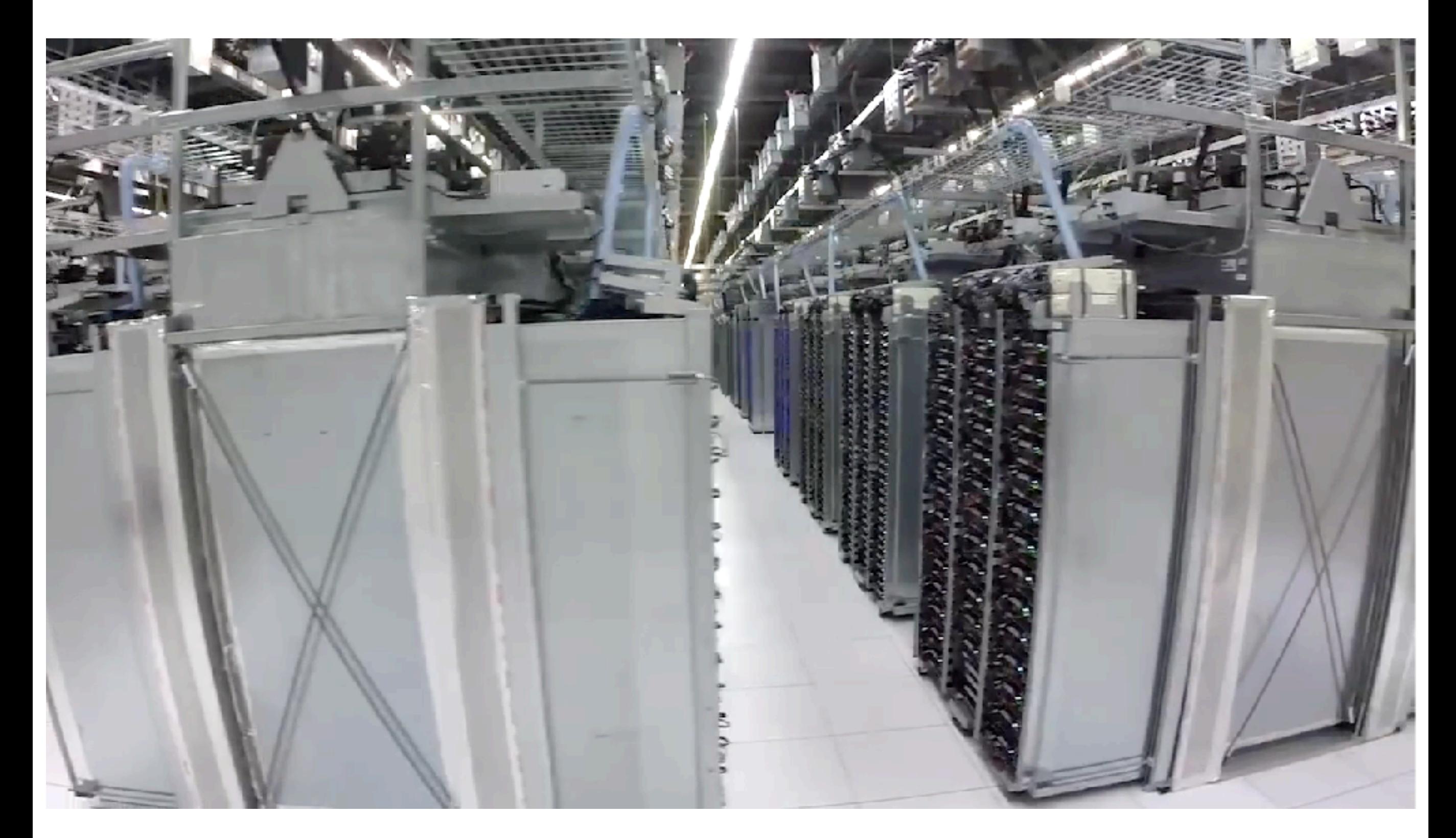

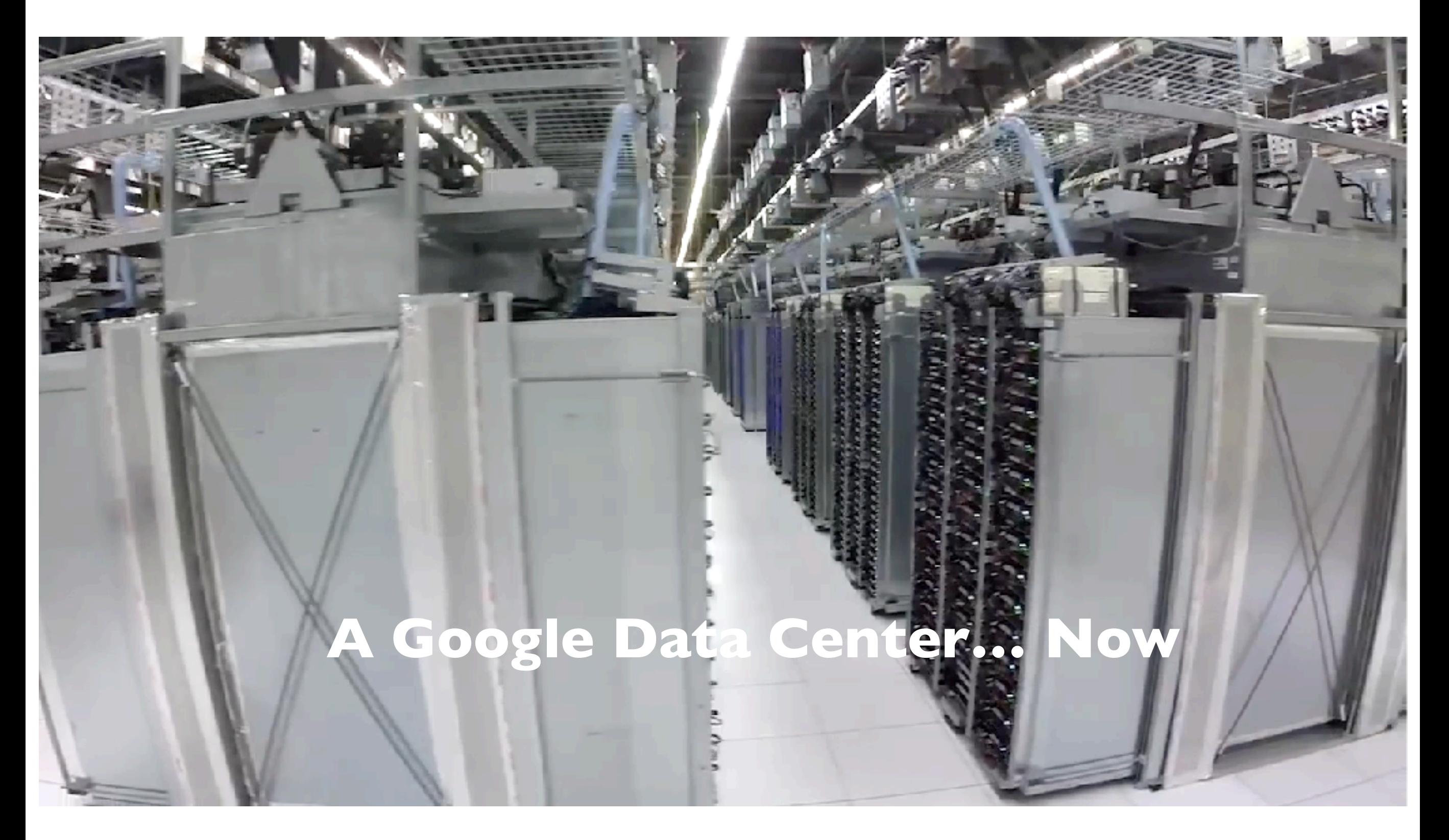

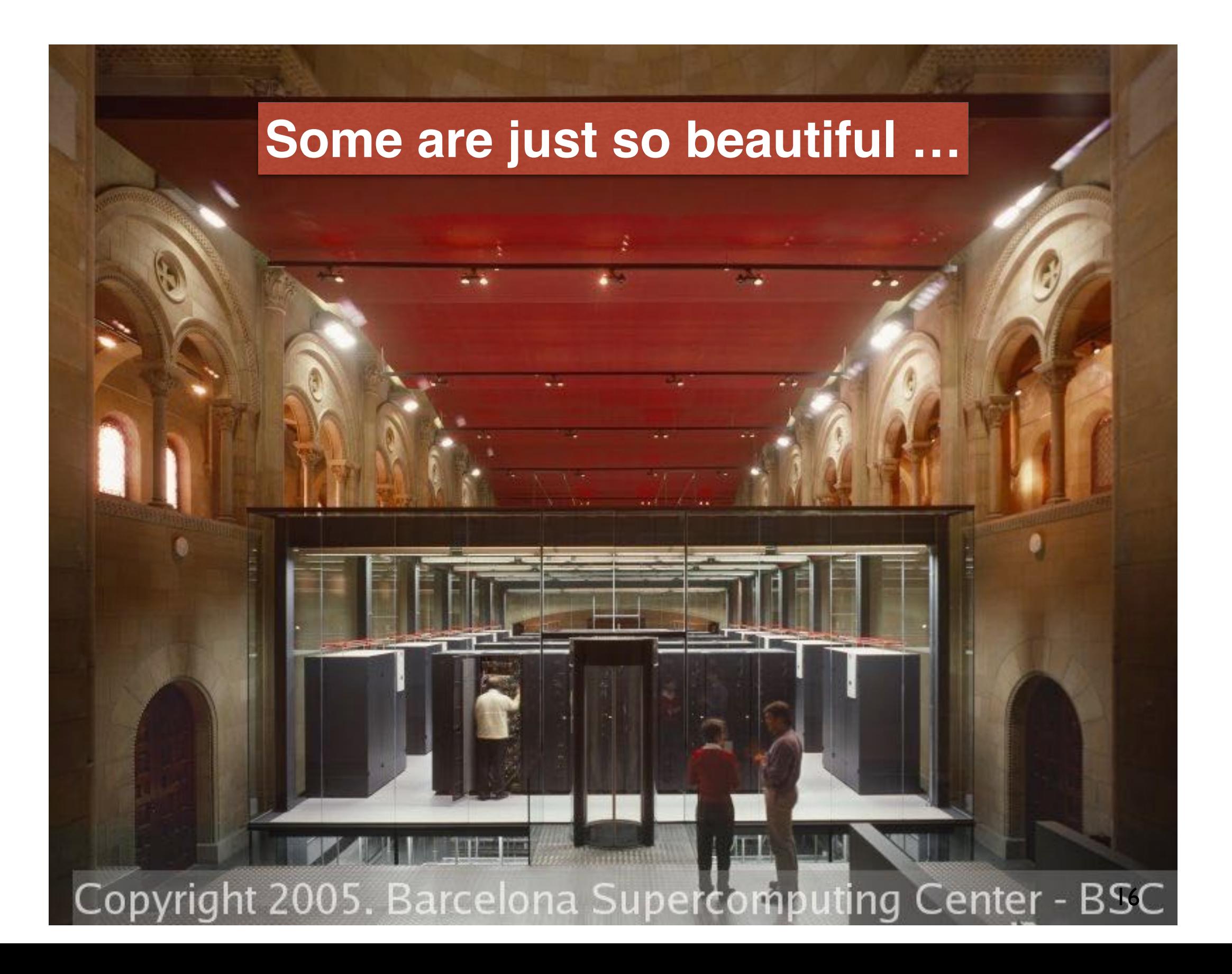

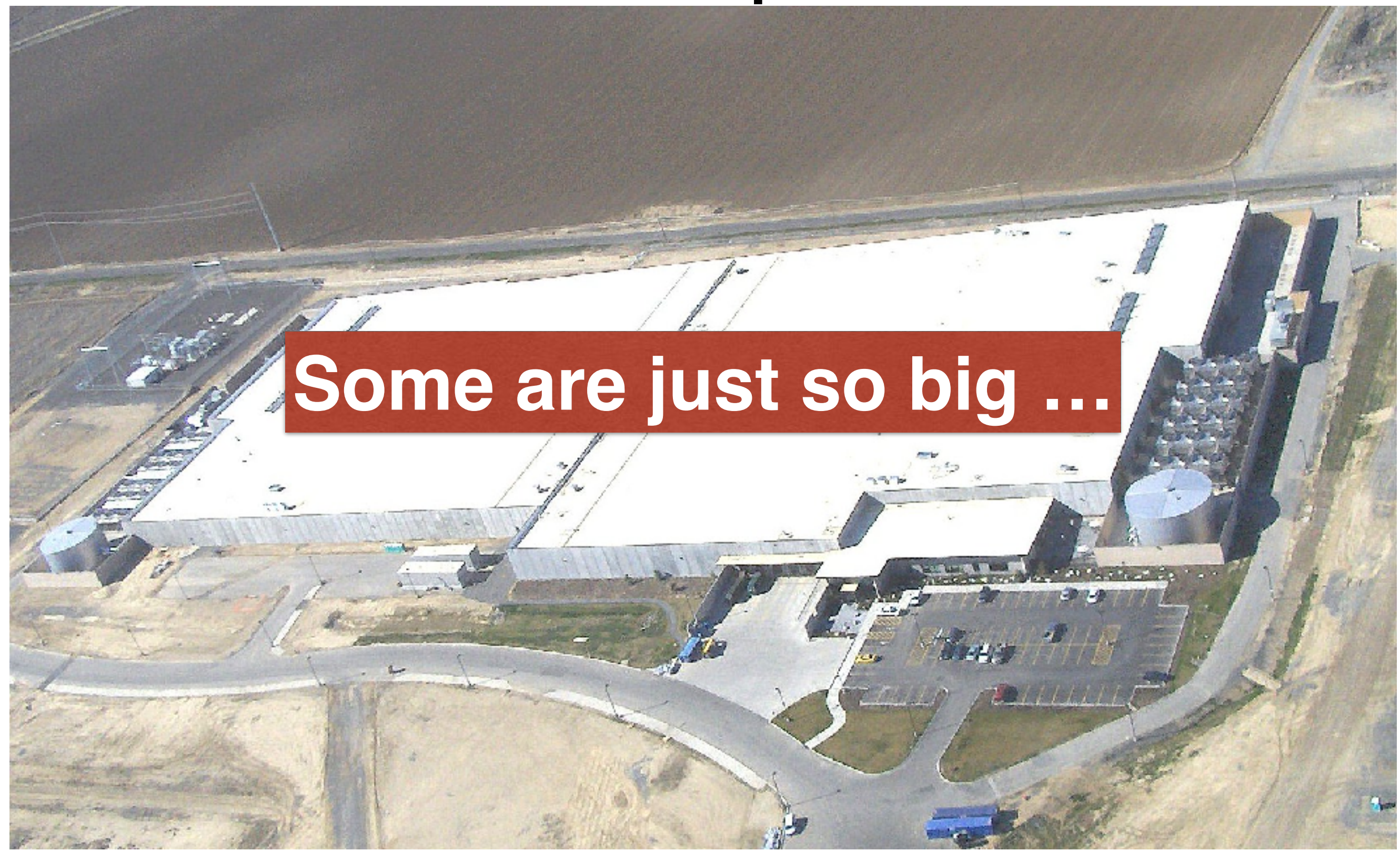

credits: <u>[datacentertalk.com](http://datacentertalk.com)</u> - Microsoft DC, Quincy, WA state 16

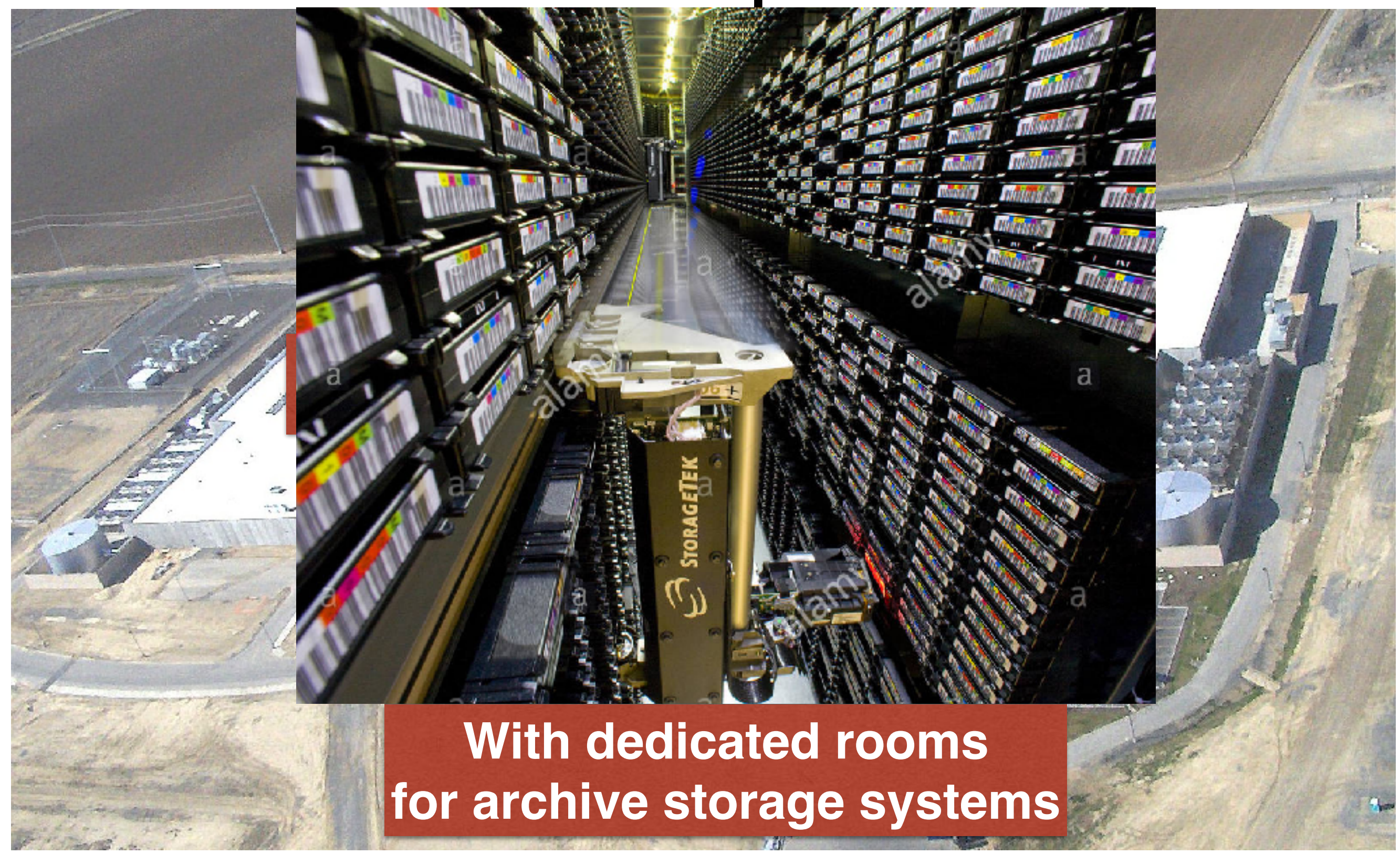

credits: <u>[datacentertalk.com](http://datacentertalk.com)</u> - Microsoft DC, Quincy, WA state l6

#### **Some are just prospective …**

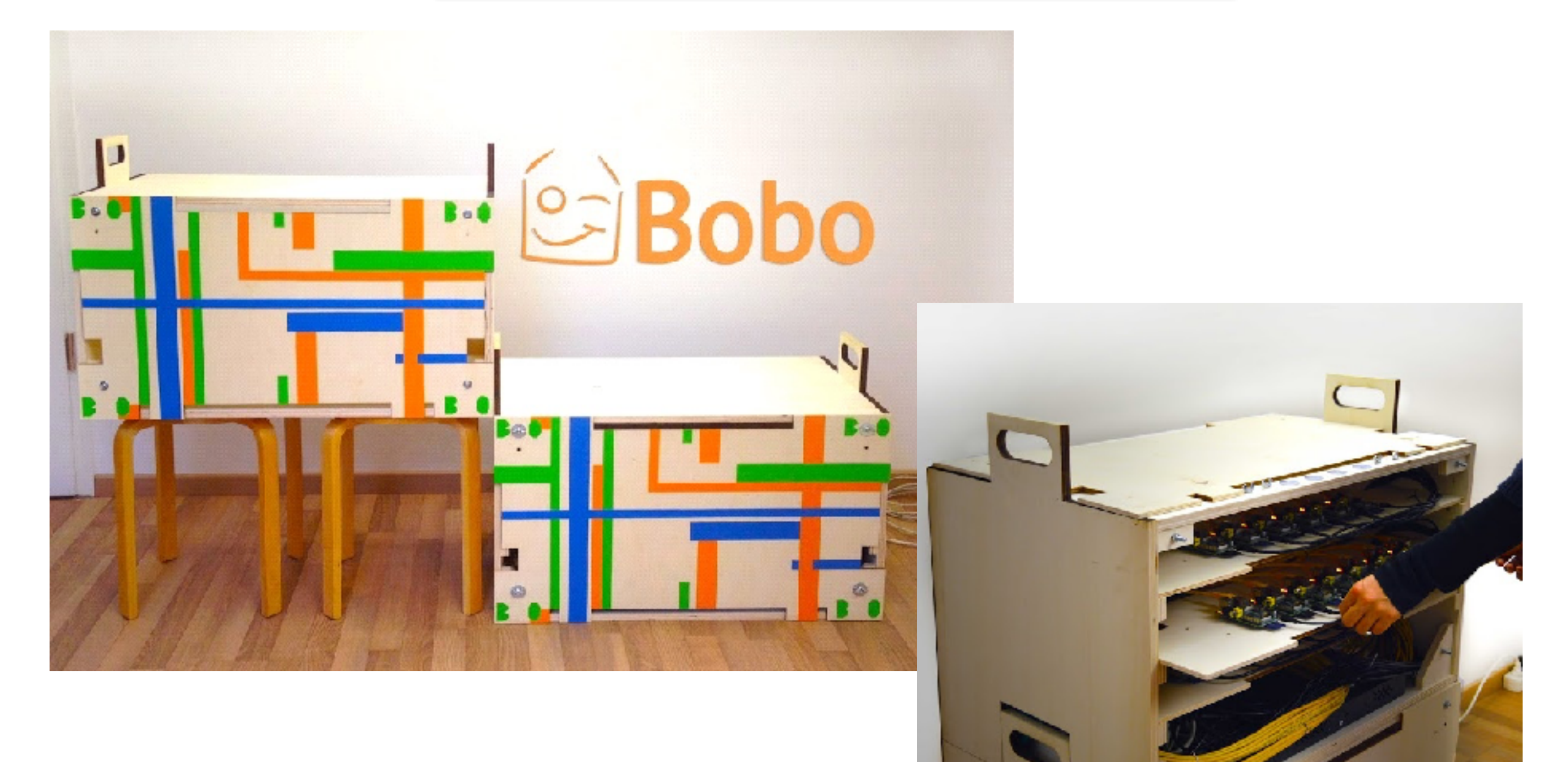

- Network of Workstations 1990 / 20**xx**
- Desktop 1998 / 201**<sup>x</sup>**

Exploit inactive time of machines interconnected to the Internet (Volunteers distributed computing)

Famous examples

 SETI@home: *Search for Extra-Terrestrial Intelligence (*May 1999*)*  BOINC: Berkeley Open Infrastructure for Network Computing

Clients/server model

Security is the main issue

Strong limitations (SPMD model)

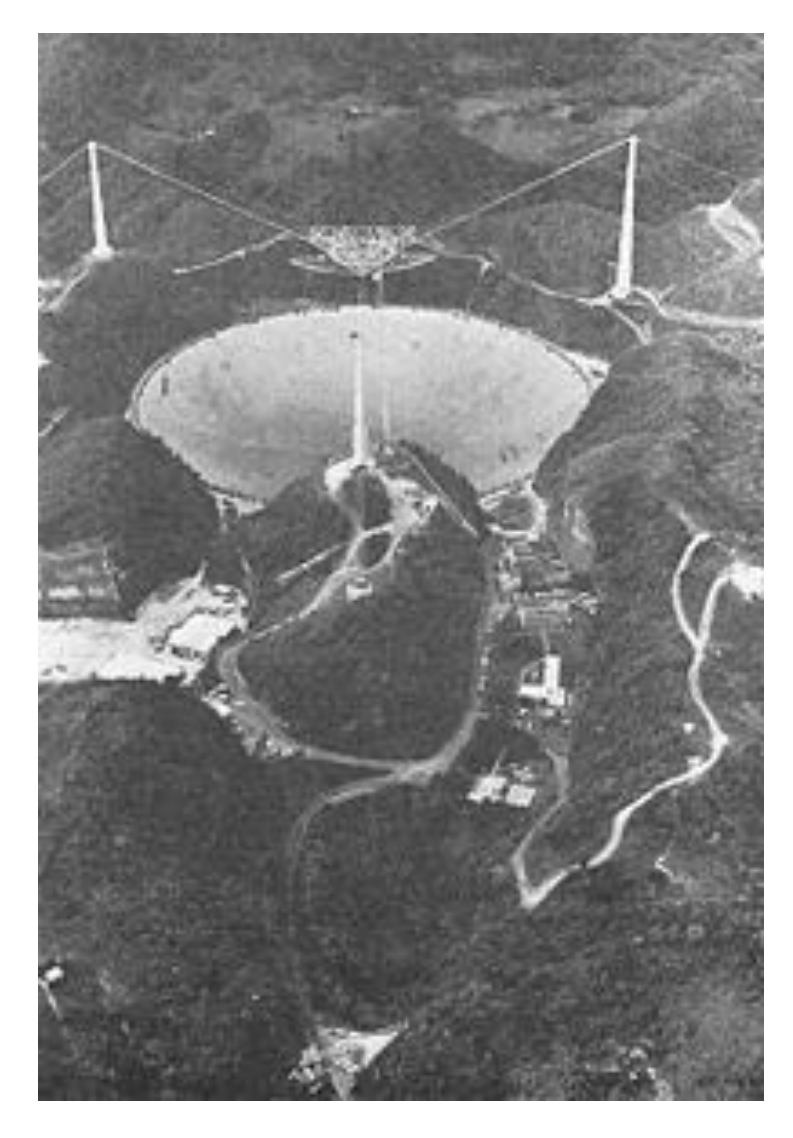

- Network of Workstations 1990 / 20**xx**
- Desktop 1998 / 201**<sup>x</sup>**
- Grid 1998 / 201**<sup>x</sup>**

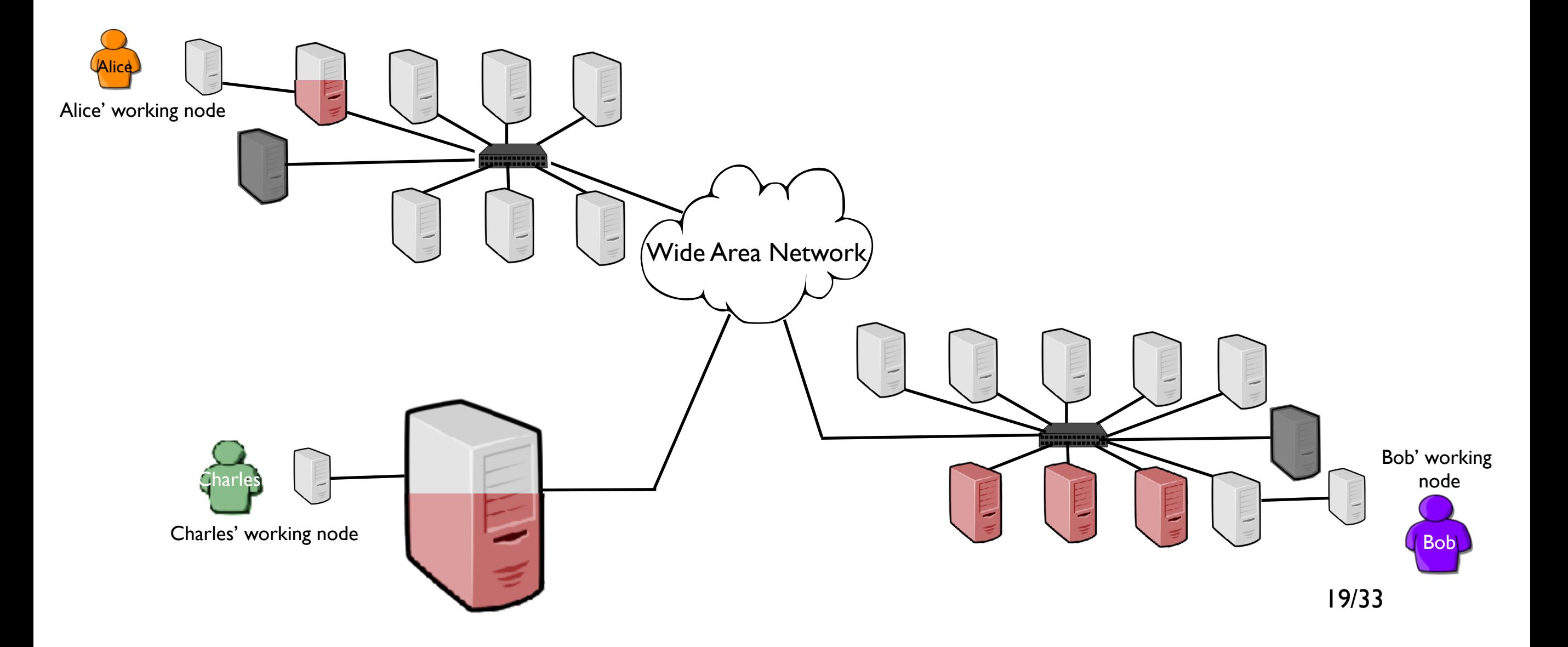

- Network of Workstations 1990 / 20**xx**
- Desktop 1998 / 201**<sup>x</sup>**
- Grid 1998 / 201**<sup>x</sup>**

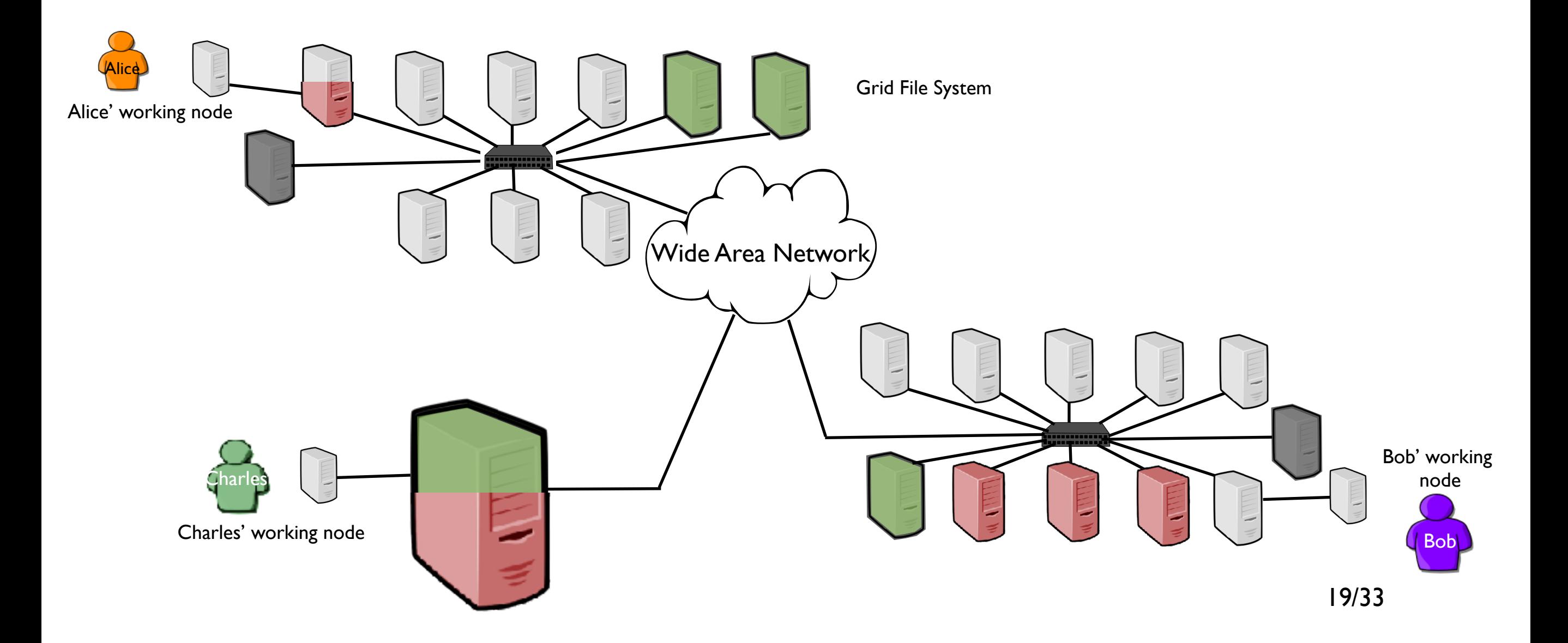
- Network of Workstations 1990 / 20**xx**
- Desktop 1998 / 201**<sup>x</sup>**
- Grid 1998 / 201**<sup>x</sup>**

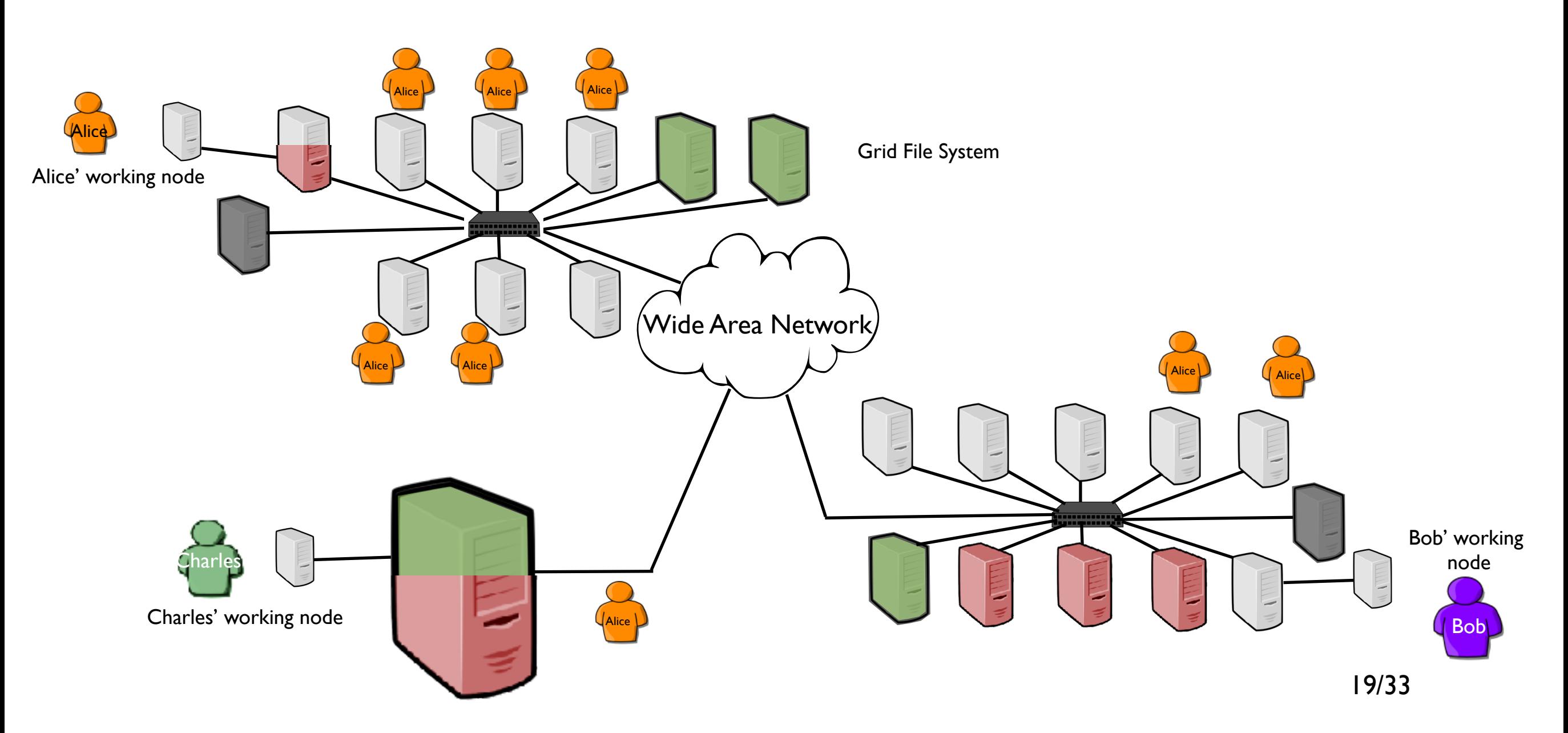

- Network of Workstations 1990 / 20**xx**
- Desktop 1998 / 201**<sup>x</sup>**
- Grid 1998 / 201**<sup>x</sup>**

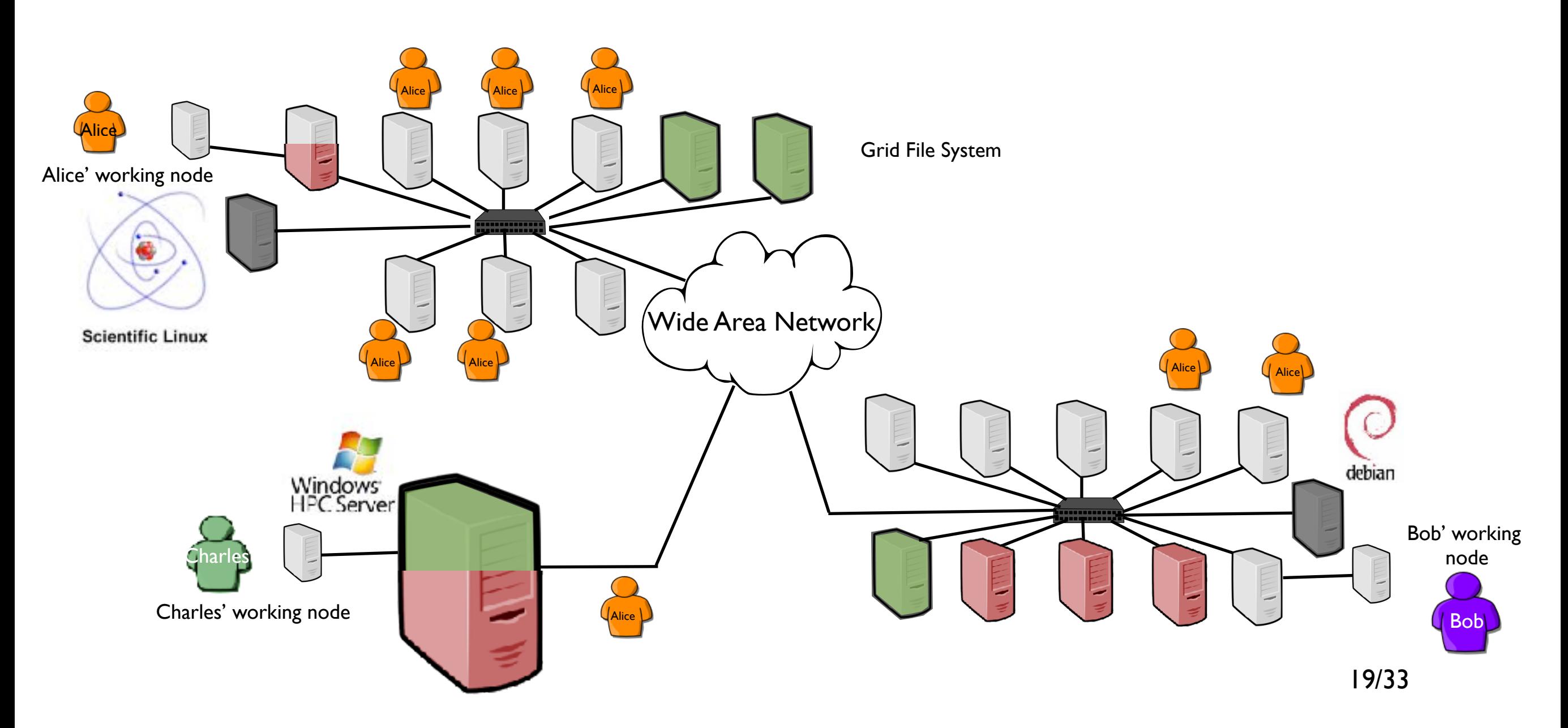

- Network of Workstations 1990 / 20**xx**
- Desktop 1998 / 201**<sup>x</sup>**
- Grid 1998 / 201**<sup>x</sup>**

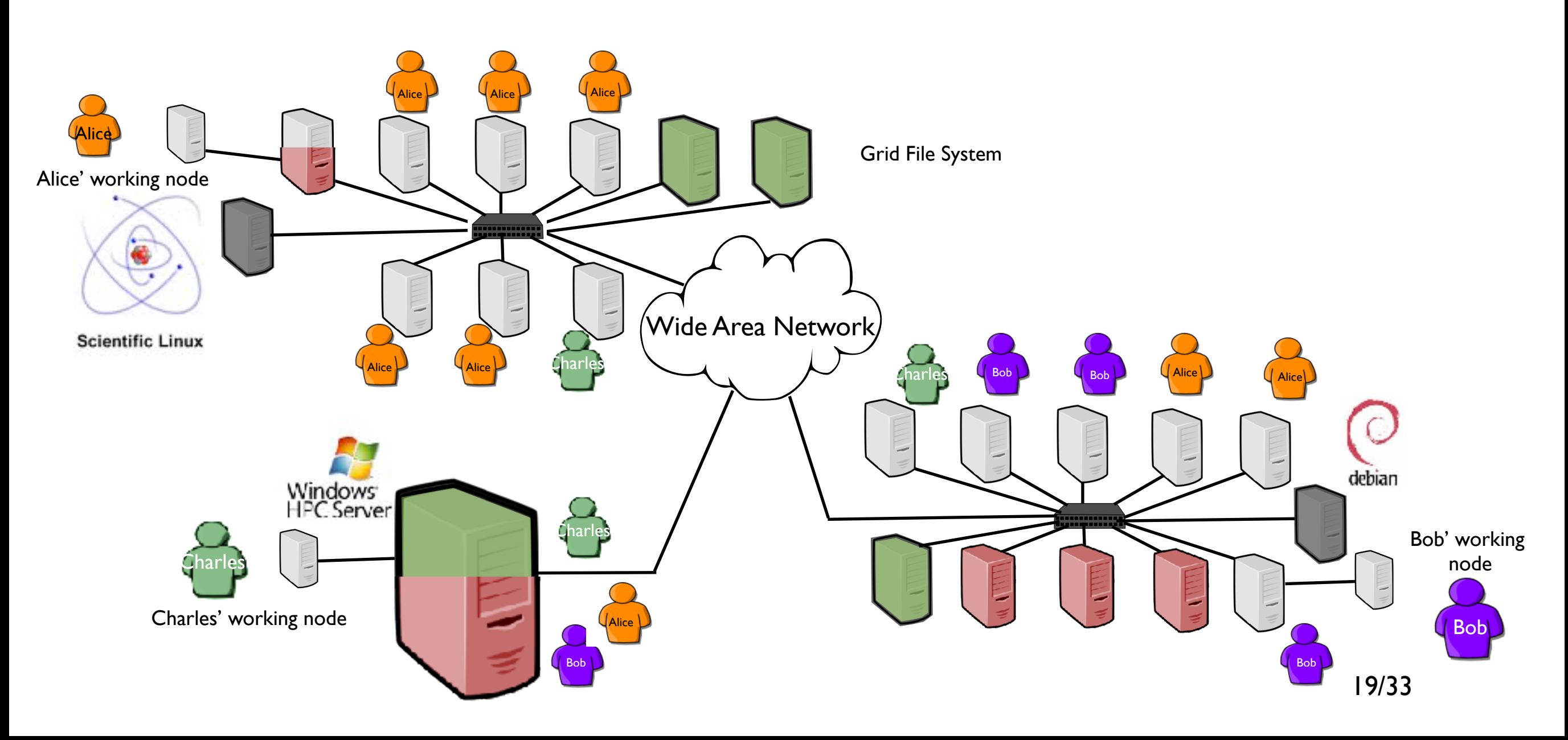

- Network of Workstations 1990 / 20**xx**
- Desktop 1998 / 201**<sup>x</sup>**
- Grid 1998 / 201**<sup>x</sup>**

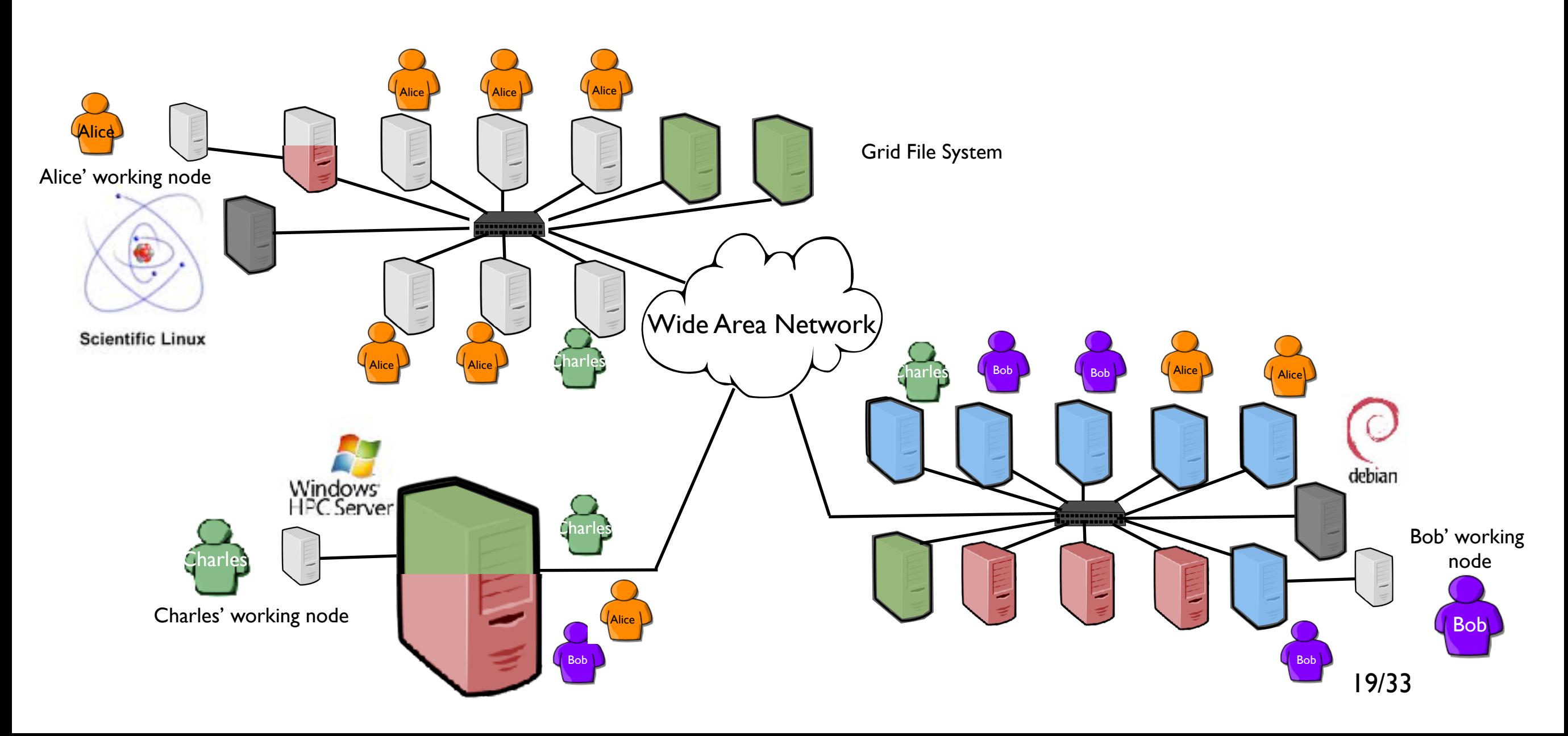

- Network of Workstations 1990 / 20**xx**
- Desktop 1998 / 201**<sup>x</sup>**
- Grid 1998 / 201**<sup>x</sup>**

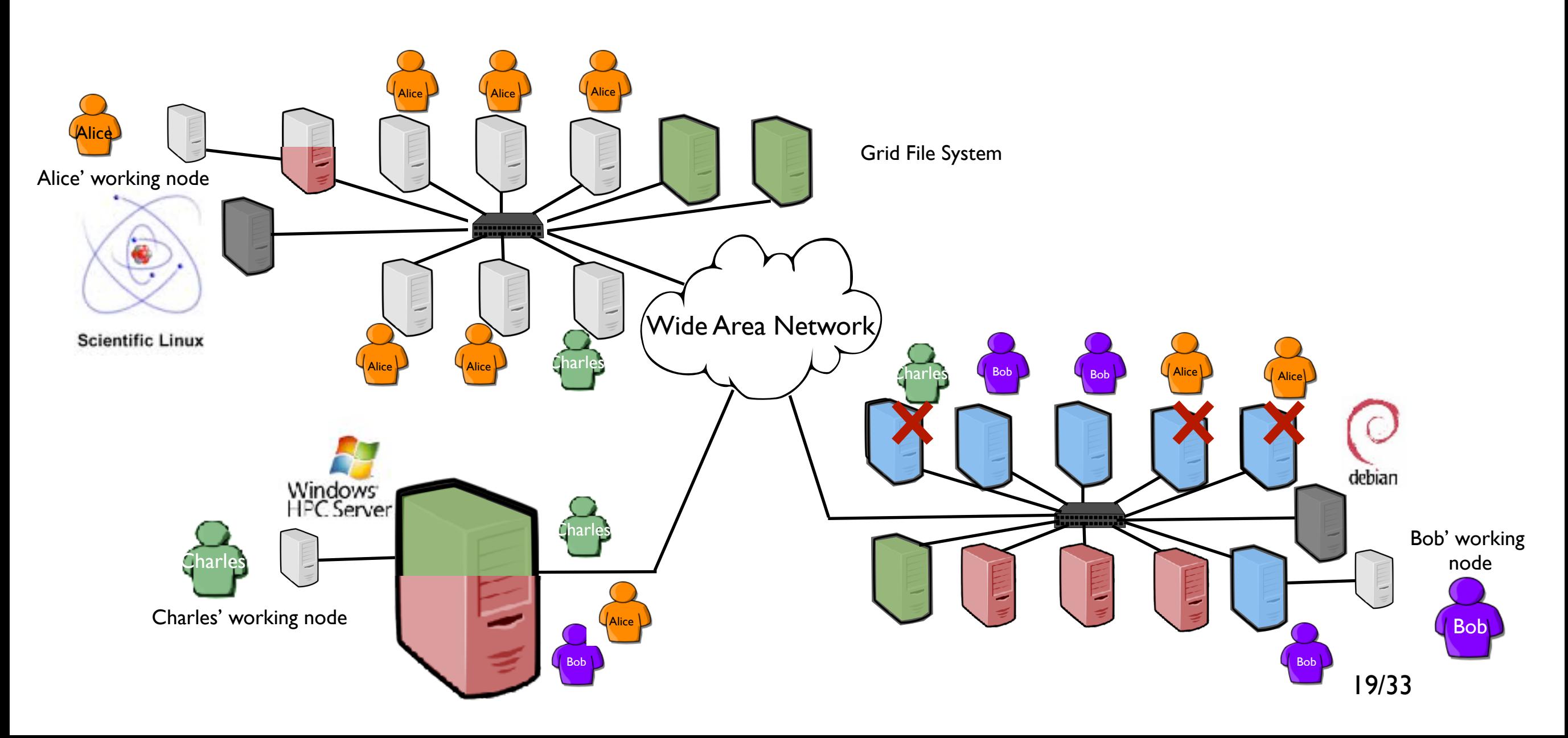

- Network of Workstations 1990 / 20**xx**
- Desktop 1998 / 201**<sup>x</sup>**
- Grid 1998 / 201**<sup>x</sup>**

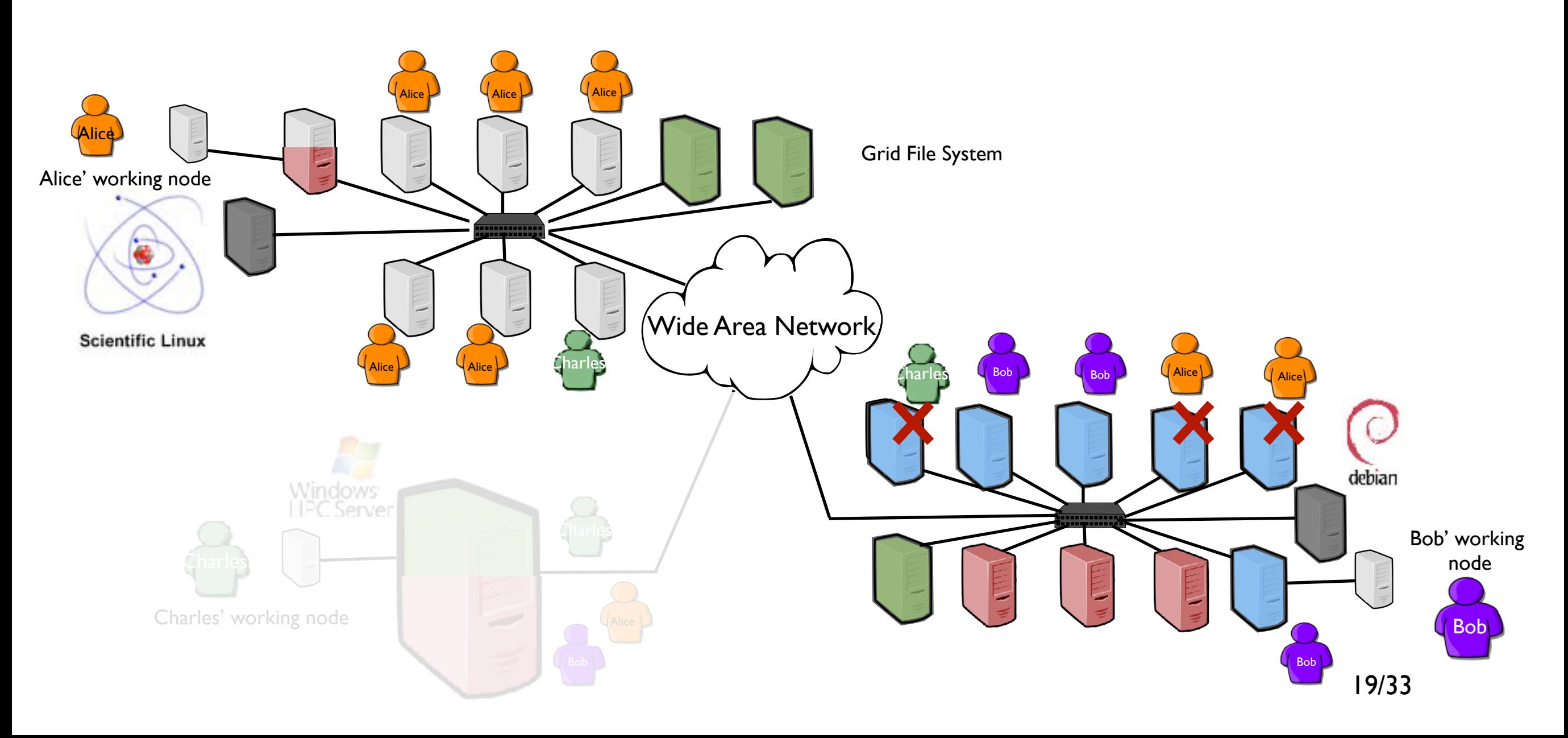

- Network of Workstations 1990 / 20**xx**
- Desktop 1998 / 201**<sup>x</sup>**
- Grid 1998 / 201**<sup>x</sup>**

Alice' working node

 $\overline{\mathsf{Alice}}$ 

#### What a Grid!?!

Resource booking (based on user's estimates) Security concerns (job isolation) Heterogeneity concerns (hardware and software) Scheduling limitations (a job cannot be easily relocated) Fault tolerance issues

...

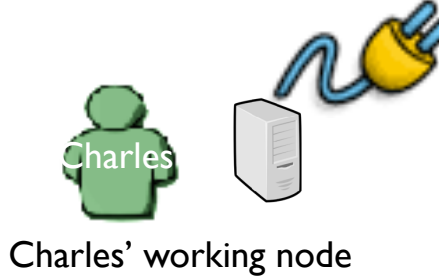

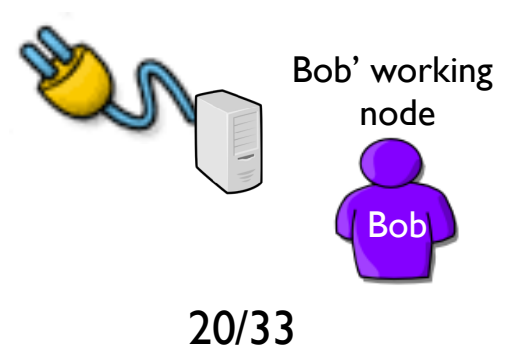

- Network of Workstations 1990 / 20**xx**
- Desktop 1998 / 201**<sup>x</sup>**
- Grid 1998 / 201**<sup>x</sup>**

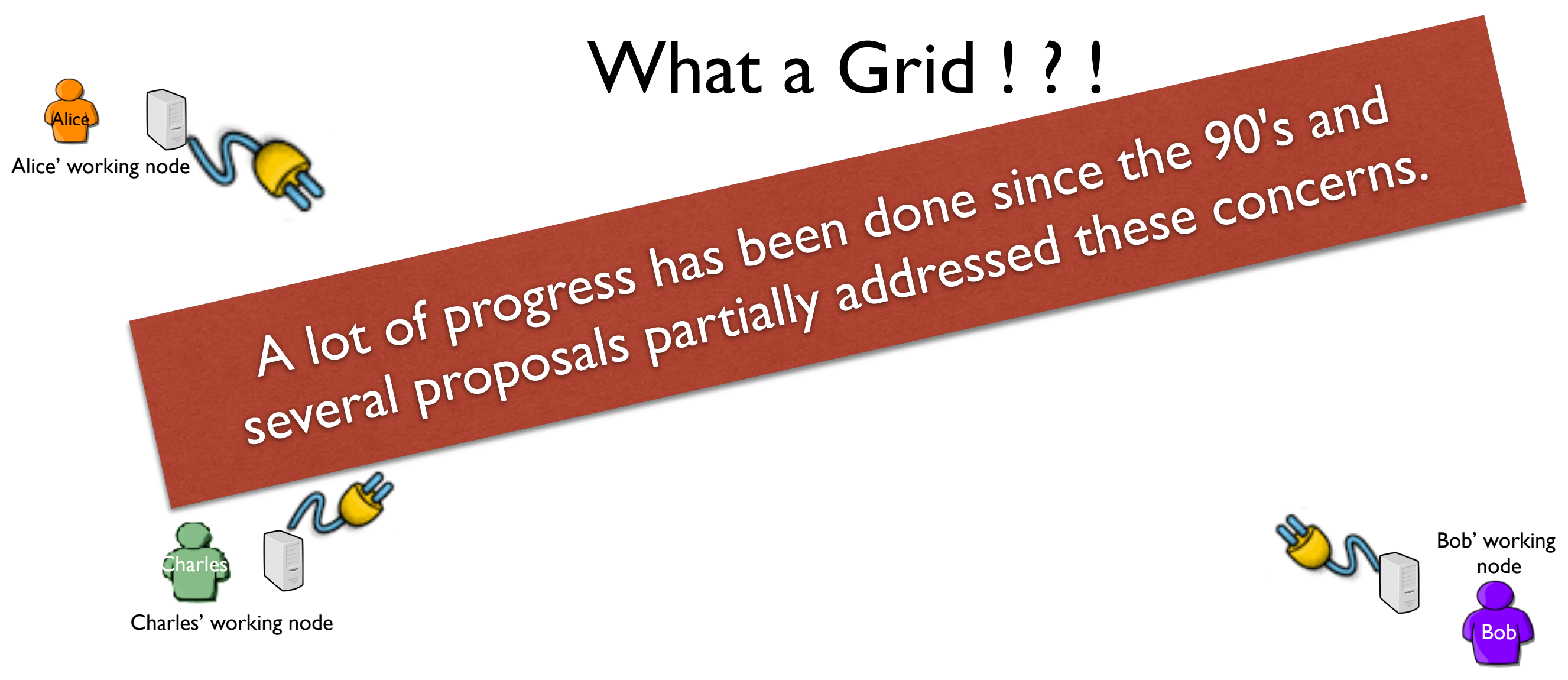

- Network of Workstations 1990 / 20**xx**
- Desktop 1998 / 201**<sup>x</sup>**
- Grid 1998 / 201**<sup>x</sup>**

#### European Grid Infrastructure

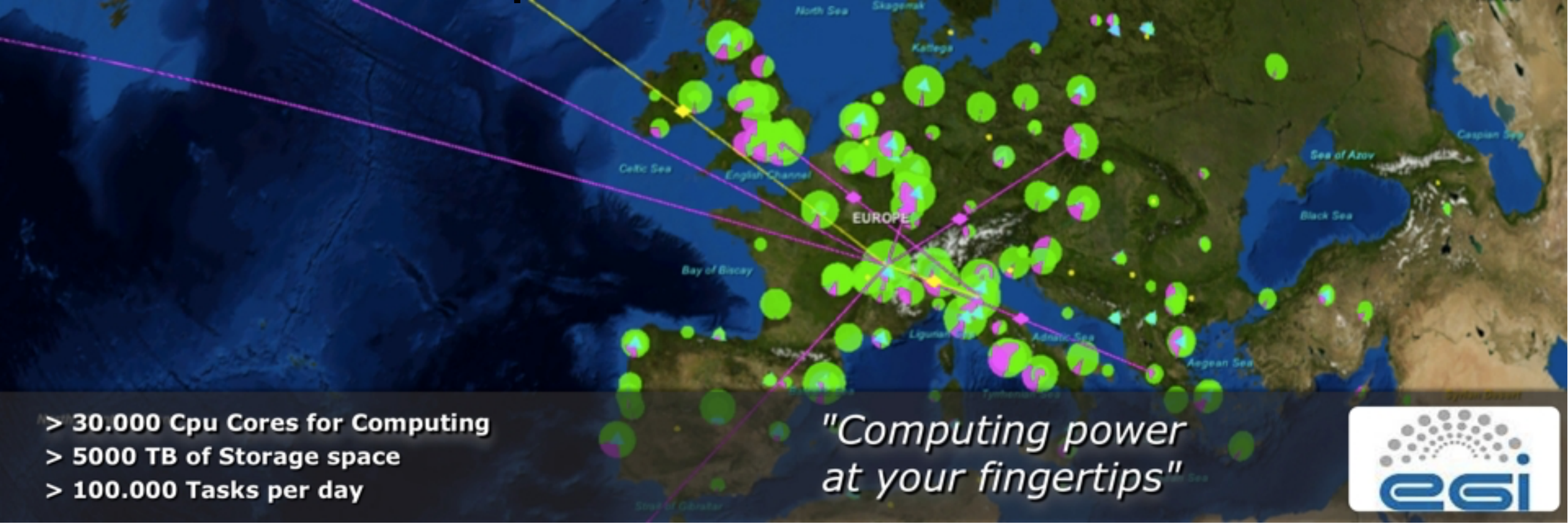

EGI enables access to computing resources for European researchers from all fields of science, from high energy physics to humanities.

- Network of Workstations 1990 / 20**xx**
- Desktop 1998 / 201**<sup>x</sup>**
- Grid 1998 / 201**<sup>x</sup>**

#### European Grid Infrastructure

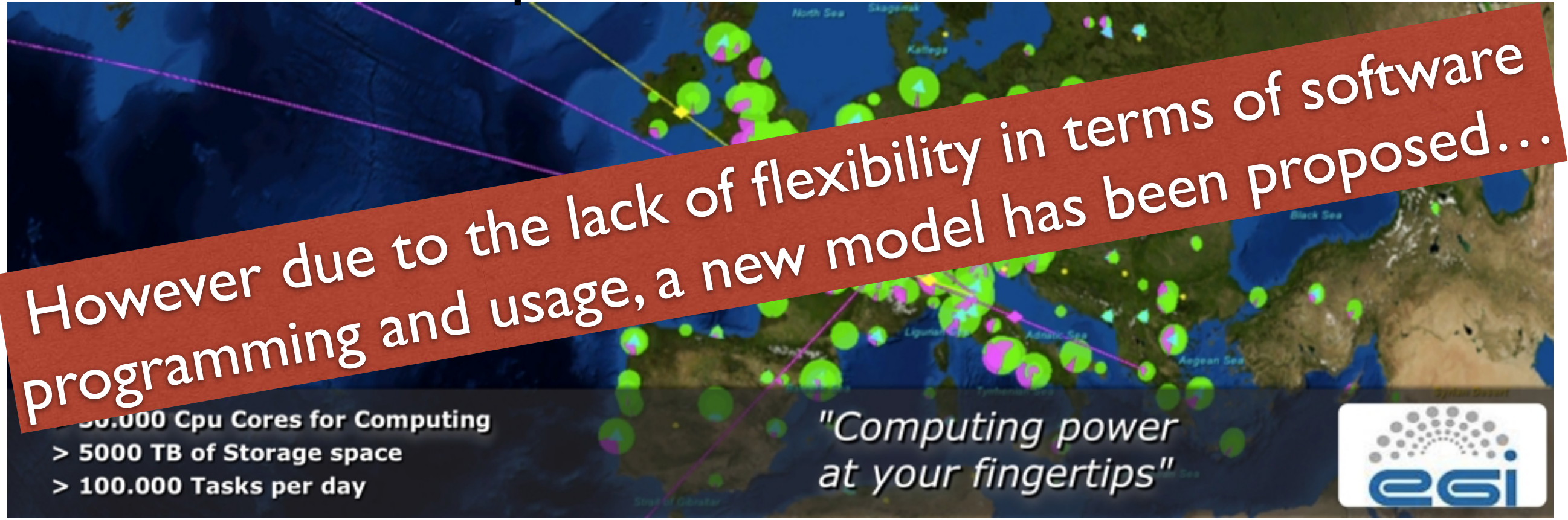

EGI enables access to computing resources for European researchers from all fields of science, from high energy physics to humanities.

• System virtualization: One to multiple OSes on a physical node thanks to a hypervisor (an operating system of OSes)

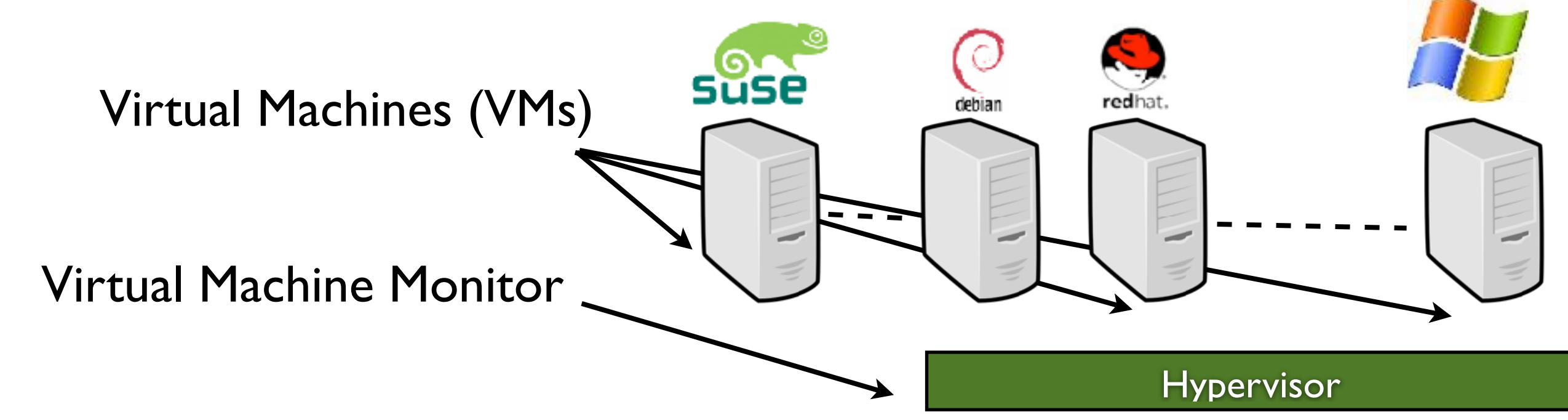

"A *virtual machine* (VM) provides a faithful implementation of a physical processor's hardware running in a protected and isolated environment.

Virtual machines are created by a software layer called the *virtual machine monitor* (VMM) that runs as a privileged task on a physical processor."

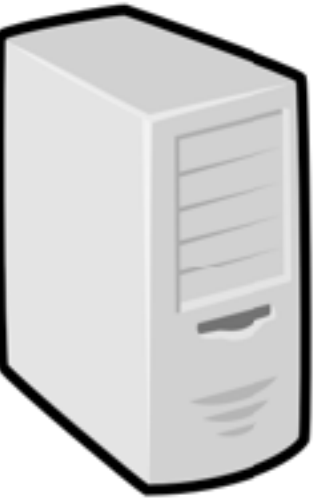

Physical Machine (PM)

• System virtualization: One to multiple OSes on a physical node thanks to a hypervisor (an operating system of OSes)

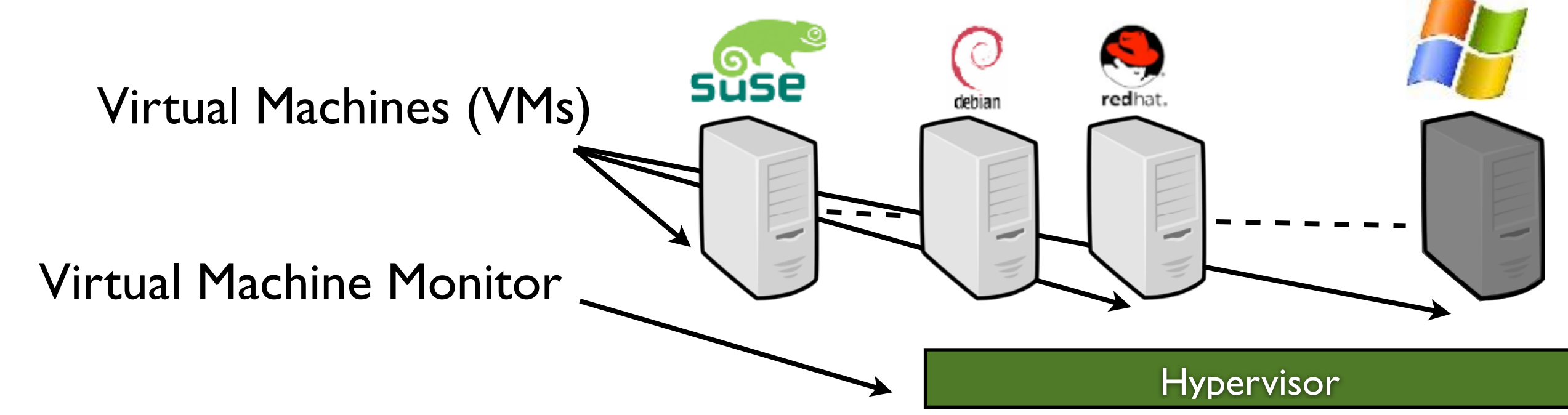

"A *virtual machine* (VM) provides a faithful implementation of a physical processor's hardware running in a protected and isolated environment.

Virtual machines are created by a software layer called the *virtual machine monitor* (VMM) that runs as a privileged task on a physical processor."

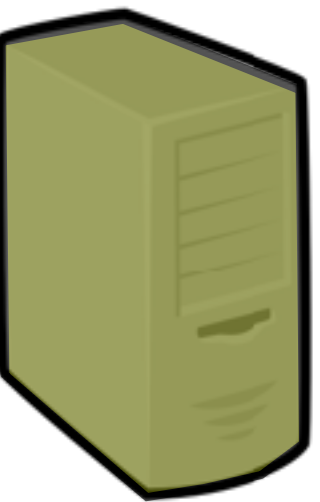

Physical Machine (PM)

**A BIT OF HISTORY**

**Proposed in the 60's by IBM More than 70 publications between 66 and 73** 

**"Virtual Machines have finally arrived. Dismissed for a number of years as merely academic curiosities, they are now seen as cost-effective techniques for organizing computer systems resources to provide extraordinary system flexibility and support for certain unique applications" .** 

**Goldberg, Survey of Virtual Machine Research, 1974**

**A BIT OF HISTORY**

**The 80's: No real improvements (Virtualization seems given up)**

**End of the 90's: High-Level Language VM (Java and its famous JVM !) Virtual Server: Exploit for Web hosting (Linux chroot / containers) Revival of System Virtualization approach (VmWare/Xen)** 

• System virtualization: a great sandbox

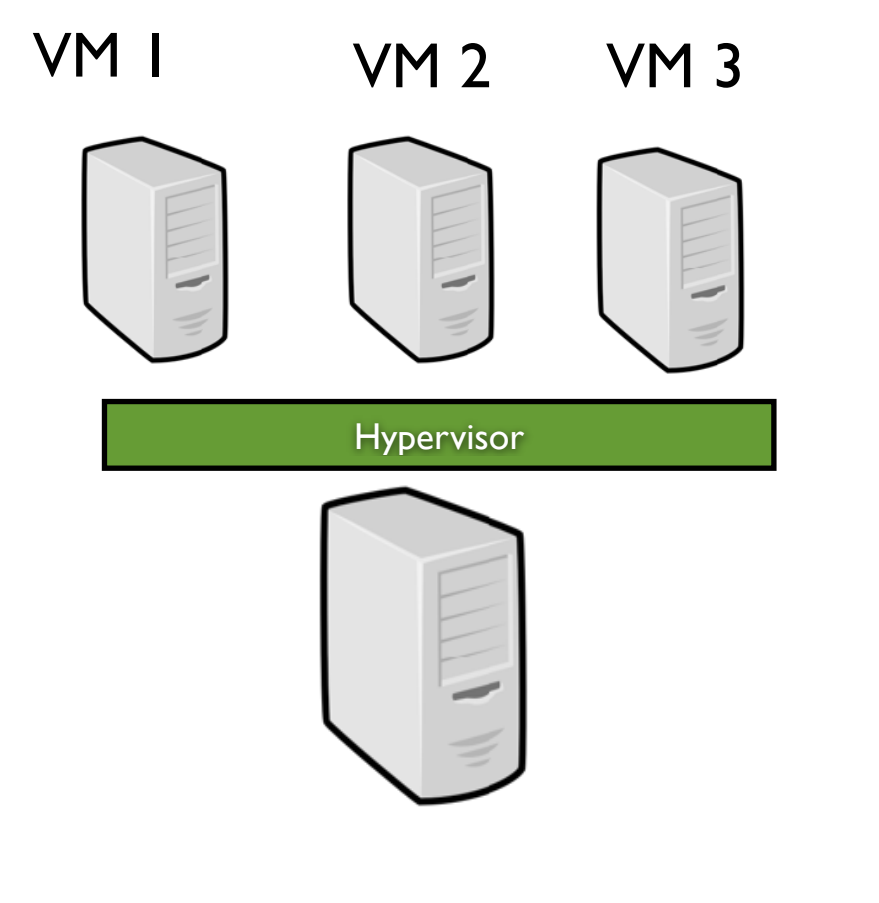

• Isolation ("security" between each VM)

• System virtualization: a great sandbox

Virus / Invasion / Crash

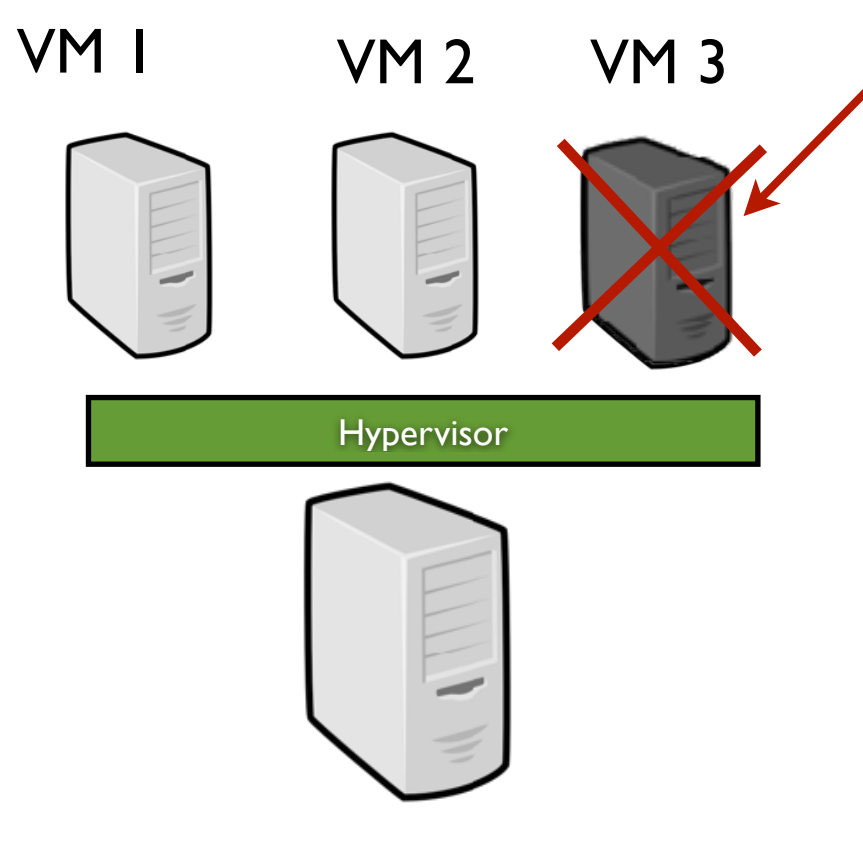

Isolation ("security" between each VM)

• System virtualization: a great sandbox

Virus / Invasion / Crash

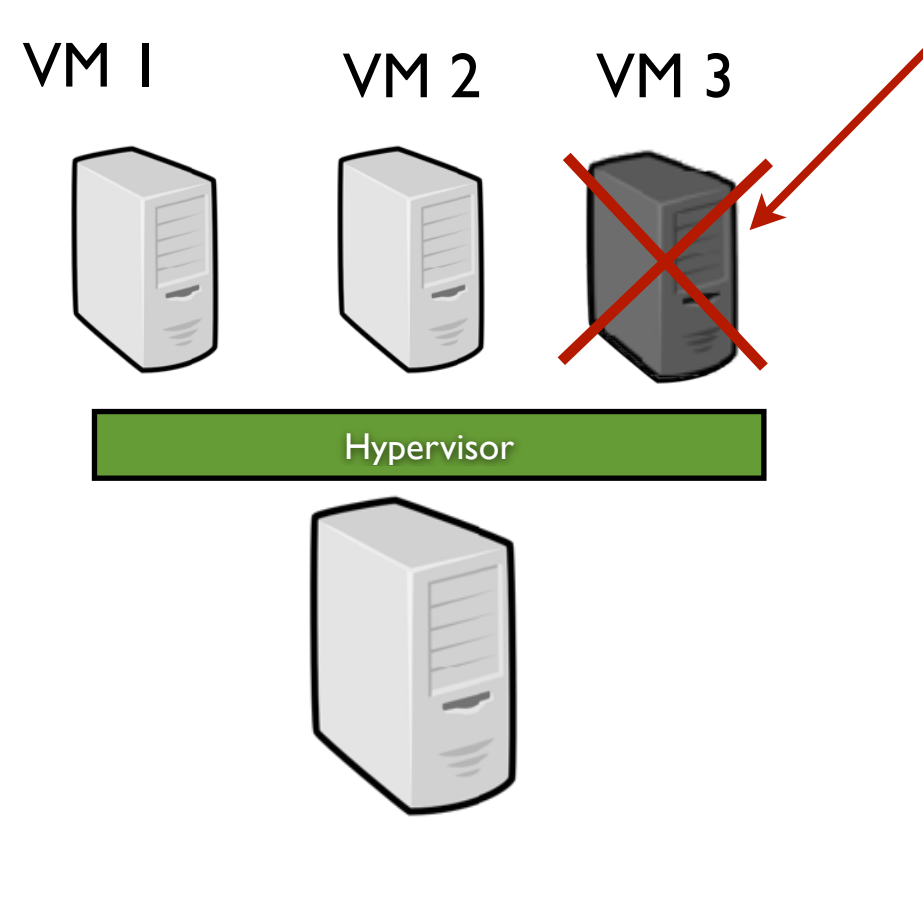

- Isolation ("security" between each VM)
- Snapshotting (a VM can be easily resume from its latest consistent state)

• System virtualization: a great sandbox

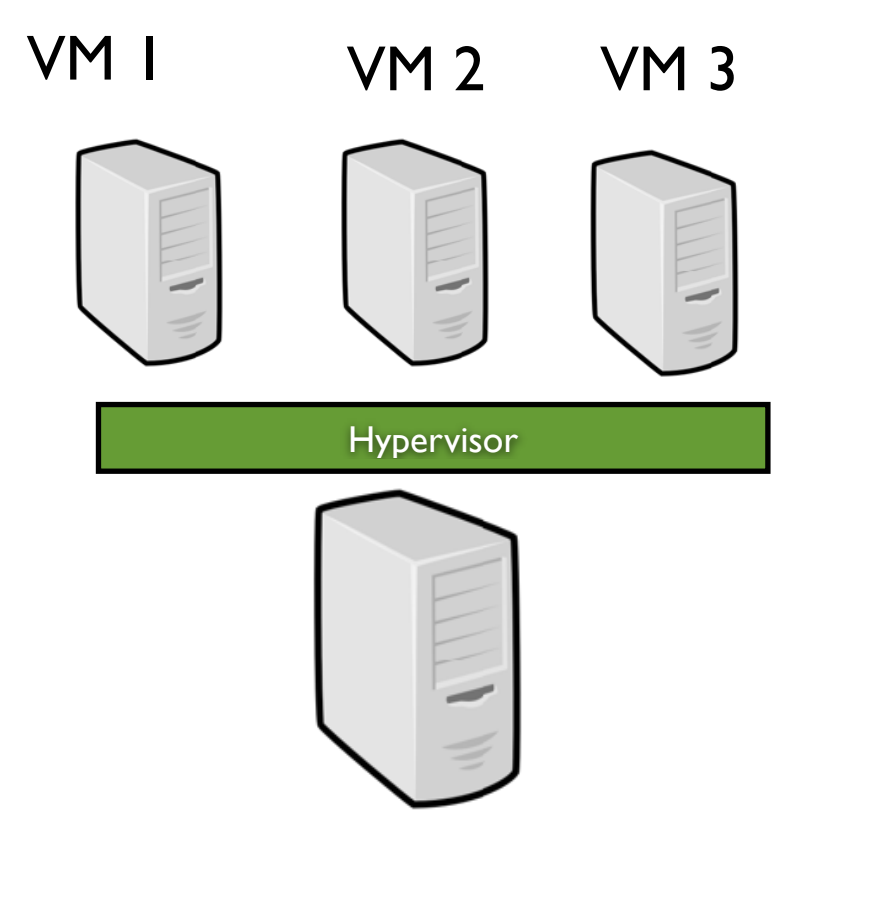

- Isolation ("security" between each VM)
- Snapshotting (a VM can be easily resume from its latest consistent state)

• System virtualization: a great sandbox

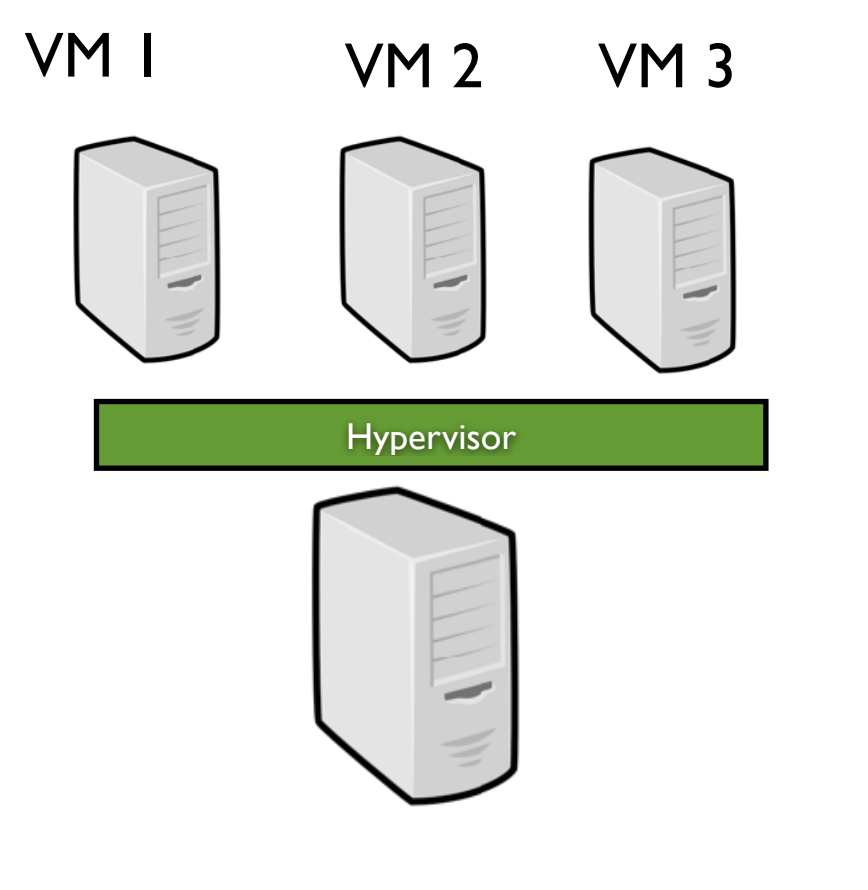

Suspend/Resume

- Isolation ("security" between each VM)
- Snapshotting (a VM can be easily resume from its latest consistent state)

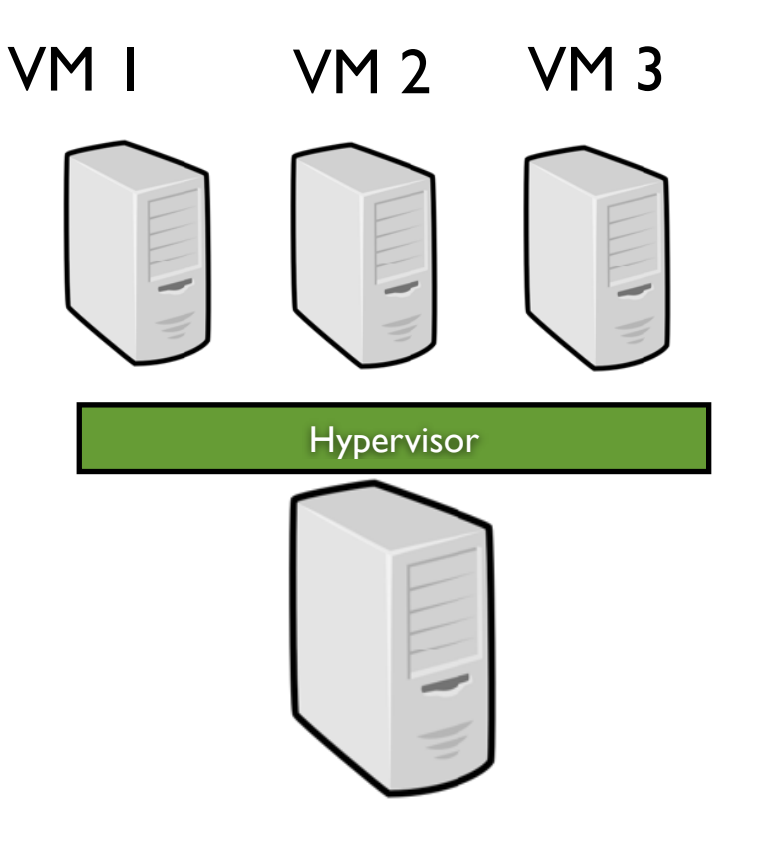

• System virtualization: a great sandbox

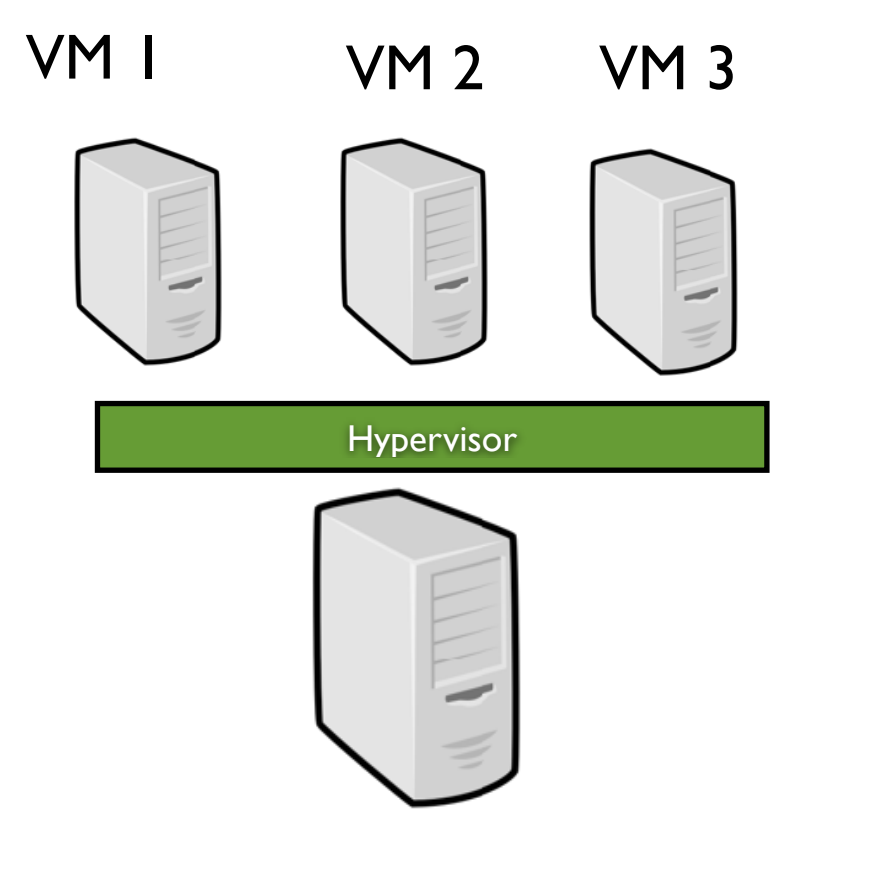

Suspend/Resume

- Isolation ("security" between each VM)
- Snapshotting (a VM can be easily resume from its latest consistent state)

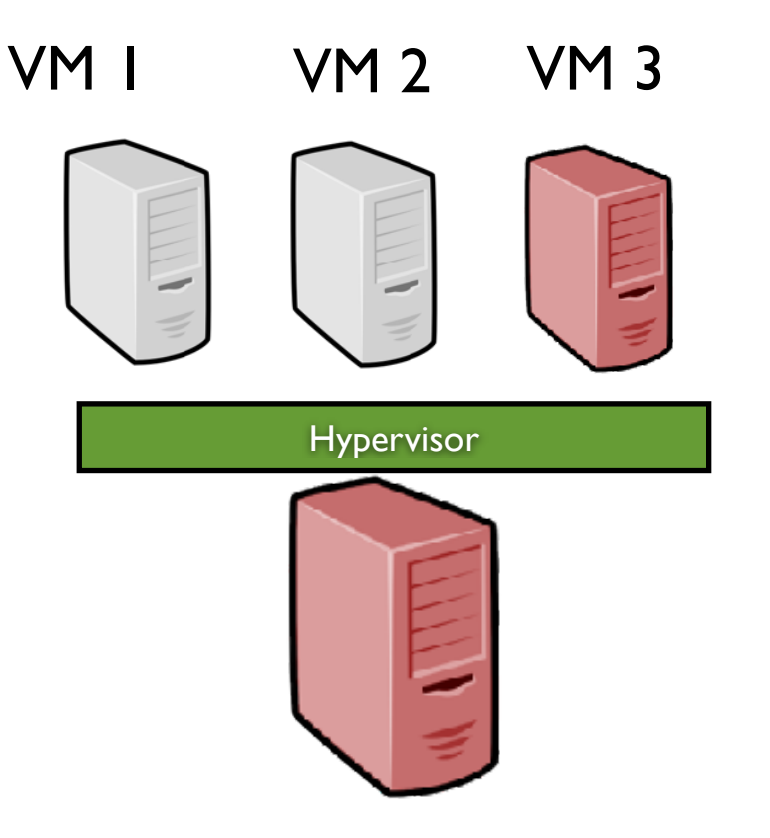

• System virtualization: a great sandbox

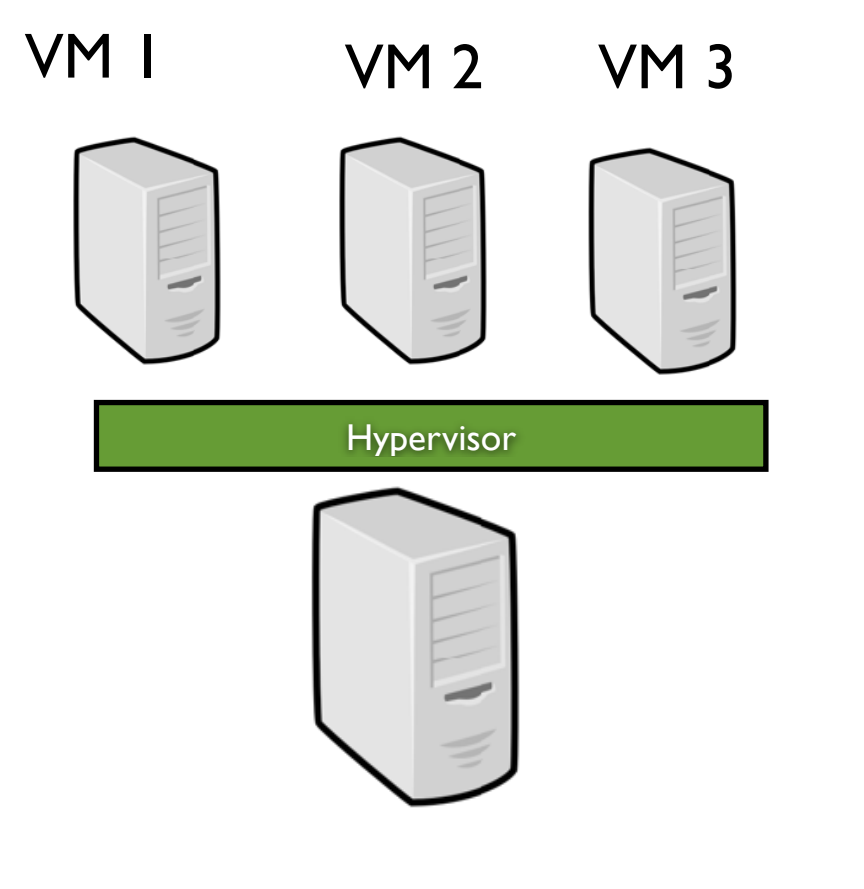

• Suspend/Resume

- Isolation ("security" between each VM)
- Snapshotting (a VM can be easily resume from its latest consistent state)

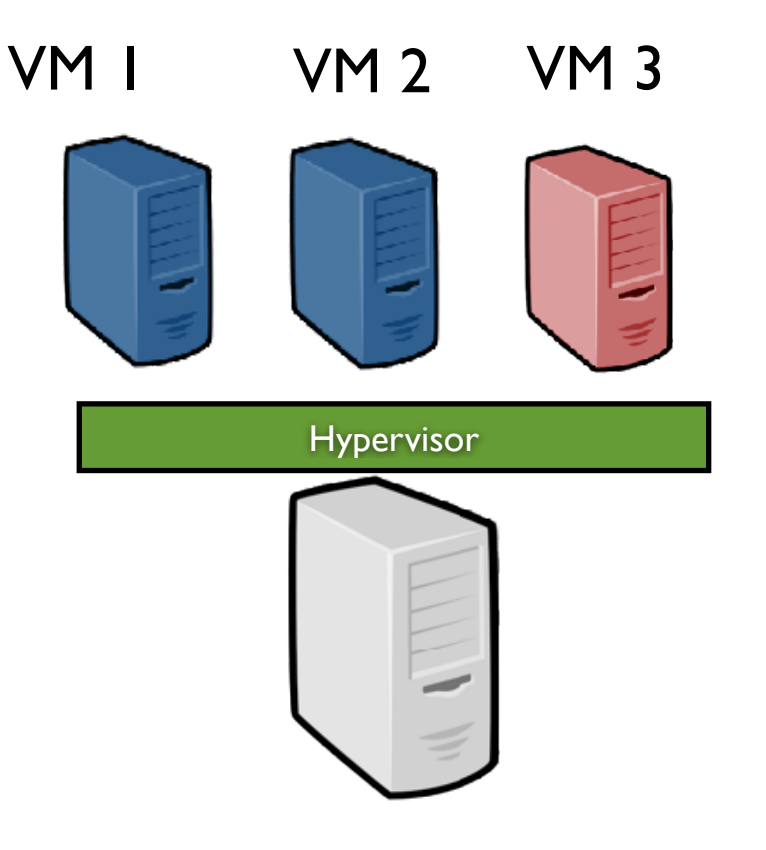

• System virtualization: a great sandbox

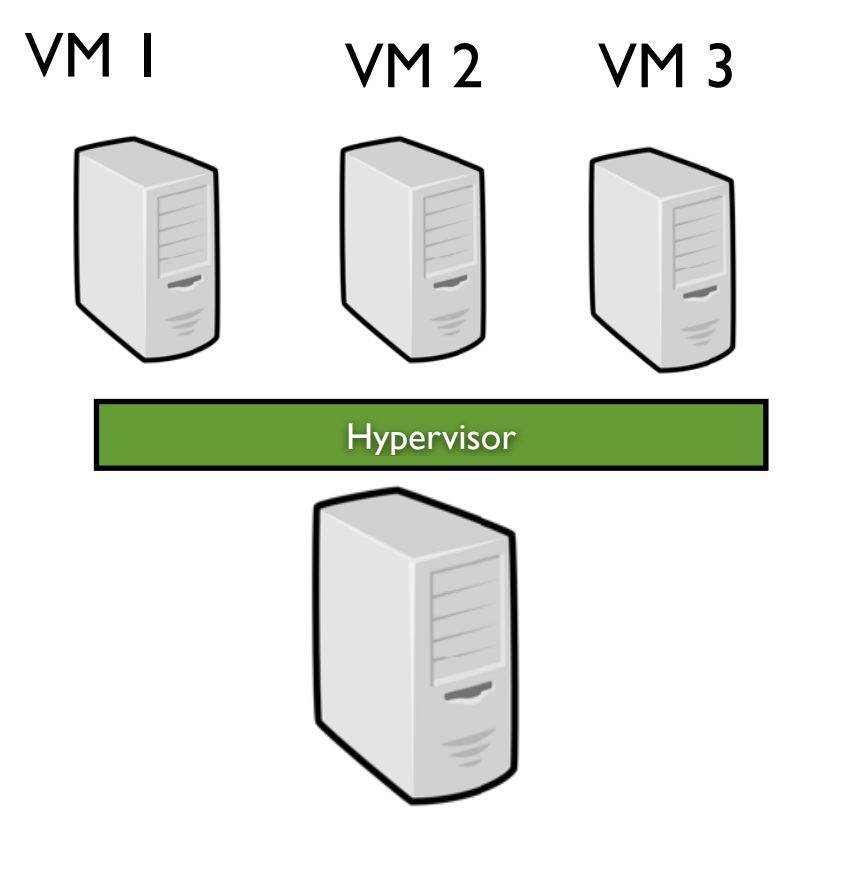

• Suspend/Resume

- Isolation ("security" between each VM)
- Snapshotting (a VM can be easily resume from its latest consistent state)

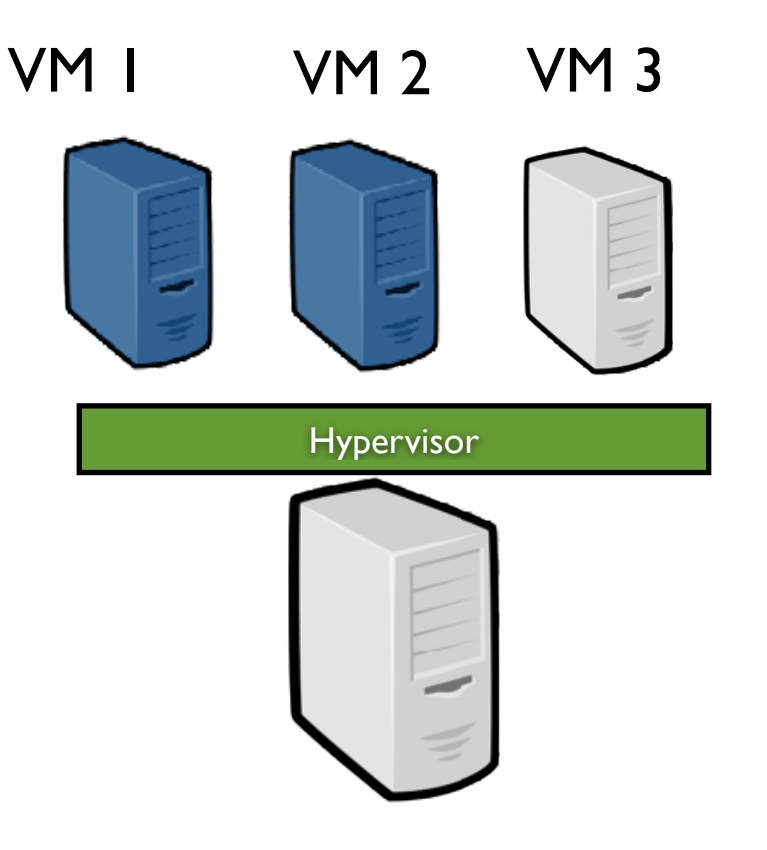

• System virtualization: a great sandbox

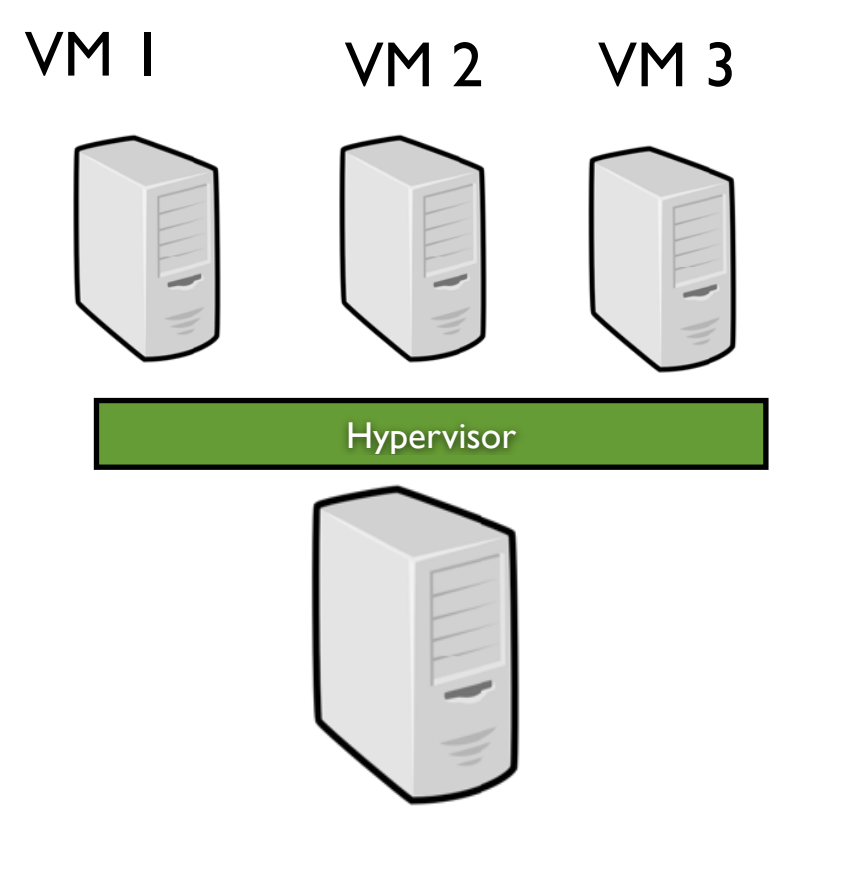

Suspend/Resume

- Isolation ("security" between each VM)
- Snapshotting (a VM can be easily resume from its latest consistent state)

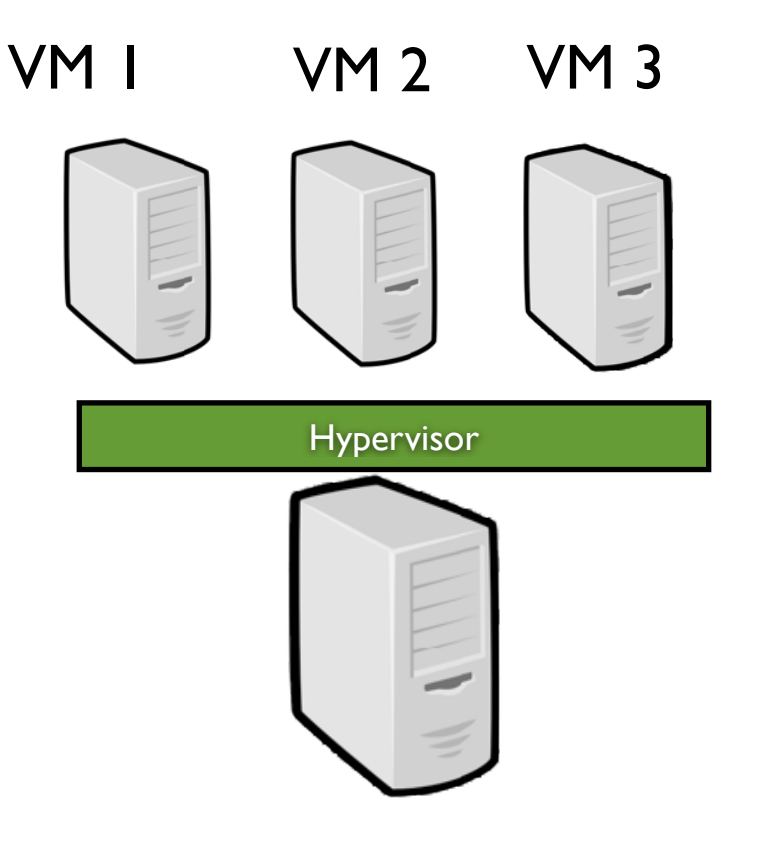

• System virtualization: a great sandbox

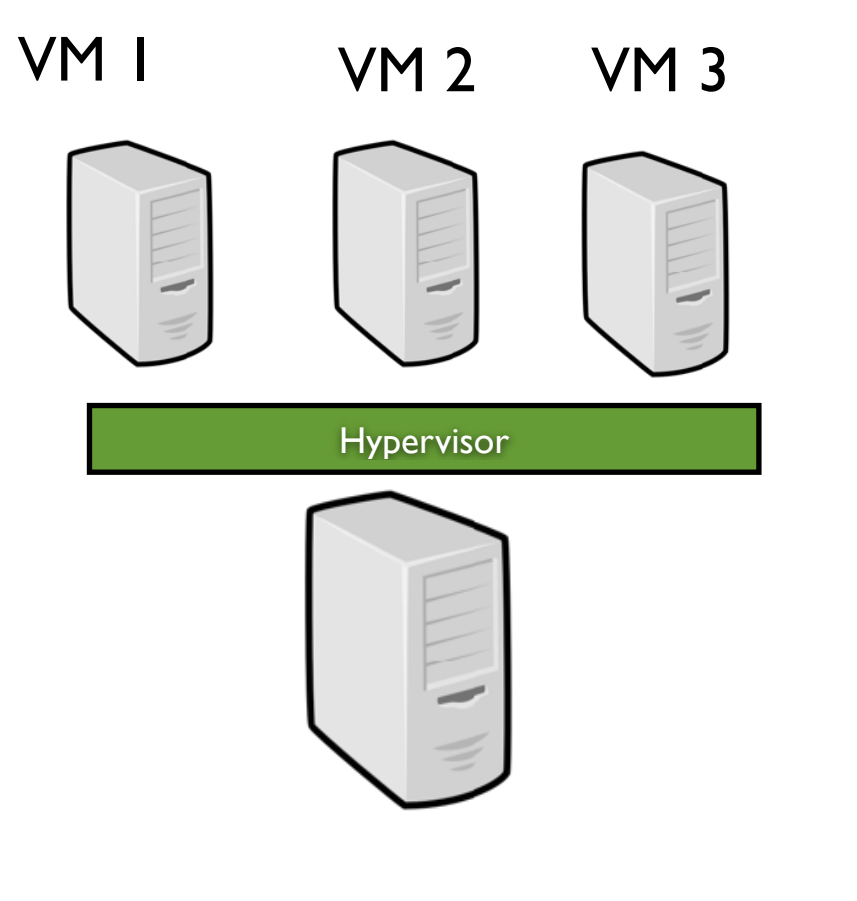

- Suspend/Resume
- Live migration (negligible downtime  $\sim$  60 ms) Post/Pre Copy

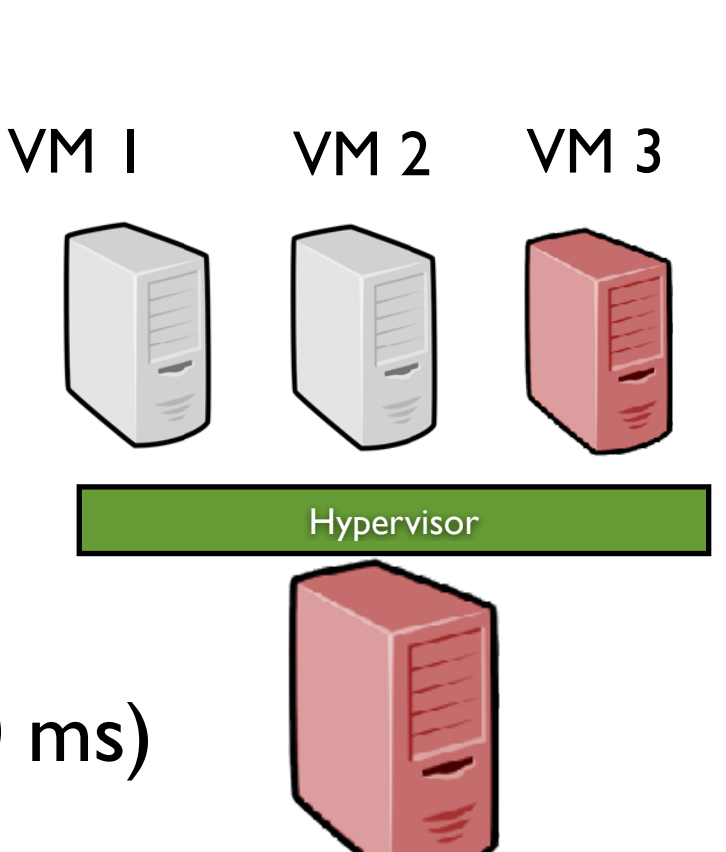

- Isolation (''security'' between each VM)
- Snapshotting (a VM can be easily resume from its latest consistent state)

• System virtualization: a great sandbox

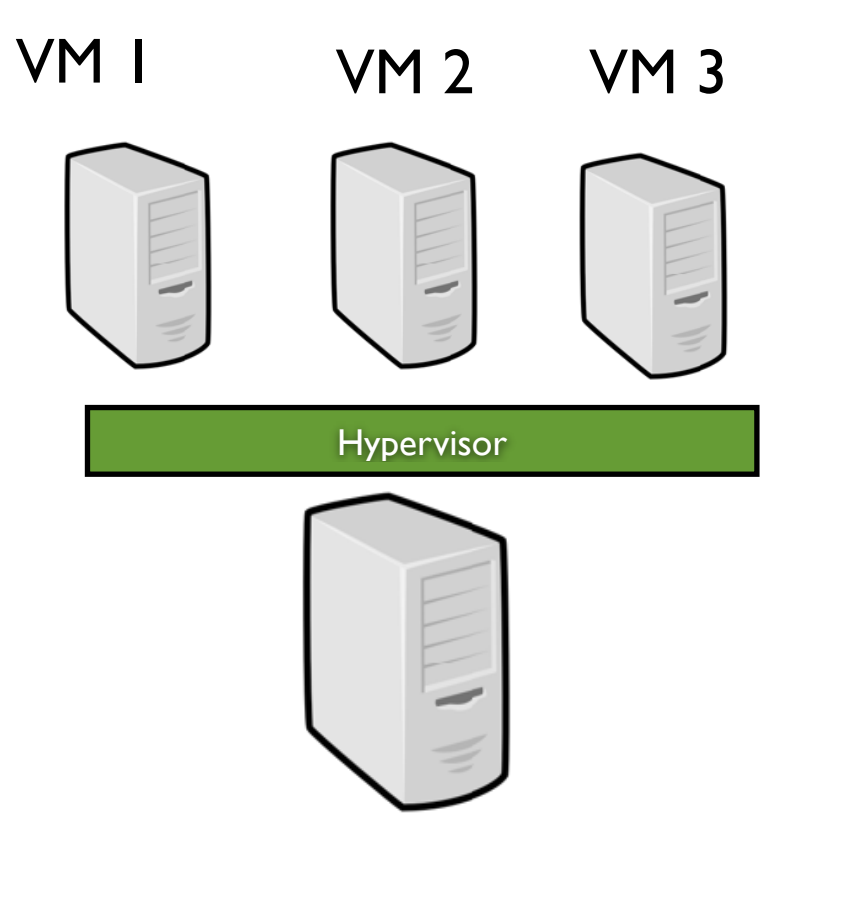

- Suspend/Resume
- Live migration (negligible downtime  $\sim$  60 ms) Post/Pre Copy
- Isolation (''security'' between each VM)
- Snapshotting (a VM can be easily resume from its latest consistent state)

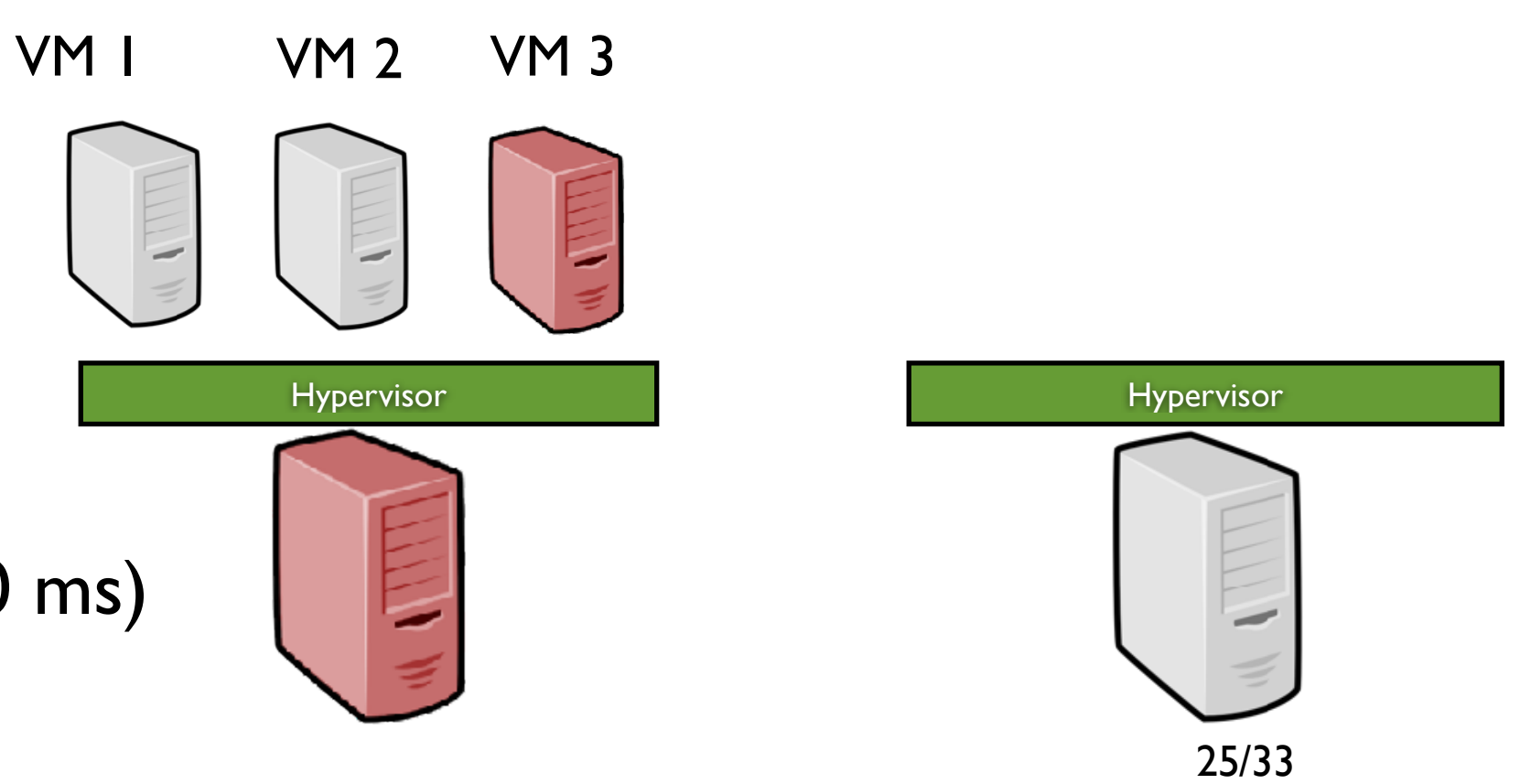

• System virtualization: a great sandbox

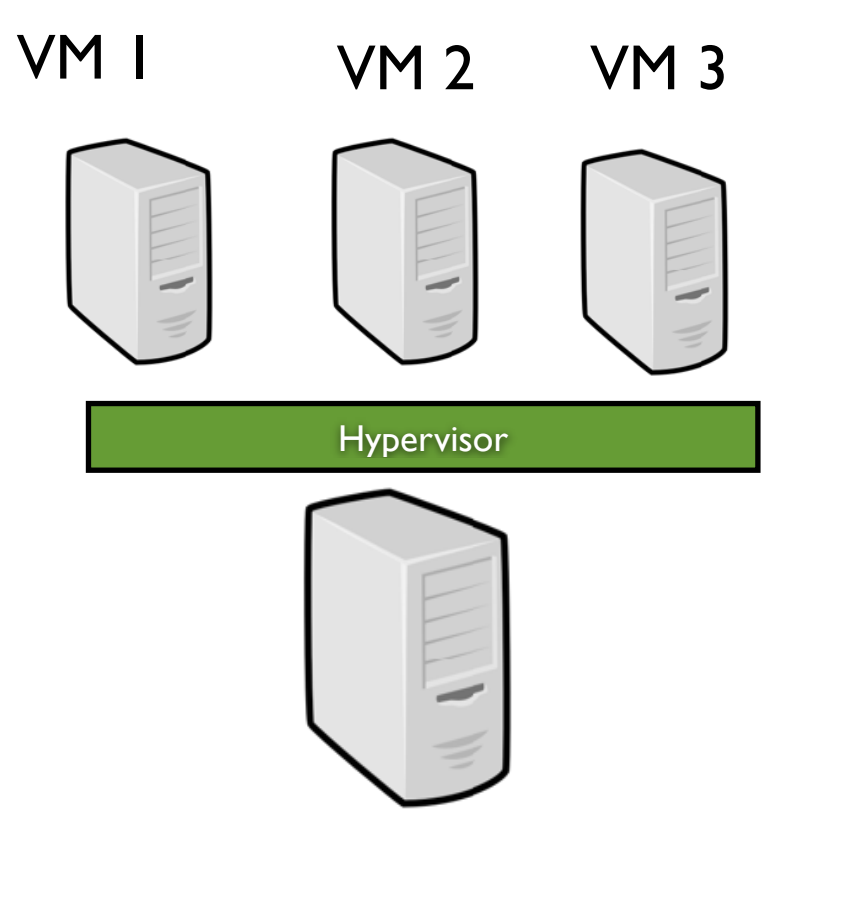

- Suspend/Resume
- Live migration (negligible downtime  $\sim$  60 ms) Post/Pre Copy

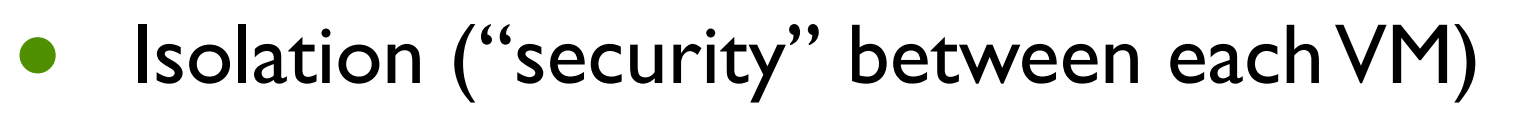

• Snapshotting (a VM can be easily resume from its latest consistent state)

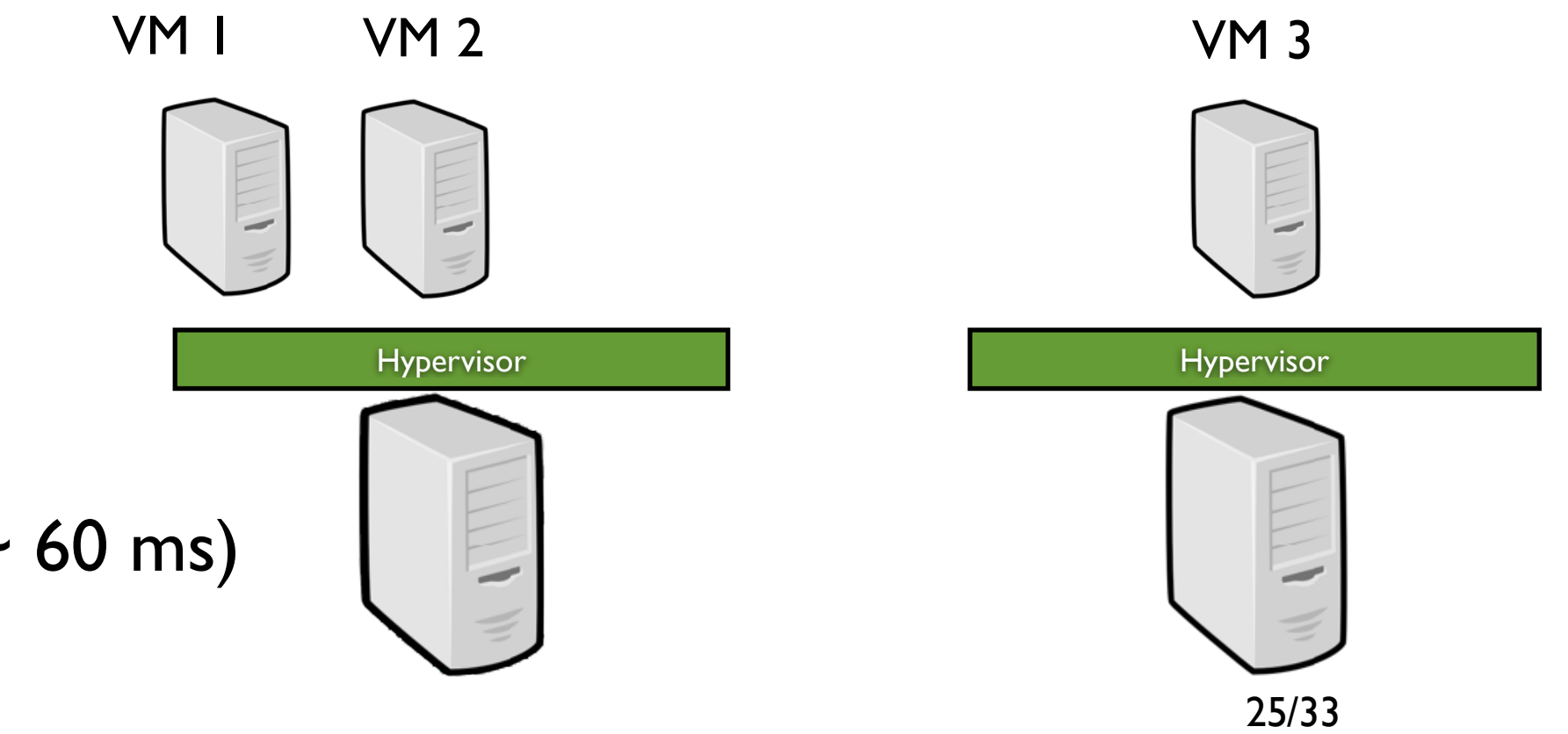

• System virtualization: a great sandbox

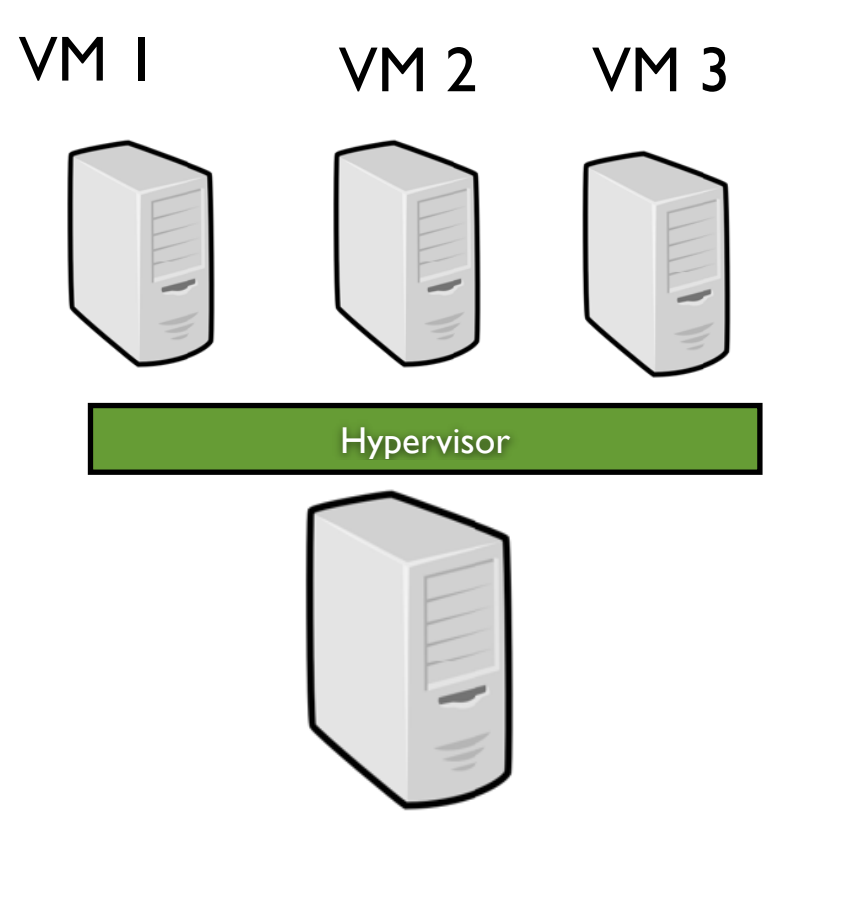

- Suspend/Resume
- Live migration (negligible downtime  $\sim$  60 ms) Post/Pre Copy
- Isolation (''security'' between each VM)
- Snapshotting (a VM can be easily resume from its latest consistent state)

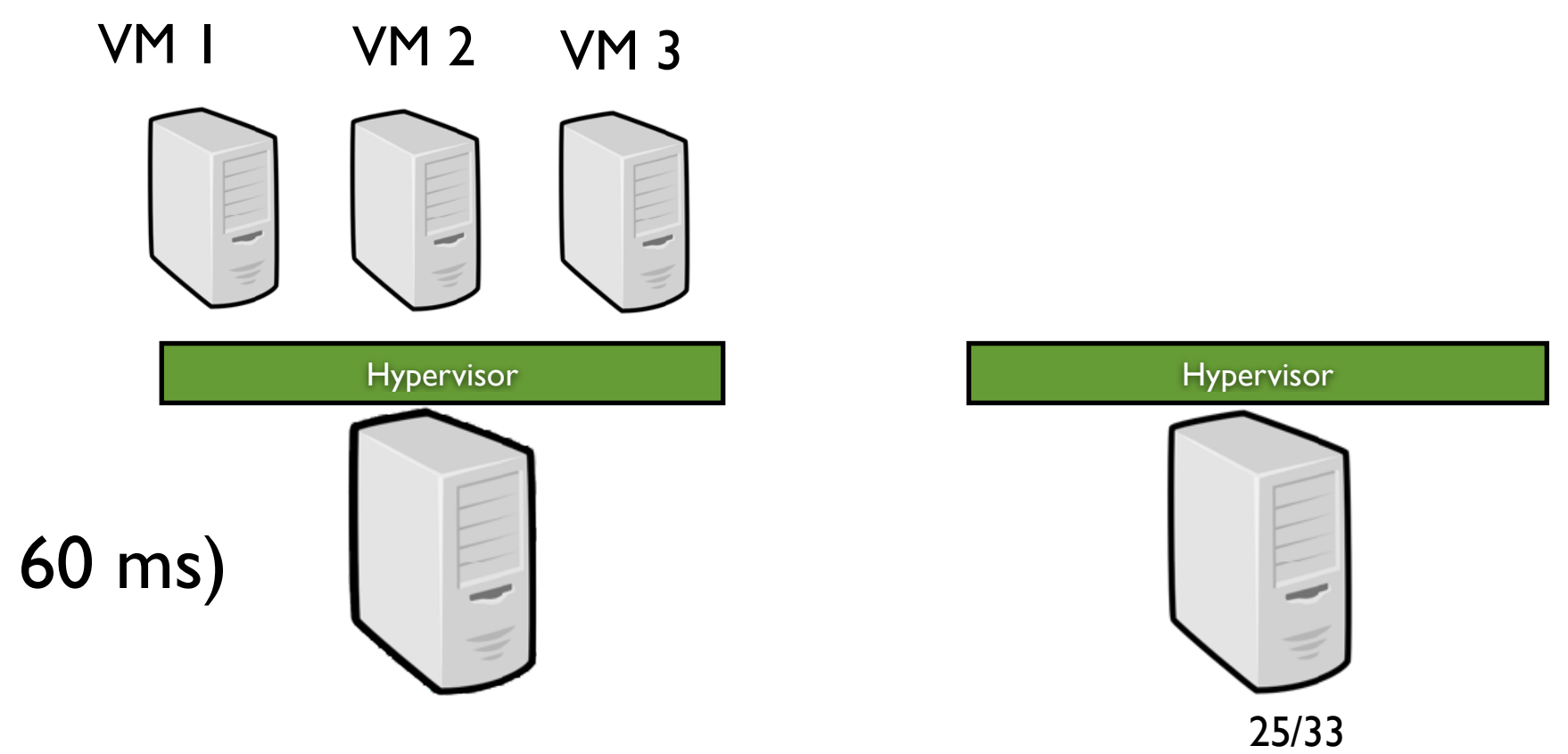

• System virtualization: a great sandbox

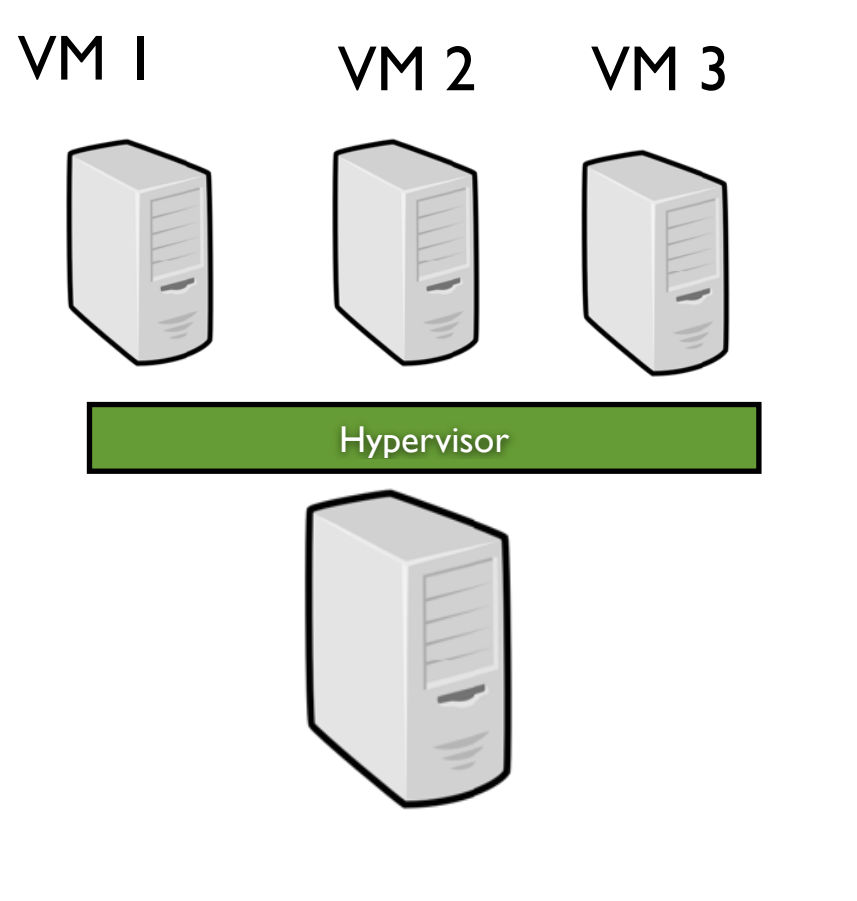

- Suspend/Resume
- Live migration (negligible downtime  $\sim$  60 ms) Post/Pre Copy

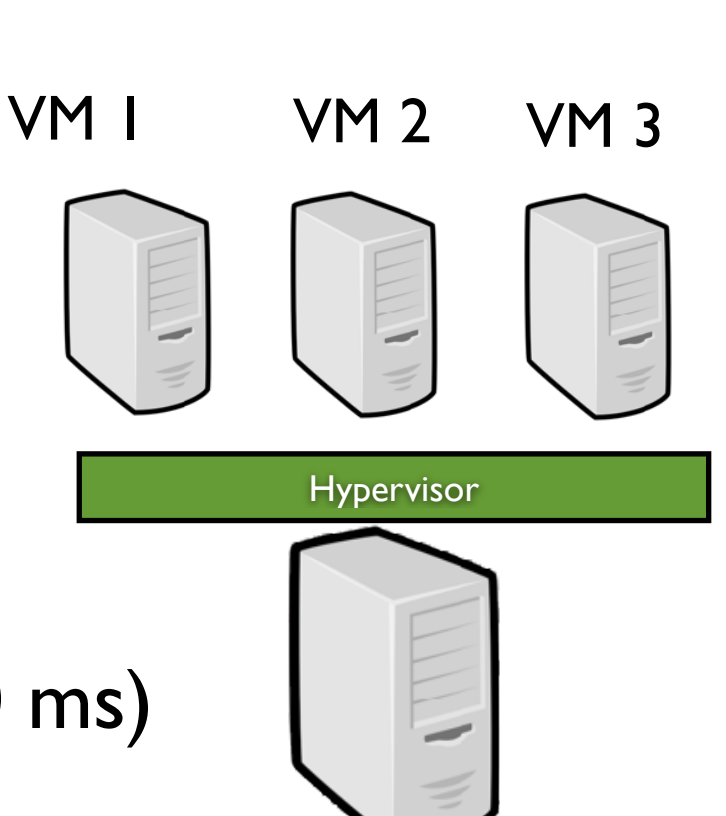

- Isolation (''security'' between each VM)
- Snapshotting (a VM can be easily resume from its latest consistent state)

- Network of Workstations 1990 / 20**xx**
- Desktop Computing 1998/201**<sup>x</sup>**

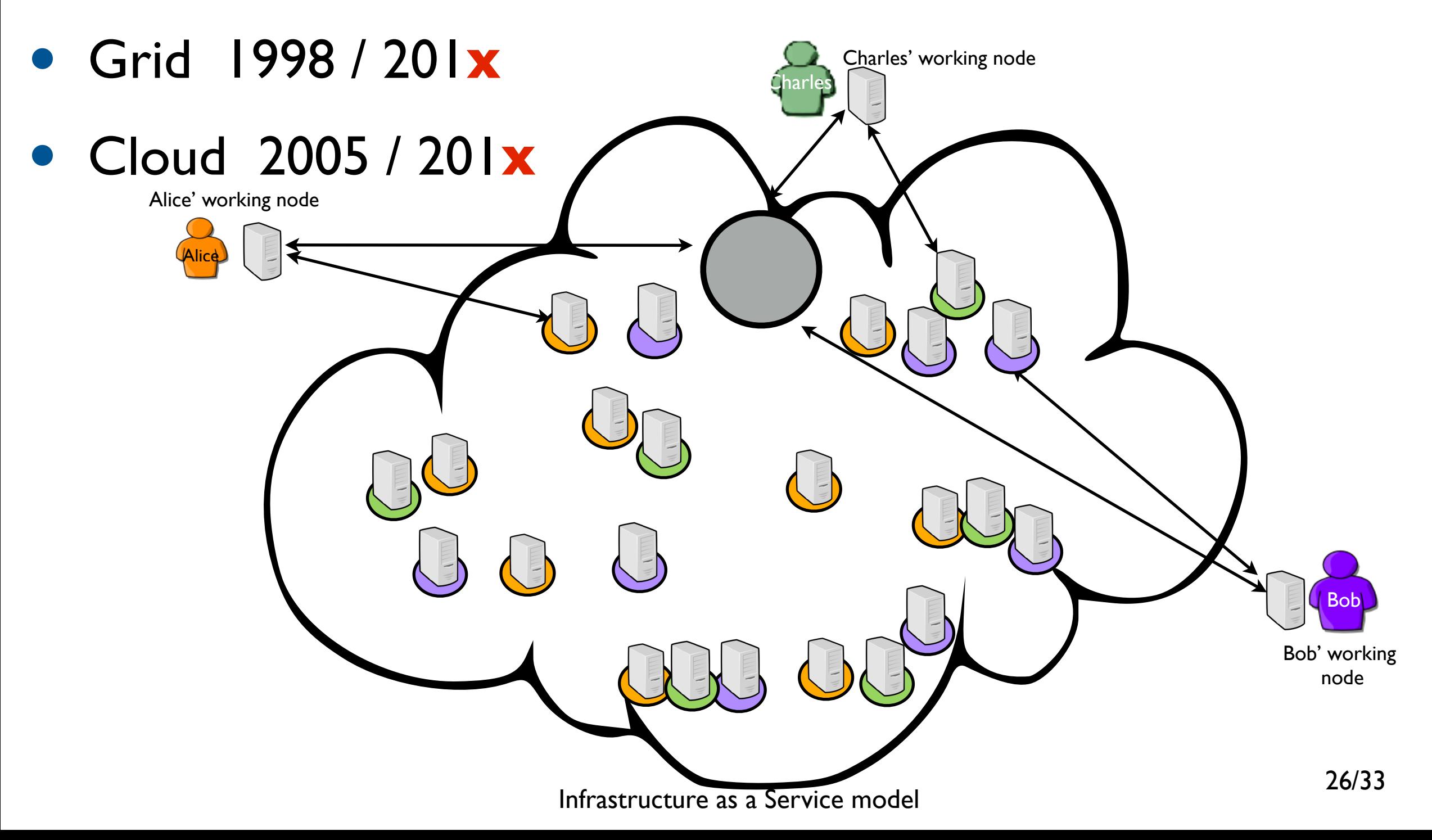

- Network of Workstations 1990 / 20**xx**
- Desktop Computing 1998/201**<sup>x</sup>**

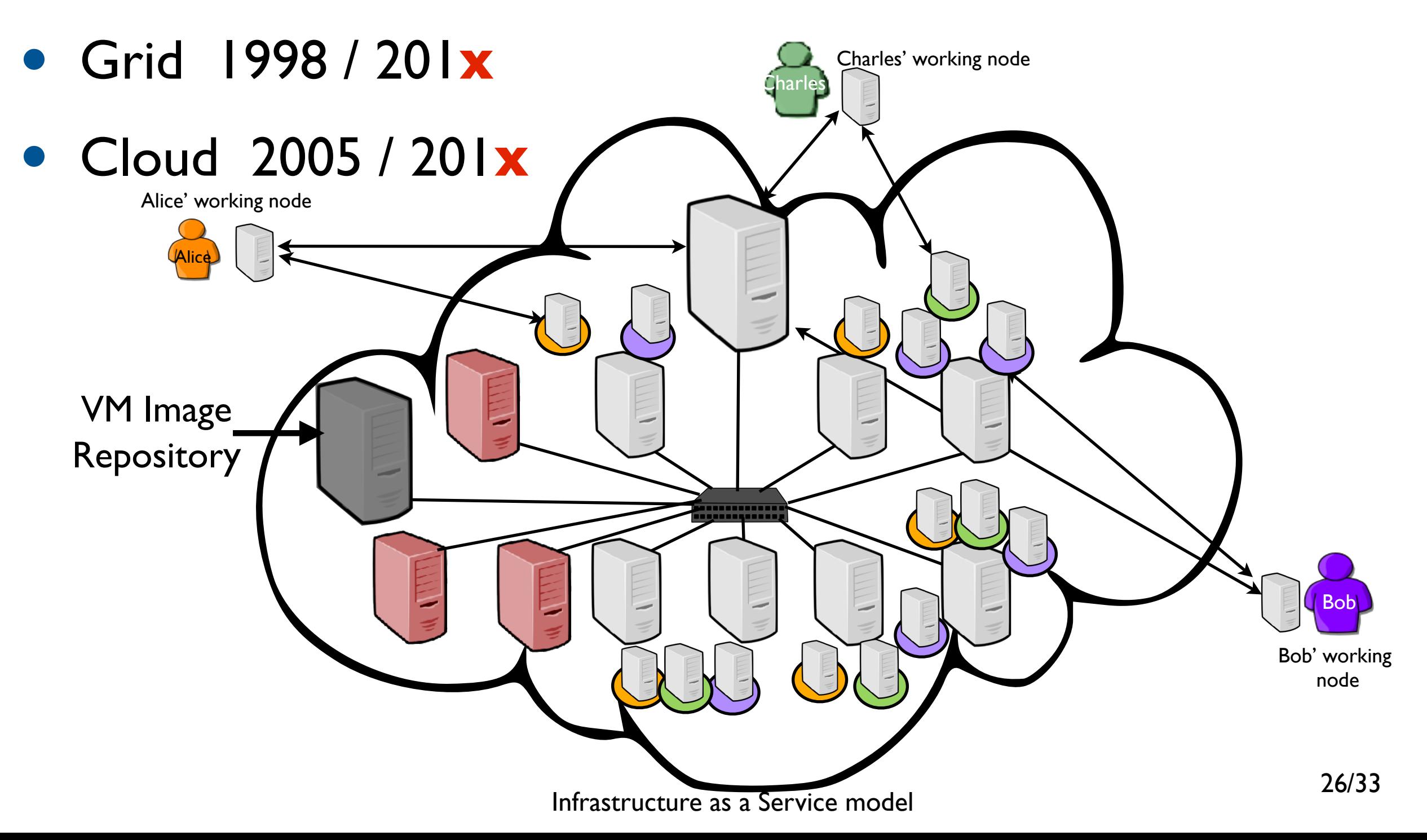

- Network of Workstations 1990 / 20**xx**
- Desktop Computing 1998/201**<sup>x</sup>**

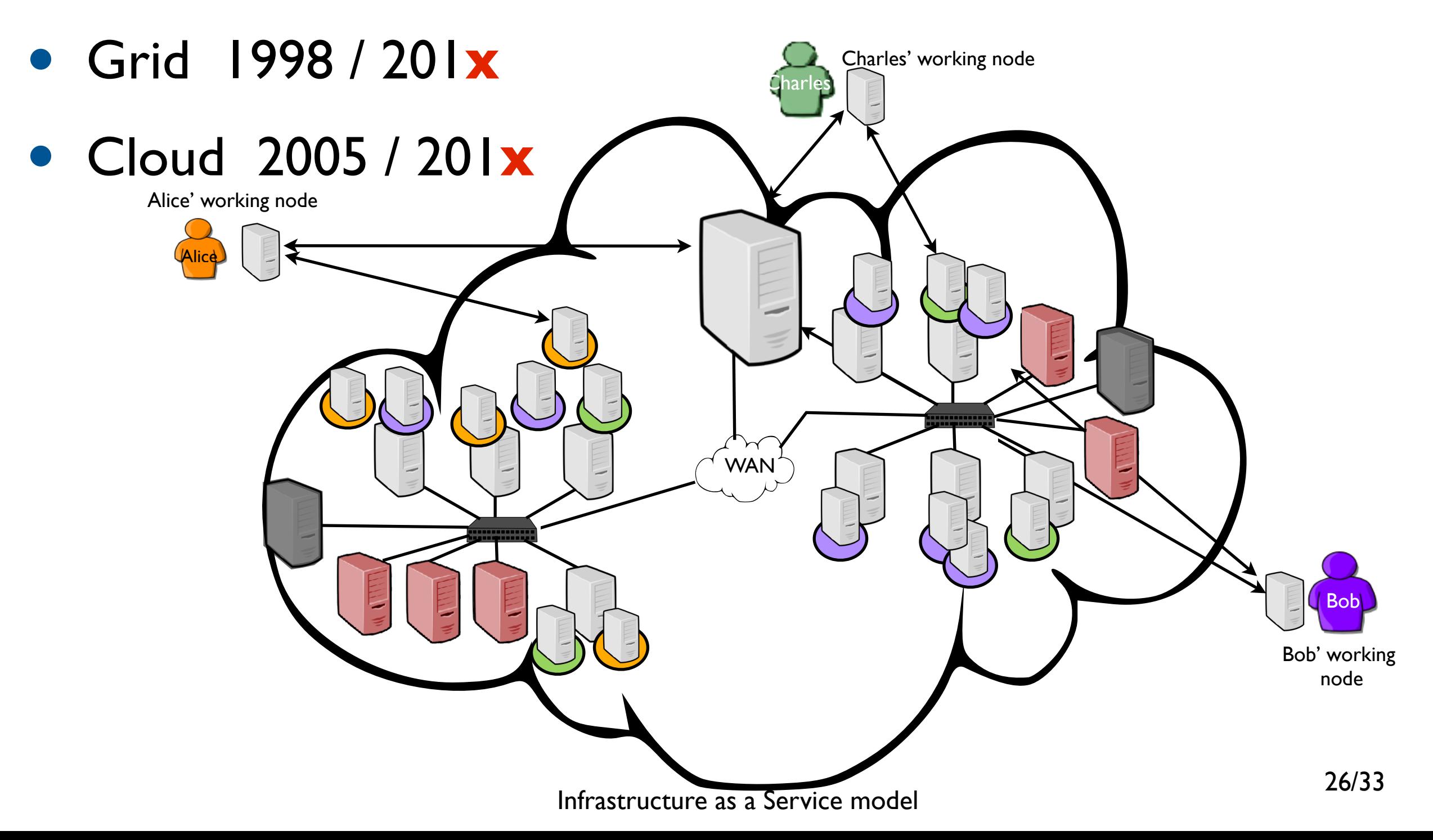

- Network of Workstations 1990 / 20**xx**
- Desktop Computing 1998/201**<sup>x</sup>**

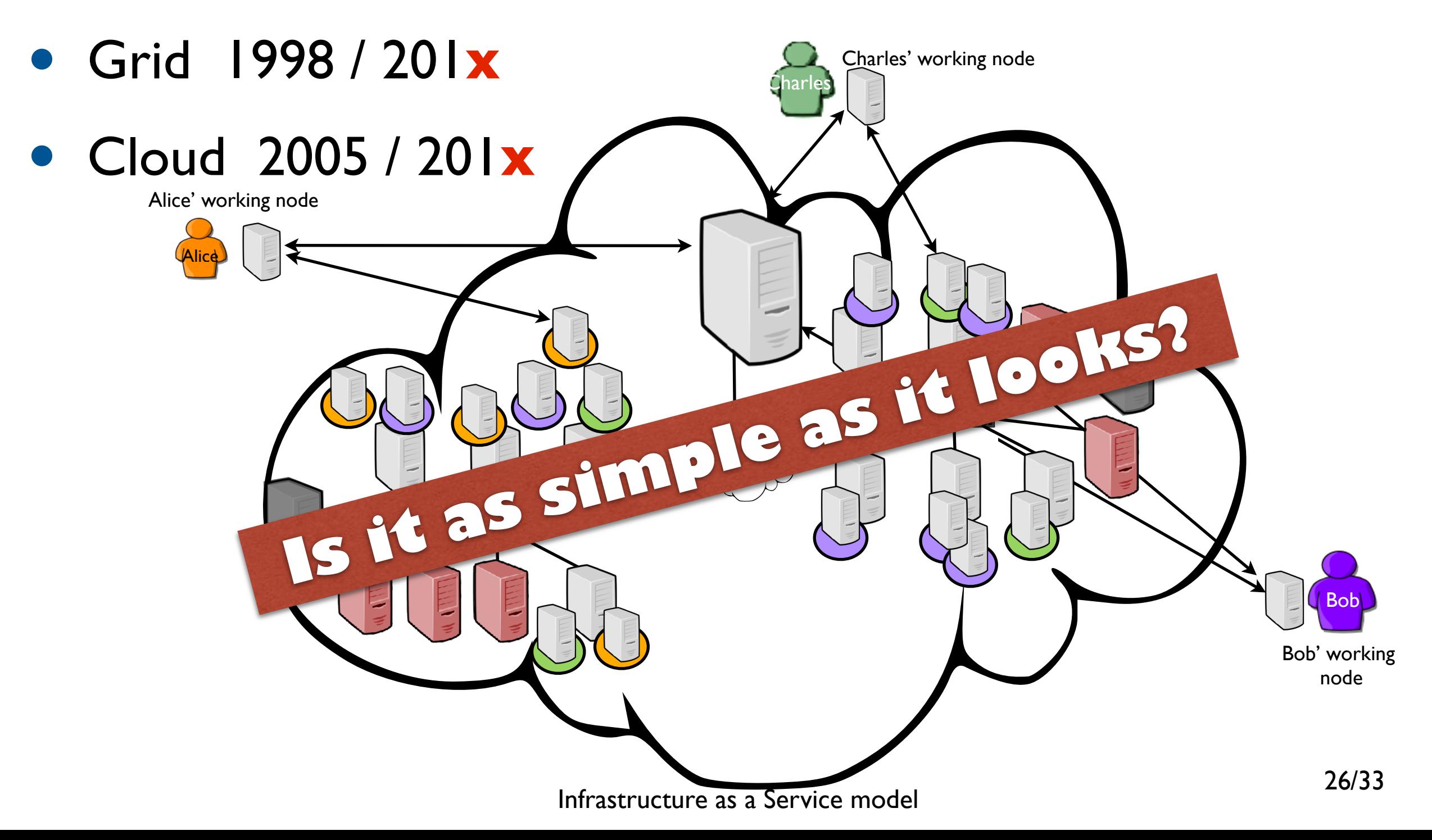

• Industry standard for creating public and private clouds

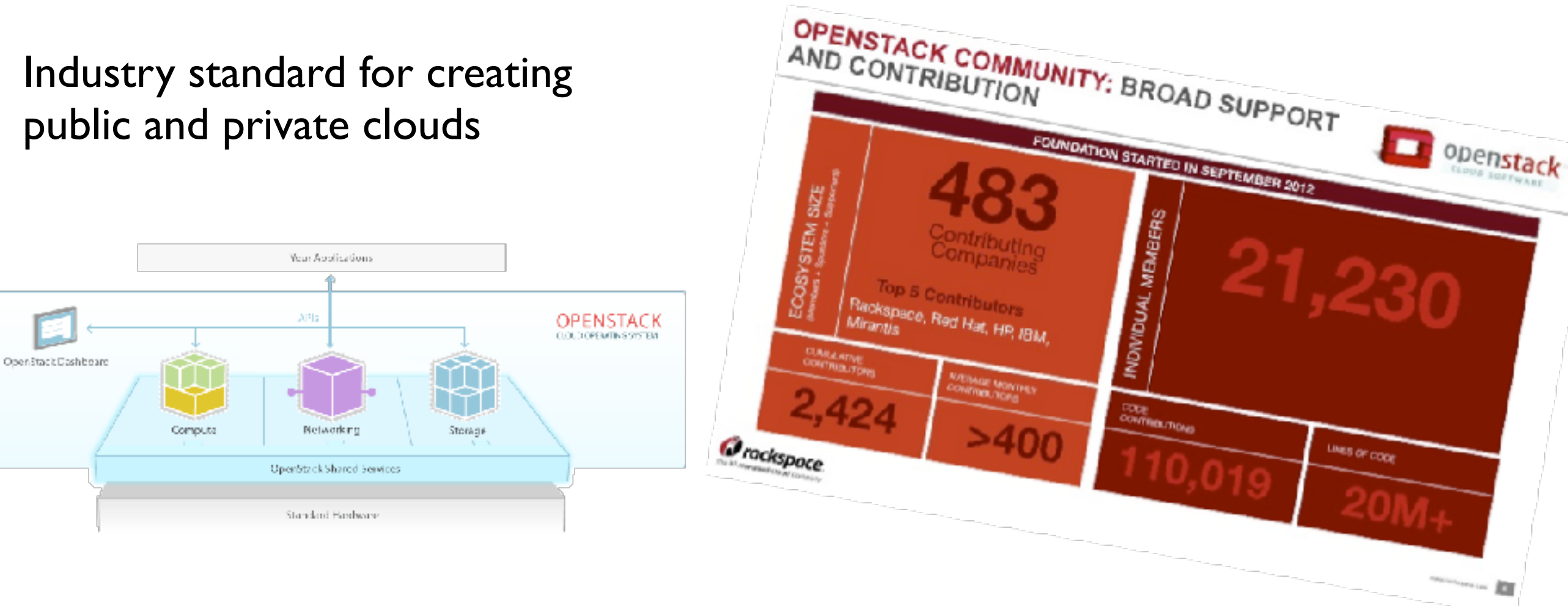

- A rich (and complex) ecosystem
	- **13 Millions of LoC**, 164 services, some services are composed of sub-services (e.g. nova-scheduler, nova-conductor, …)

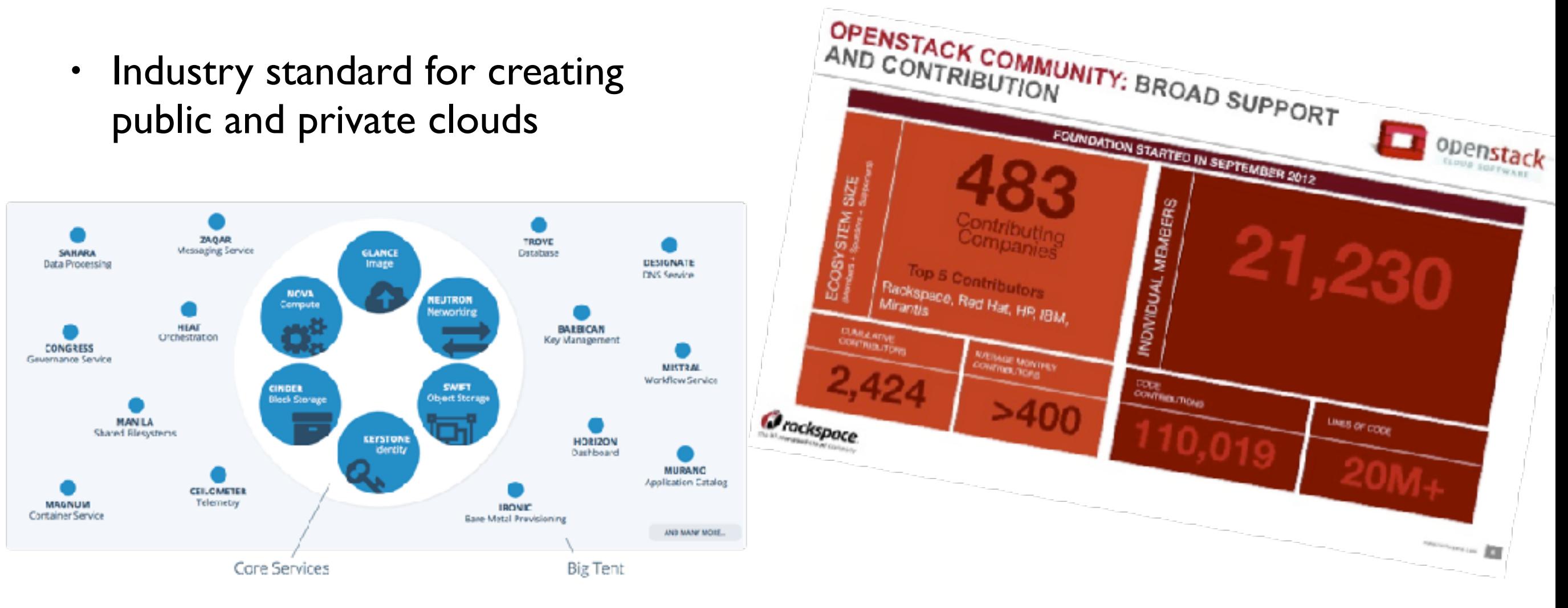

- A rich (and complex) ecosystem
	- **13 Millions of LoC**, 164 services, some services are composed of sub-services (e.g. nova-scheduler, nova-conductor, …)

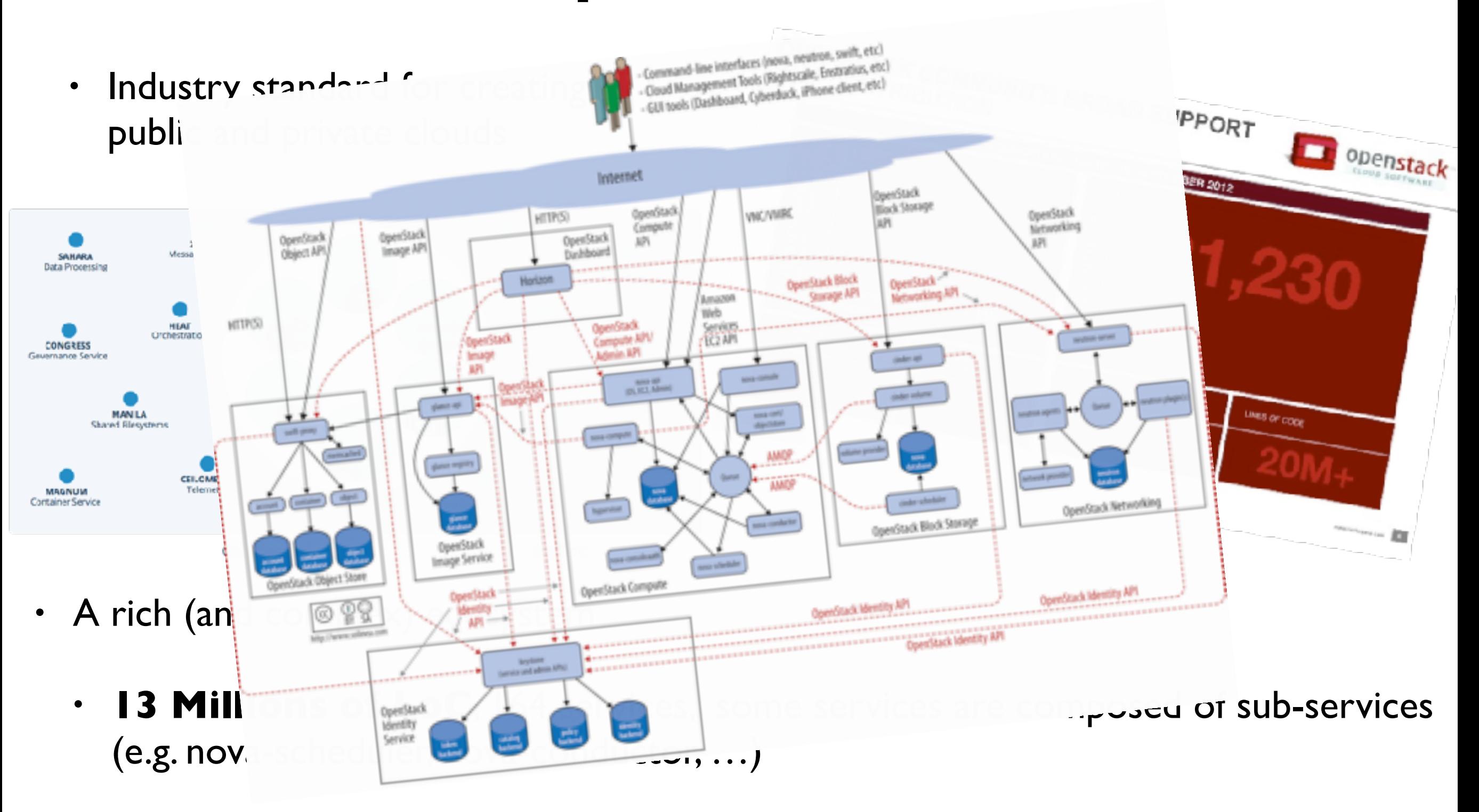

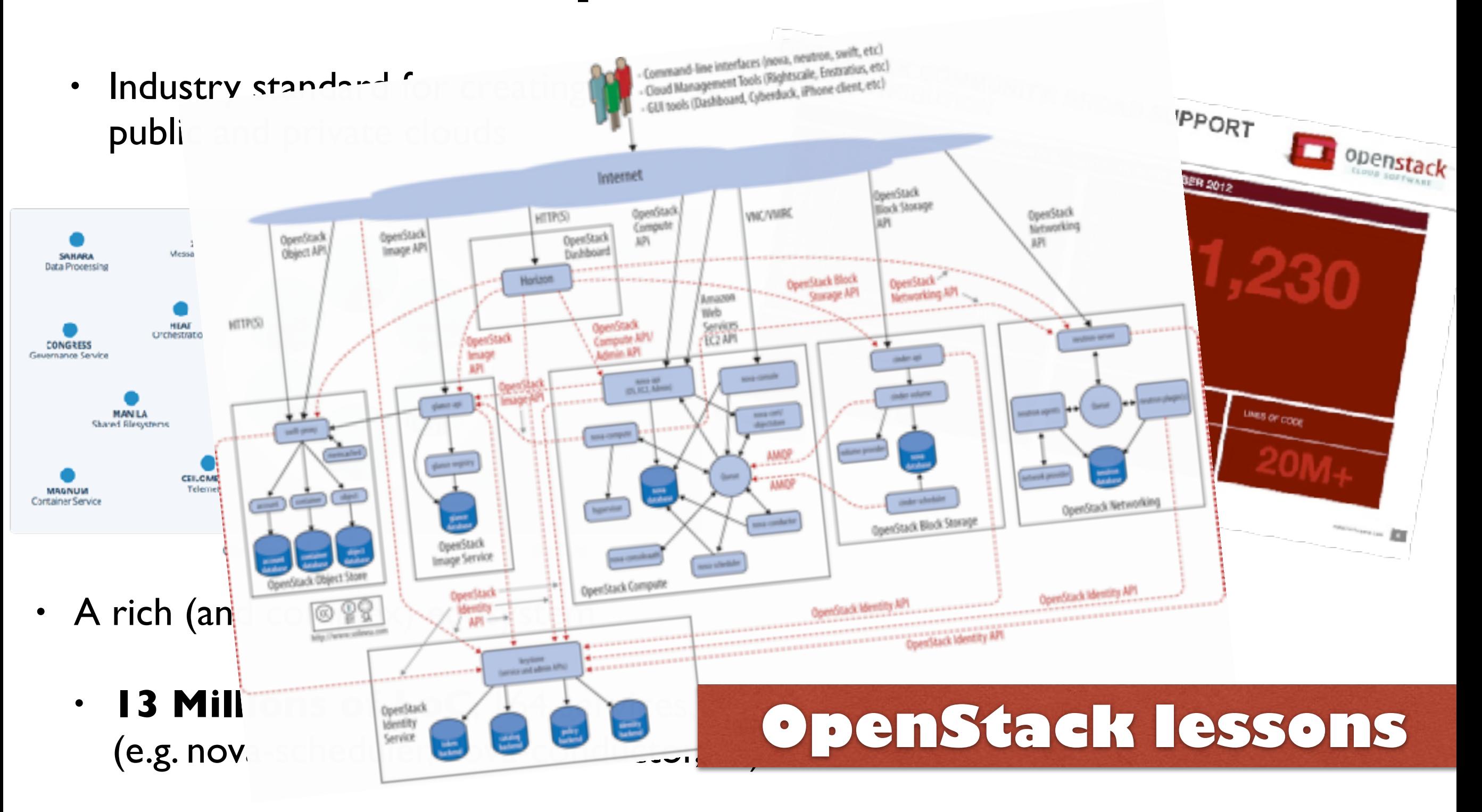
#### *The Cloud…just an infrastructure?*

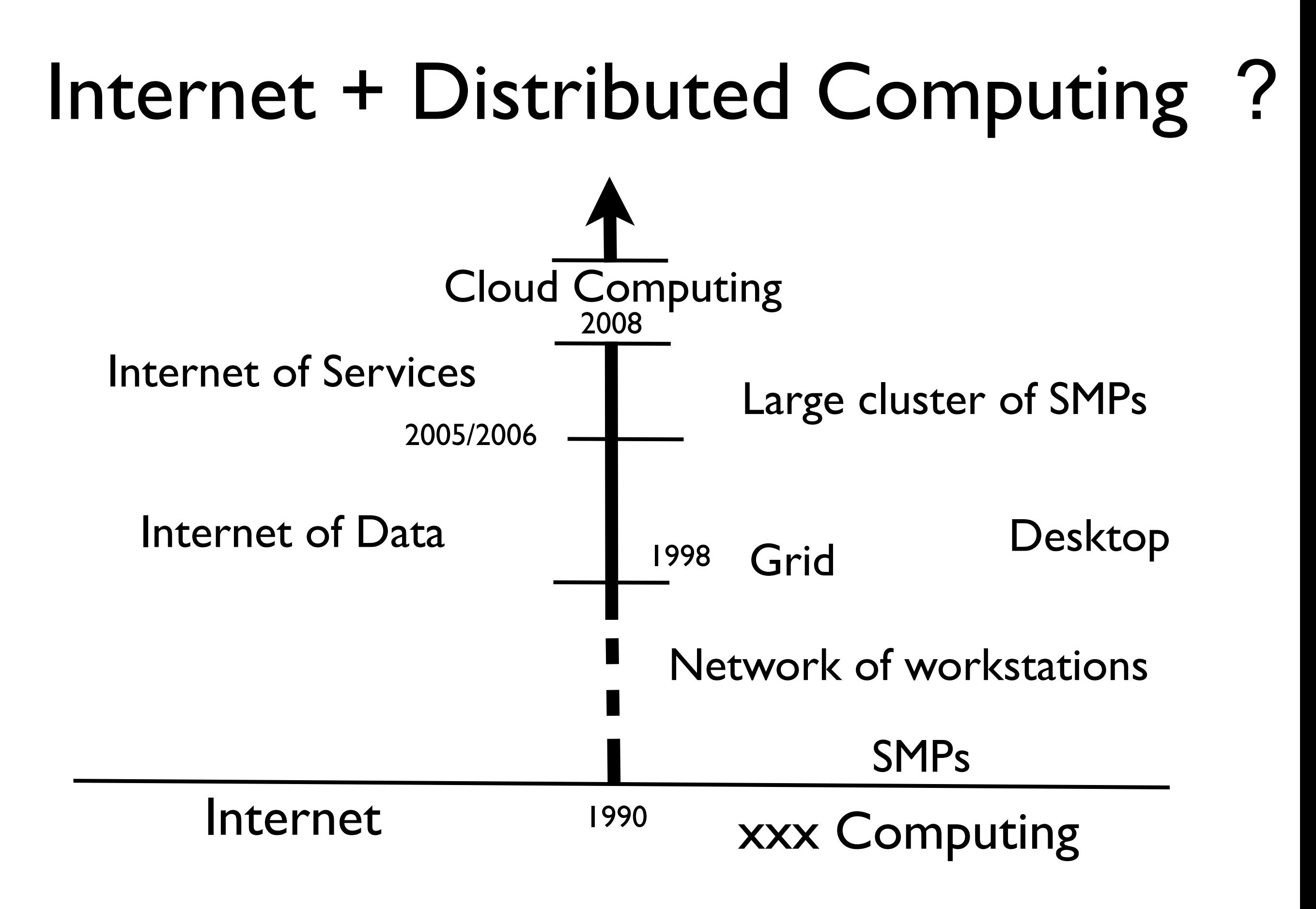

# Cloud Computing

#### • A "merge" between Internet and Distributed Computing

From Internet point of view: Not only data/services but raw resources

From distributed computing point of view: a common objective - provide computing resources (both hardware and software) in a flexible, transparent, secure, reliable, ... way

## SPI Classification

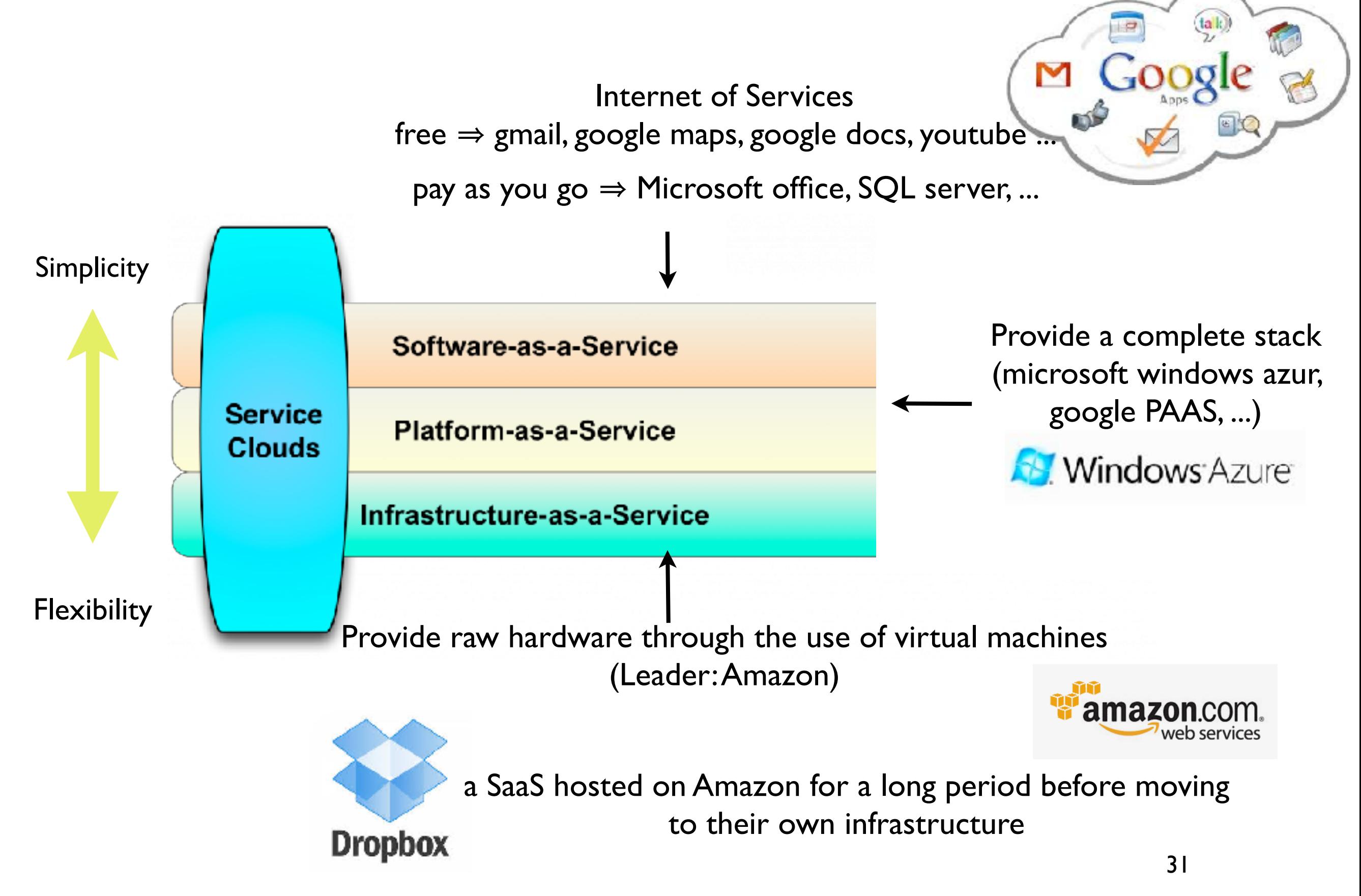

# Who is in charge of? Separation of Responsibilities

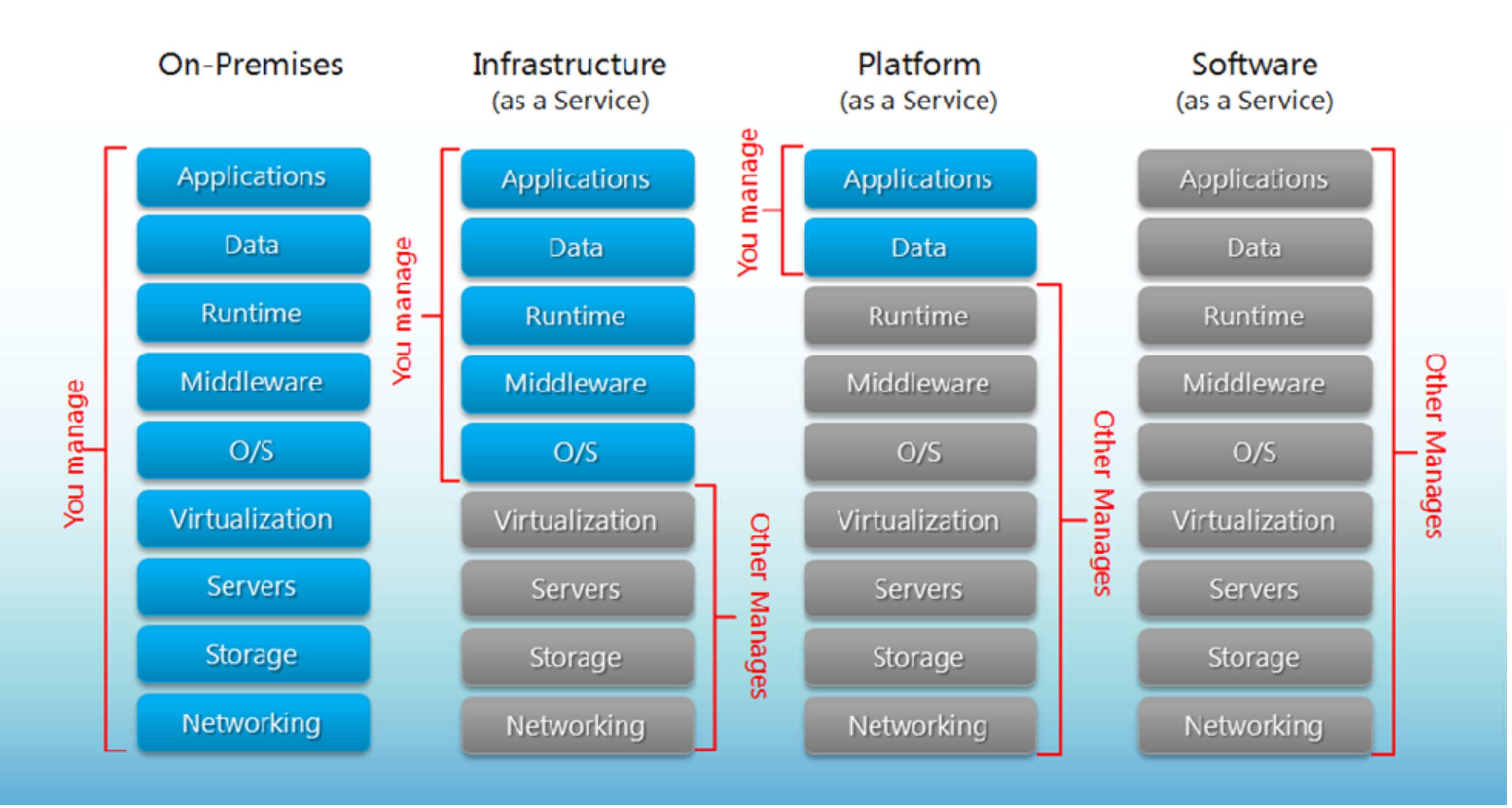

#### The Cloud needs scalable infrastructure

- Scalability: capacity to increase throughput as the size of the infrastructure increases.
- A scalable infrastructure requires scalable software and hardware architectures:
	- More resources must imply better performance
	- No Single Point of Failure (SPoF)
	- Efficient resource usage
	- Ability to manage heterogeneous resources

#### The Cloud needs scalable infrastructure

- 2 strategies to scale up an infrastructure:
	- Vertical scaling: increase the capacity of individual resources (scale up).
	- Horizontal scaling: increase the number of resources (scale out)
- The Cloud: make scale in/out cheap and easier
	- Virtually infinite resources
	- Available and charged on demand
	- no contract

Where we are?

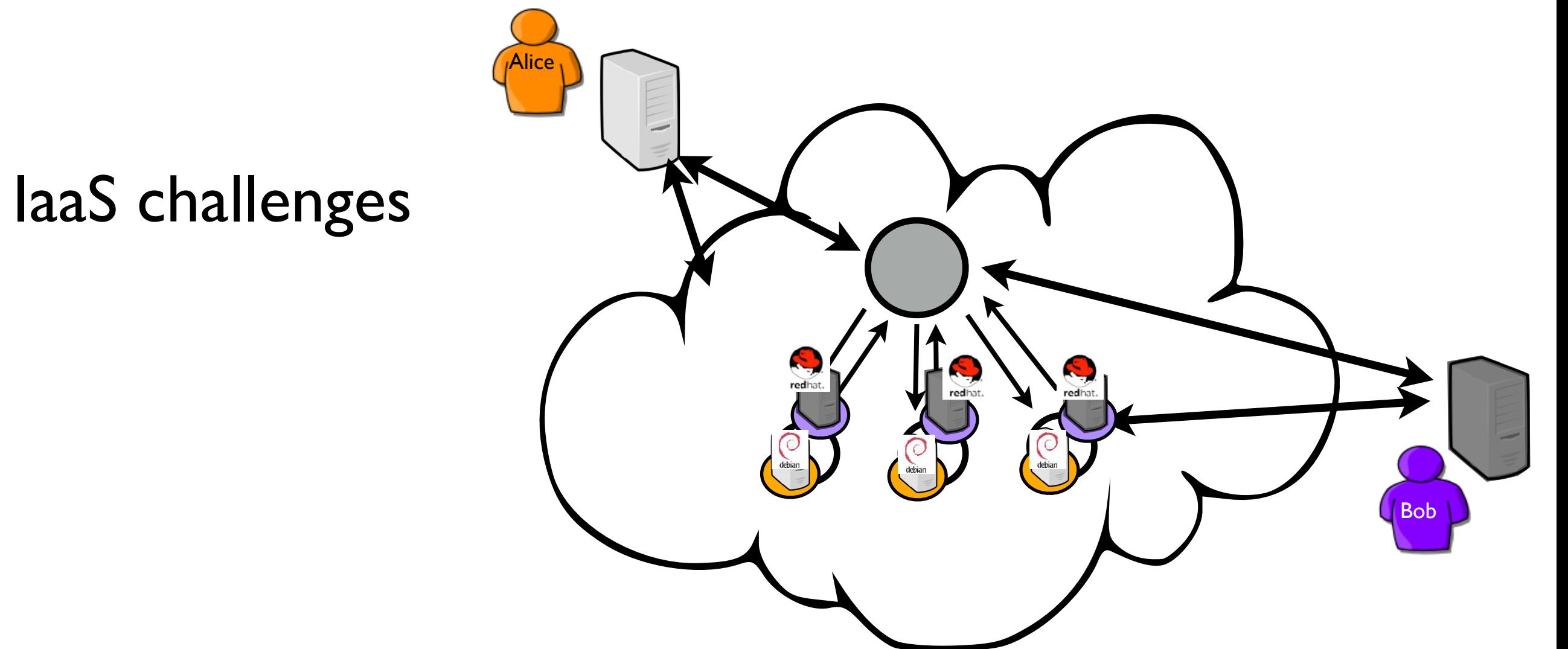

Where we are?

• IaaS challenges

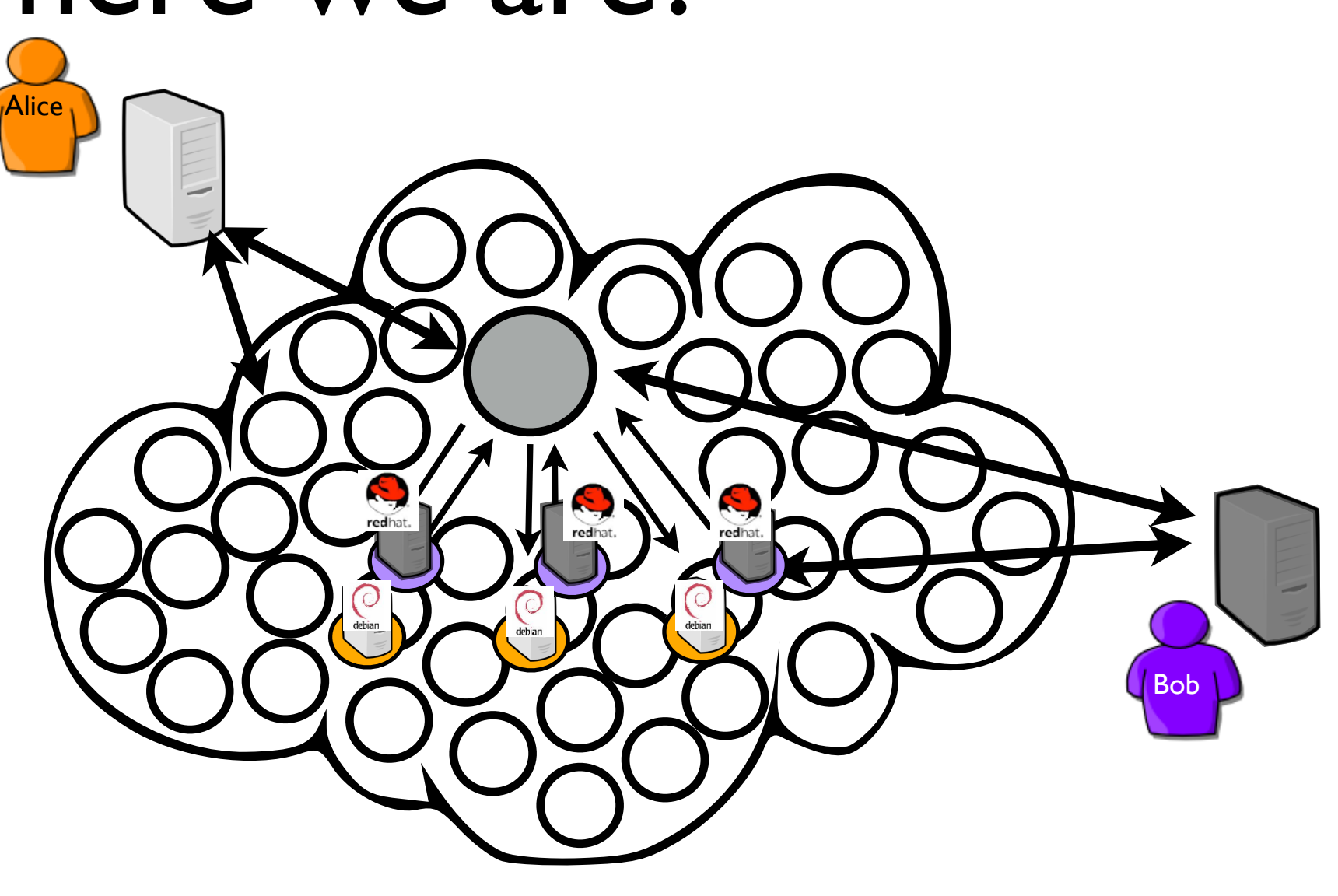

Where we are?

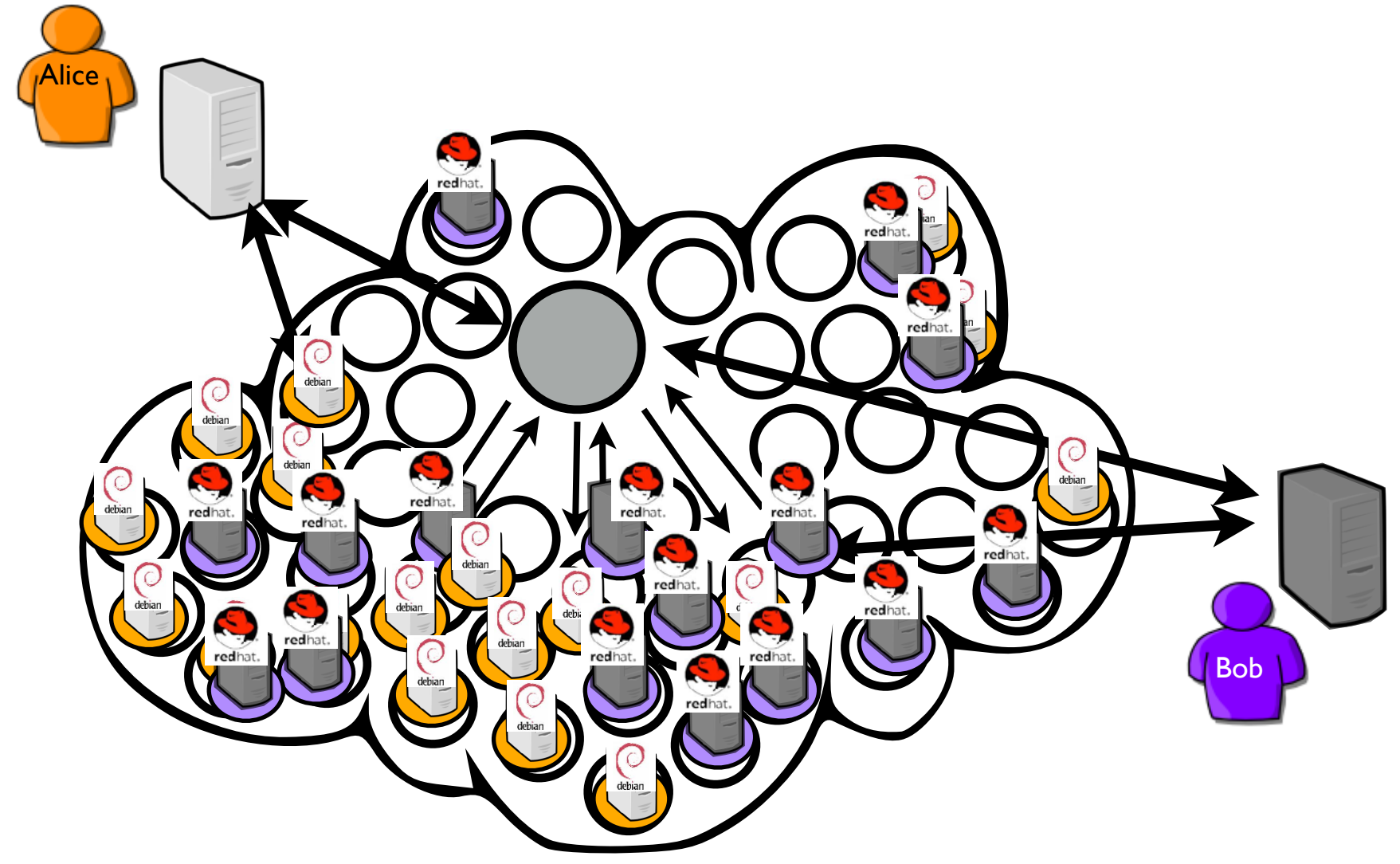

• IaaS challenges

Where we are?

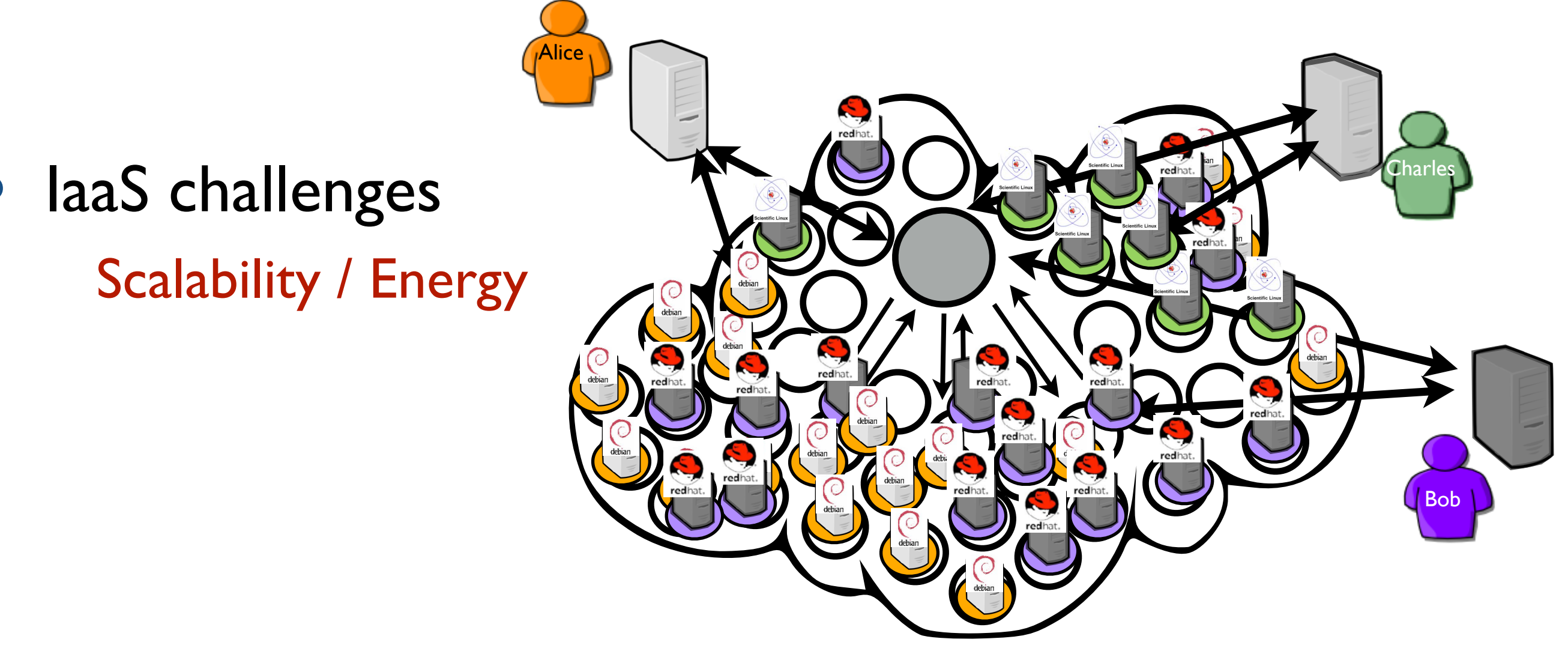

Where we are?

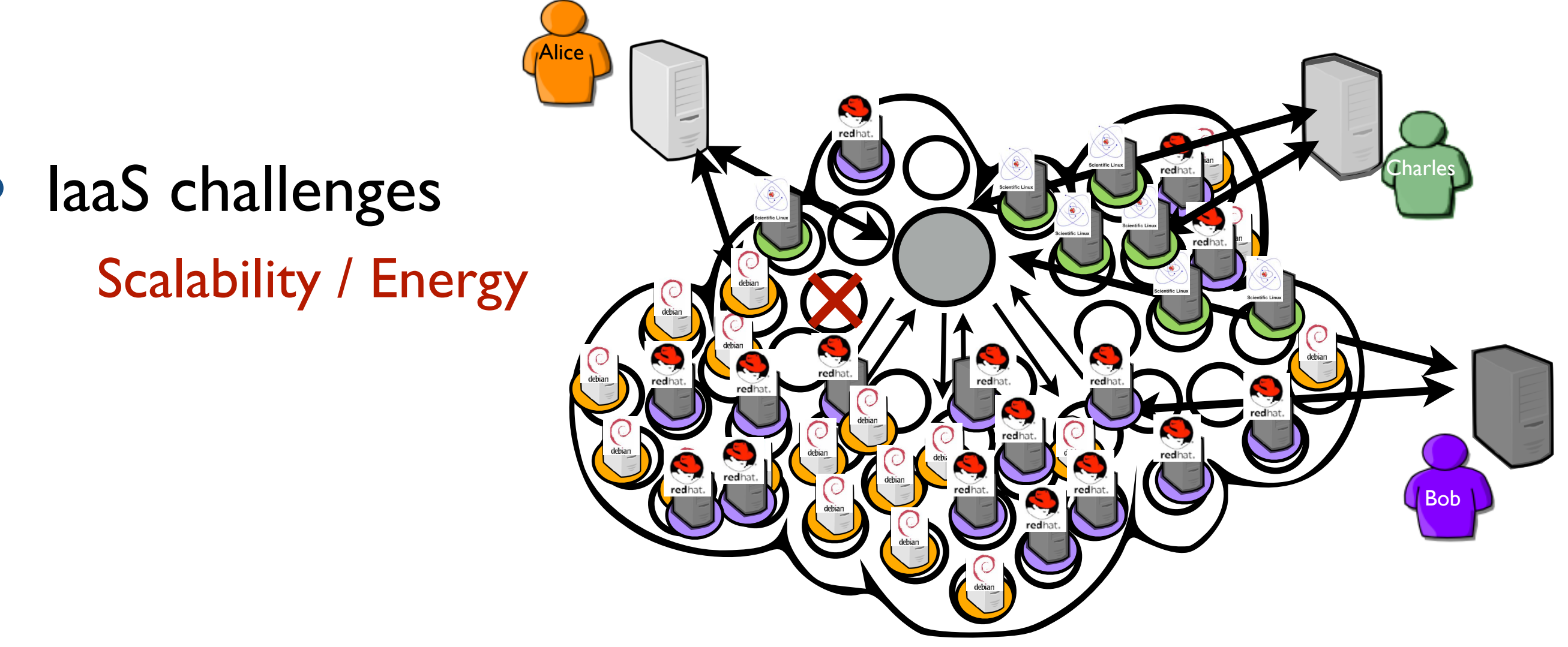

Where we are?

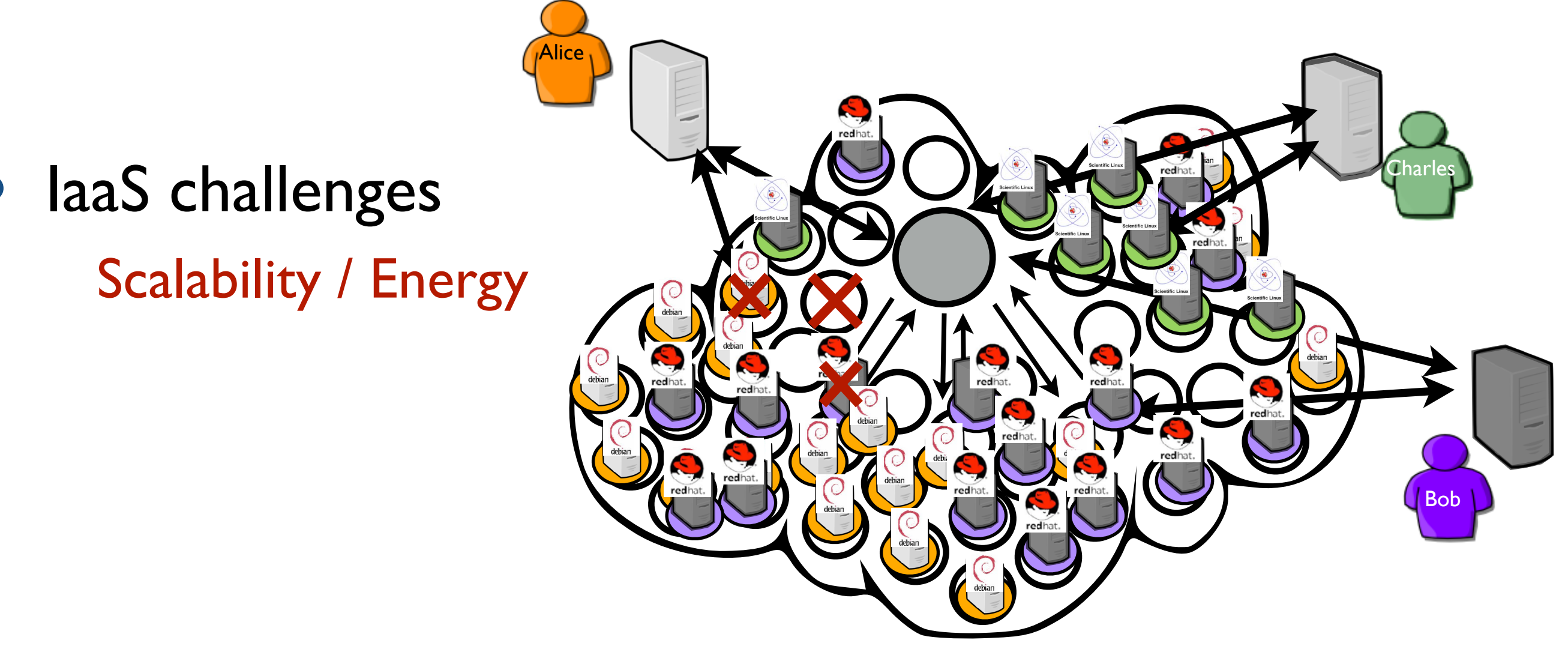

Where we are?

laaS challenges Scalability / Energy **Reliability** 

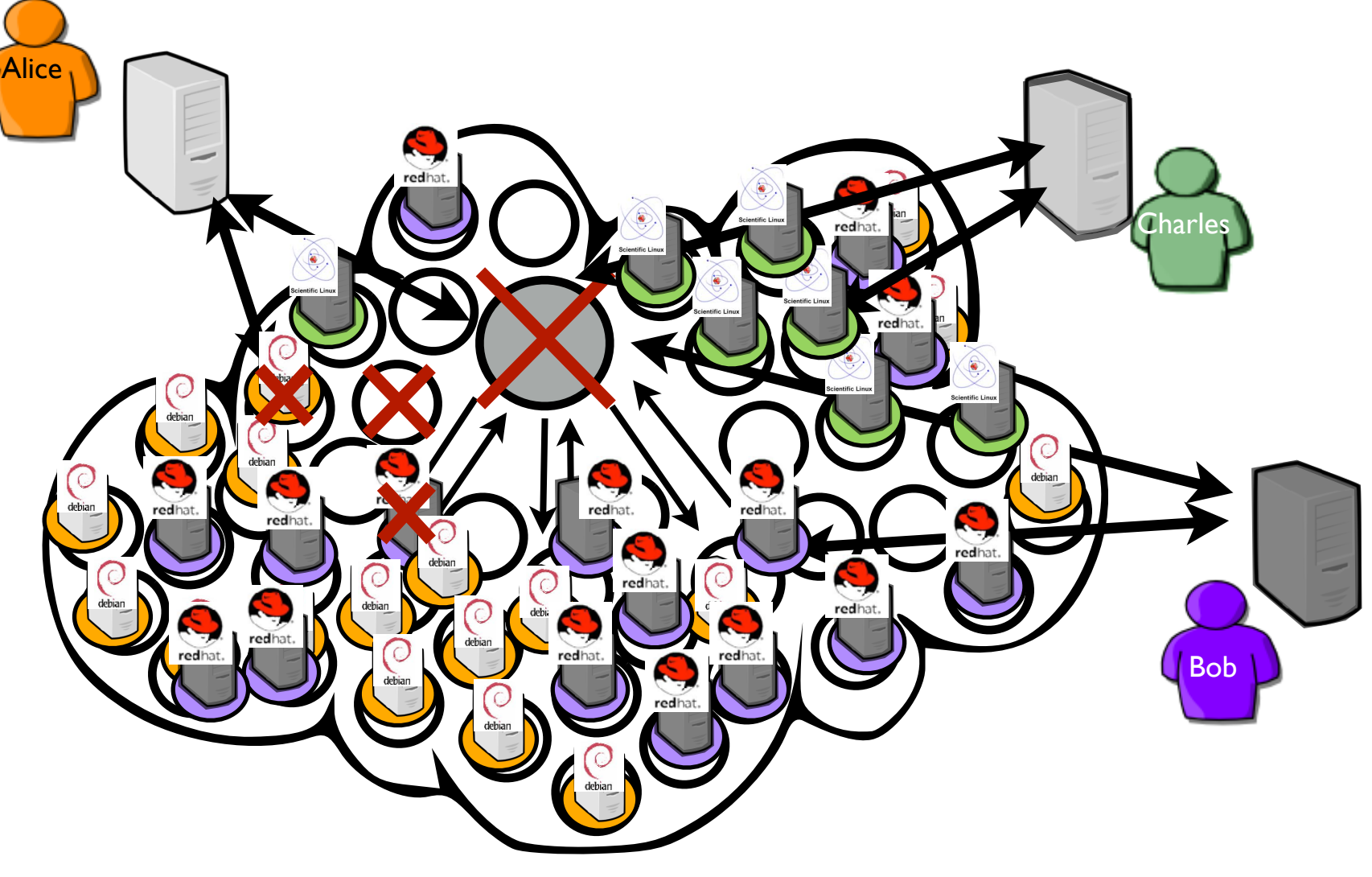

#### Where we are?

laaS challenges Scalability / Energy **Reliability** 

nothing really new !

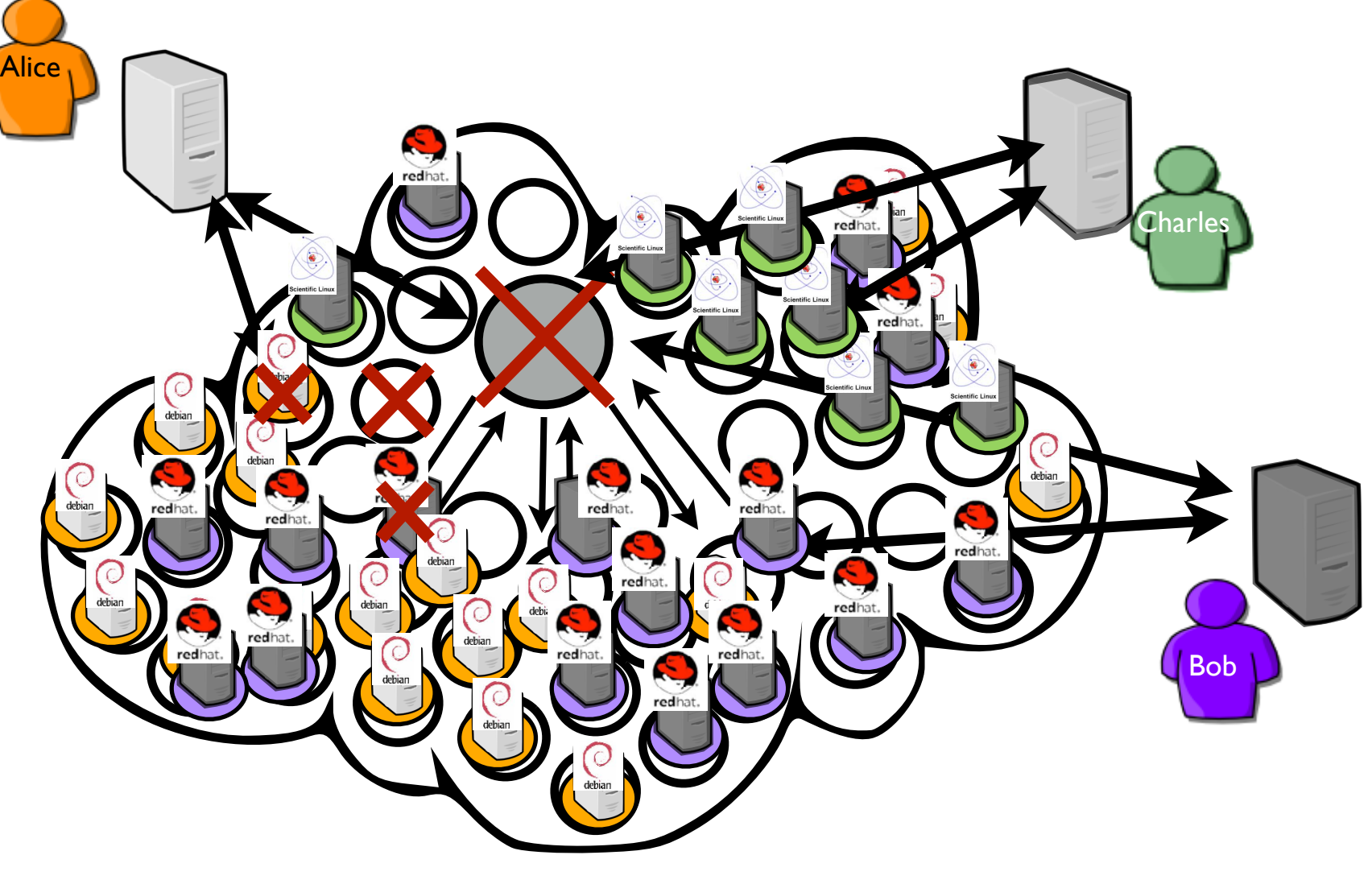

#### Where we are?

- laaS challenges Alice **Bob** Scalability / Energy **Reliability Charles** nothing really new !
- Virtualize IT impacts performance ! (difficulty to guarantee performance, SLAs)

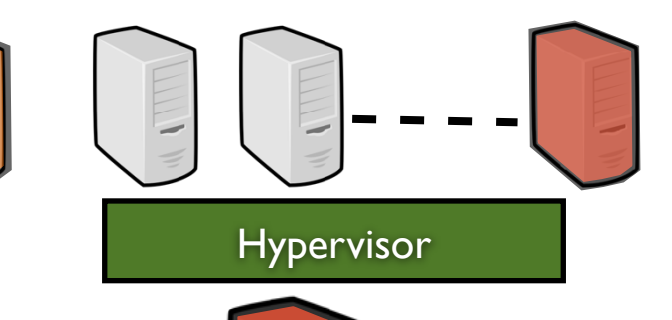

#### *Virtualisation and Performance*

# System Virtualisation

• System virtualization: One to multiple OSes on a physical node thanks to a hypervisor (an operating system of OSes)

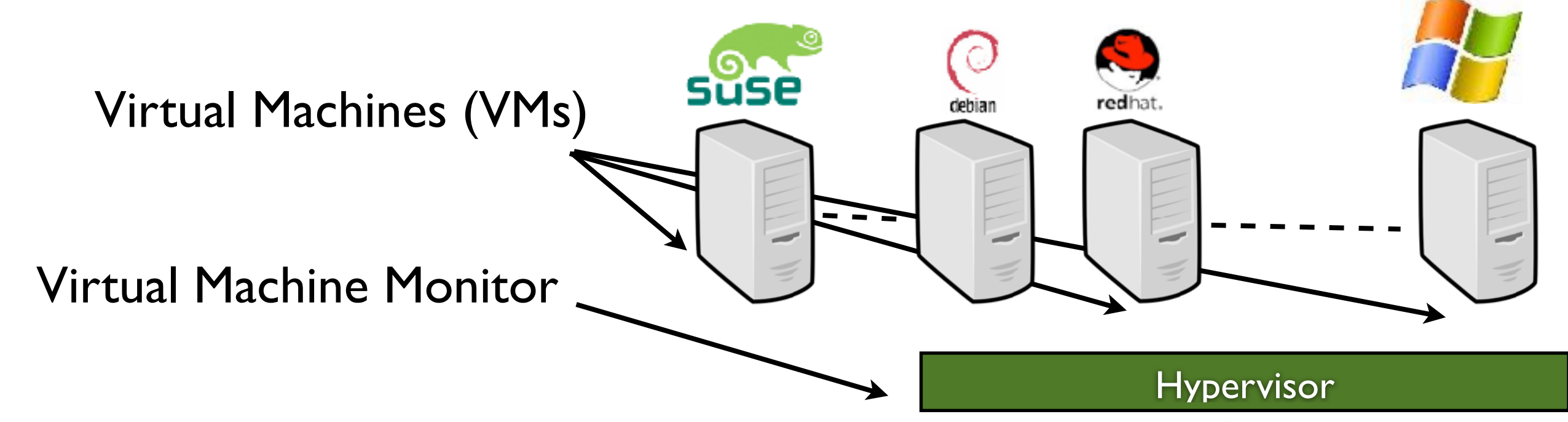

"A *virtual machine* (VM) provides a faithful implementation of a physical processor's hardware running in a protected and isolated environment.

Virtual machines are created by a software layer called the *virtual machine monitor* (VMM) that runs as a privileged task on a physical processor."

Key player: XEN / KVM / VmWare ESX

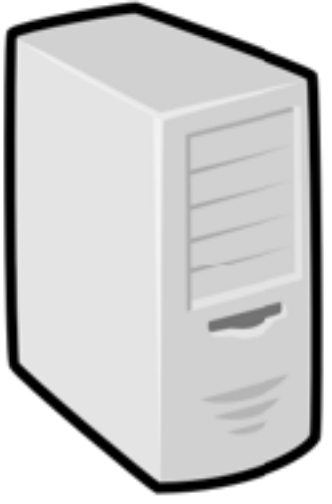

Physical Machine (PM)

# System Virtualisation

• System virtualization: One to multiple OSes on a physical node thanks to a hypervisor (an operating system of OSes)

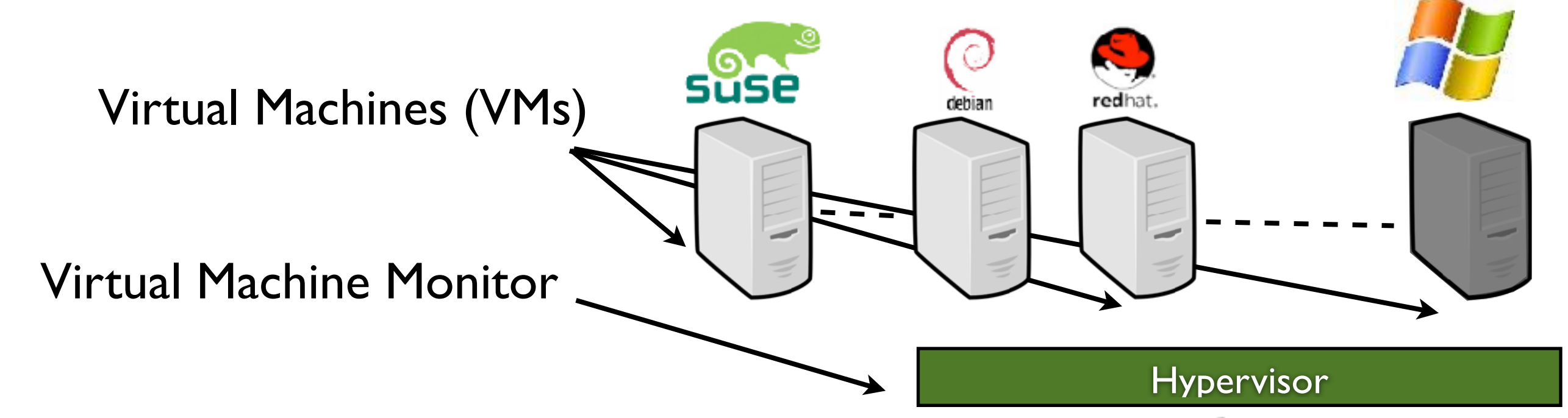

"A *virtual machine* (VM) provides a faithful implementation of a physical processor's hardware running in a protected and isolated environment.

Virtual machines are created by a software layer called the *virtual machine monitor* (VMM) that runs as a privileged task on a physical processor."

Physical Machine (PM)

Key player: XEN / KVM / VmWare ESX

# Perfomance reproducibility [Dejl I]

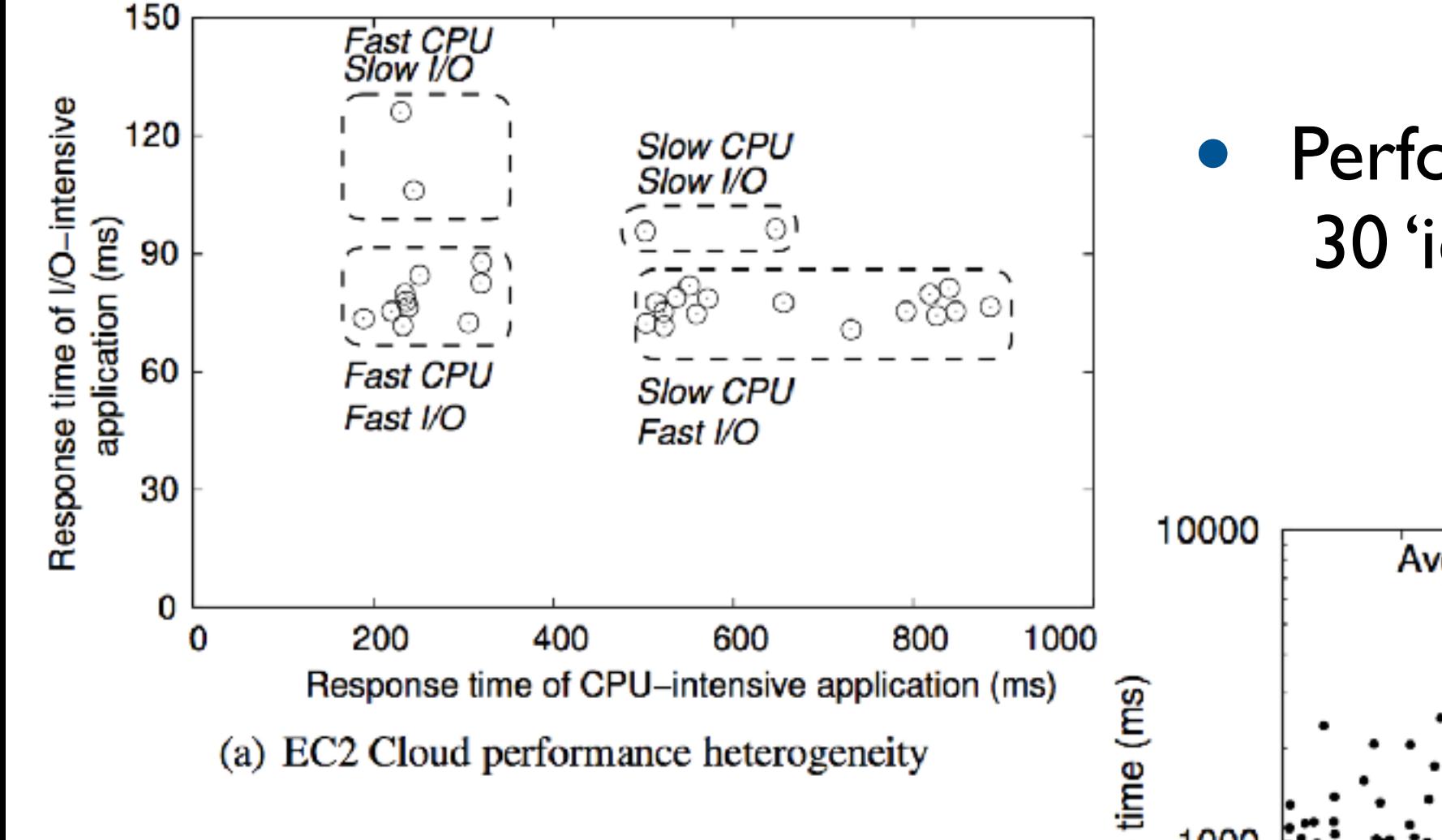

Performance spikes duration: 1/3min Presumably caused by the launch/shutdown operations on other instances

Performance comparison of 30 'identical' EC2 instances

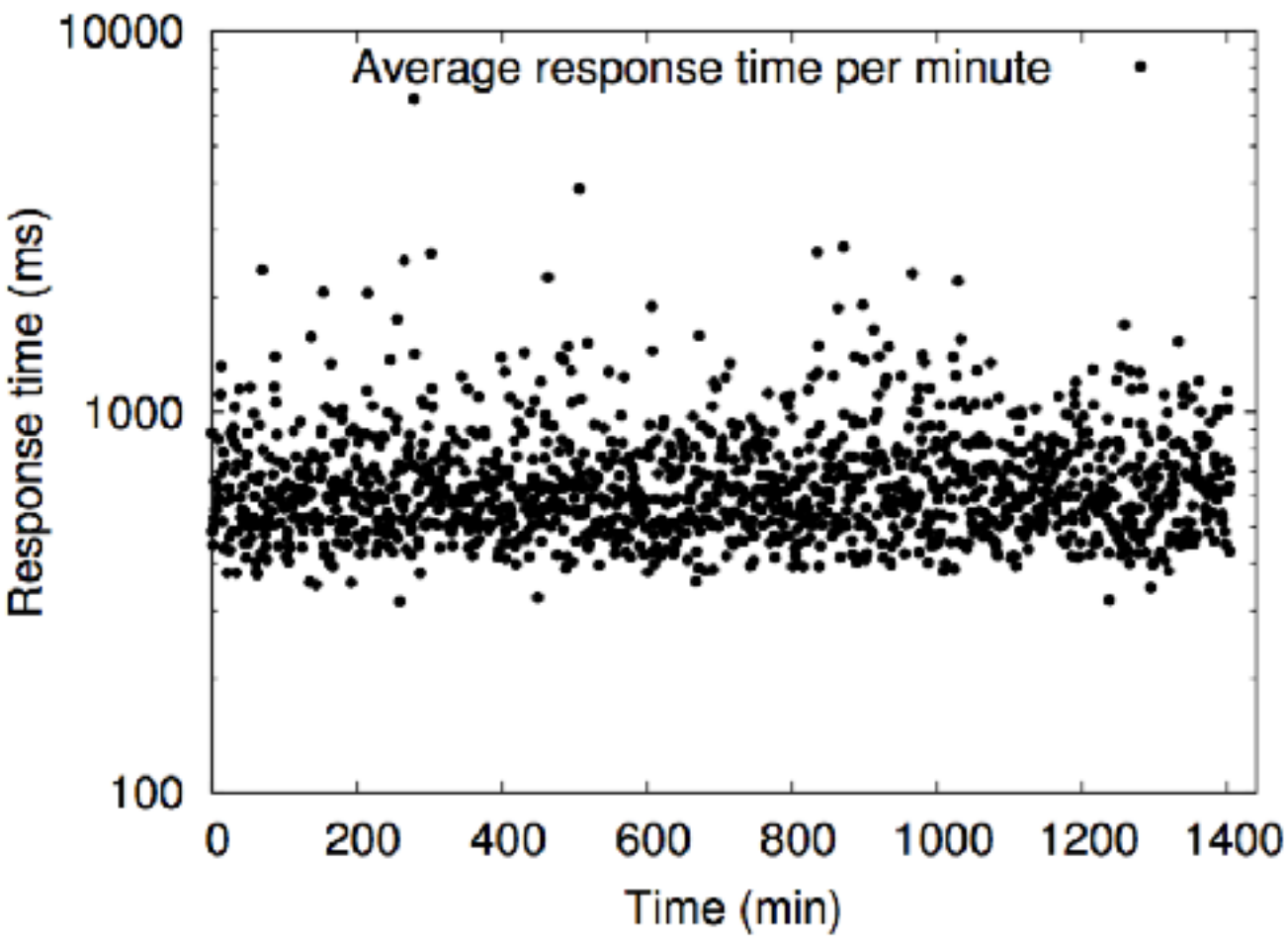

(b) Consistent performance of individual instance over time 38

# Perfomance reproducibility [Dejl I]

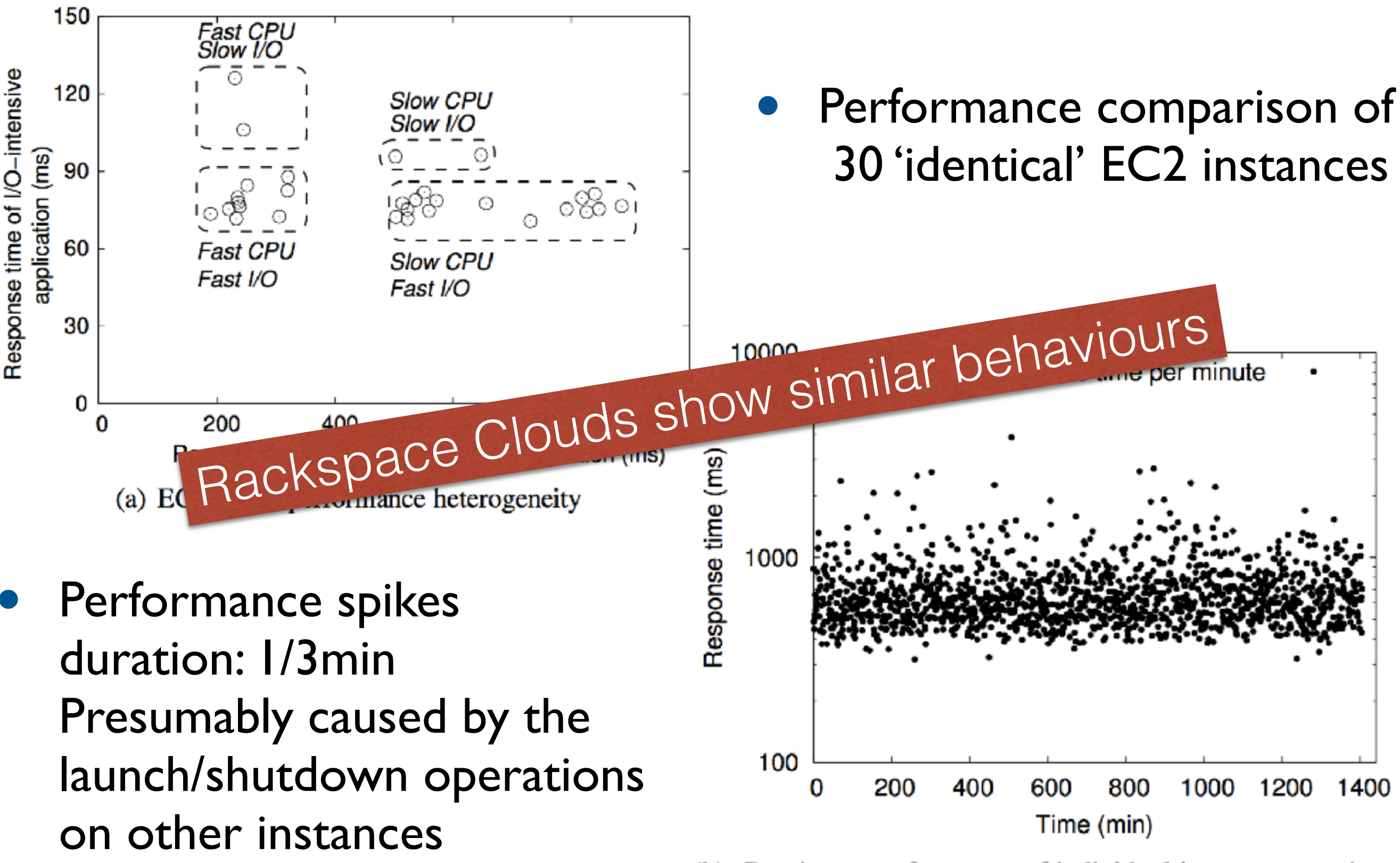

(b) Consistent performance of individual instance over time

#### Shouting in the Datacenter

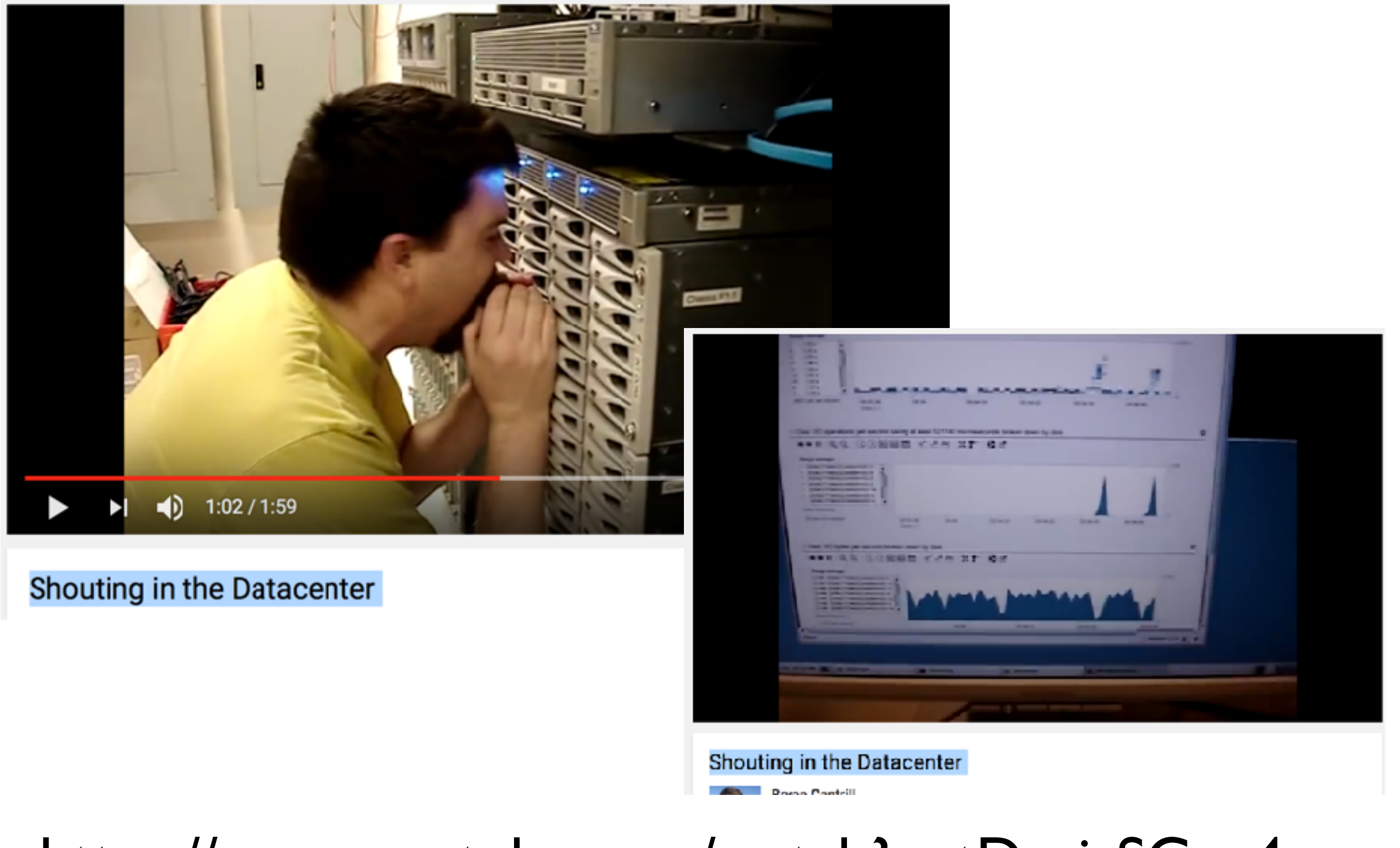

<https://www.youtube.com/watch?v=tDacjrSCeq4>

## VM Placement and Performance

- Fine management of resources (efficiency and energy constraints)
- Find the "right" mapping between needs of VMs and resources provided by PMs

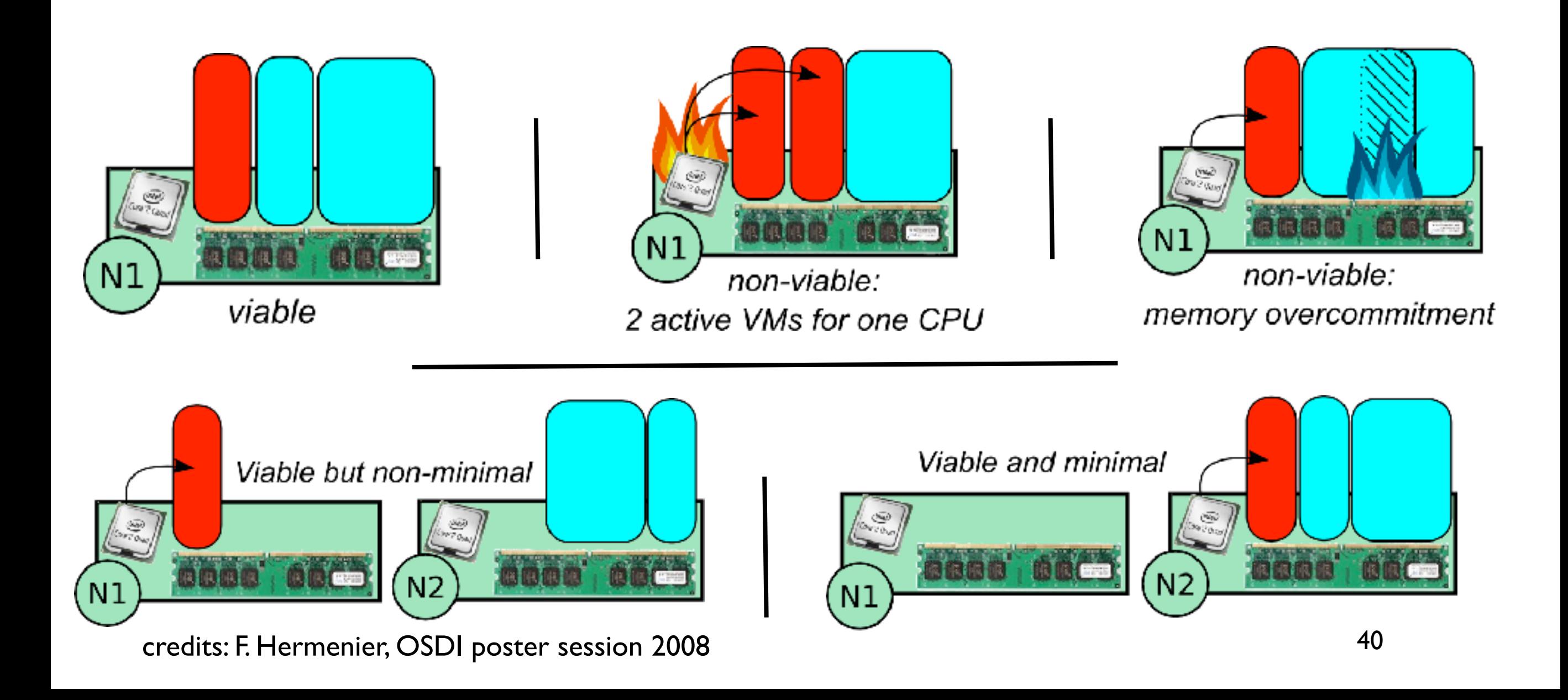

Static placement policies (as delivered by most of the popular Cloud Computing management systems)

''Simple'' but prevent CC providers to maximize the usage of CC resources (and thus their revenue)

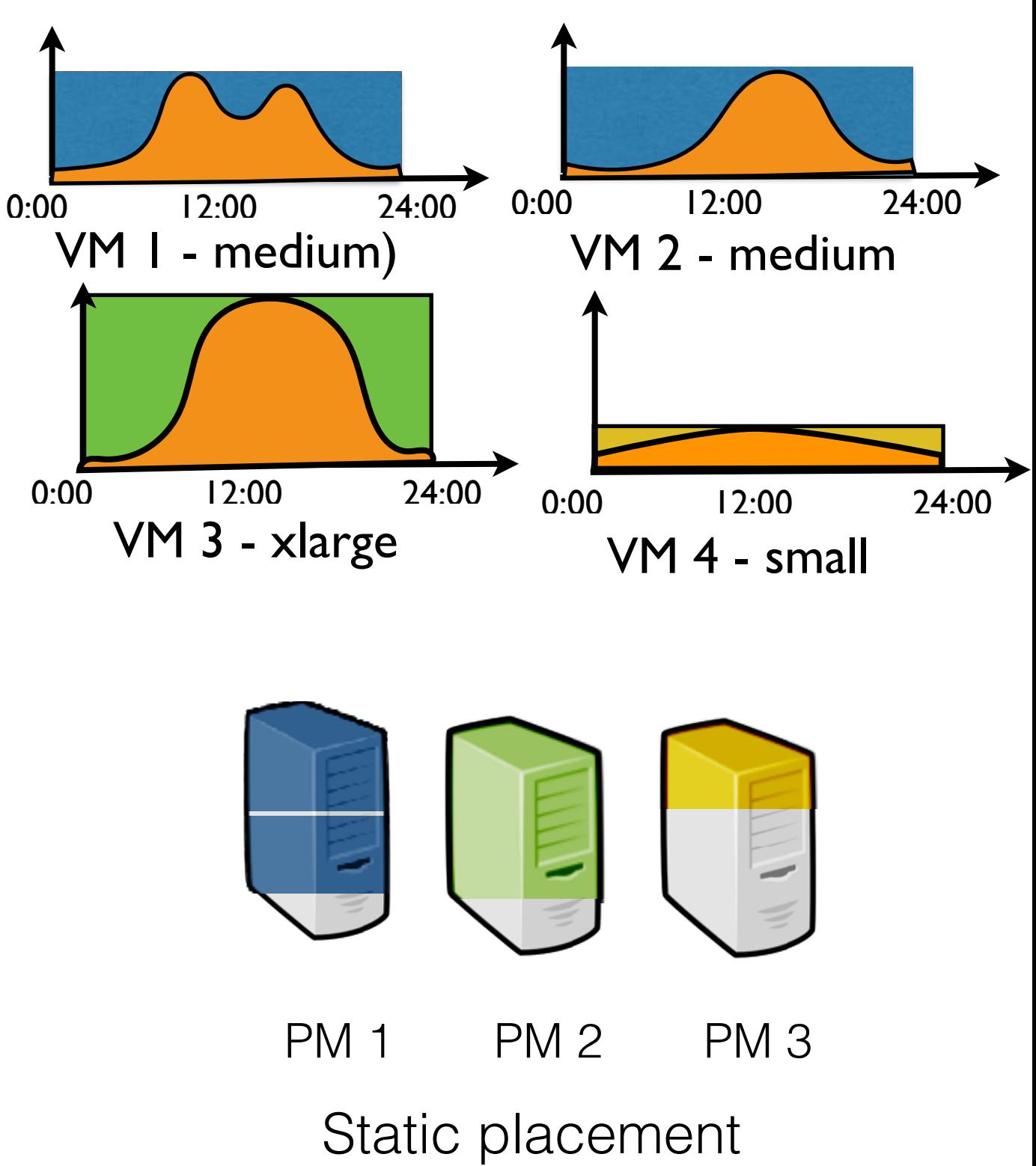

Static placement policies (as delivered by most of the popular Cloud Computing management systems)

''Simple'' but prevent CC providers to maximize the usage of CC resources (and thus their revenue)

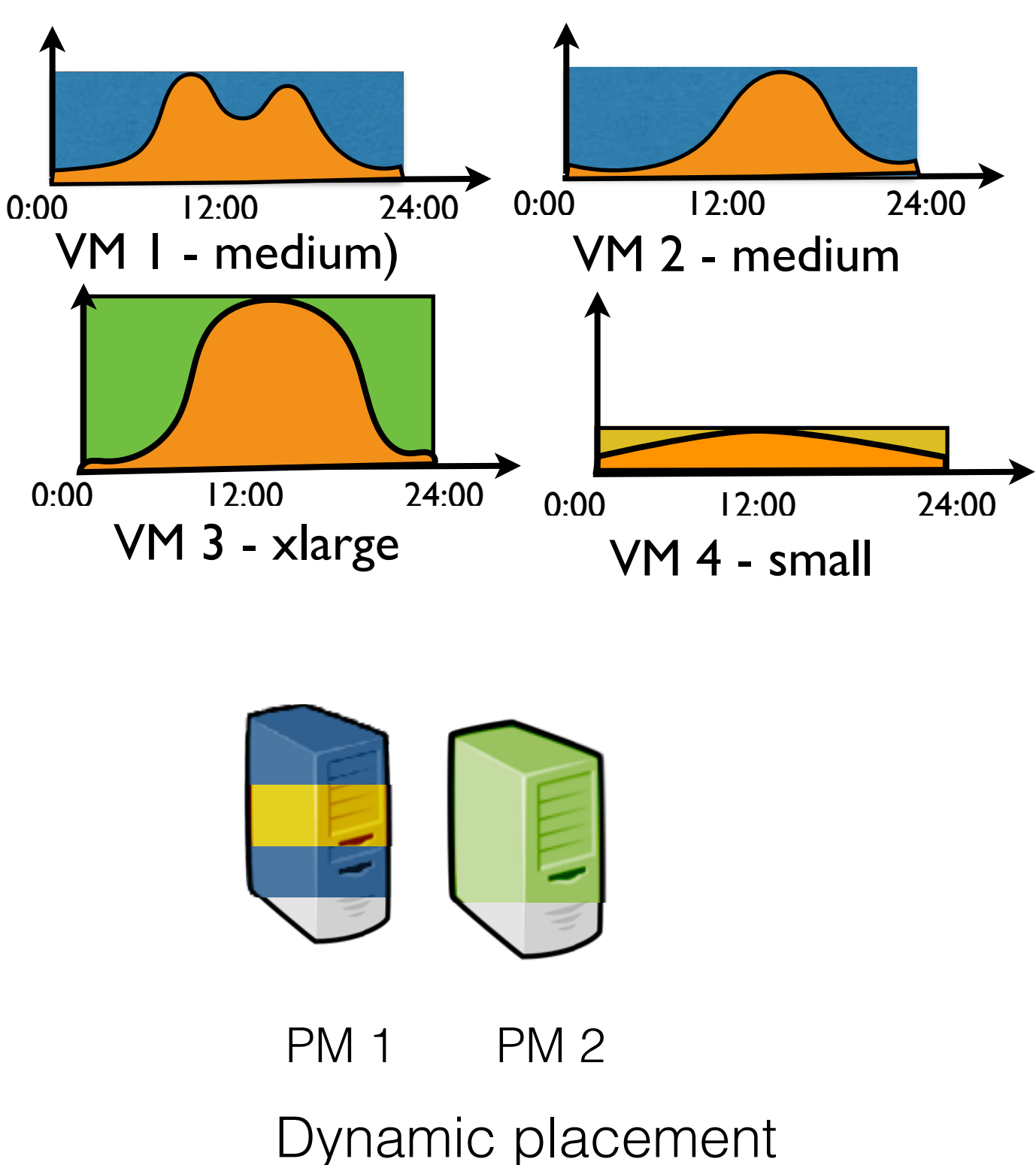

Static placement policies (as delivered by most of the popular Cloud Computing management systems)

''Simple'' but prevent CC providers to maximize the usage of CC resources (and thus their revenue)

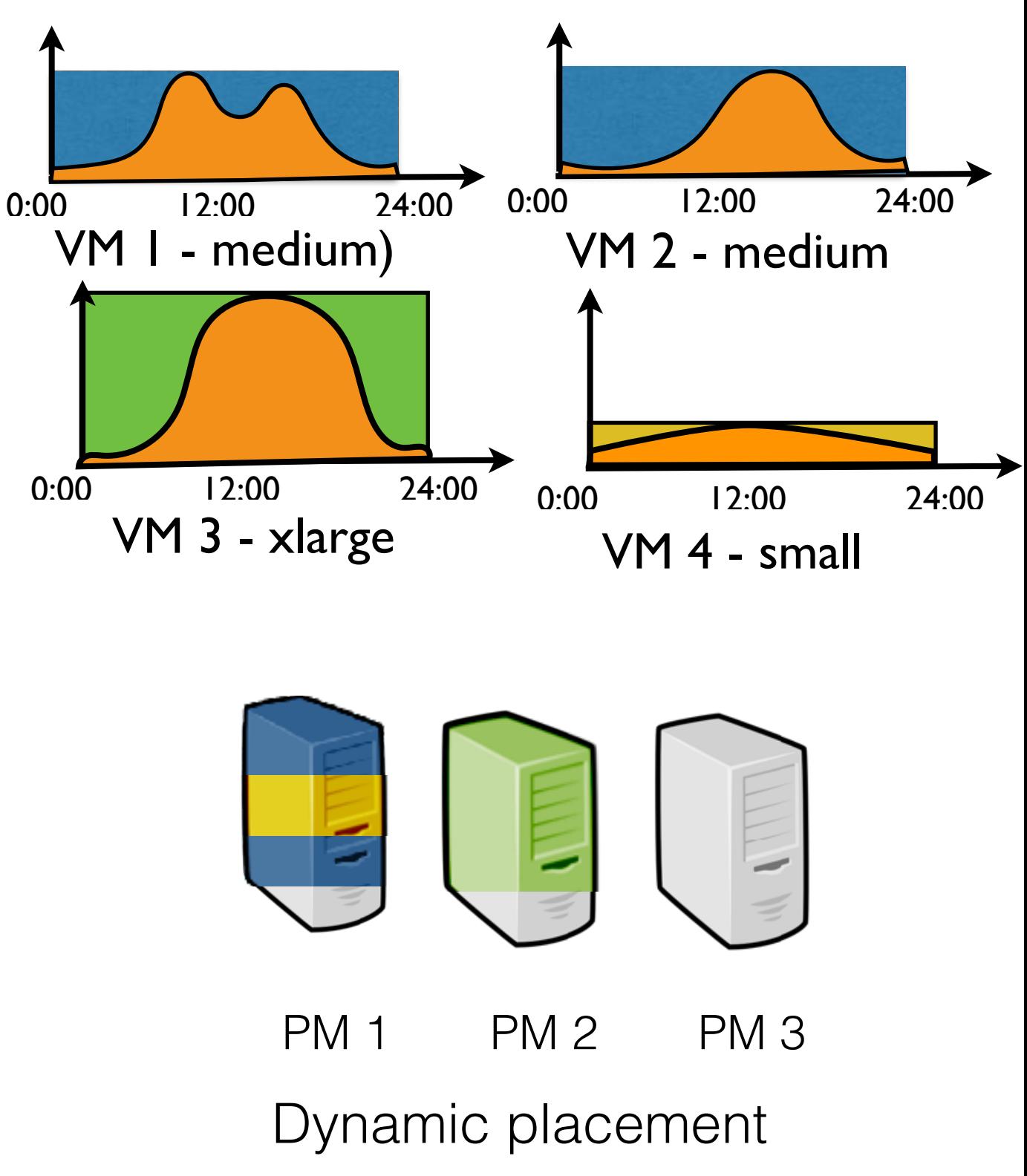

Static placement policies (as delivered by most of the popular Cloud Computing management systems)

''Simple'' but prevent CC providers to maximize the usage of CC resources (and thus their revenue)

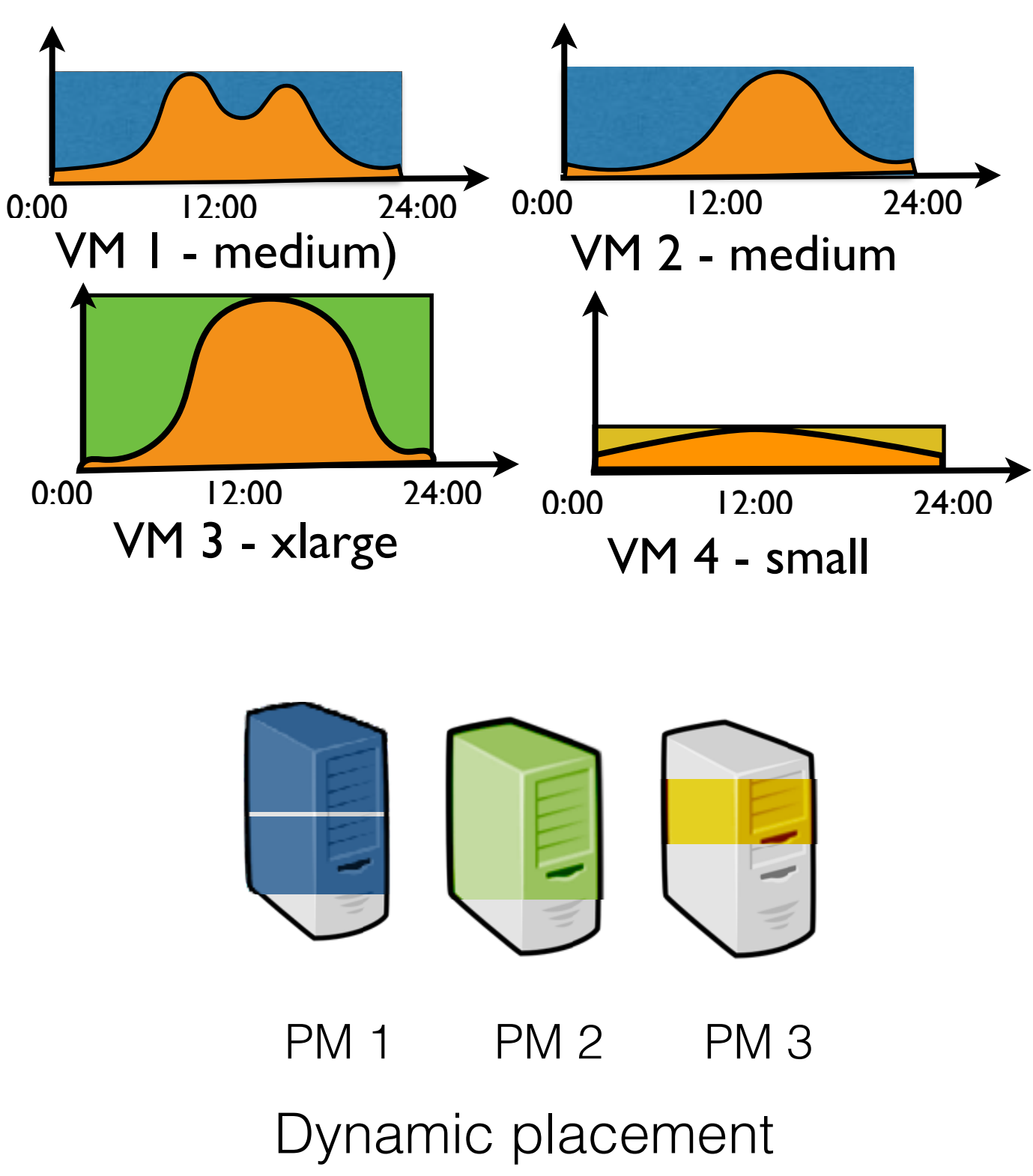

Static placement policies (as delivered by most of the popular Cloud Computing management systems)

''Simple'' but prevent CC providers to maximize the usage of CC resources (and thus their revenue)

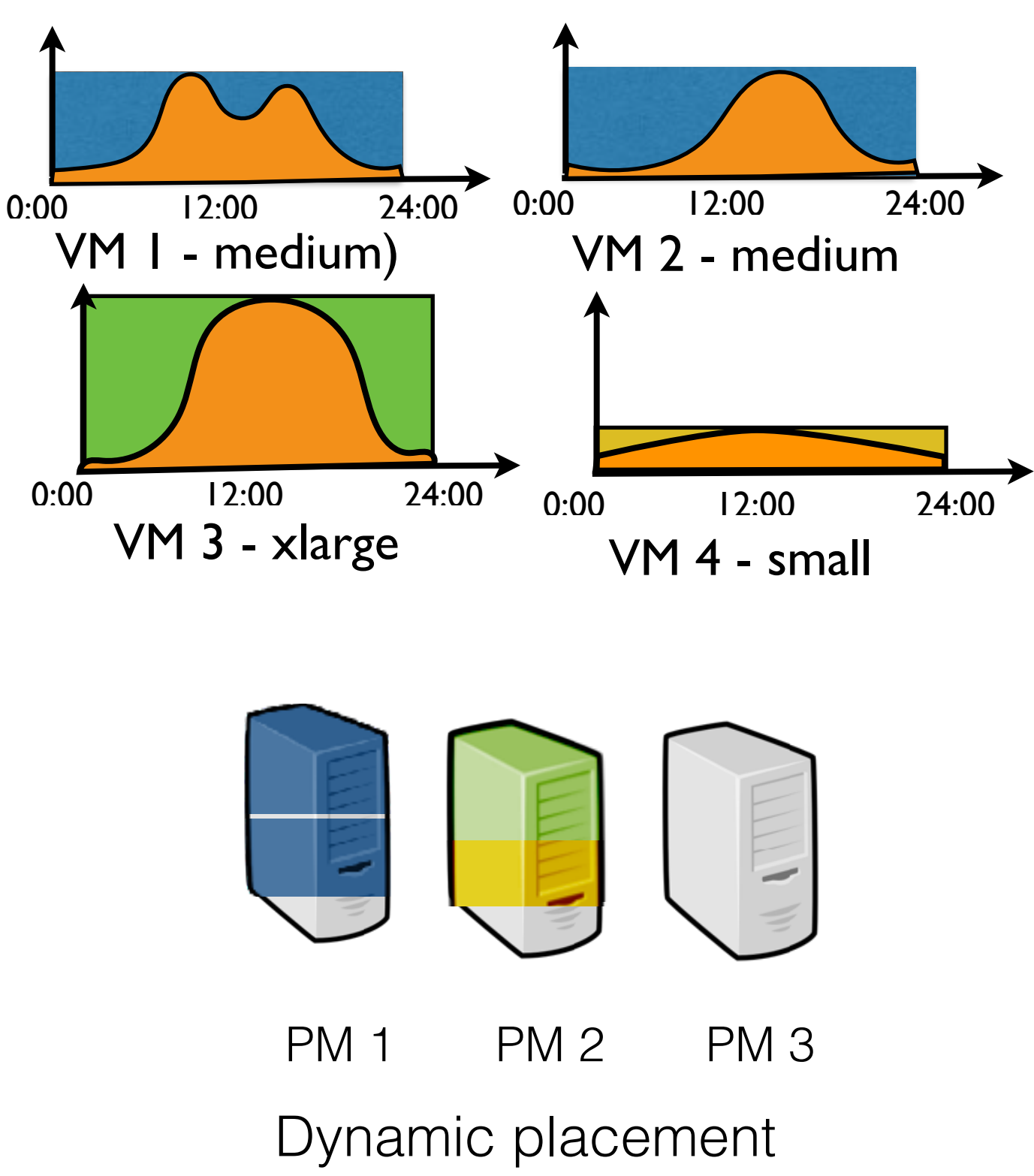

# Dynamic VM Placement Policies

- Generale idea: leverage VM capabilities to manipulate VEs in a similar way of usual processes on a laptop (a VE is a users' working environment, possibly composed of several interconnected VMs) migrate
- Each VE is in a particular state

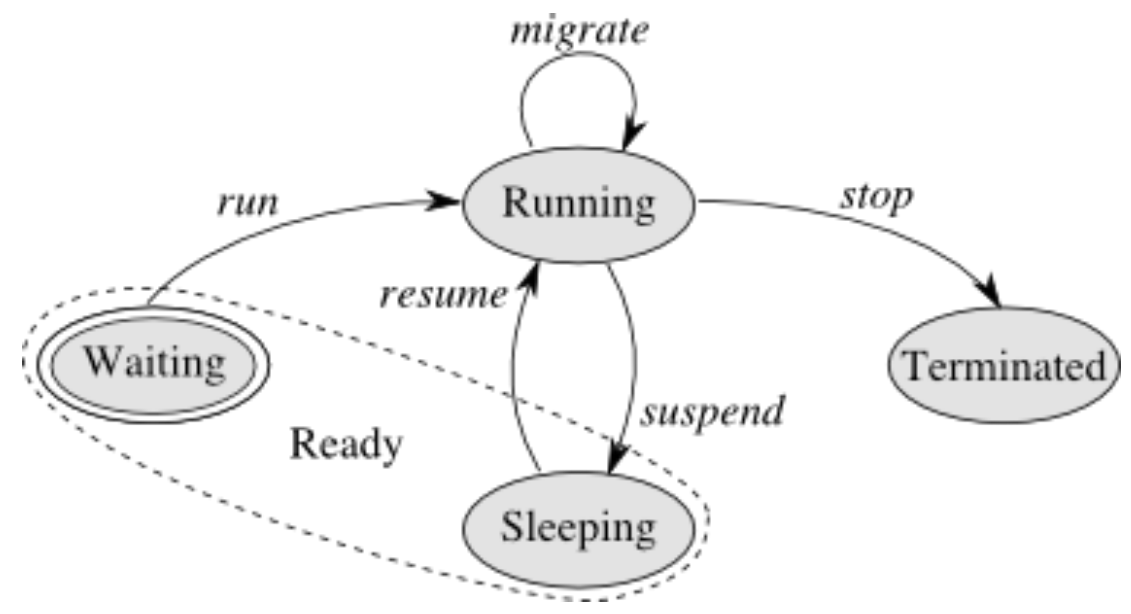

• Perform VE context switches (a set of VM context switches) to reschedule/rebalance the LUC infrastructure [Her10]

- Transfer VM's states to destination without stopping the guest OS (pre-copy algorithm)
	- 1. Transfer all memory pages of the VM. (But, keep in mind the VM is still running at source.)
	- 2. Transfer updated memory pages during the previous step
	- 3. Iterate this step until the rest of memory pages becomes sufficiently small to meet an acceptable downtime (30ms in KVM).
	- 4. Stop the VM. Transfer the rest of of memory pages and states

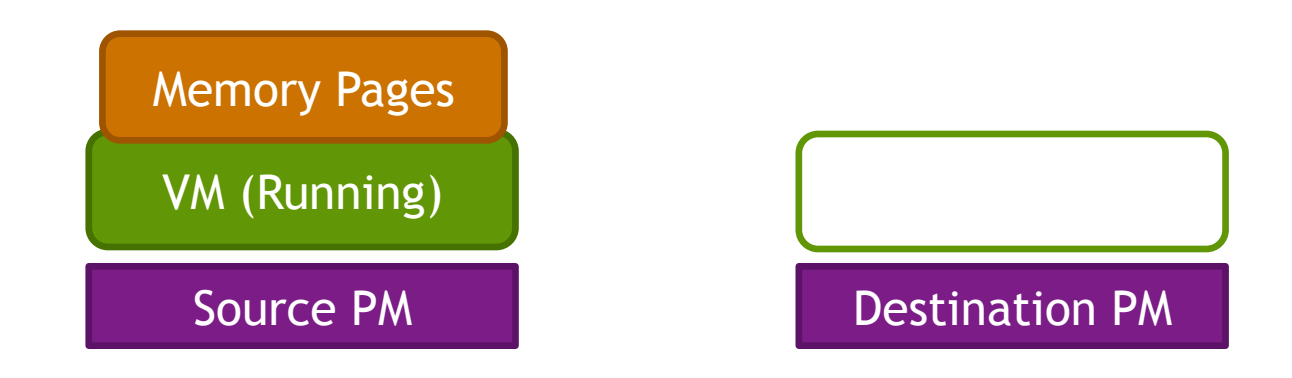

- Transfer VM's states to destination without stopping the guest OS (pre-copy algorithm)
	- 1. Transfer all memory pages of the VM. (But, keep in mind the VM is still running at source.)
	- 2. Transfer updated memory pages during the previous step
	- 3. Iterate this step until the rest of memory pages becomes sufficiently small to meet an acceptable downtime (30ms in KVM).
	- 4. Stop the VM. Transfer the rest of of memory pages and states

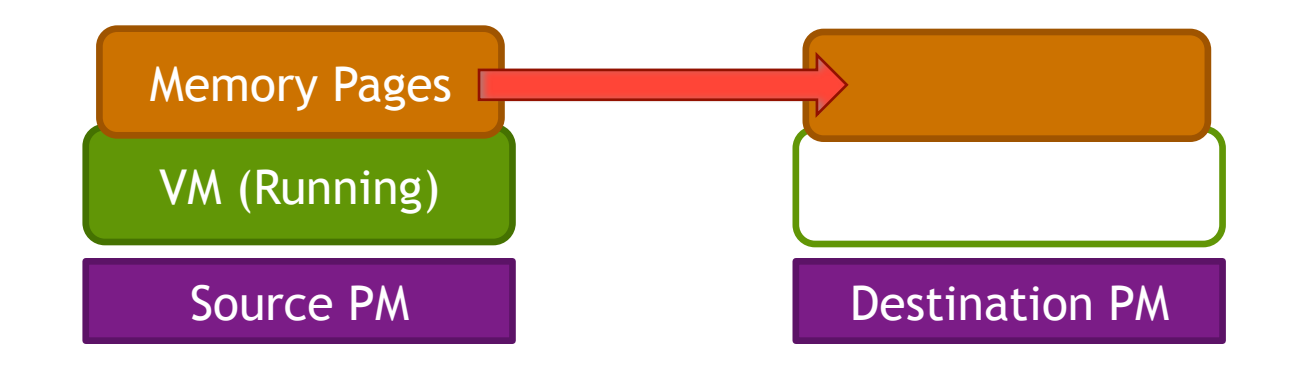

- Transfer VM's states to destination without stopping the guest OS (pre-copy algorithm)
	- 1. Transfer all memory pages of the VM. (But, keep in mind the VM is still running at source.)
	- 2. Transfer updated memory pages during the previous step
	- 3. Iterate this step until the rest of memory pages becomes sufficiently small to meet an acceptable downtime (30ms in KVM).
	- 4. Stop the VM. Transfer the rest of of memory pages and states

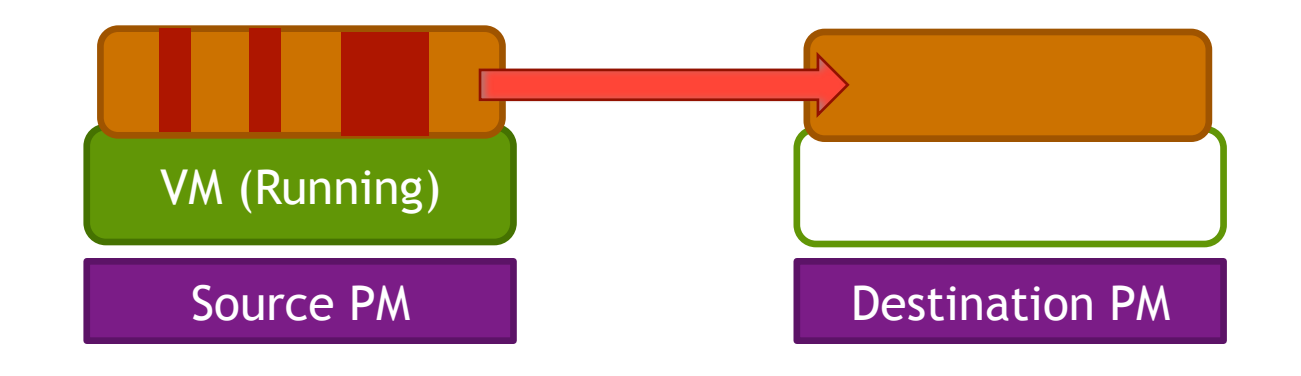

- Transfer VM's states to destination without stopping the guest OS (pre-copy algorithm)
	- 1. Transfer all memory pages of the VM. (But, keep in mind the VM is still running at source.)
	- 2. Transfer updated memory pages during the previous step
	- 3. Iterate this step until the rest of memory pages becomes sufficiently small to meet an acceptable downtime (30ms in KVM).
	- 4. Stop the VM. Transfer the rest of of memory pages and states

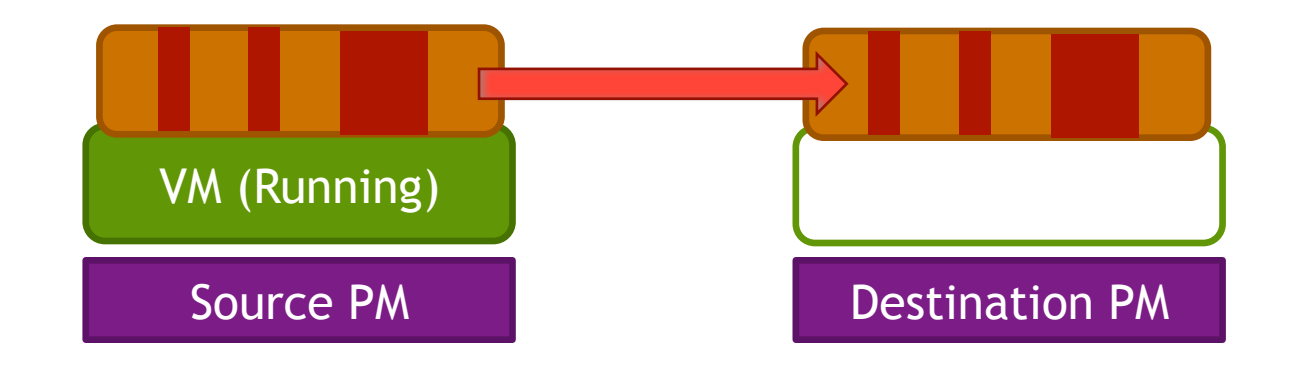

- Transfer VM's states to destination without stopping the guest OS (pre-copy algorithm)
	- 1. Transfer all memory pages of the VM. (But, keep in mind the VM is still running at source.)
	- 2. Transfer updated memory pages during the previous step
	- 3. Iterate this step until the rest of memory pages becomes sufficiently small to meet an acceptable downtime (30ms in KVM).
	- 4. Stop the VM. Transfer the rest of of memory pages and states

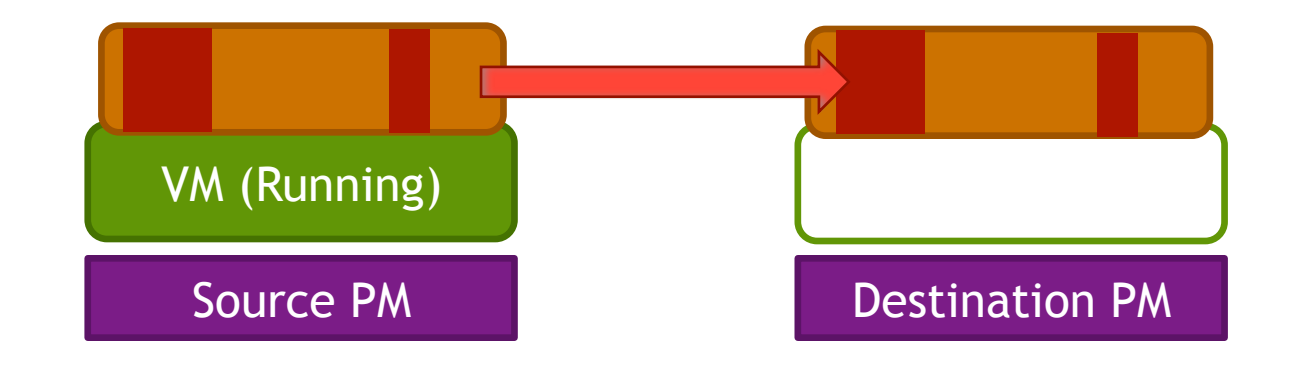

- Transfer VM's states to destination without stopping the guest OS (pre-copy algorithm)
	- 1. Transfer all memory pages of the VM. (But, keep in mind the VM is still running at source.)
	- 2. Transfer updated memory pages during the previous step
	- 3. Iterate this step until the rest of memory pages becomes sufficiently small to meet an acceptable downtime (30ms in KVM).
	- 4. Stop the VM. Transfer the rest of of memory pages and states

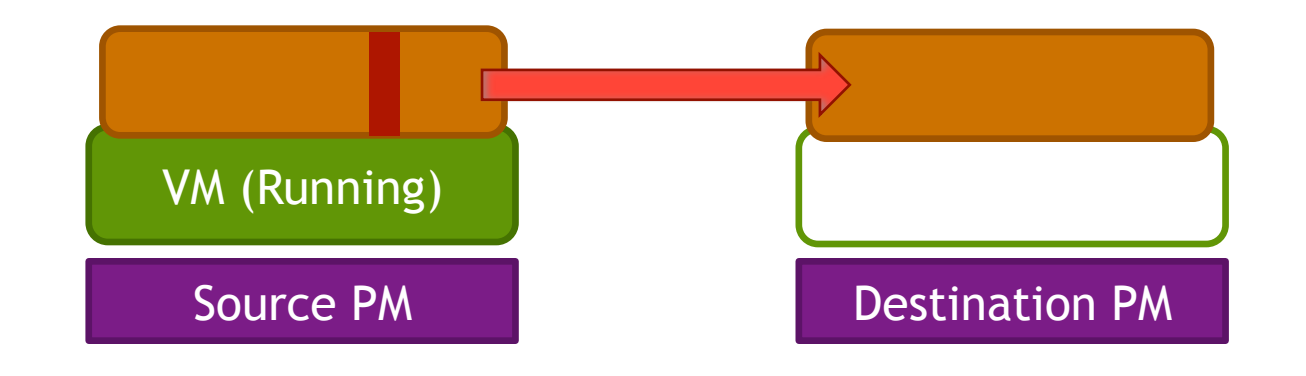

- Transfer VM's states to destination without stopping the guest OS (pre-copy algorithm)
	- 1. Transfer all memory pages of the VM. (But, keep in mind the VM is still running at source.)
	- 2. Transfer updated memory pages during the previous step
	- 3. Iterate this step until the rest of memory pages becomes sufficiently small to meet an acceptable downtime (30ms in KVM).
	- 4. Stop the VM. Transfer the rest of of memory pages and states

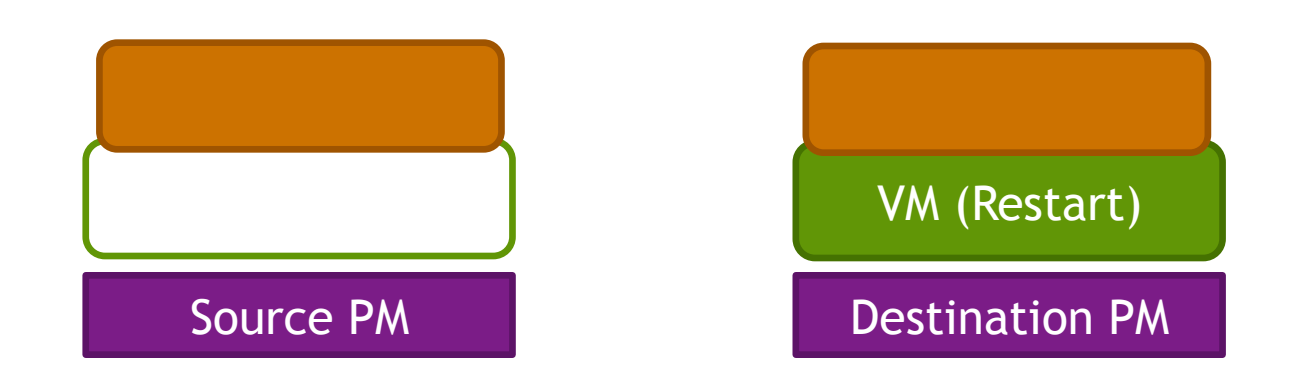
## Zoom on the live migration operation

The more your VM is memory intensive, the longer the migration will be [Hiro13]

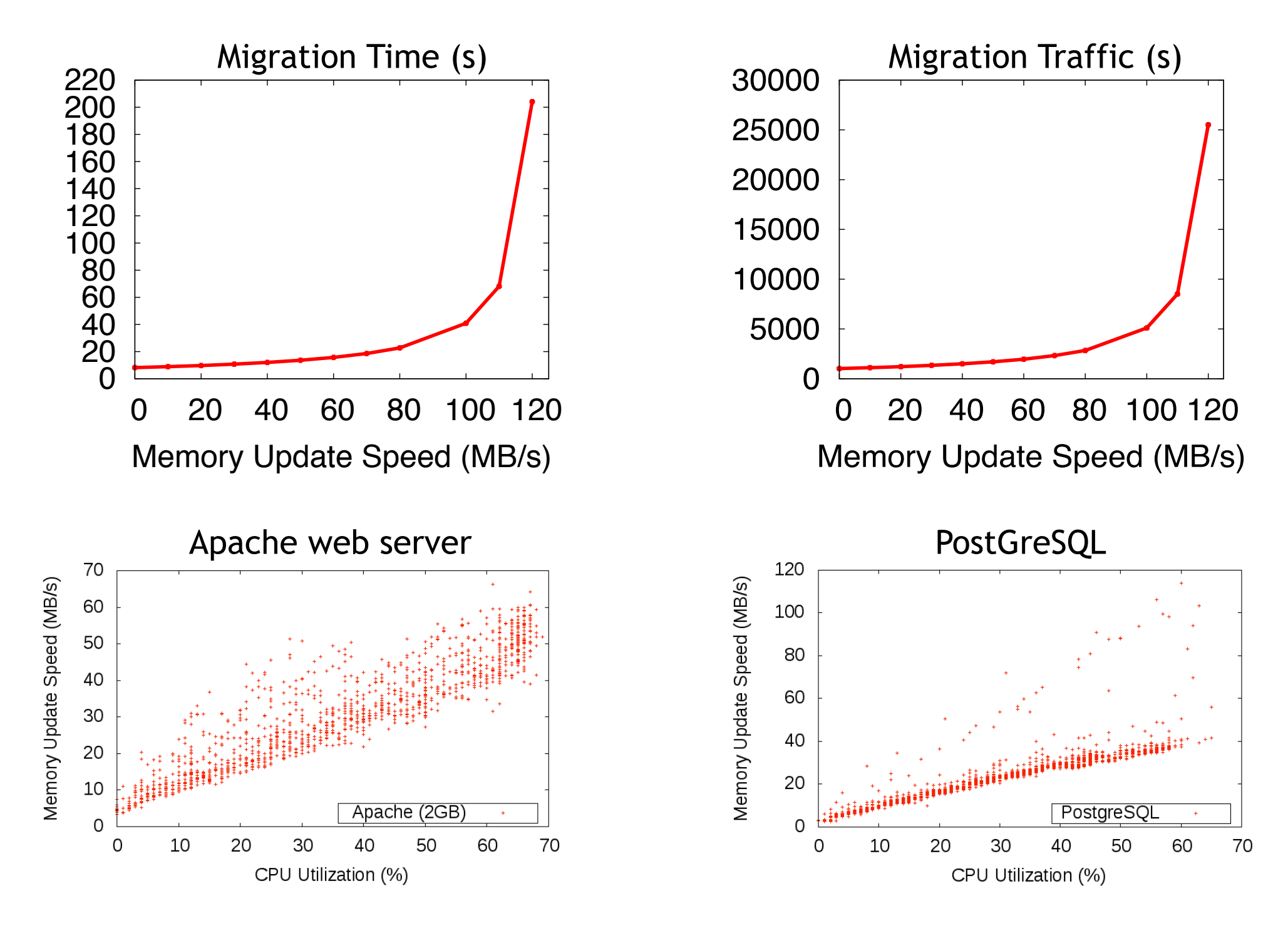

## Zoom on the live migration operation

• The more your VM is memory intensive, the longer the migration will be [Hiro13]

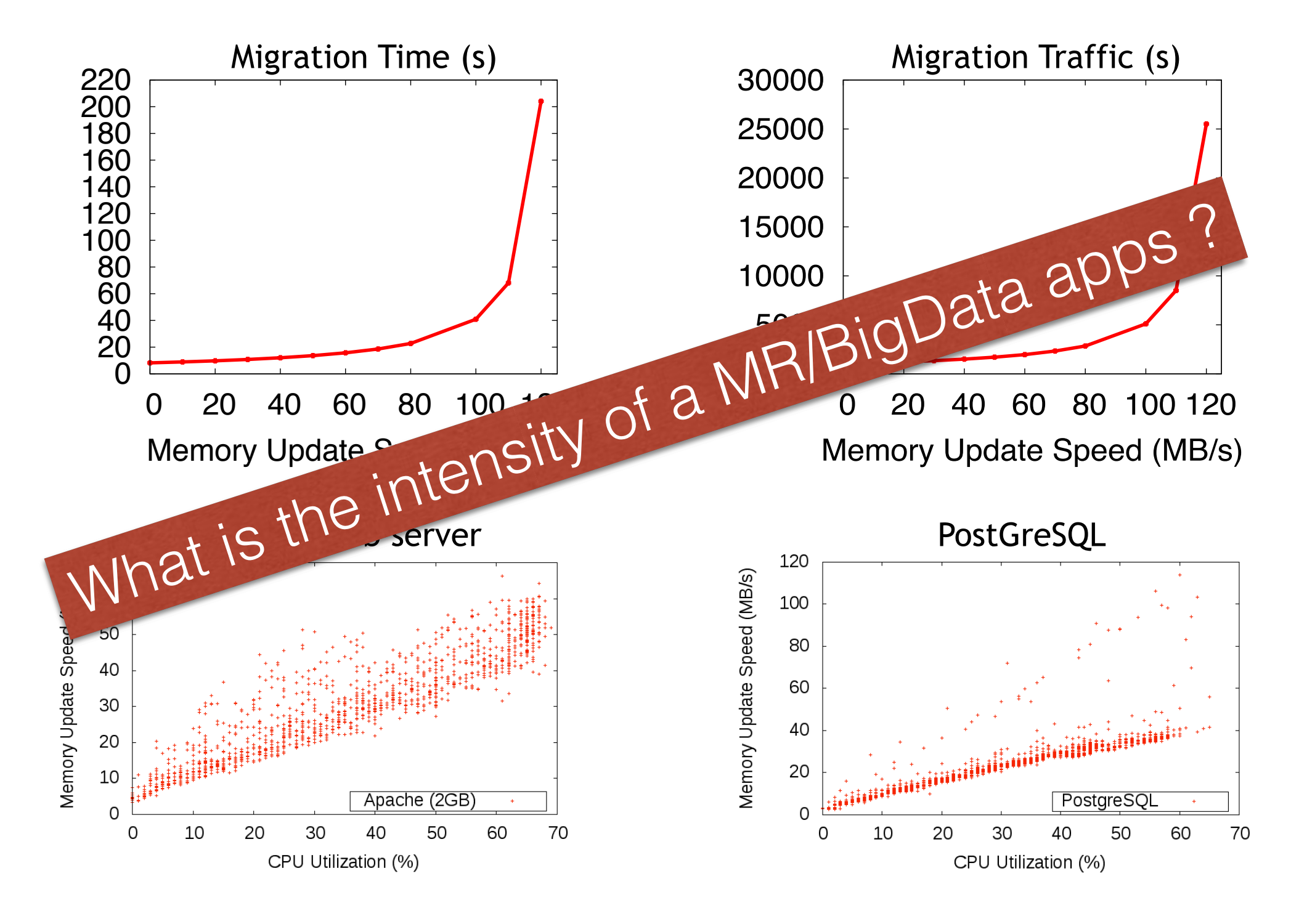

## Zoom on the live migration operation

• Une autre approche ?

## Placement constraints (btrPlace)

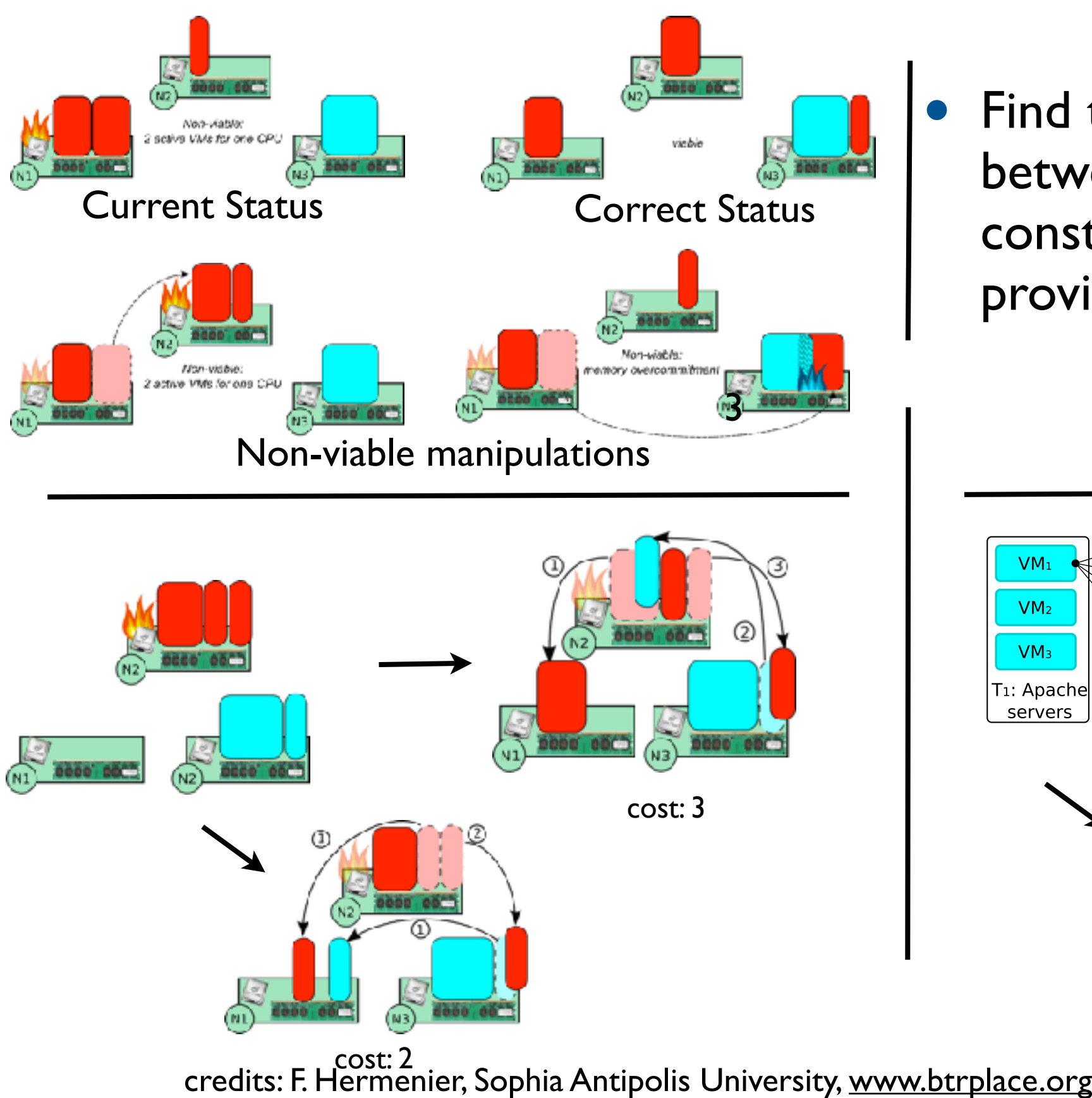

Find the "right" mapping between needs of VMs, their constraints and resources provided by PMs [Her13]

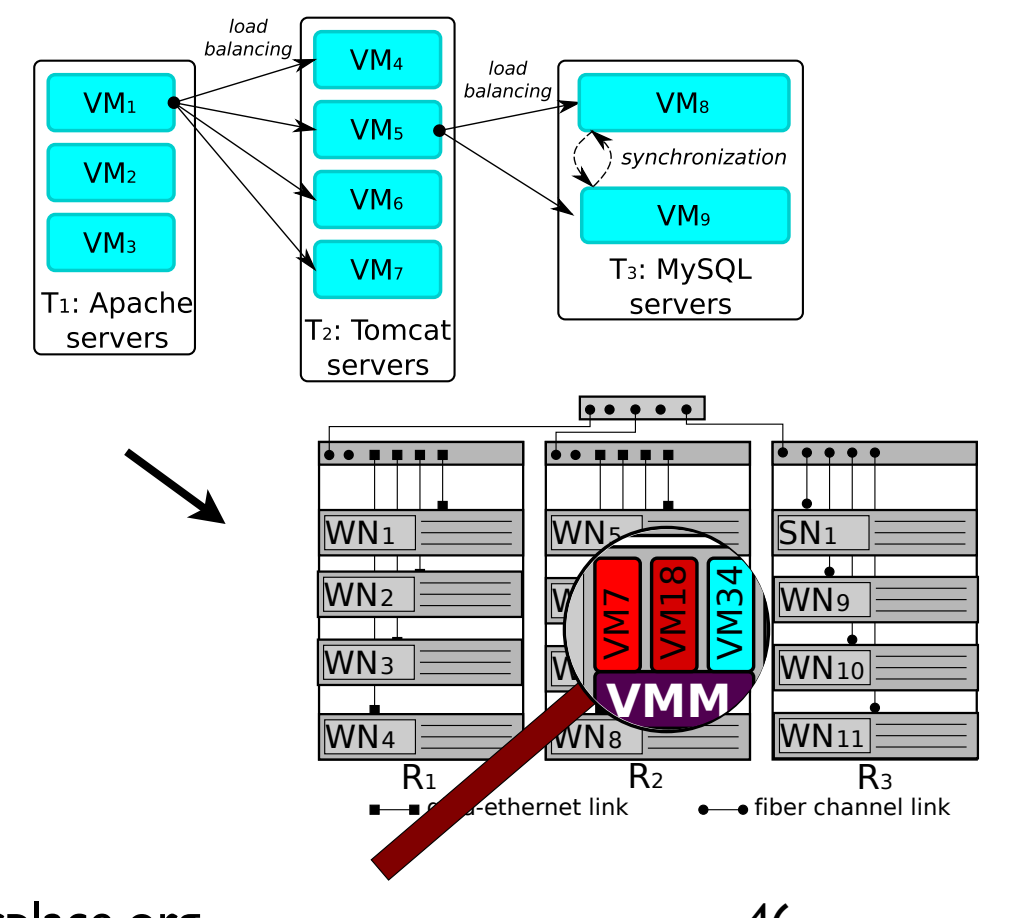

## a Small Example

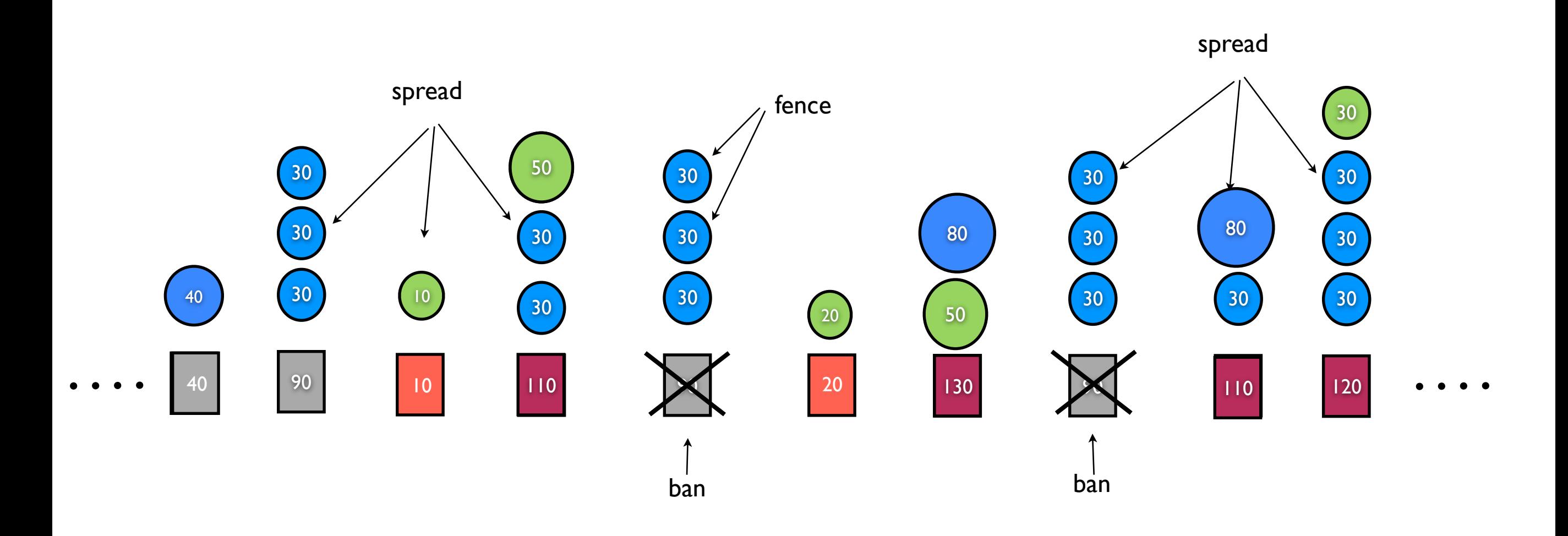

## a Small Example

Only CPU is considered in this simple example

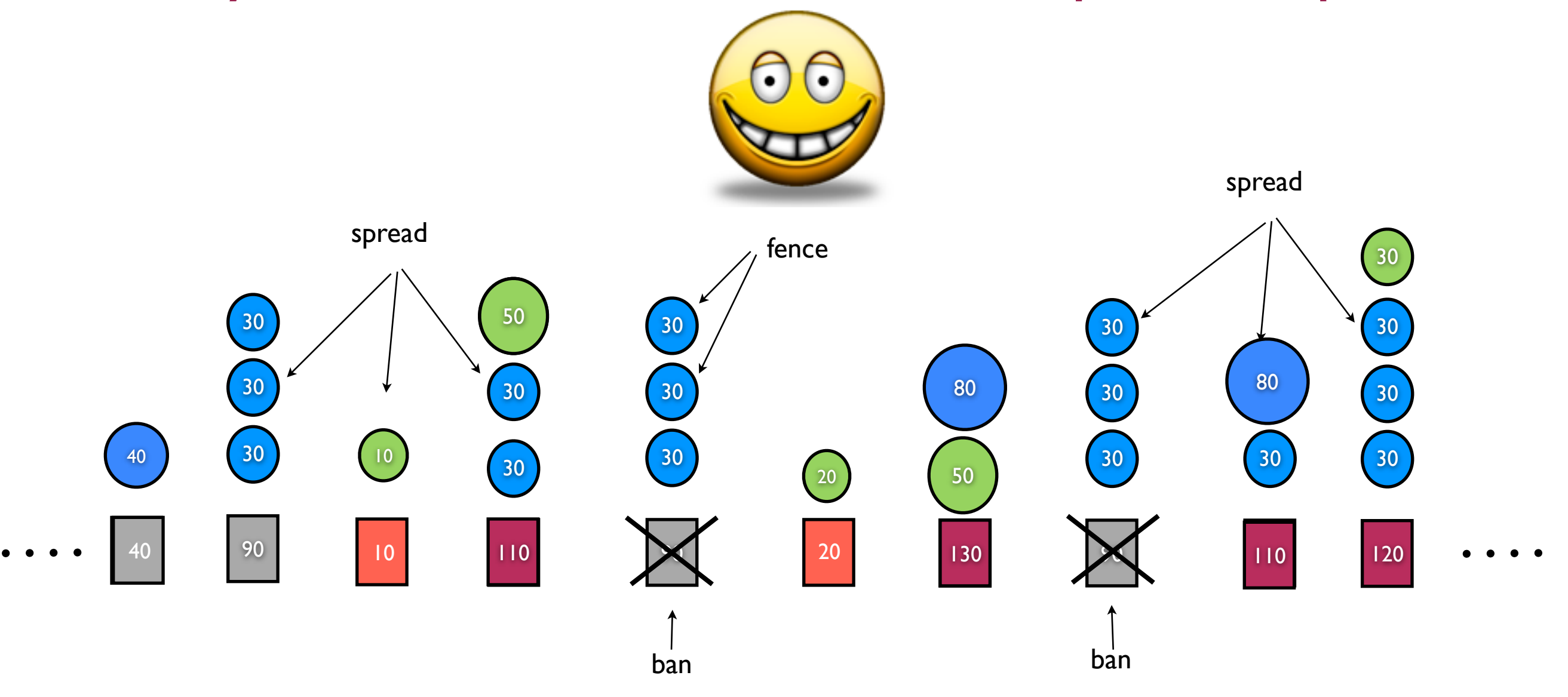

#### What you expect !

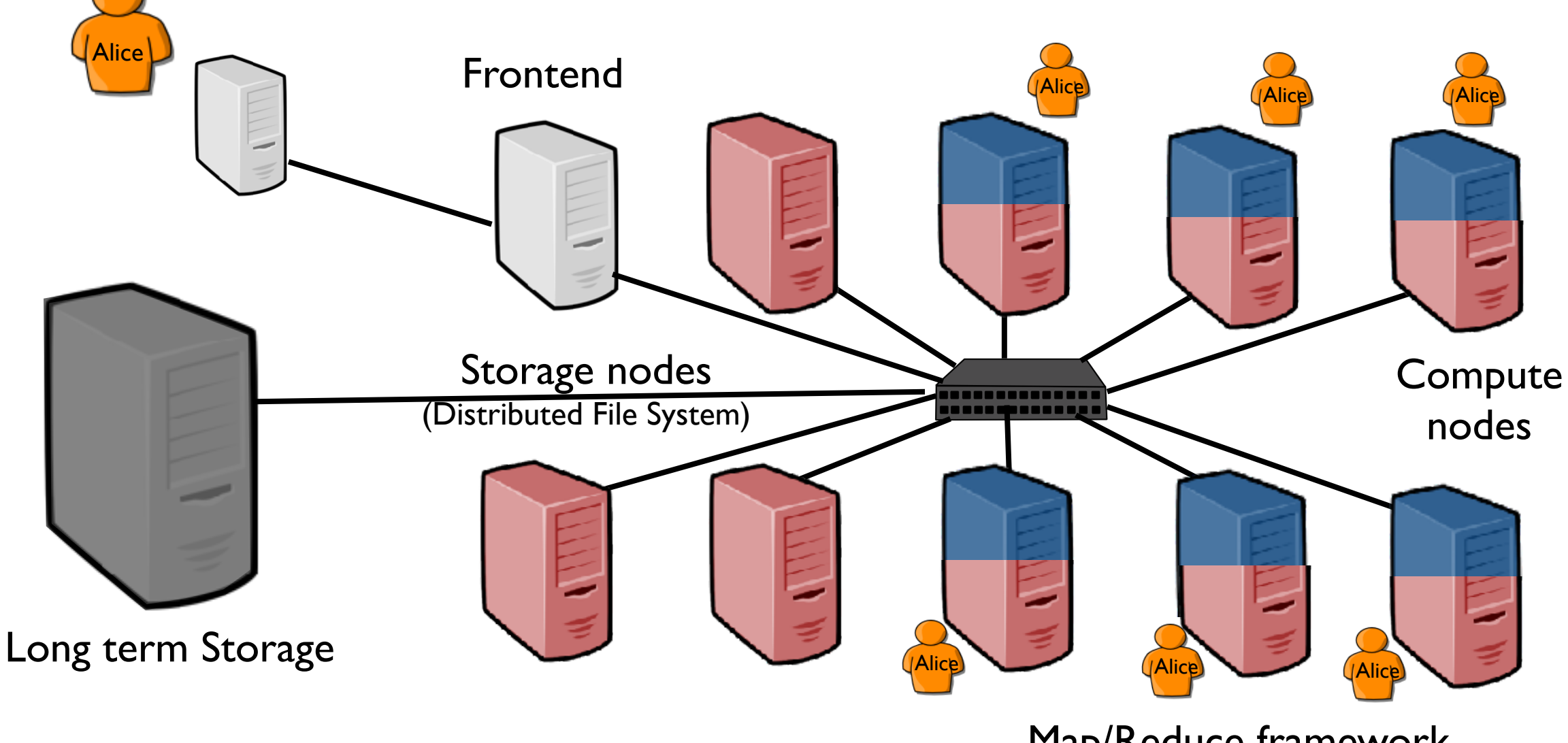

Map/Reduce framework (leverage attached storage facilities)

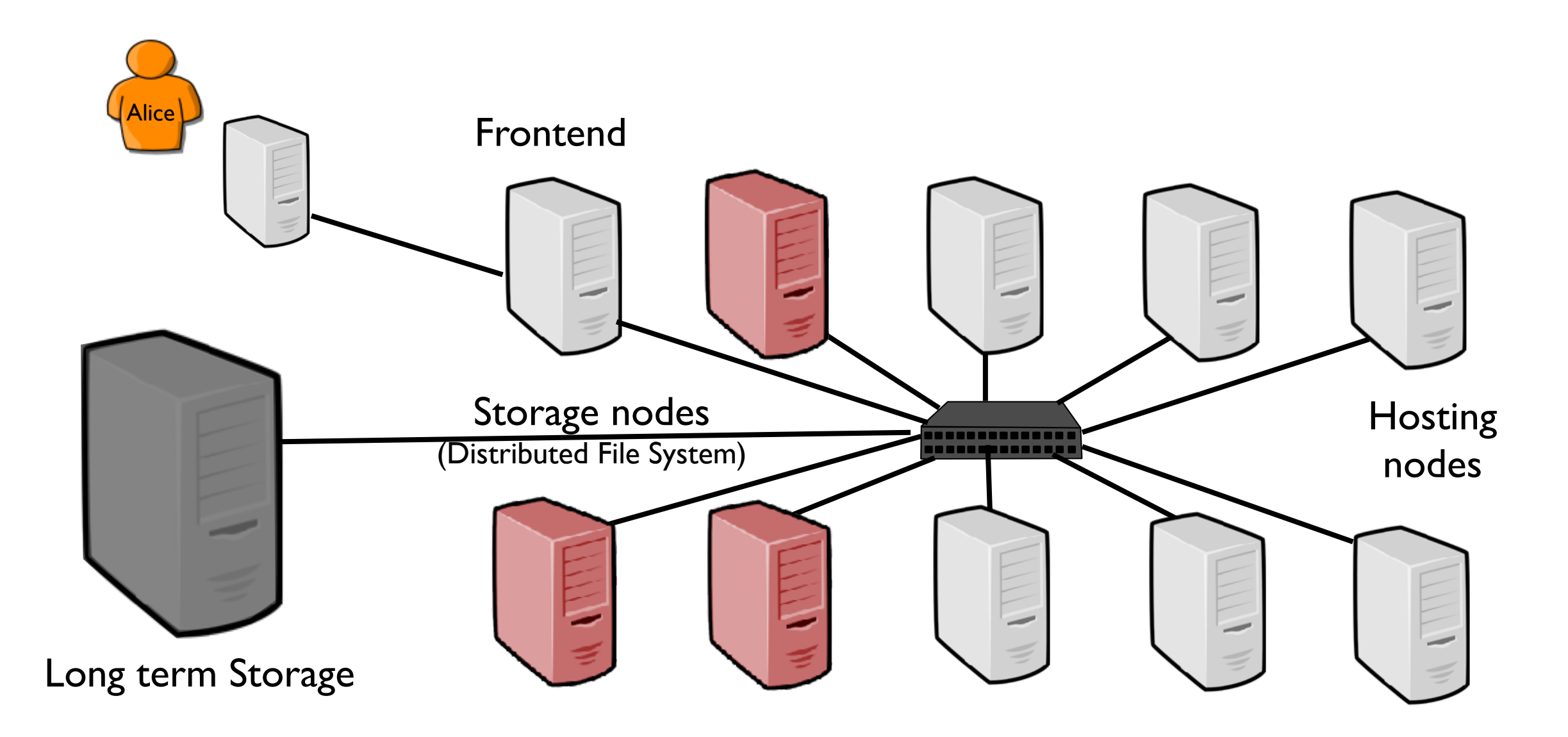

What you can get !

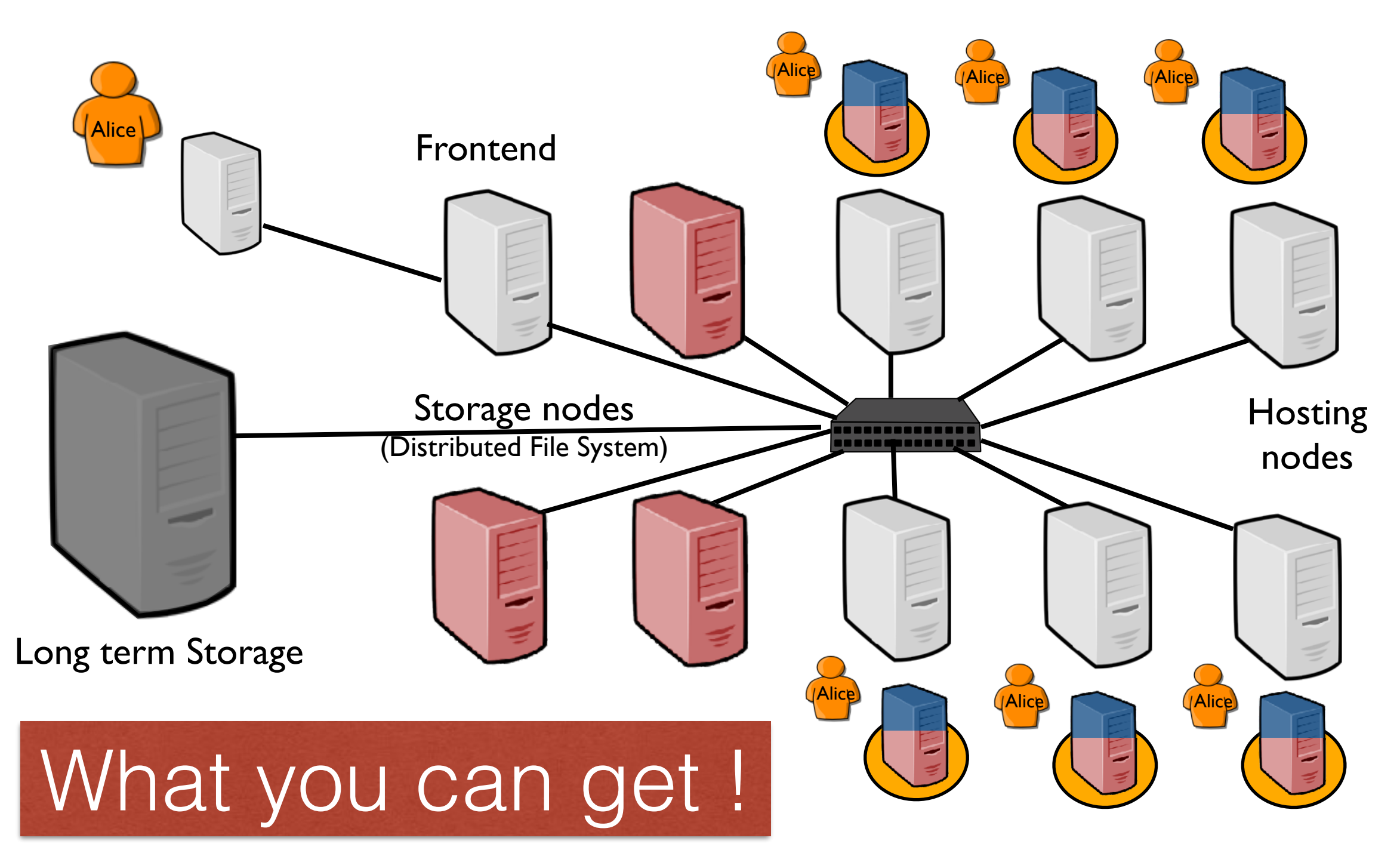

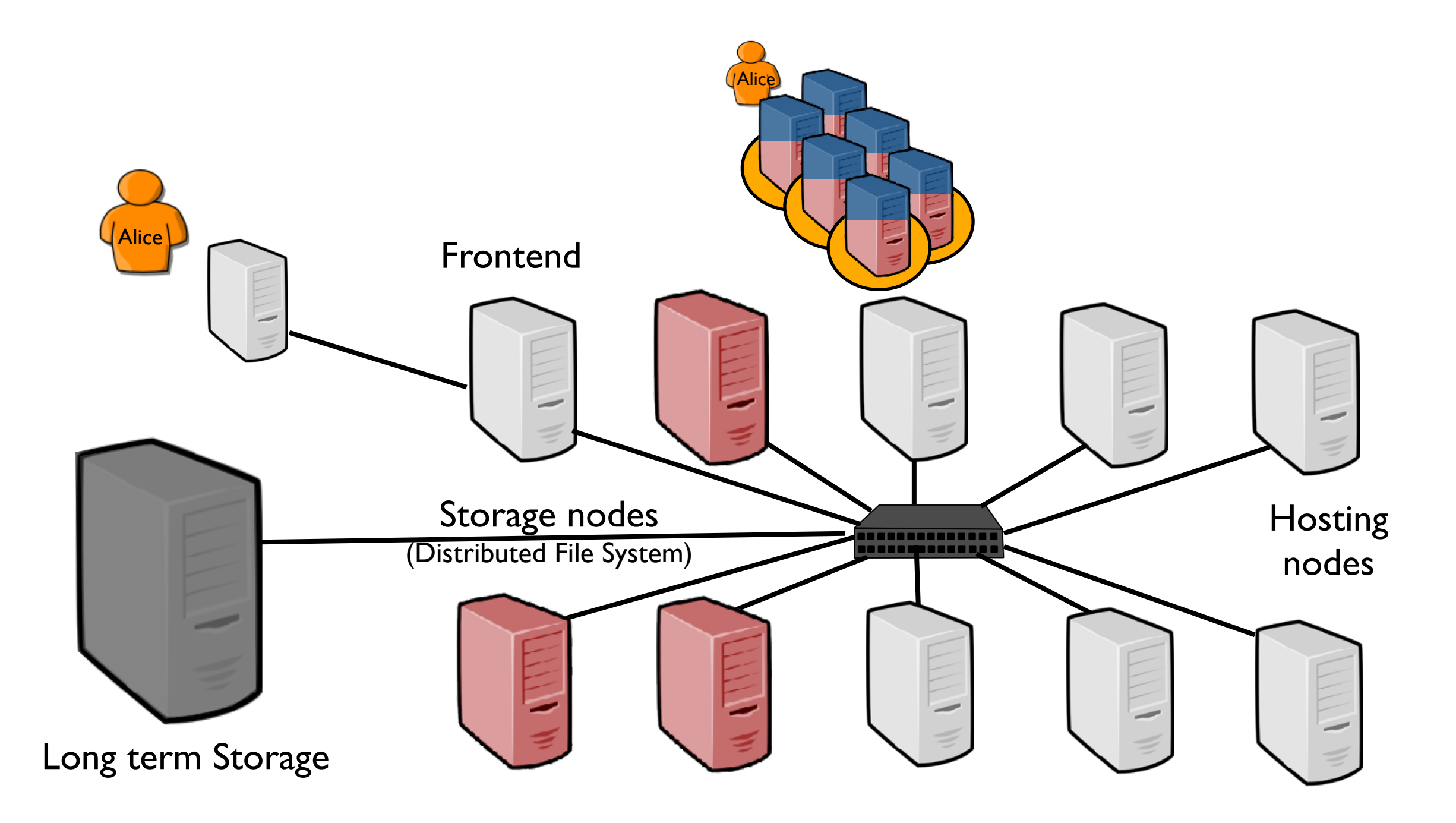

What you can get !

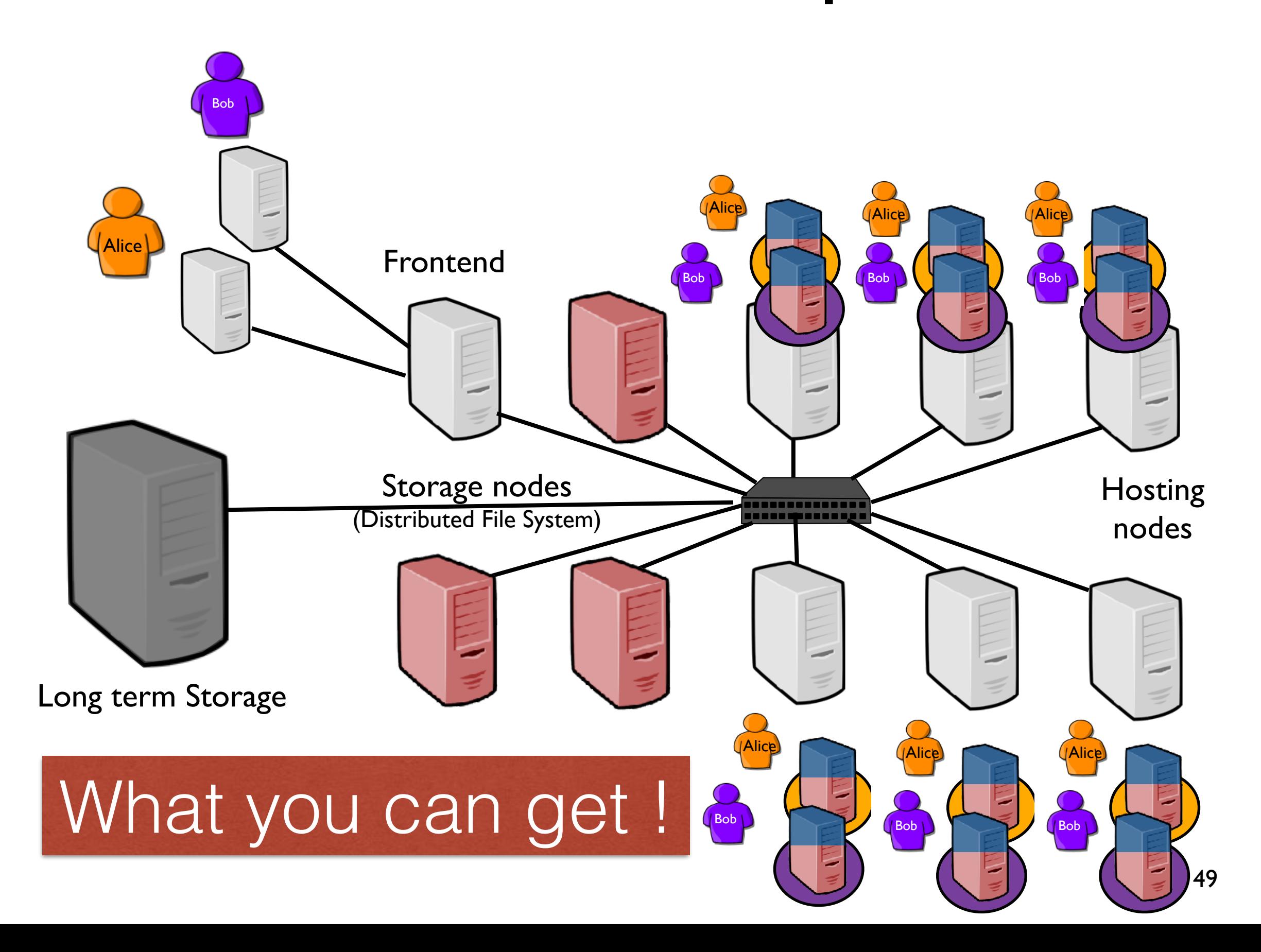

## Virtualization and Performance

- Virtualization Contextualization / portability / security ''isolation''  $\frac{\Theta}{\Xi}$ Hard to guarantee (reproductible) performance
- Scheduling:

Mainly static  $\Rightarrow$  lead to energy/resource wastes Dynamic scheduling strategies  $\Rightarrow$  Good achievements but still ''food'' for researchers (SLAs, migration overheads, ….)

- Mitigate/Control performance issues : Nested virtualisation / Containers / Applications (autoscaling)
- I/O isolation/consolidation An important challenge

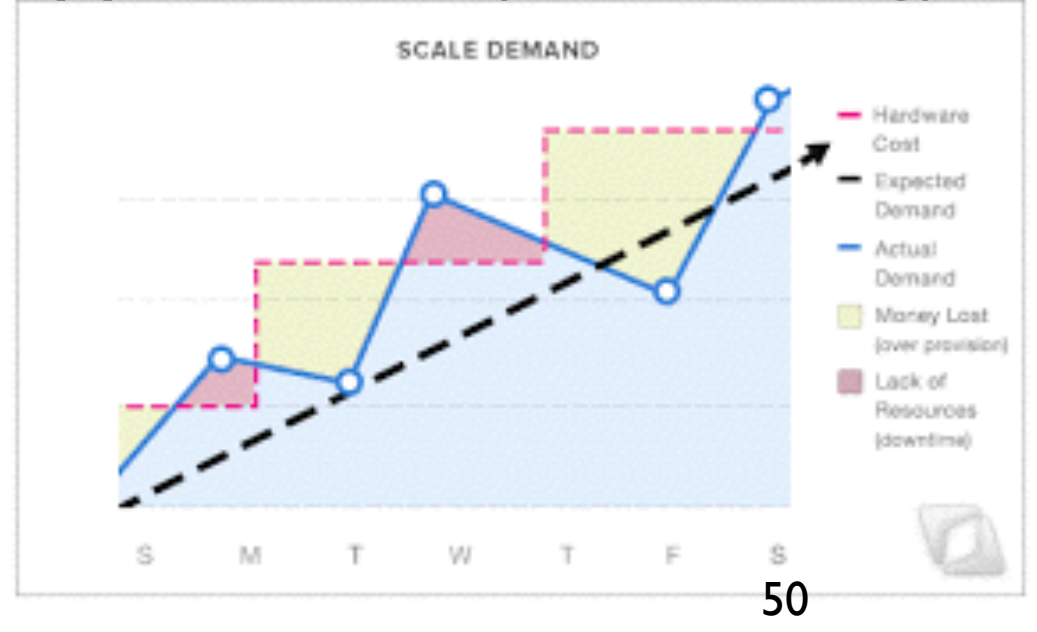

# Autoscaling Mechanisms (few words)

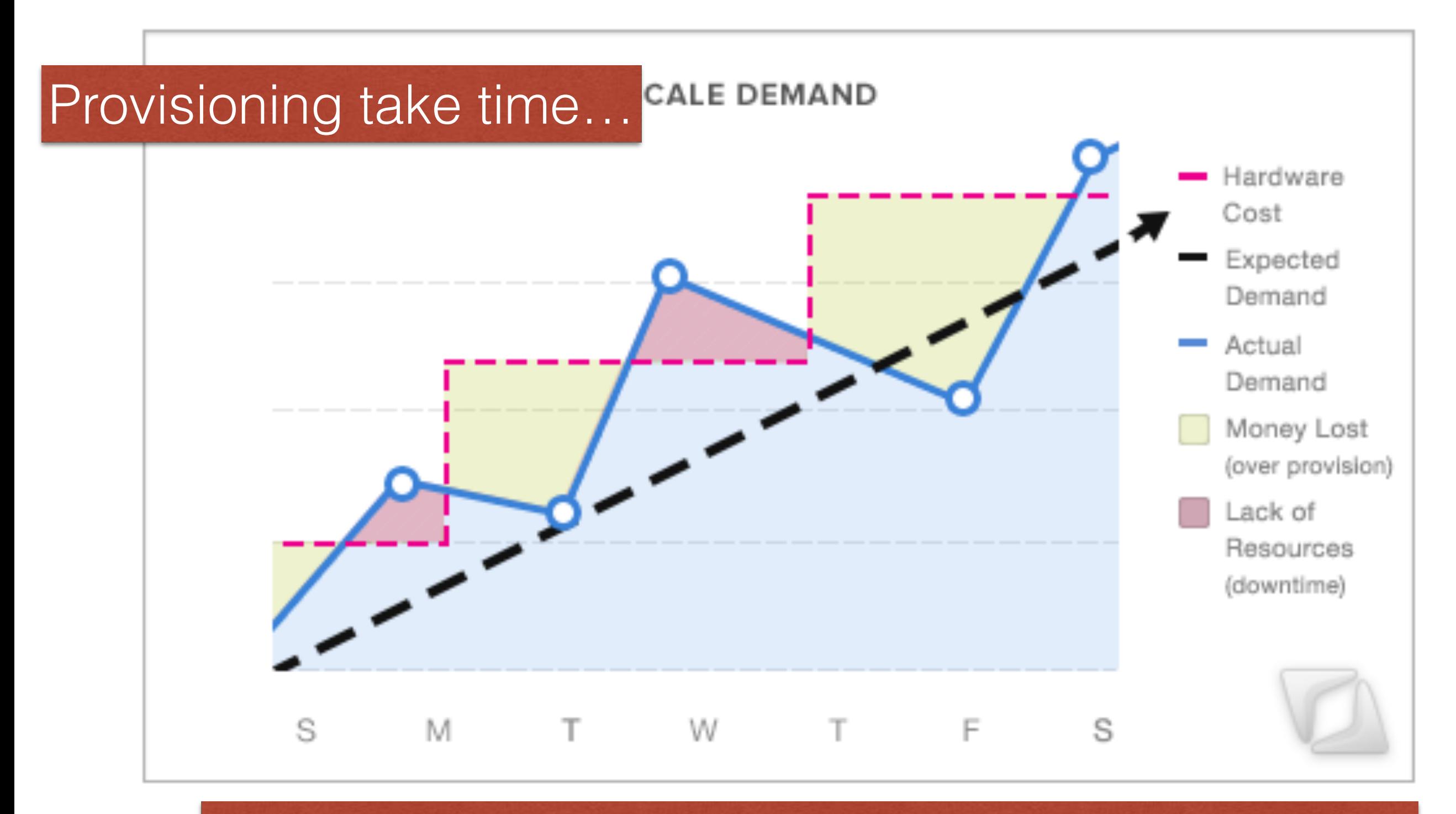

#### ...especially if you are provision DB/Storage tiers.

## Autoscaling Mechanisms (few words)

#### Provisioning take time…

[NGuyen17]

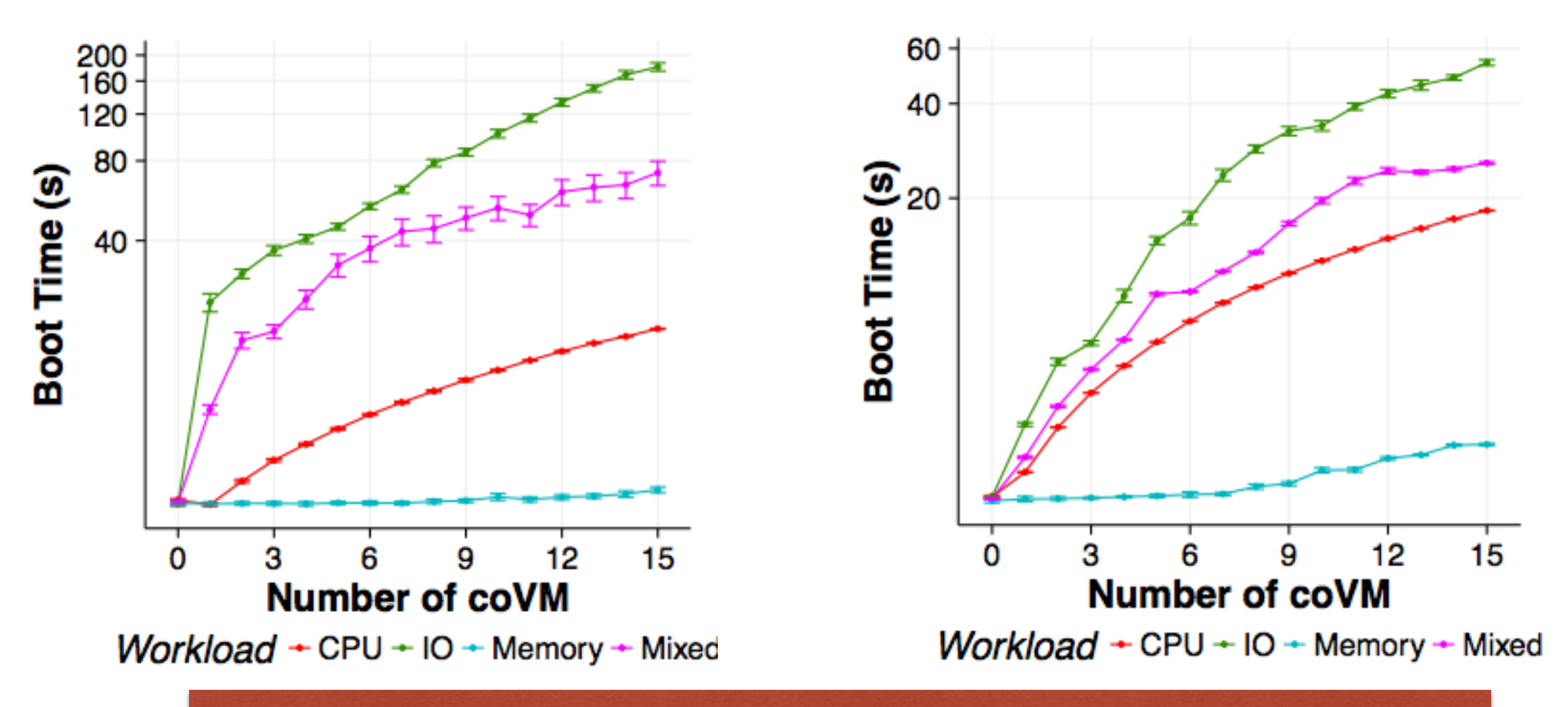

…especially if you are provision DB/Storage tiers.

## Containers ?

- Wikipedia: LXC (Linux Containers) is an operating-system-level virtualization method for running multiple isolated Linux systems (containers) on a control host using a single Linux kernel.
- Better performance (faster boot, less overhead…) but !

App App App App App App App App Bins / libs Bins / libs Operating **Operating Bins / libs** Bins / libs App **System** Operating Operating **Virtual Machine Virtual Machine** Bins / libs Container System System Hypervisor **Virtual Machine Virtual Machine** Container Bins / libs **Operating System** Hypervisor **Operating System Hardware** Hardware **Hardware Type 1 Hypervisor** Type 2 Hypervisor **Linux Containers** 

Containers and Virtual Machines at Scale: A Comparative Study by Sharma et al. Proceedings of Middleware 2016, Italy.

<sup>53</sup> Linux Container Brief for IEEE WG P2302, Boden Russell

## Containers ?

- Wikipedia: LXC (Linux Containers) is an operating-system-level virtualization method for running multiple isolated Linux systems (containers) on a control host using a single Linux kernel.
- Better performance (faster boot, less overhead…) but ! Containers and Virtual Machines at Scale: A Comparative Study by Sharma et al. Proceedings of Middleware 2016, Italy.

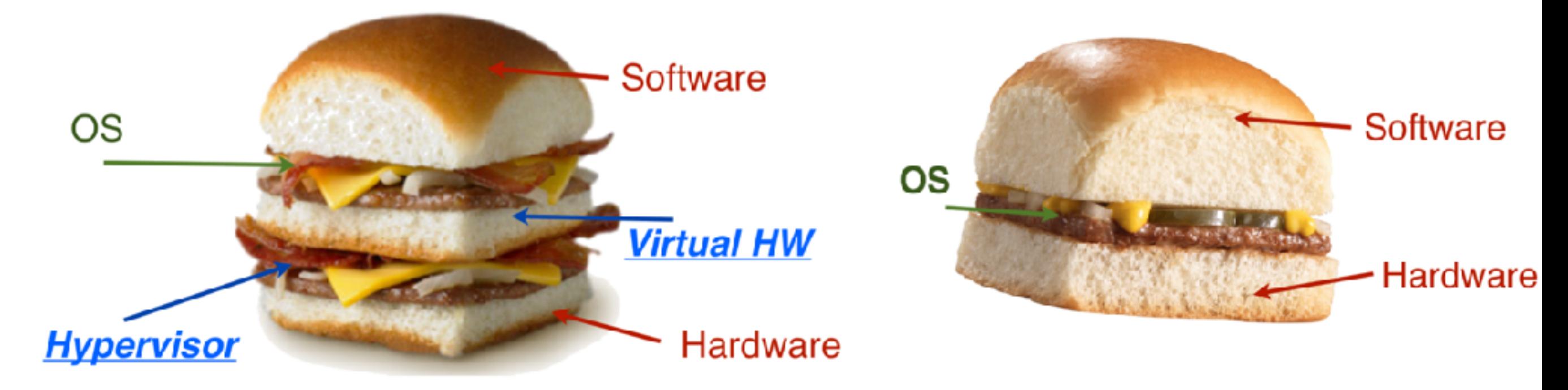

G. Pierre - Ecole Rescom 2017 - Le Croisic

## Containers ?

- Wikipedia: LXC (Linux Containers) is an operating-system-level virtualization method for running multiple isolated Linux systems (containers) on a control host using a single Linux kernel.
- Better performance (faster boot, less overhead…) but ! Containers and Virtual Machines at Scale: A Comparative Study by Sharma et al. Proceedings of Middleware 2016, Italy.

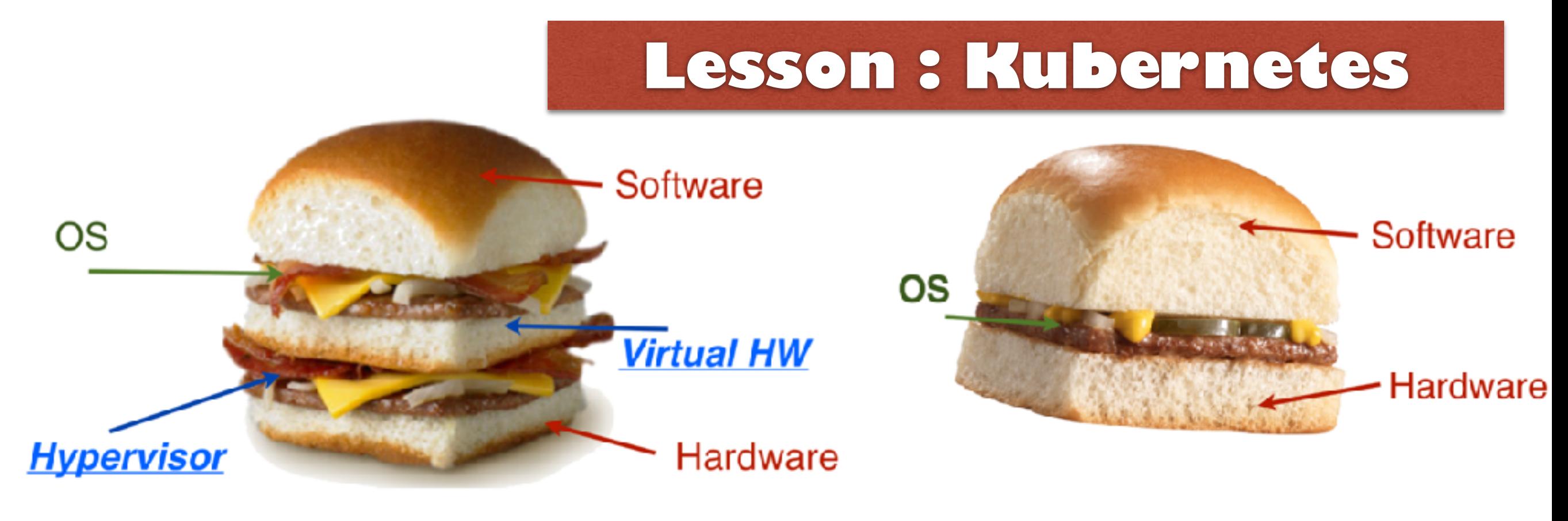

G. Pierre - Ecole Rescom 2017 - Le Croisic

#### *VMs make the control of performance harder, Containers can tackle this issue..*

#### *Are Clouds just perfect?*

#### Efficient data management

#### • IP over Avian Carriers

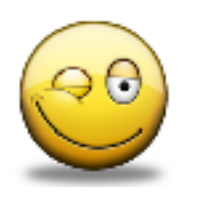

 Request for commons 1149, Optimisation described in 2549 and 6214 (packet loss ratio, latency, …)

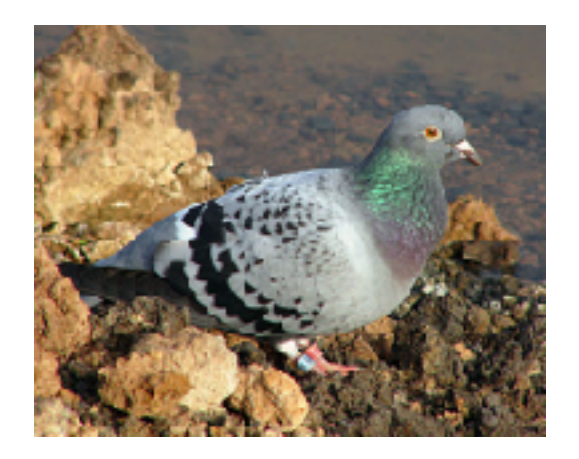

### Efficient data management

#### **IP over Avian Carriers**

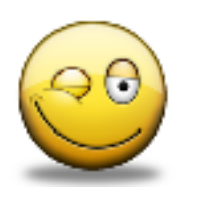

 Request for commons 1149, Optimisation described in 2549 and 6214 (packet loss ratio, latency, …)

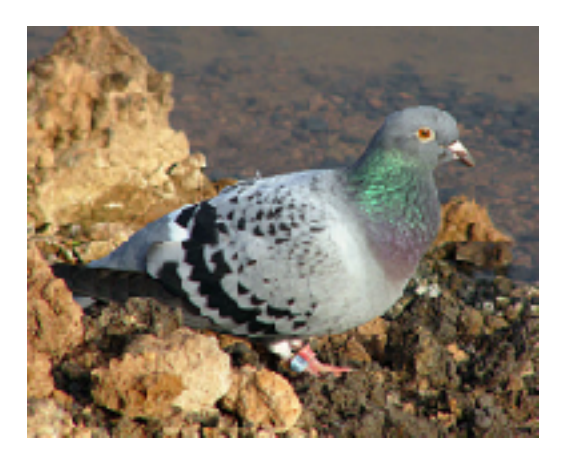

55

But FedEx is still the most efficient way to share data

*''sneakernet: transfer of electronic information, especially computer files, by physically moving removable media… from one computer to another, usually in lieu of transmitting the information over a computer network''* 

Google has used a sneakernet to transport large datasets, such as the 120 TB of data from of data from the Hubble Space Telescope.

Users of Google Cloud can import their data into Google Cloud Storage through sneakernet

Amazon introduced in 2015 the snowball (Up to 50TBytes from your company to an AWS infrastructure and to S3) https://aws.amazon.com/importexport/

## *Ok but is there something more critical….*

To cope with the increasing UC demand while handling energy concerns but…

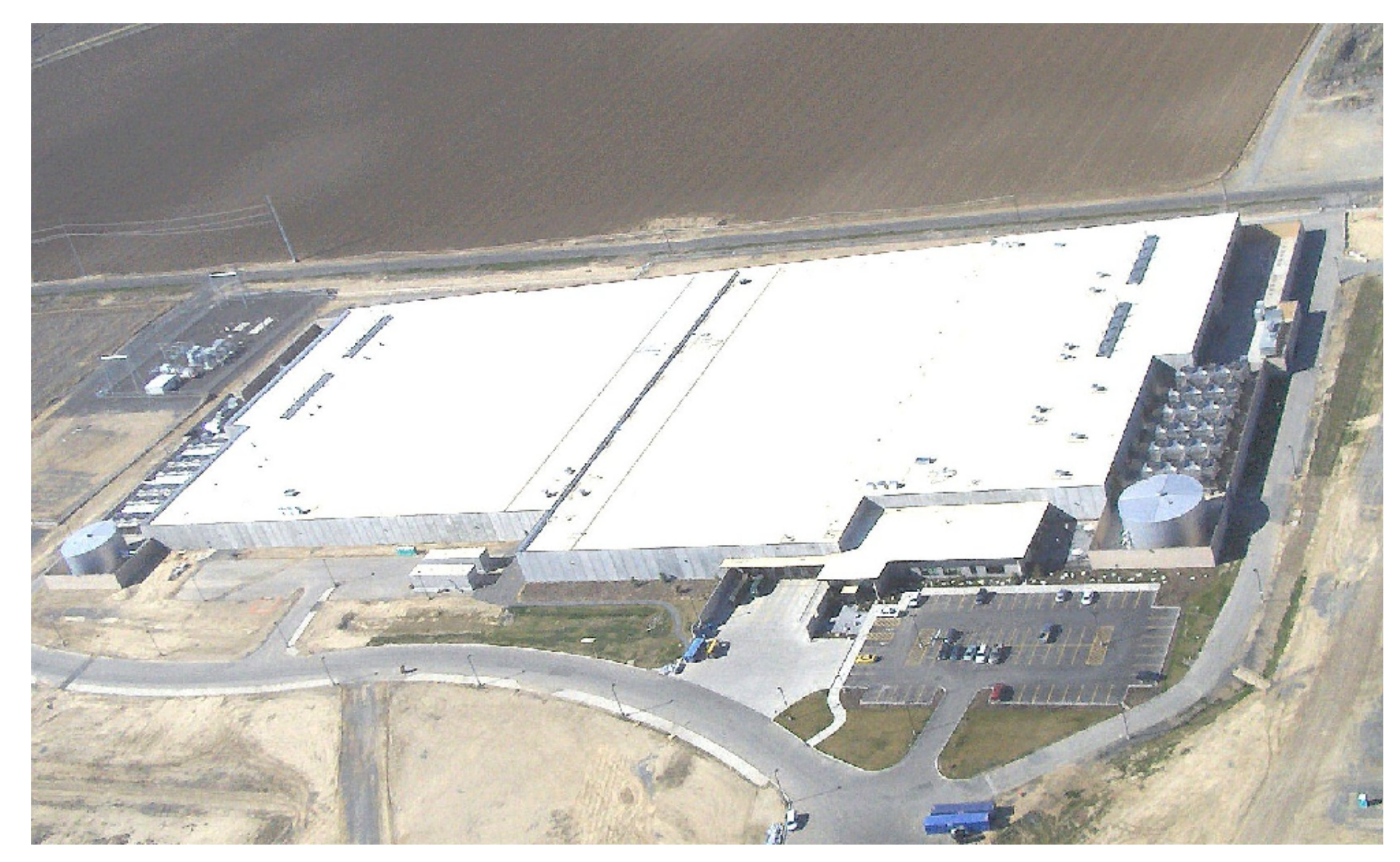

credits: [datacentertalk.com](http://datacentertalk.com) - Microsoft DC, Quincy, WA state

To cope with the increasing UC demand while handling energy concerns but…

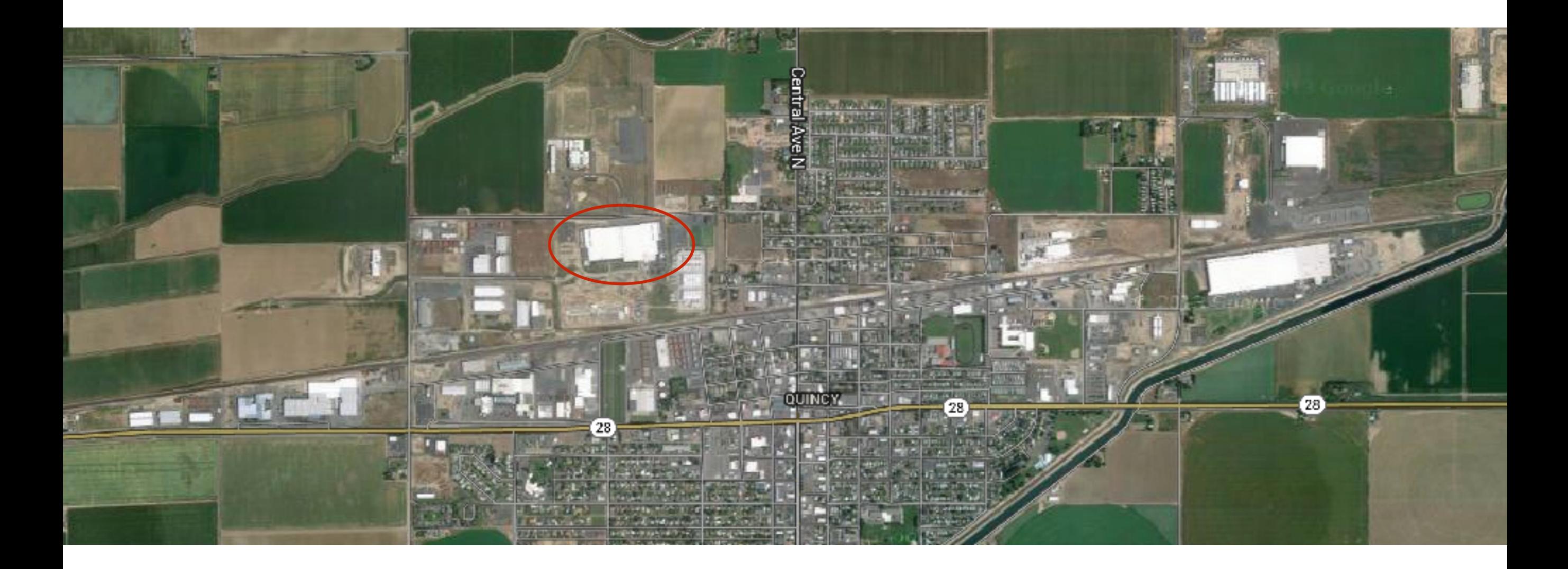

To cope with the increasing UC demand while handling energy concerns but…

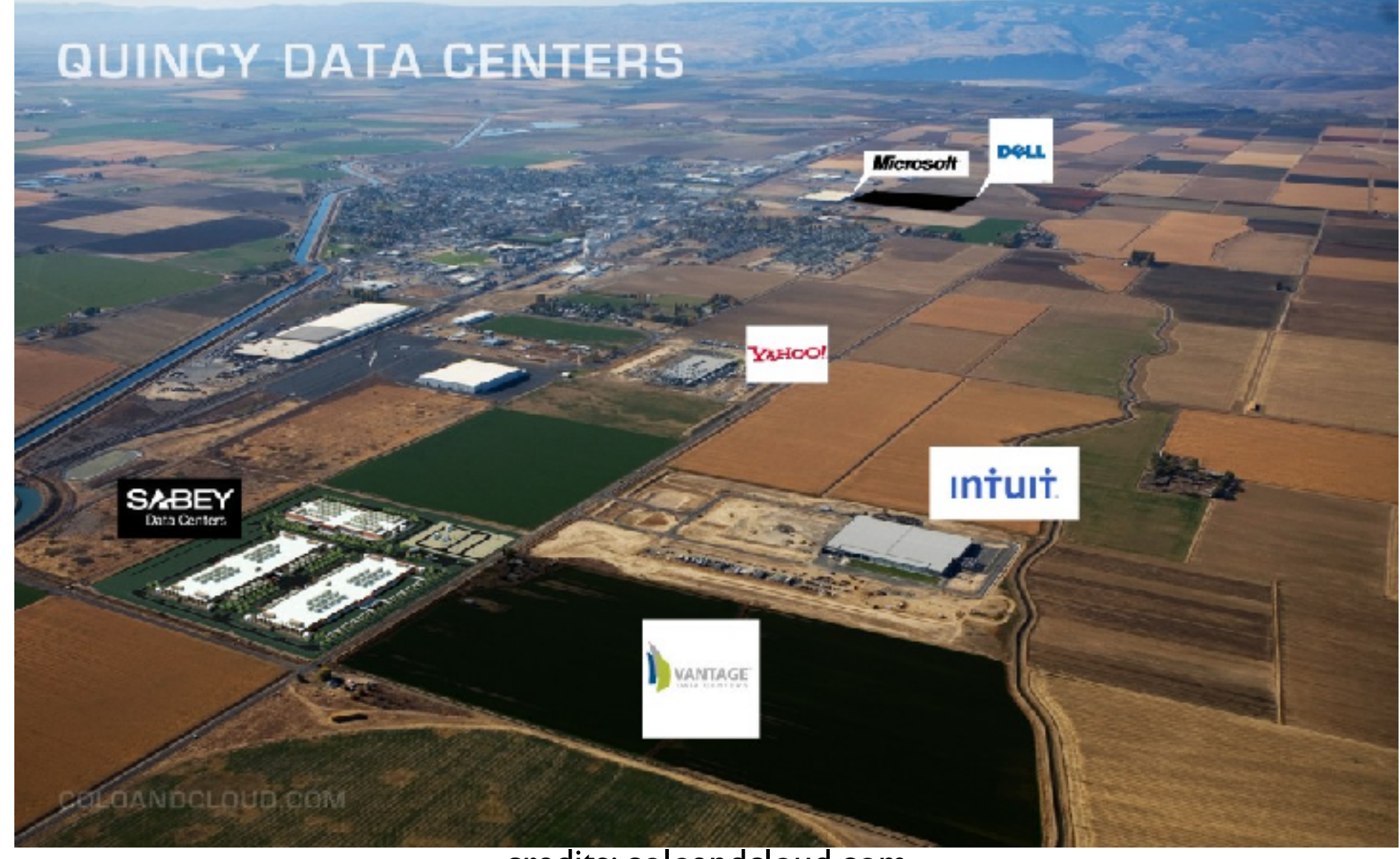

credits: [coloandcloud.com](http://coloandcloud.com)

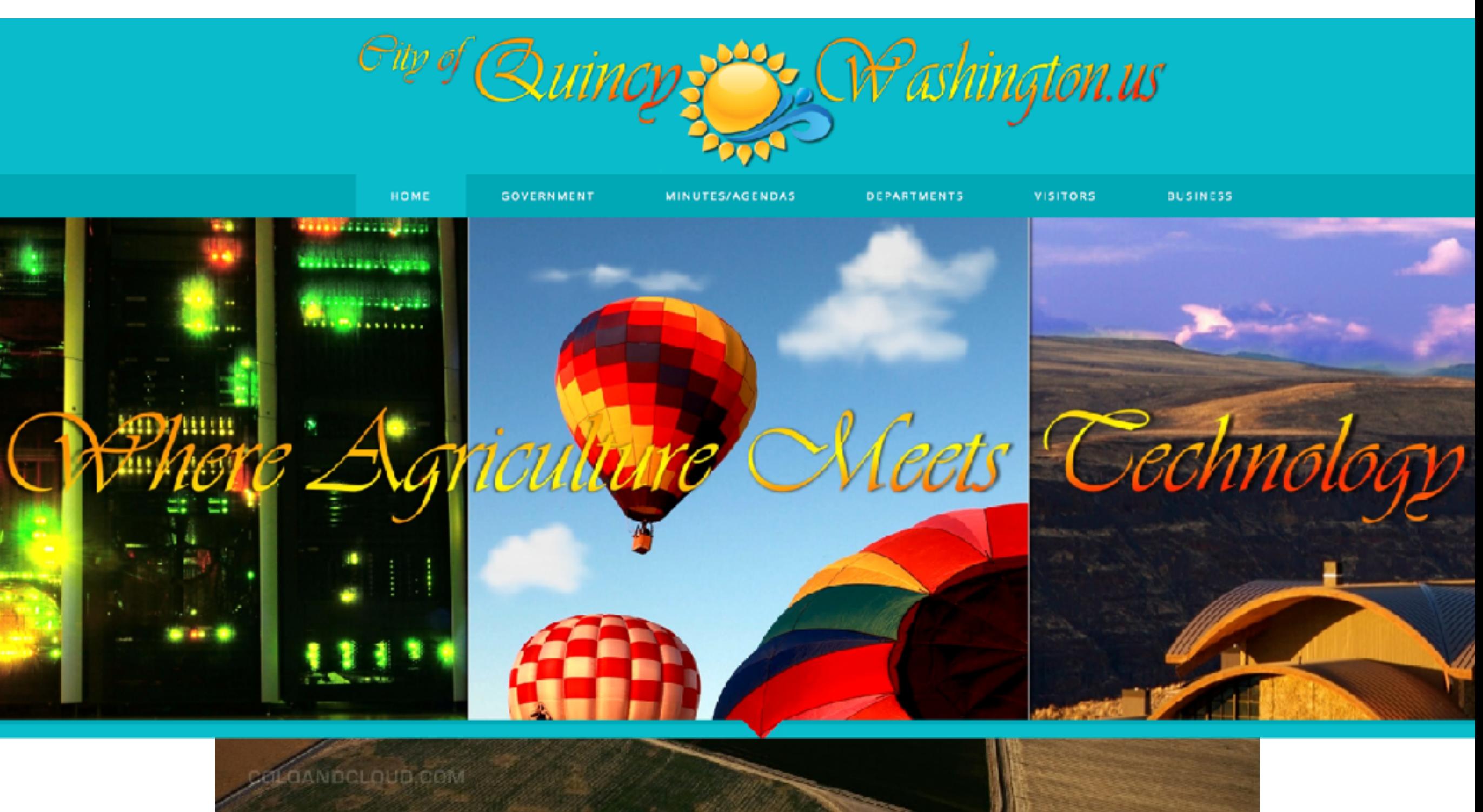

credits: [coloandcloud.com](http://coloandcloud.com)

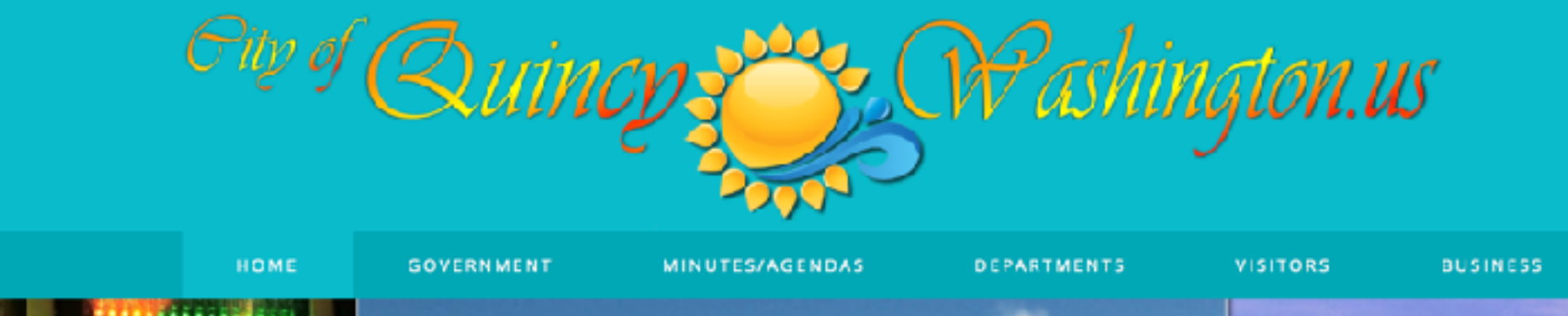

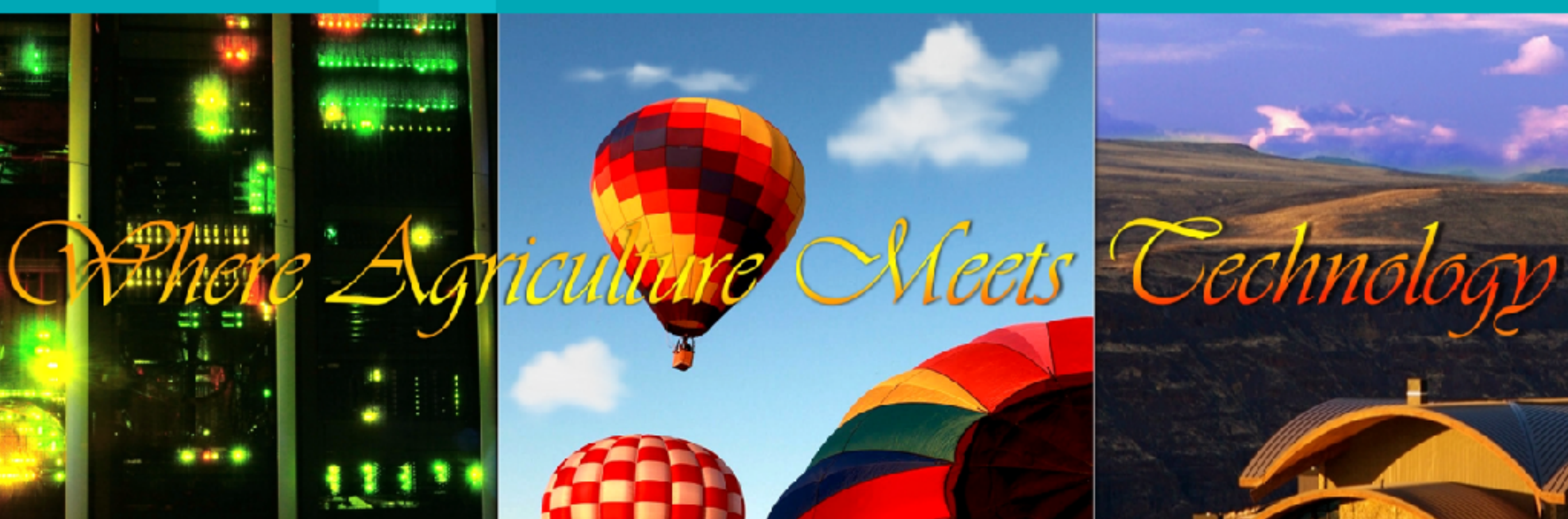

the m[ain issu](http://coloandcloud.com)es? **But more seriously, what are** 

Large off shore DCs to cope with the increasing UC demand while handling energy concerns but…

1. Externalization of private applications/data (jurisdiction concerns, PRISM NSA scandal, Patriot Act)

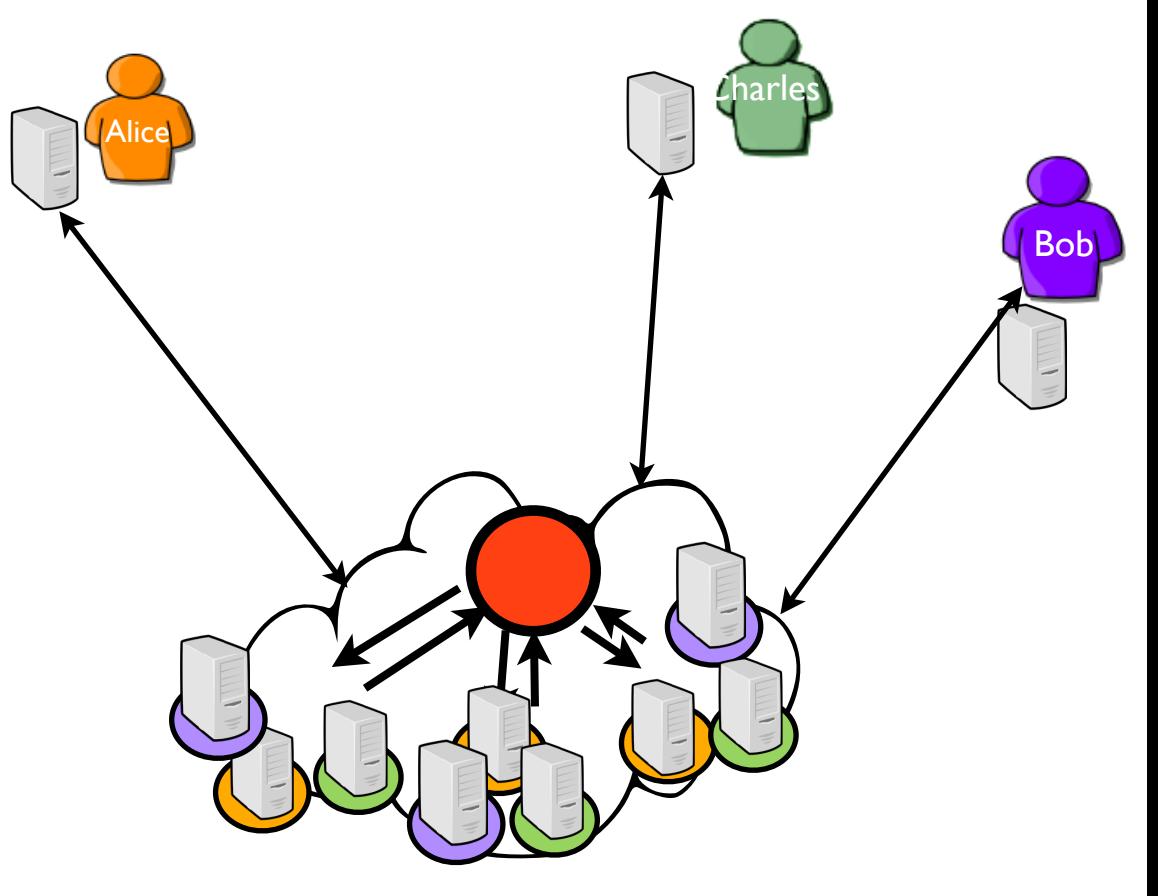

Large off shore DCs to cope with the increasing UC demand while handling energy concerns but…

1. Externalization of private applications/data (jurisdiction concerns, PRISM NSA scandal, Patriot Act)

2. Overhead implied by the unavoidable use of the Internet to reach distant platforms

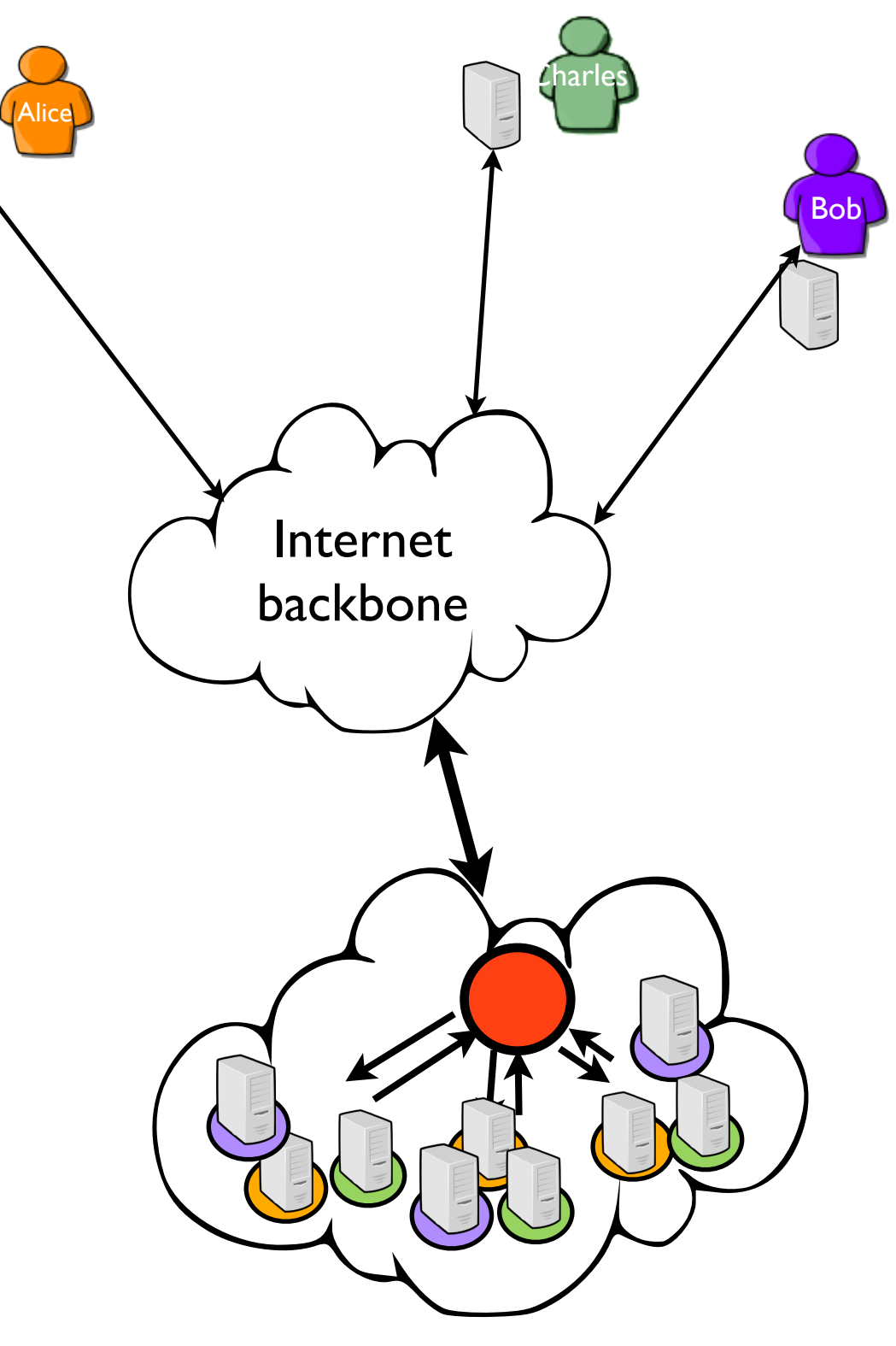

Large off shore DCs to cope with the increasing UC demand while handling energy concerns but…

1. Externalization of private applications/data (jurisdiction concerns, PRISM NSA scandal, Patriot Act)

2. Overhead implied by the unavoidable use of the Internet to reach distant platforms

3. The connectivity to the application/data cannot be ensured by centralized dedicated centers (disaster recovery)

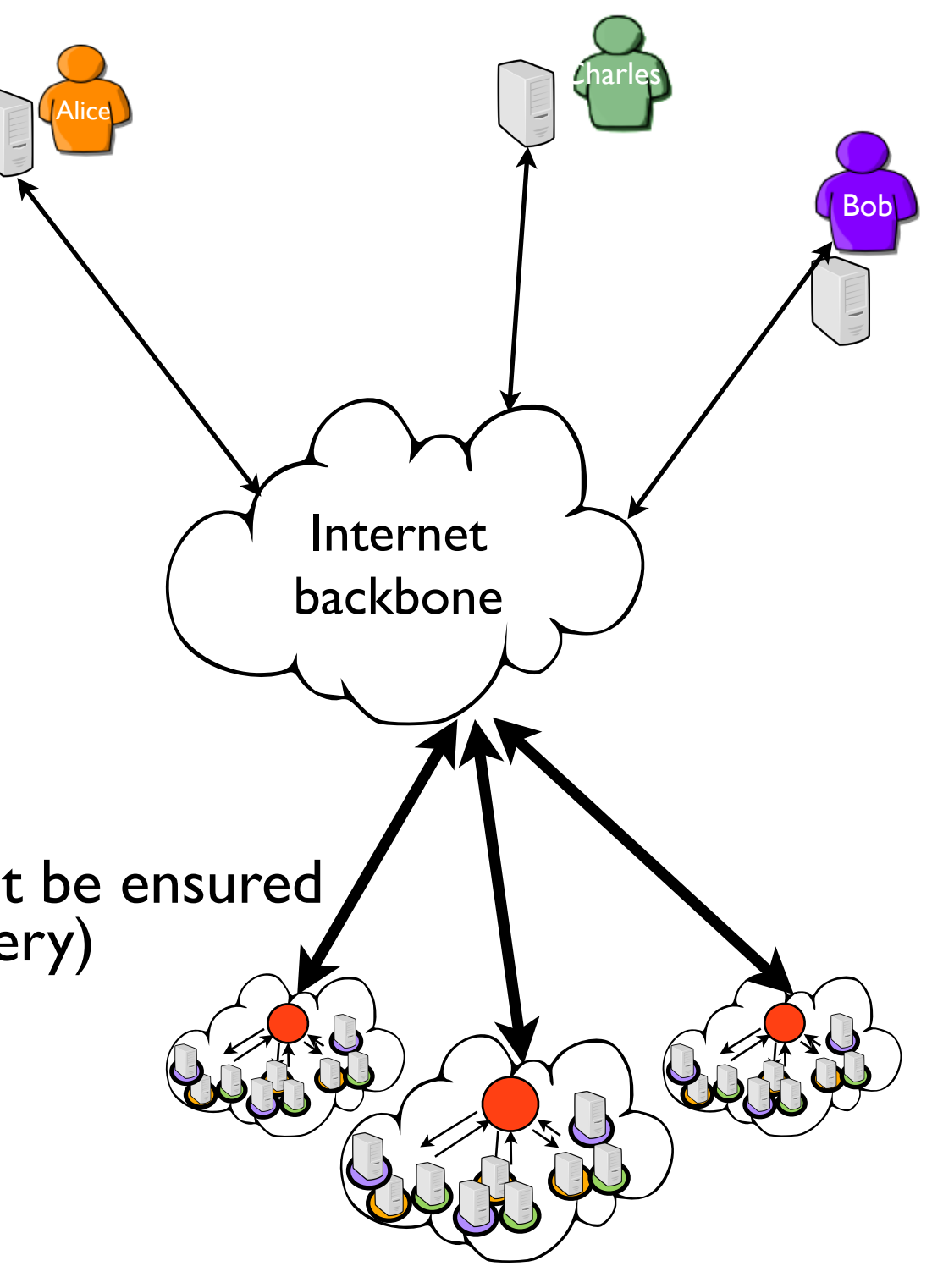

Large off shore DCs to cope with the increasing UC demand while handling energy concerns but…

1. Externalization of private applications/data (jurisdiction concerns, PRISM NSA scandal, Patriot Act)

2. Overhead implied by the unavoidable use of the Internet to reach distant platforms

3. The connectivity to the application/data cannot be ensured by centralized dedicated centers (disaster recovery)

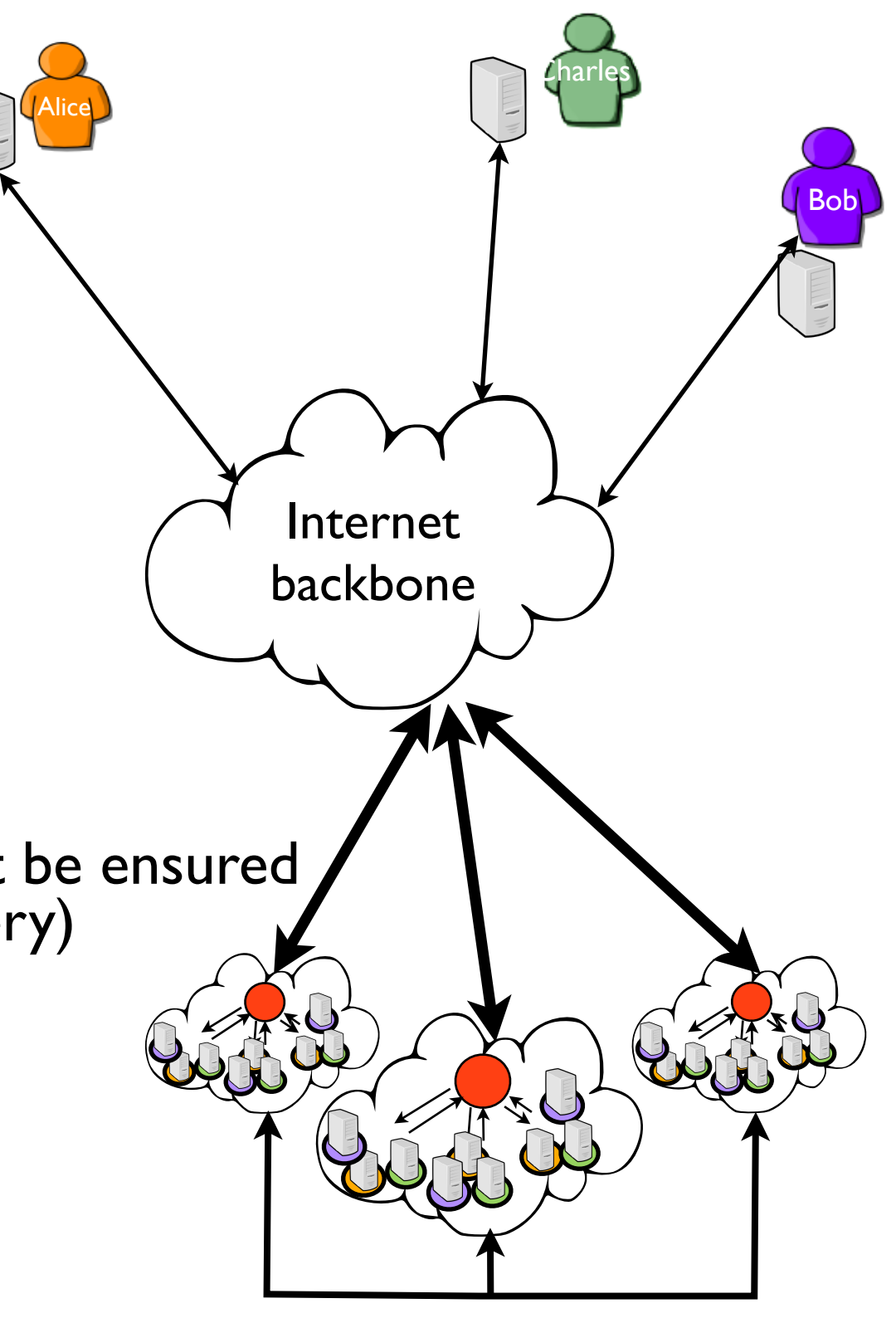

Large off shore DCs to cope with the increasing UC demand while handling energy concerns but…

1. Externalization of private applications/data (jurisdiction concerns, PRISM NSA scandal, Patriot Act)

2. Overhead implied by the unavoidable use of the Internet to reach distant platforms

3. The connectivity to the application/data cannot be ensured by centralized dedicated centers (disaster recovery)

• Hybrid platforms: a promising approach It depends how you are going to extend the private one...

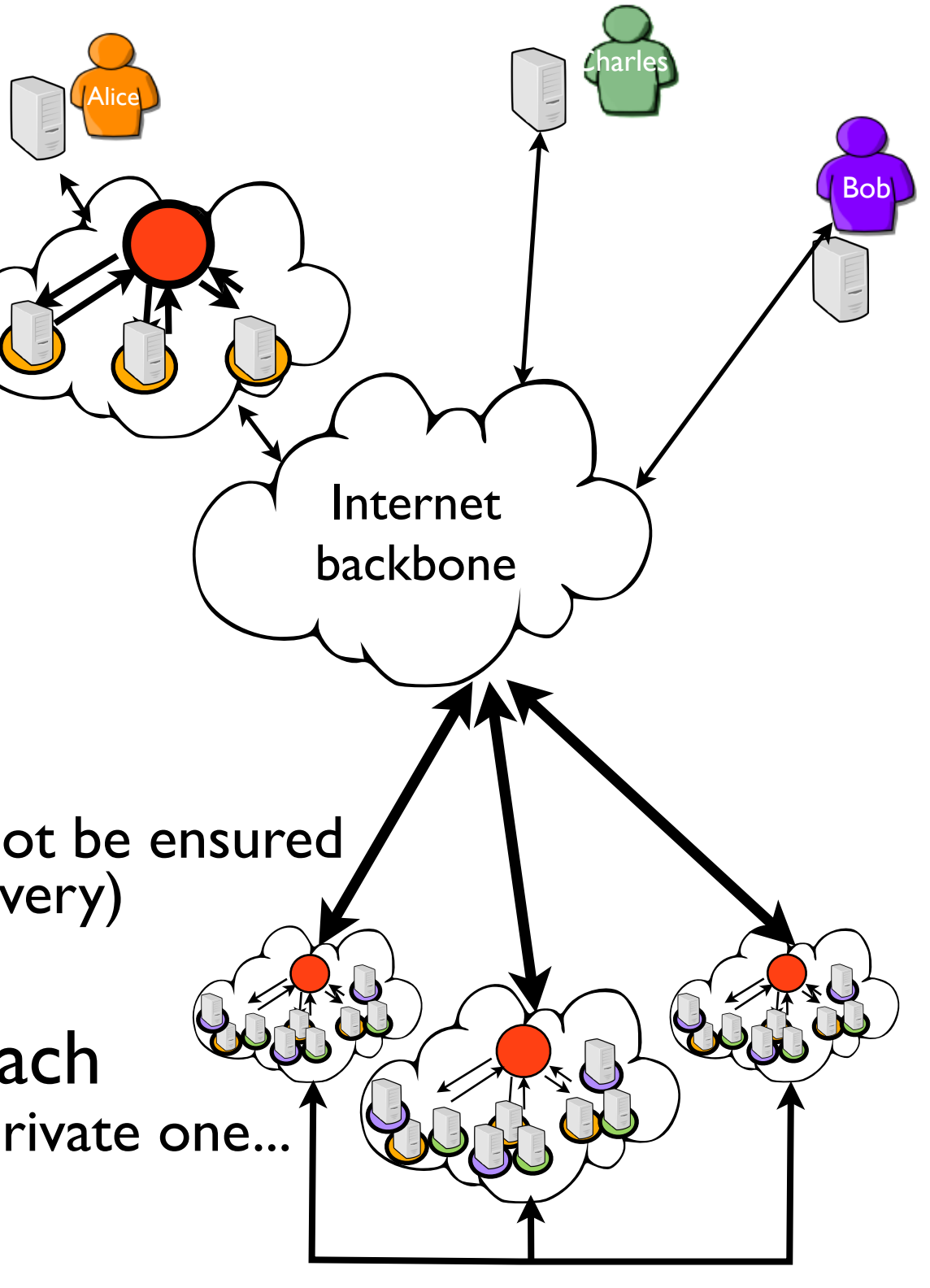

Alice

*Charles* 

Internet

backbone

**Bob** 

Large off shore DCs to cope with the increasing UC demand while handling energy concerns but…

1. Externalization of private applications/data (jurisdiction concerns, PRISM NSA scandal, Patriot Act)

2. Overhead implied by the unavoidable use of the Internet to reach distant platforms

3. The connectivity to the application/data cannot be ensured by centralized dedicated centers (disaster recovery)

• Hybrid platforms: a promising approach It depends how you are going to extend the private one...

#### 58 **Is there a way to address these concerns one'' ?**

**Geo-distributed ICT infrastructures are critical for the emergence of new kind of applications related to the digitalization of the industry and the public sector (a.k.a, Industrial and Tactile Internet).**

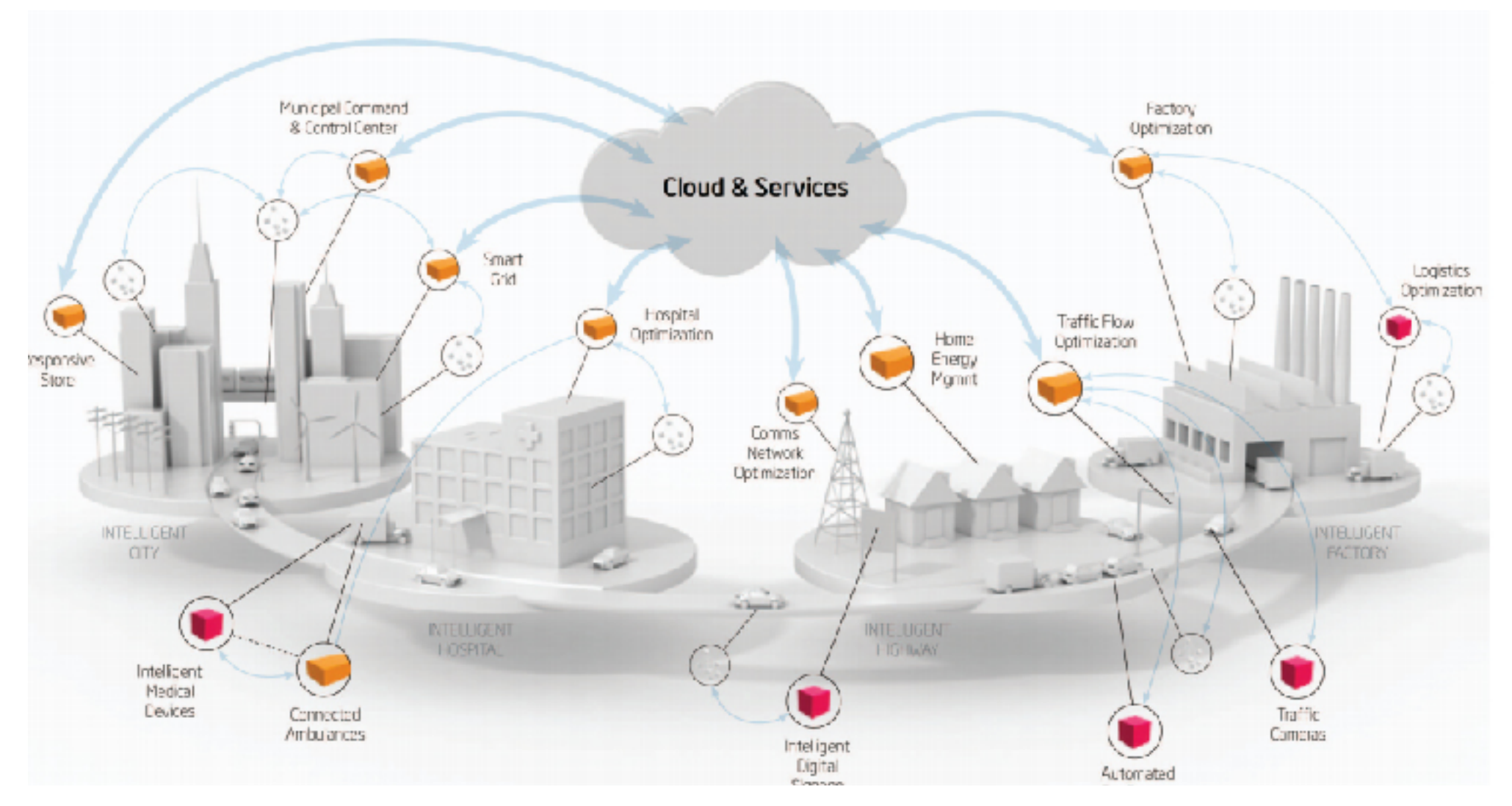

credits: A walk through Internet of Things https://opentechdiary.wordpress.com/2015/07/22/part-5-a-walk-through-internet-of-things-iot-basics/

**Geo-distributed ICT infrastructures are critical for the emergence of new kind of applications related to the digitalization of the industry and the public sector (a.k.a, Industrial and Tactile Internet).**

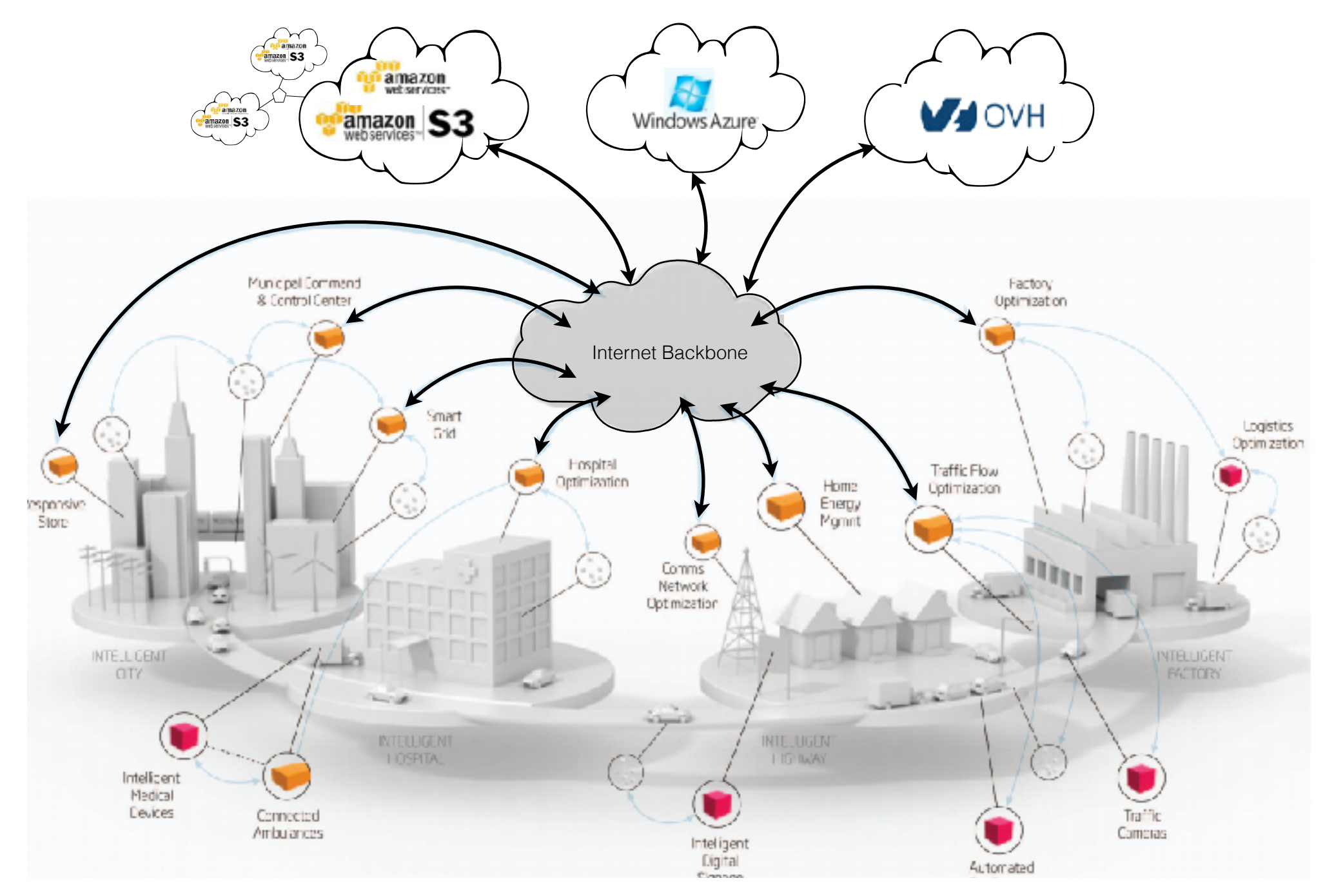

credits: A walk through Internet of Things https://opentechdiary.wordpress.com/2015/07/22/part-5-a-walk-through-internet-of-things-iot-basics/

**Geo-distributed ICT infrastructures are critical for the emergence of new kind of applications related to the digitalization of the industry and the public sector (a.k.a, Industrial and Tactile Internet).**

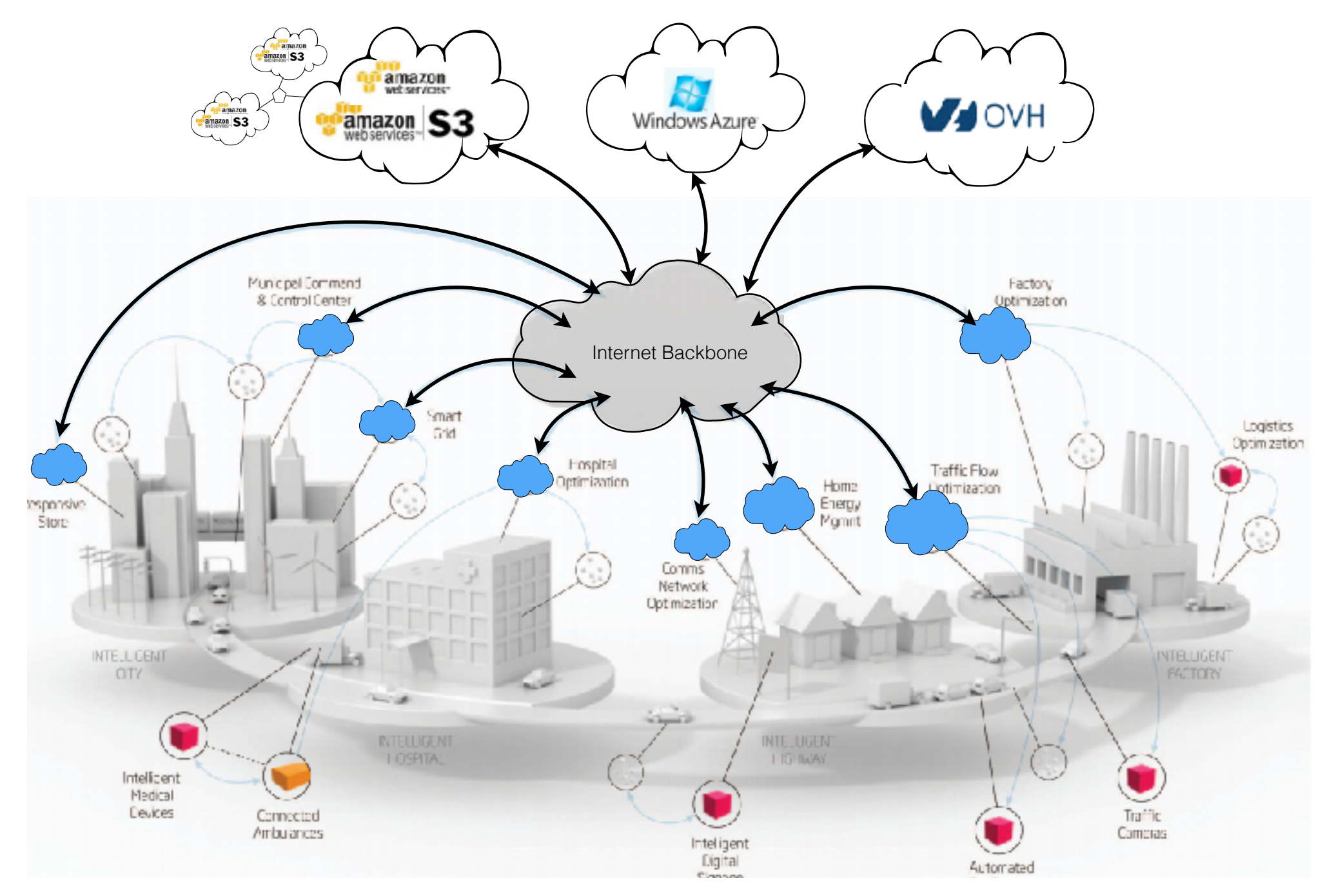

credits: A walk through Internet of Things https://opentechdiary.wordpress.com/2015/07/22/part-5-a-walk-through-internet-of-things-iot-basics/

## One vision of Fog/Edge Computing

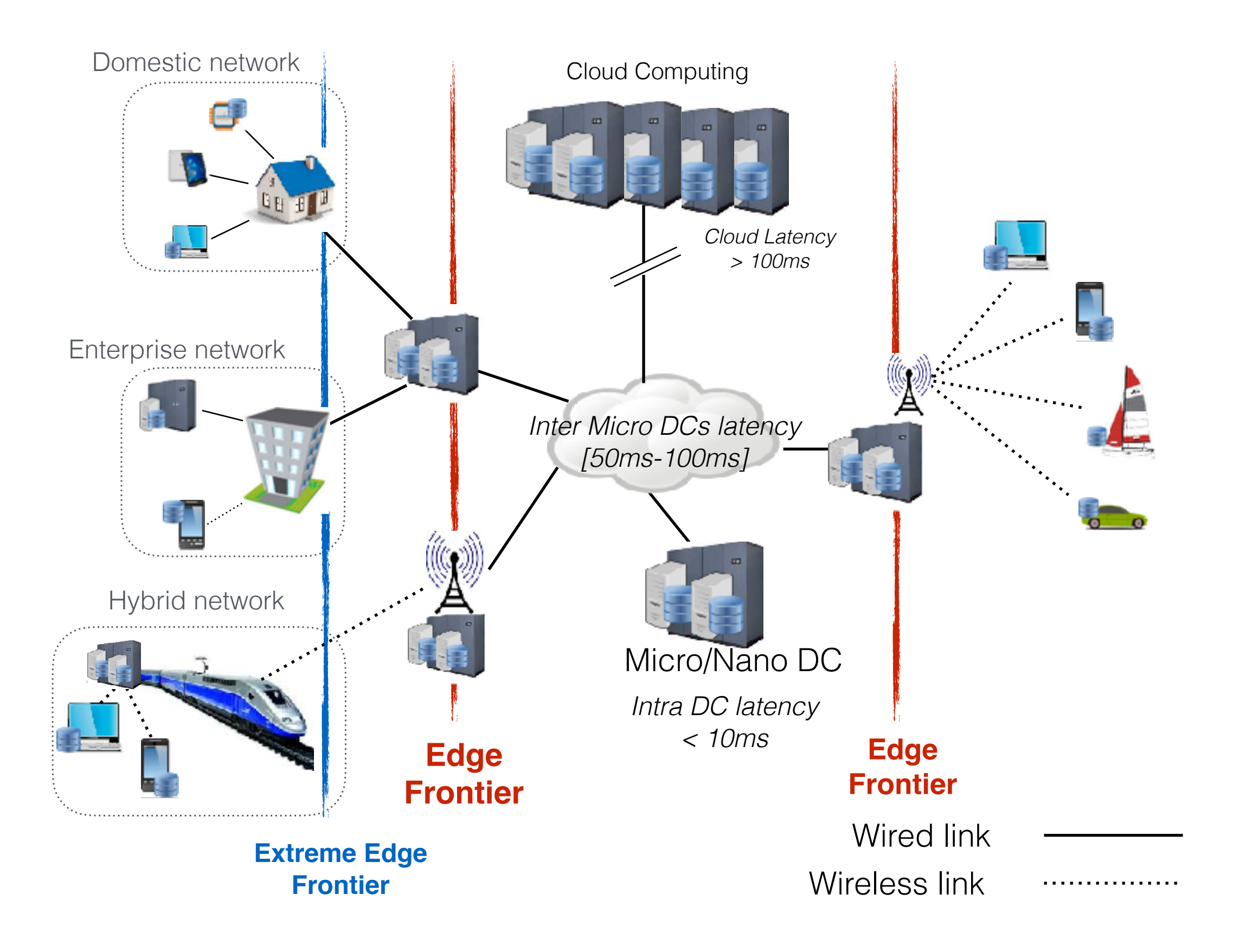
# One vision of Fog/Edge Computing

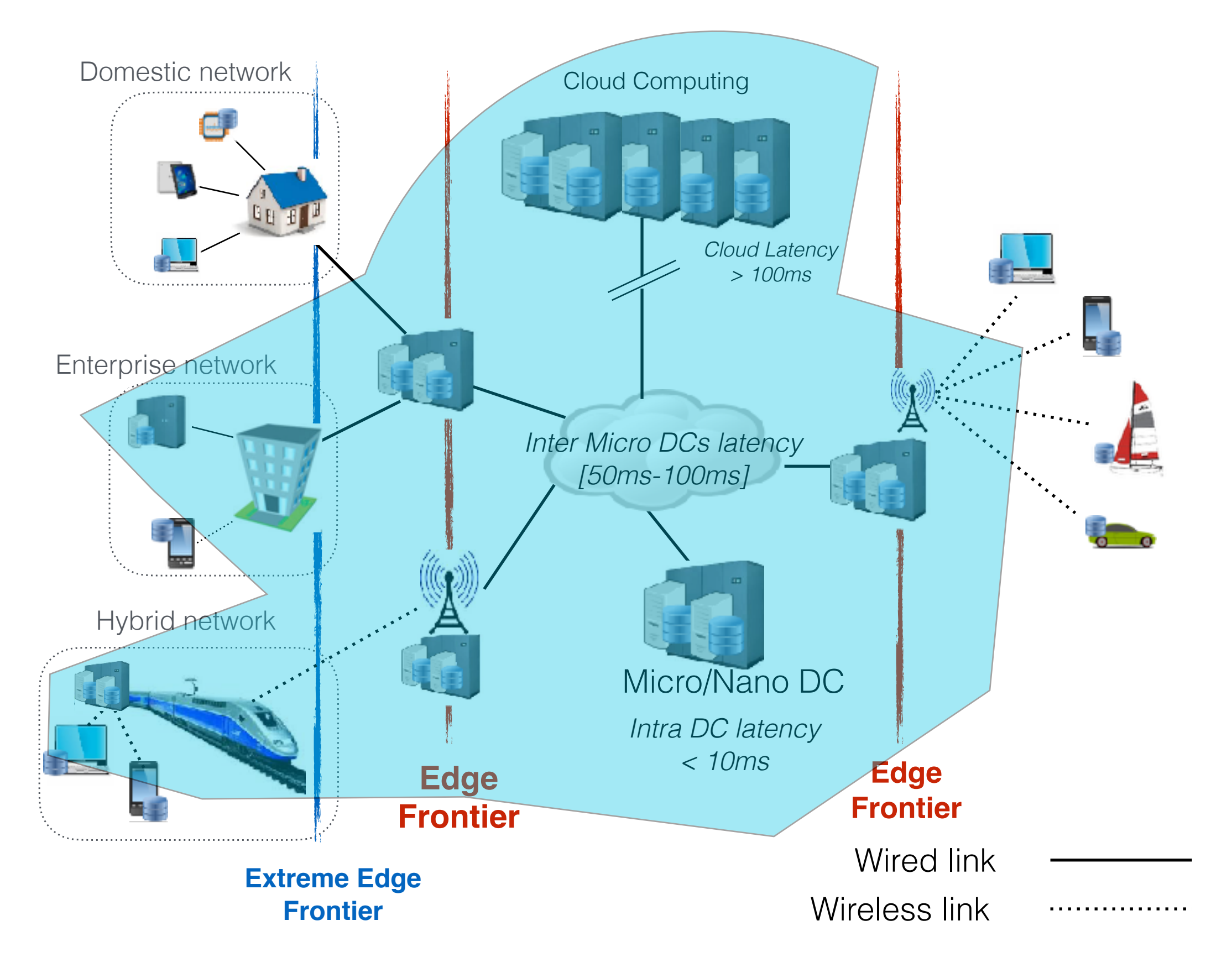

# One vision of Fog/Edge Computing

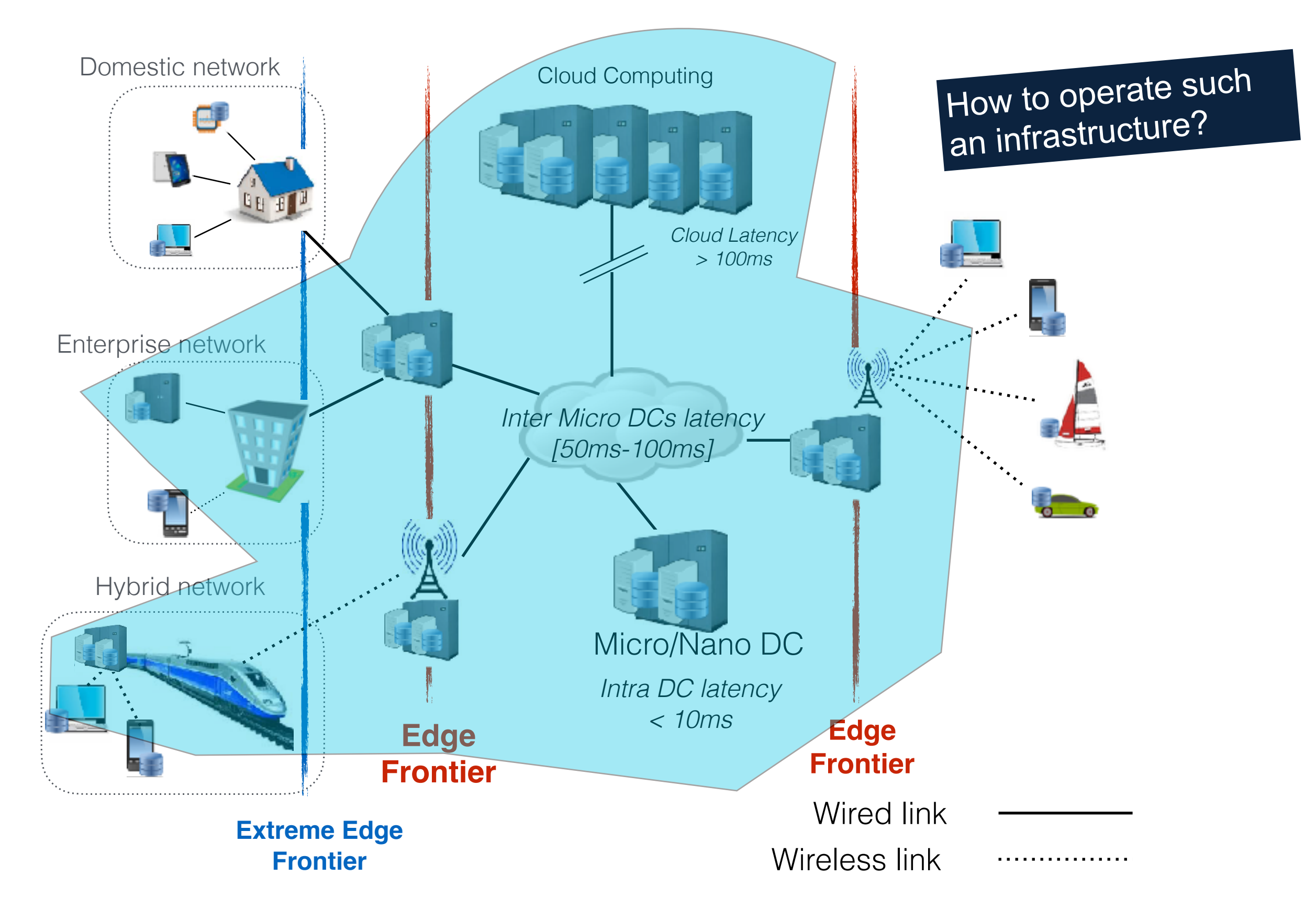

# One vision of Fog/Edge Computing

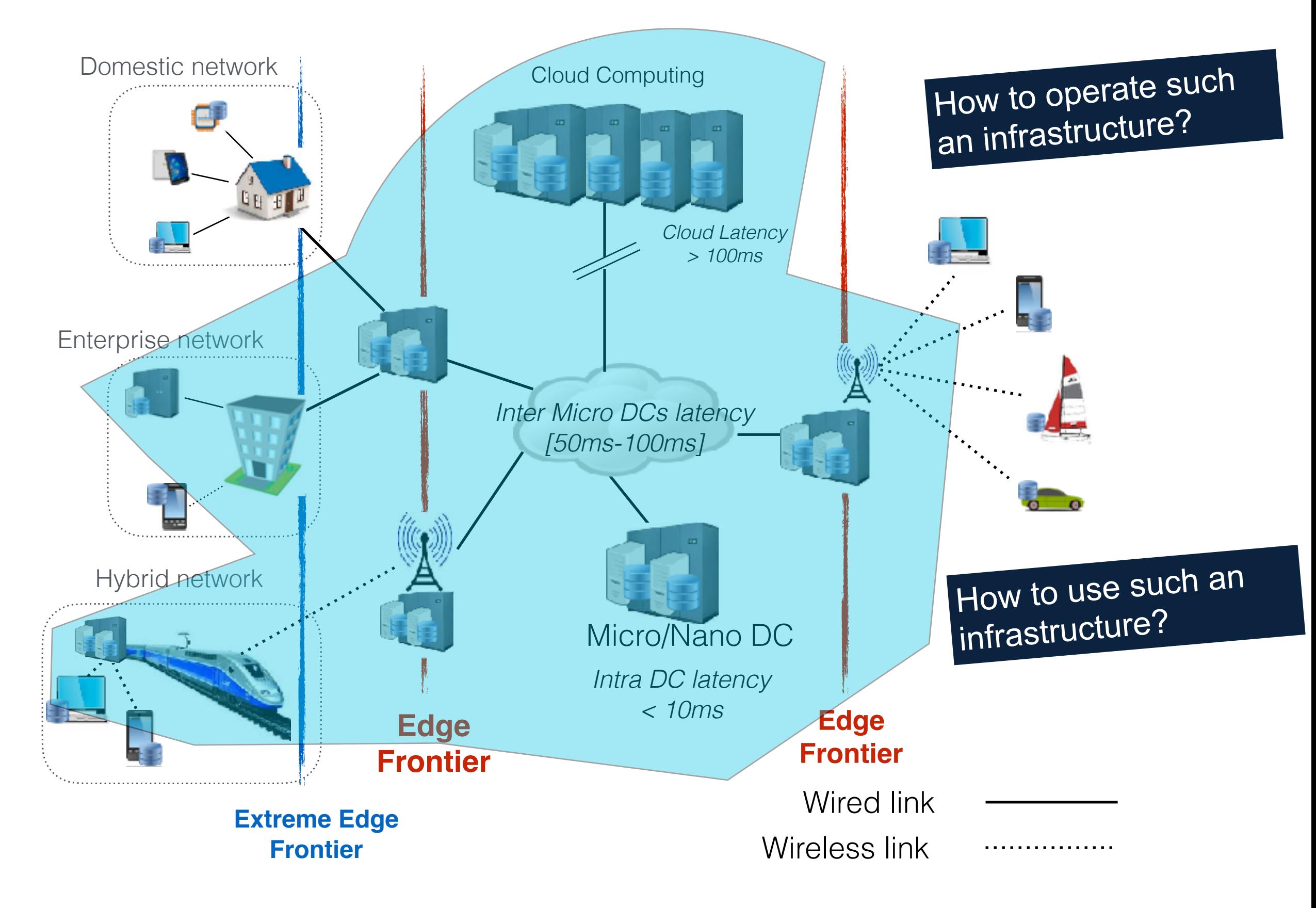

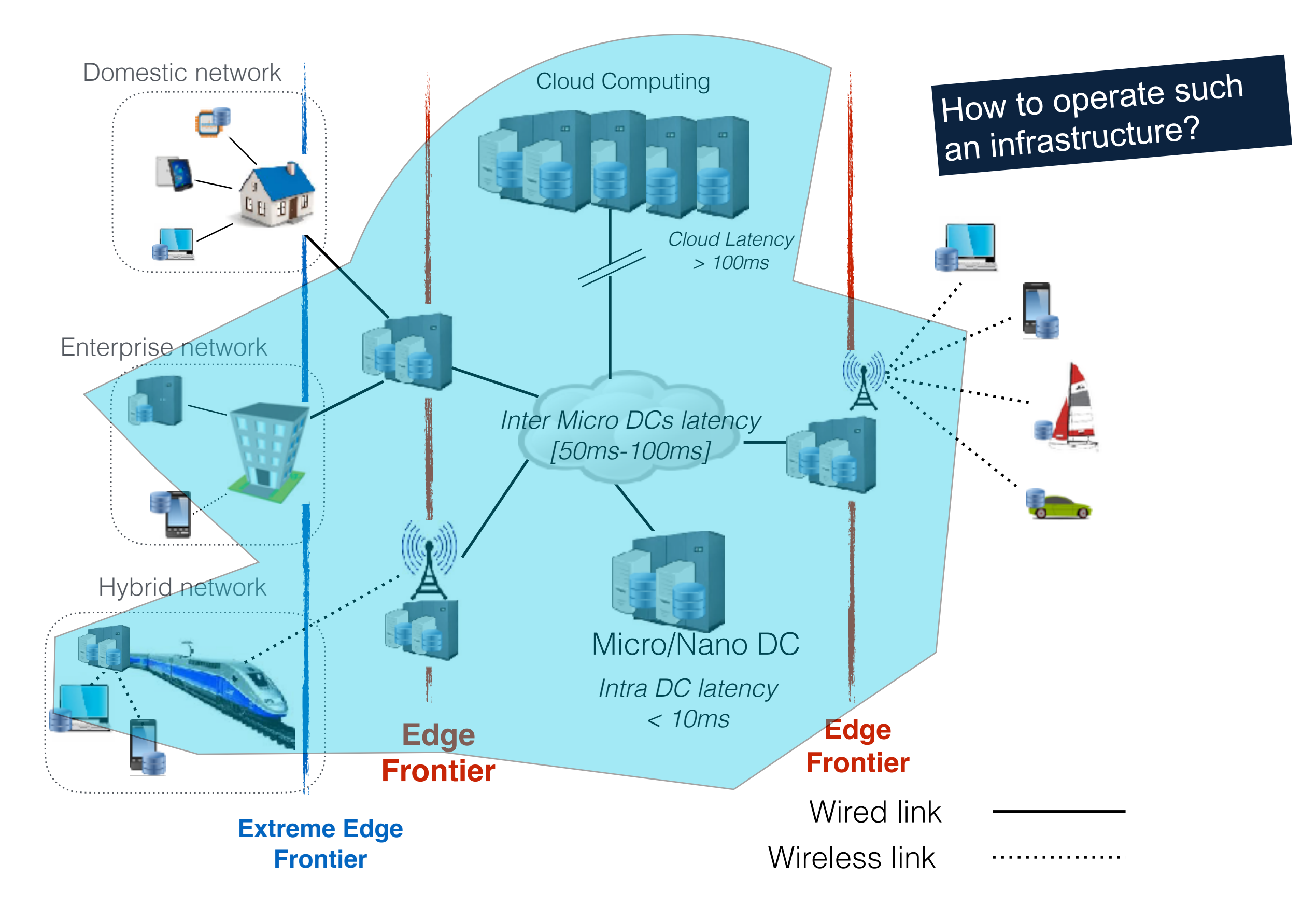

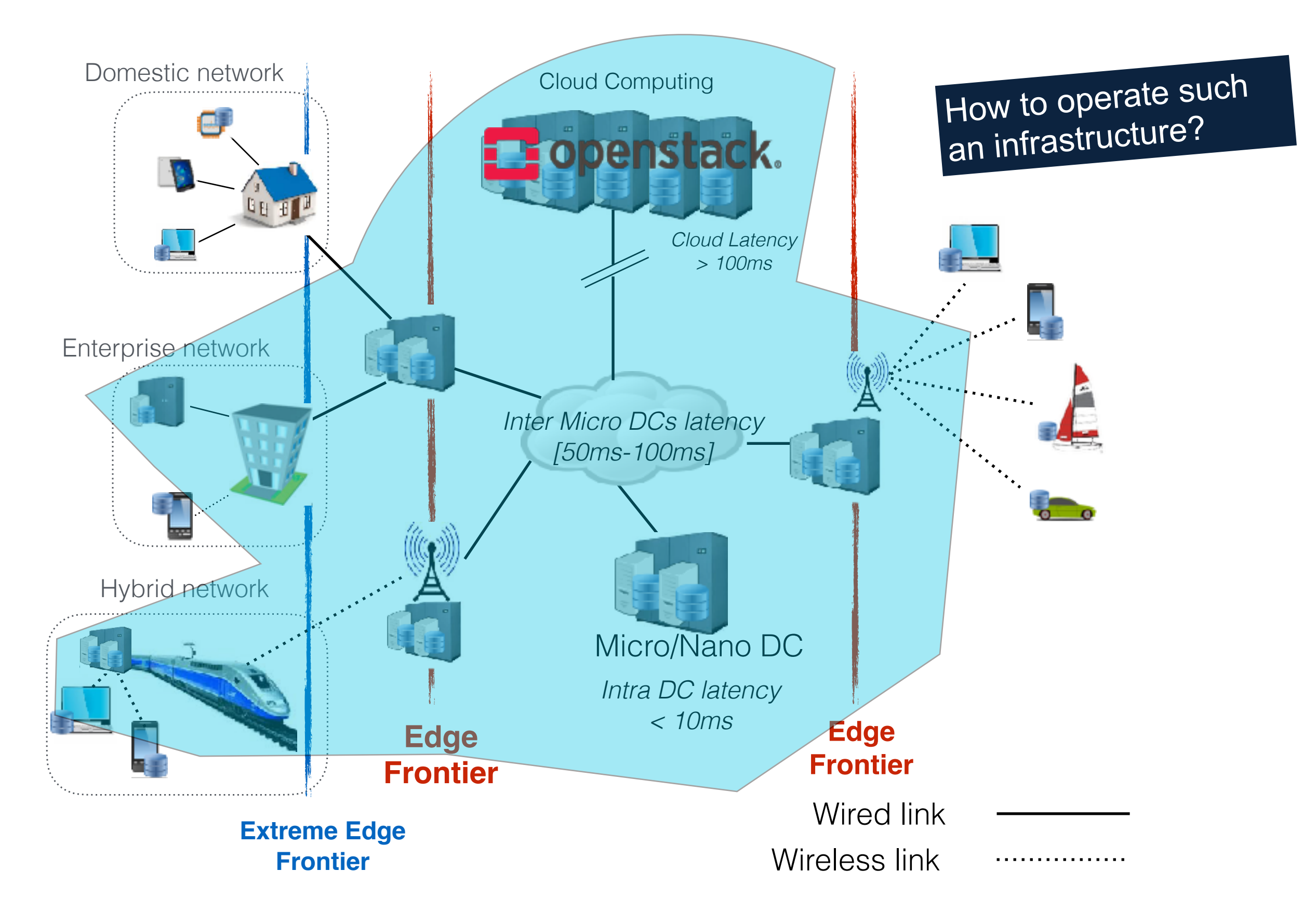

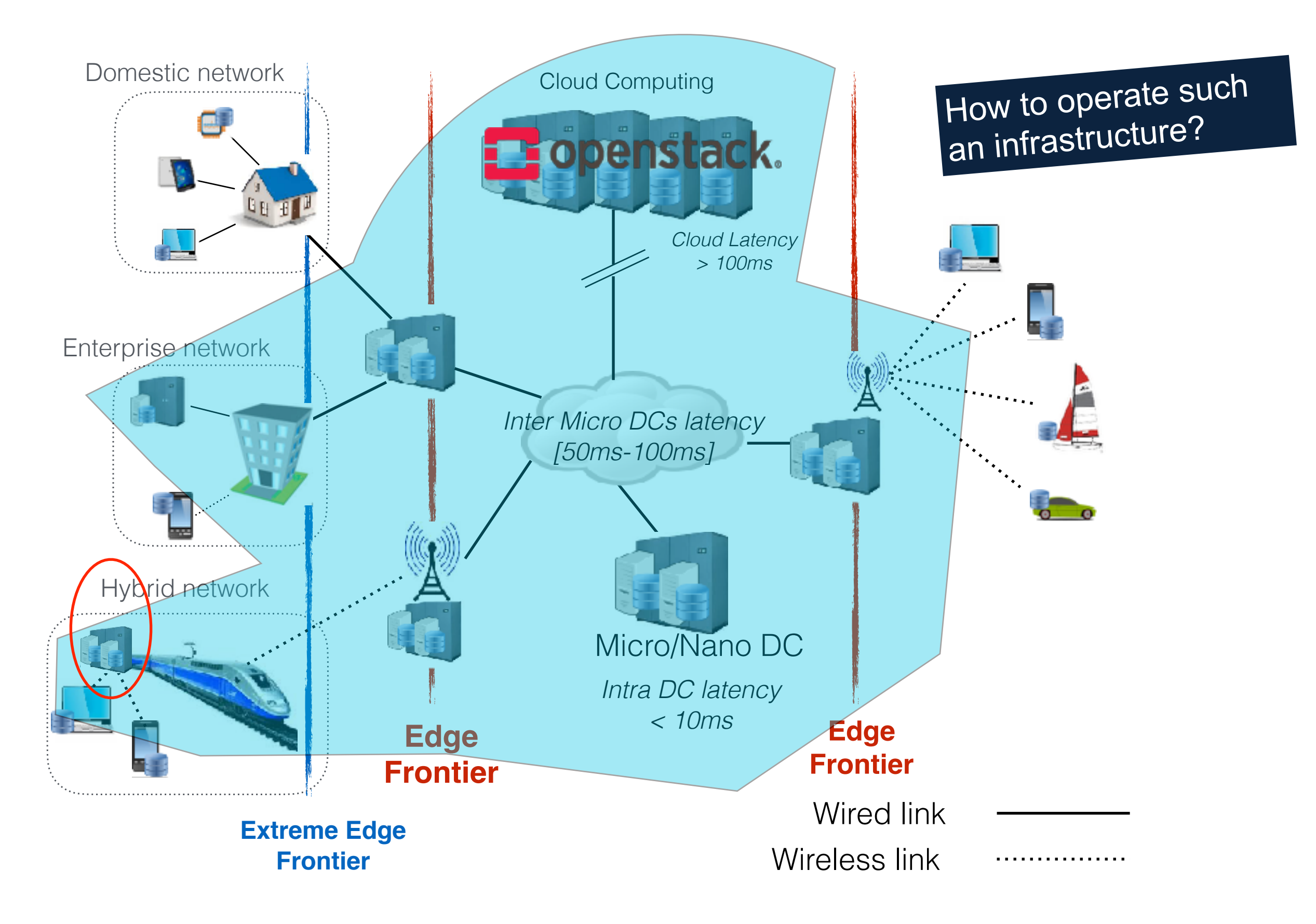

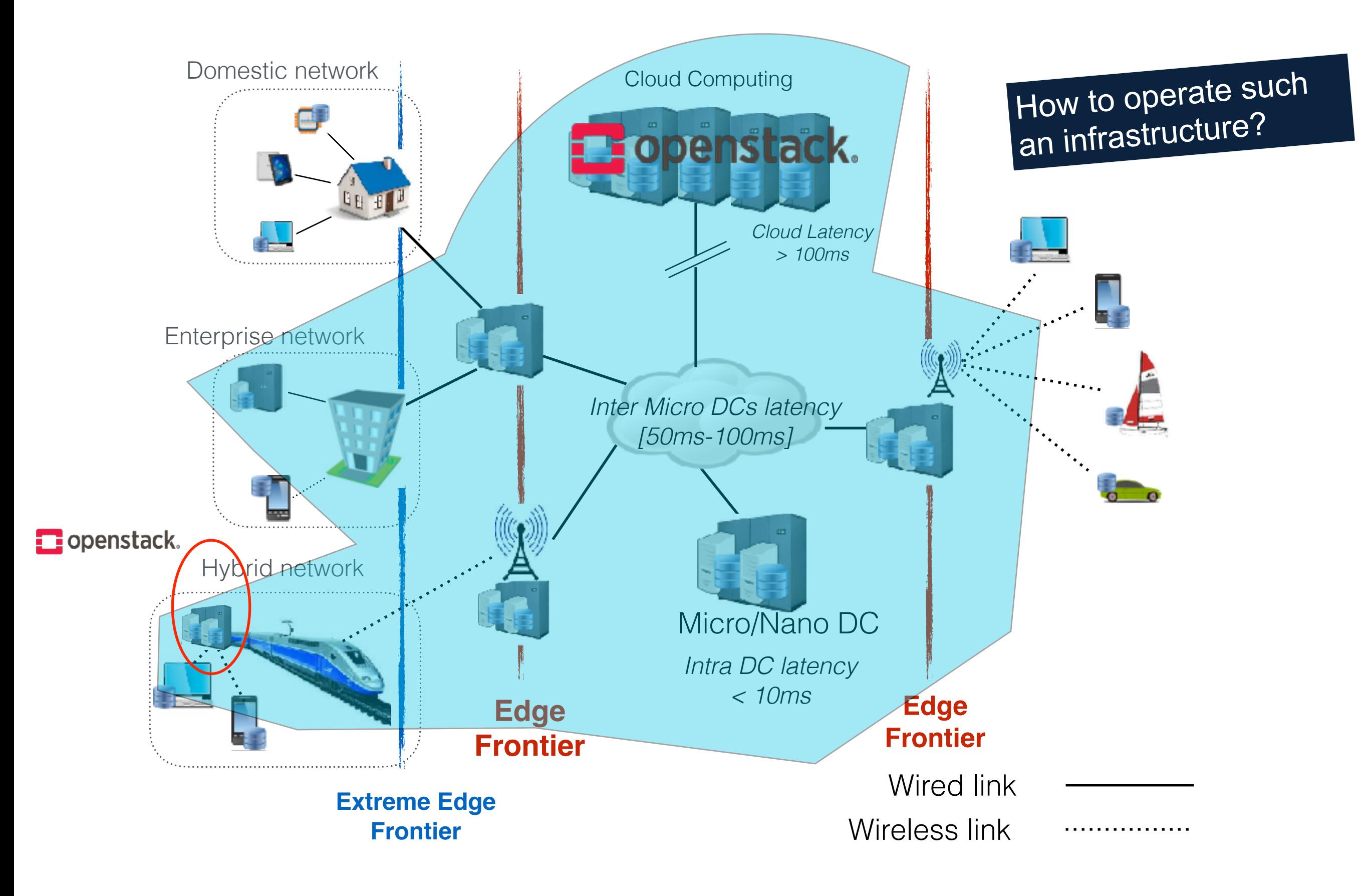

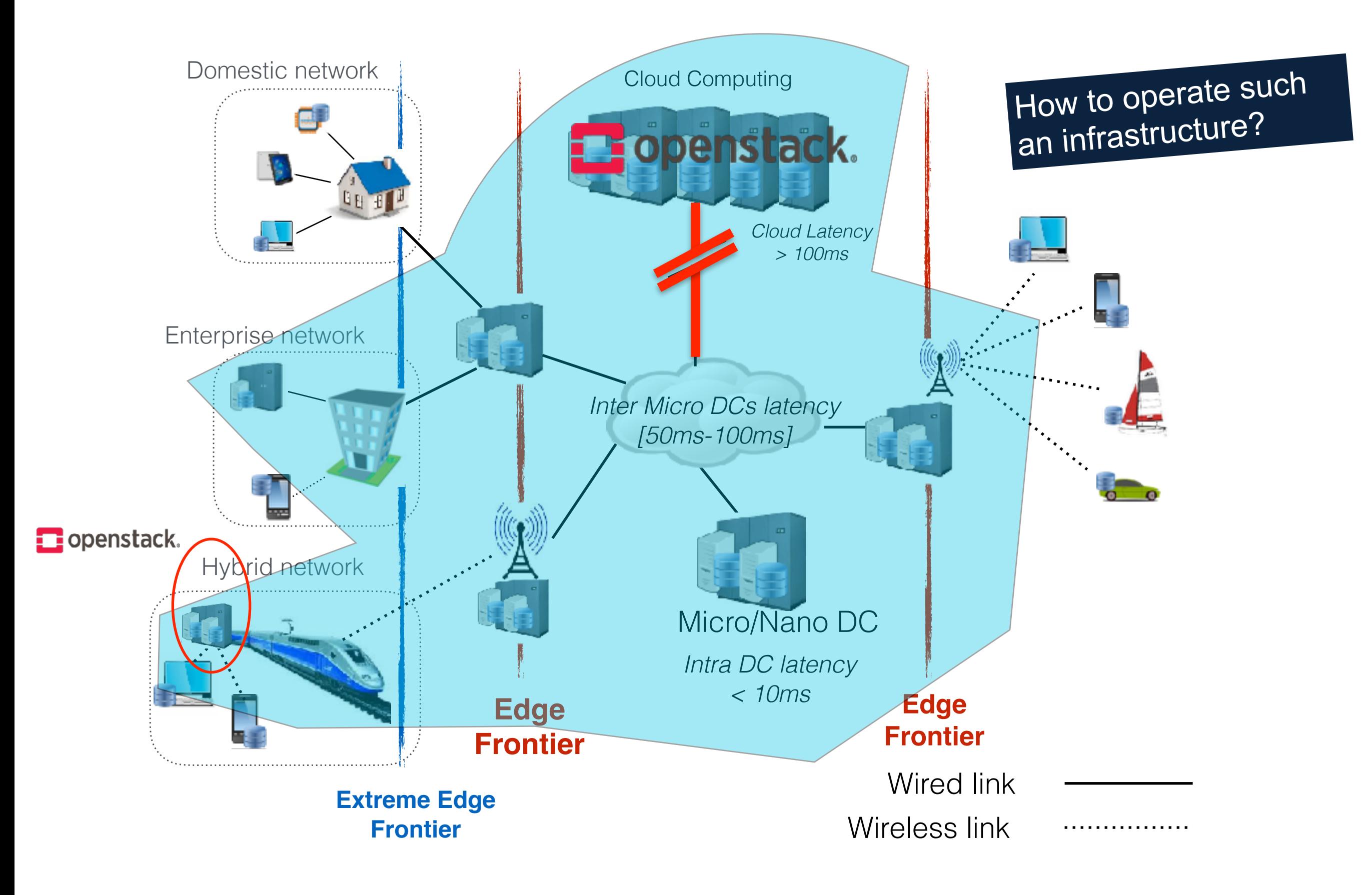

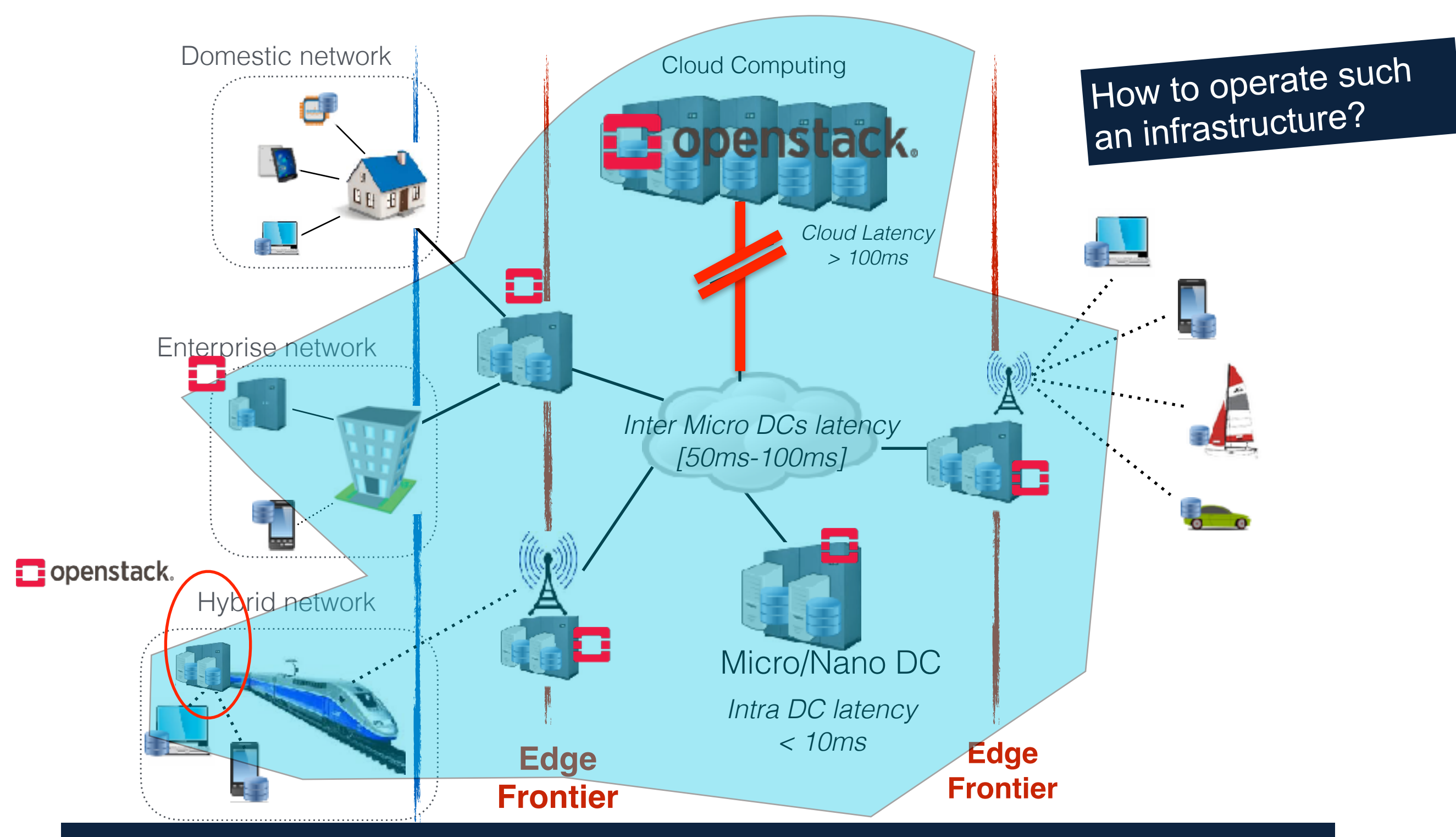

Deploy as many control plane instances as needed...

**EXECUTE: A LINE SETTEMBER 2018 METALLY AND THE SETTEMBER 2019 METALLY AND THE SETTEMBER 2019 METALLY AND THE S** 

### Disconnection/mobility becomes the norm !

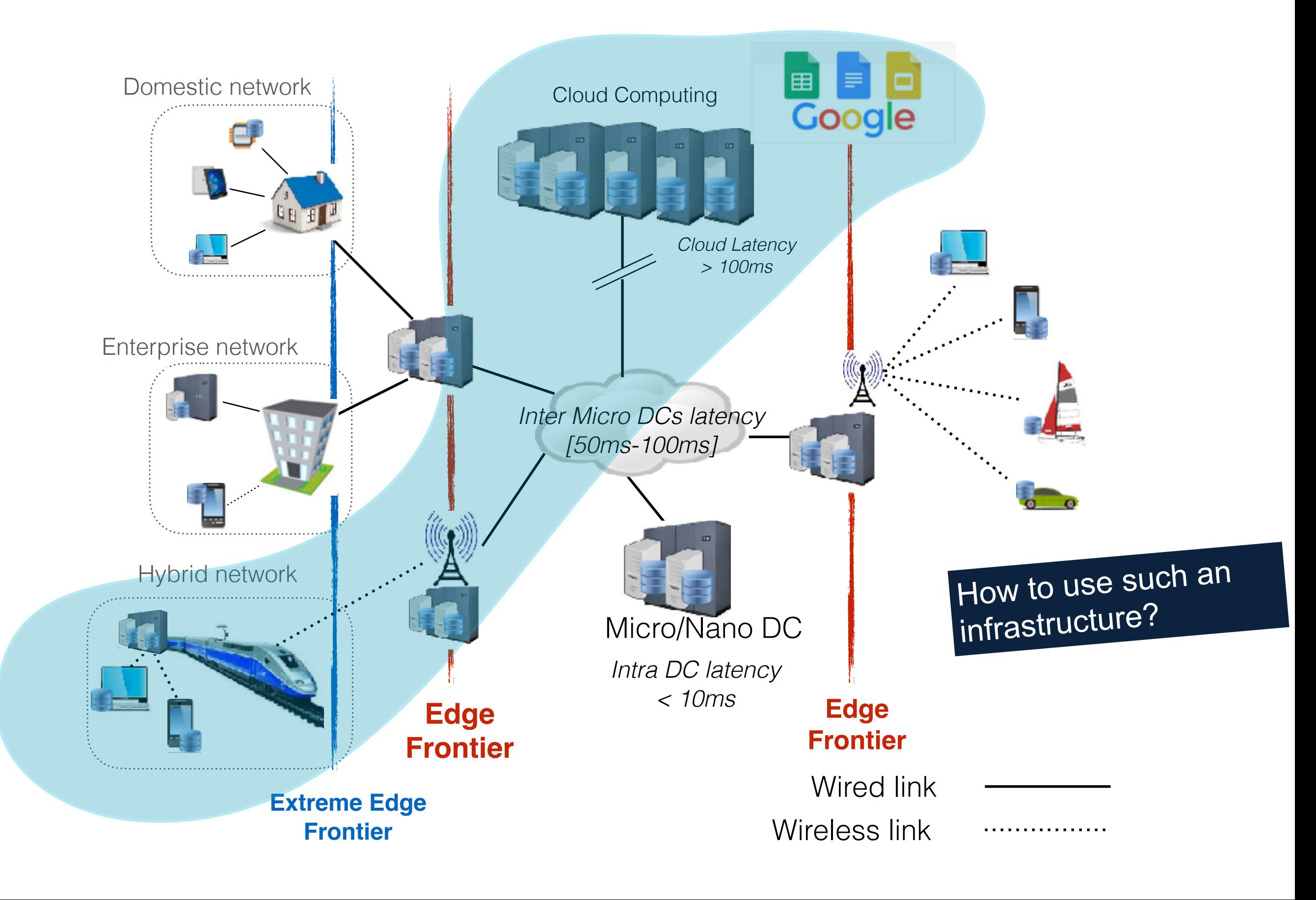

### Disconnection/mobility becomes the norm !

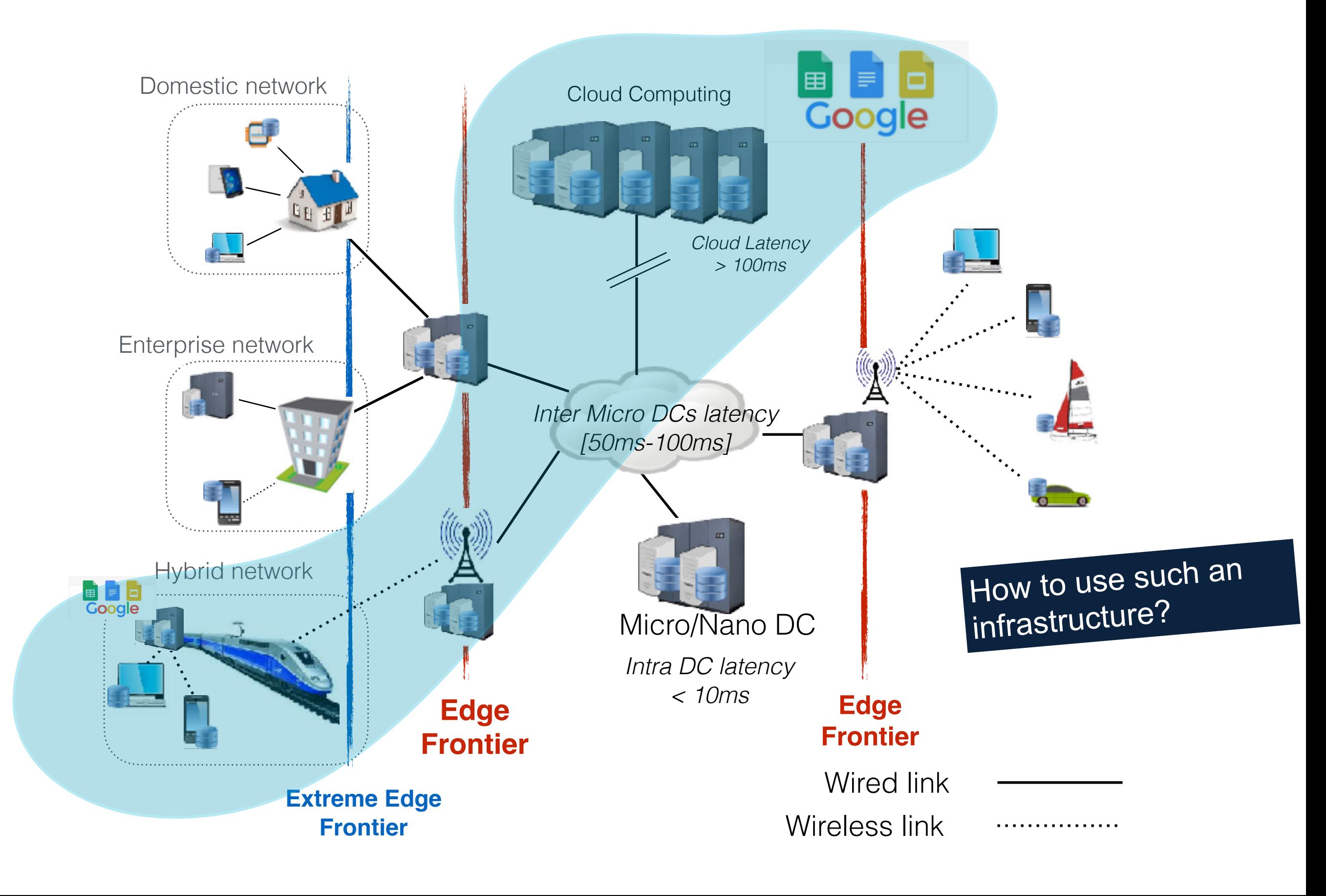

### Disconnection/mobility becomes the norm !

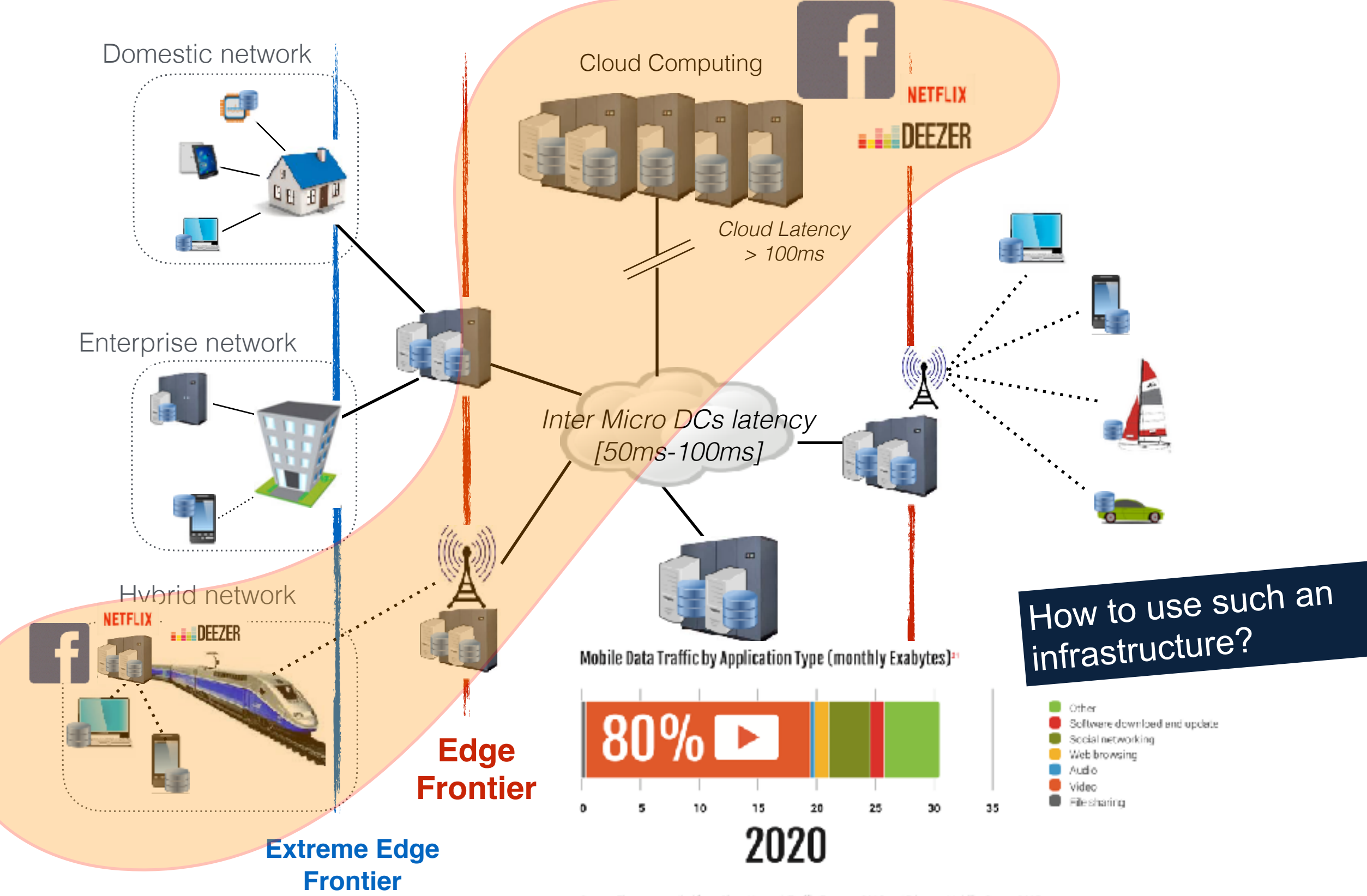

Saurce: Figures compiled from Cisco Network Traffic Forecast 2016 and Ericcson Mobility Report 2016.

# As well data deluge…

- A new order of magnitude
- Digital transformation (inTech, Industry 4.0, etc.)
	- Cisco: "a Boeing 787 aircraft could generate 40 TBs per hour of flight"
	- Paris/Seattle: 400TB Facebook 4PB/days (src: Jan 2019) How many flights take off a day?

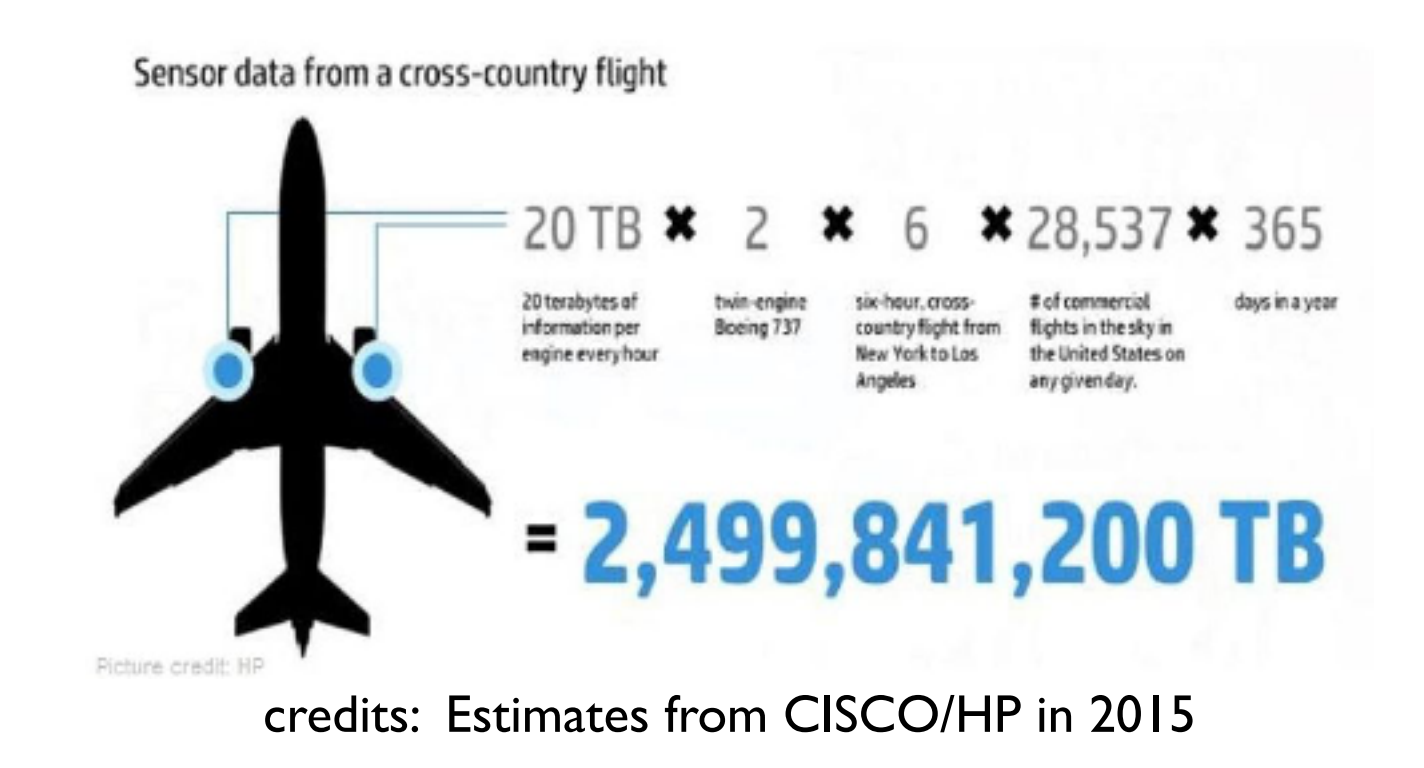

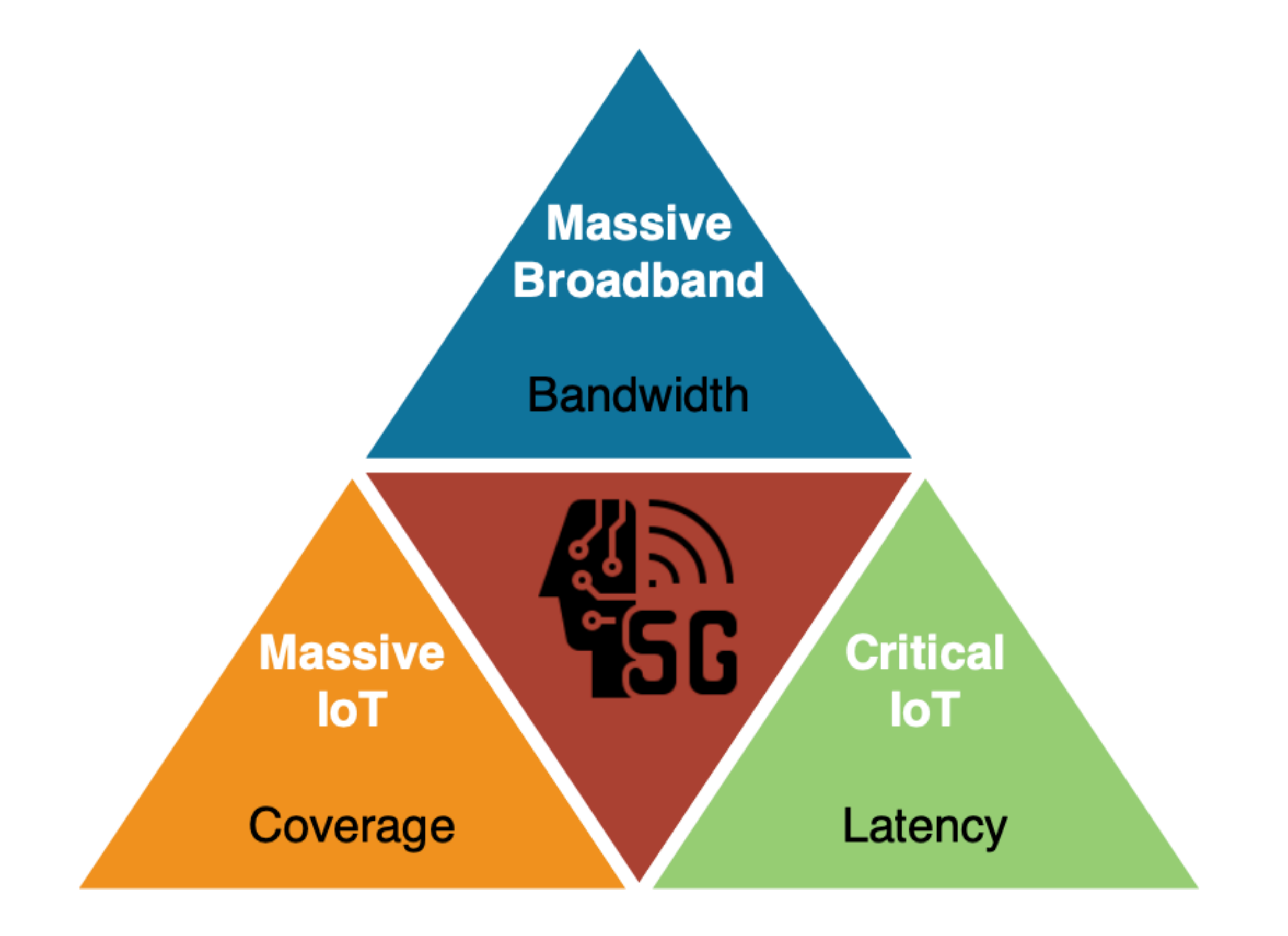

# Envisioned (short-term) use-cases

• Smart-\* applications (public transport, video surveillance, energy, manufacturing etc.)

Virtual

Software Defined Network (Network Virtualization Functions, Service Function Chaining)

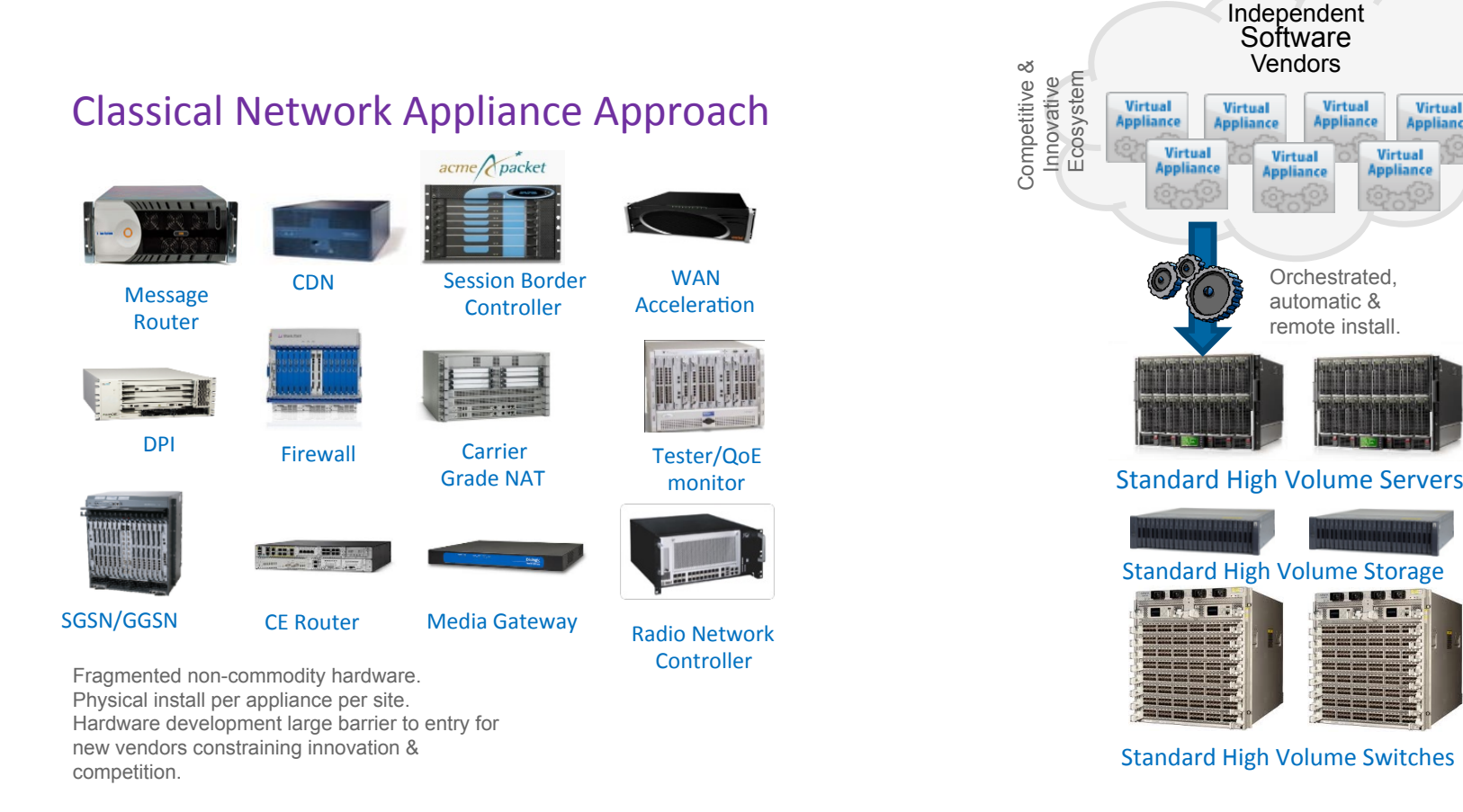

credits: P. Willis, BT, July 2016, Discovery Plenary meeting

### *µDC at the edge ! Let's start with Network Points of Presence*

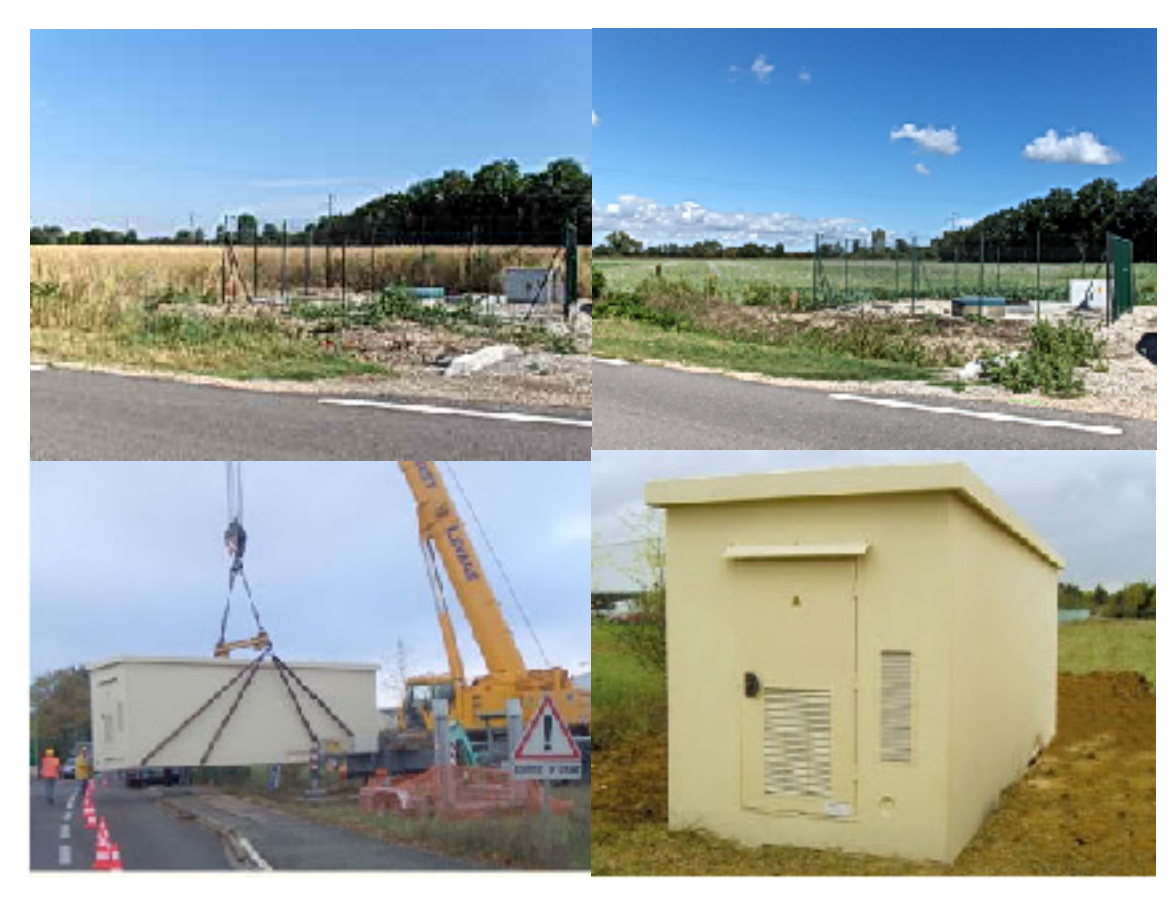

Deployment of a PoP of the Orange French backbone

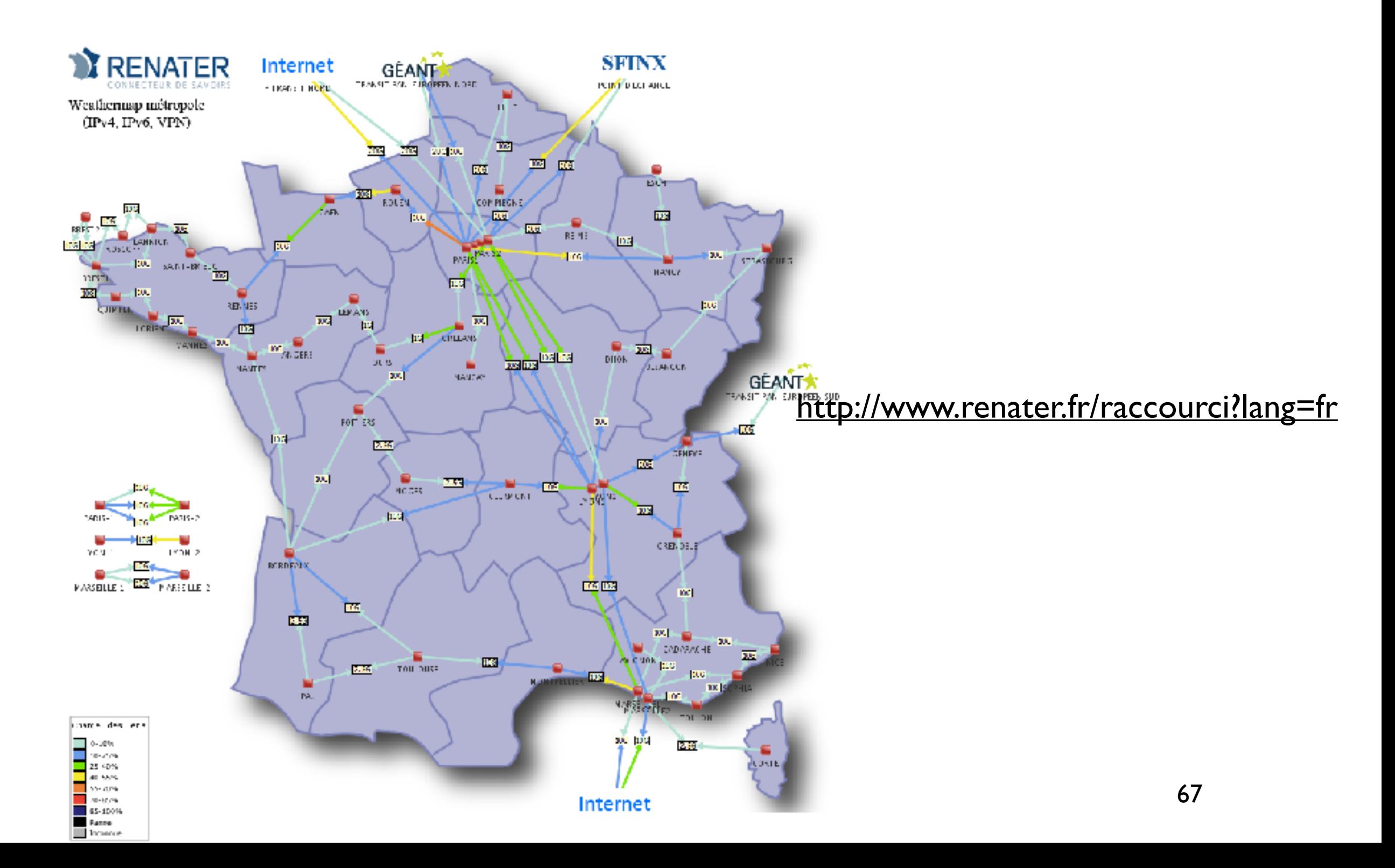

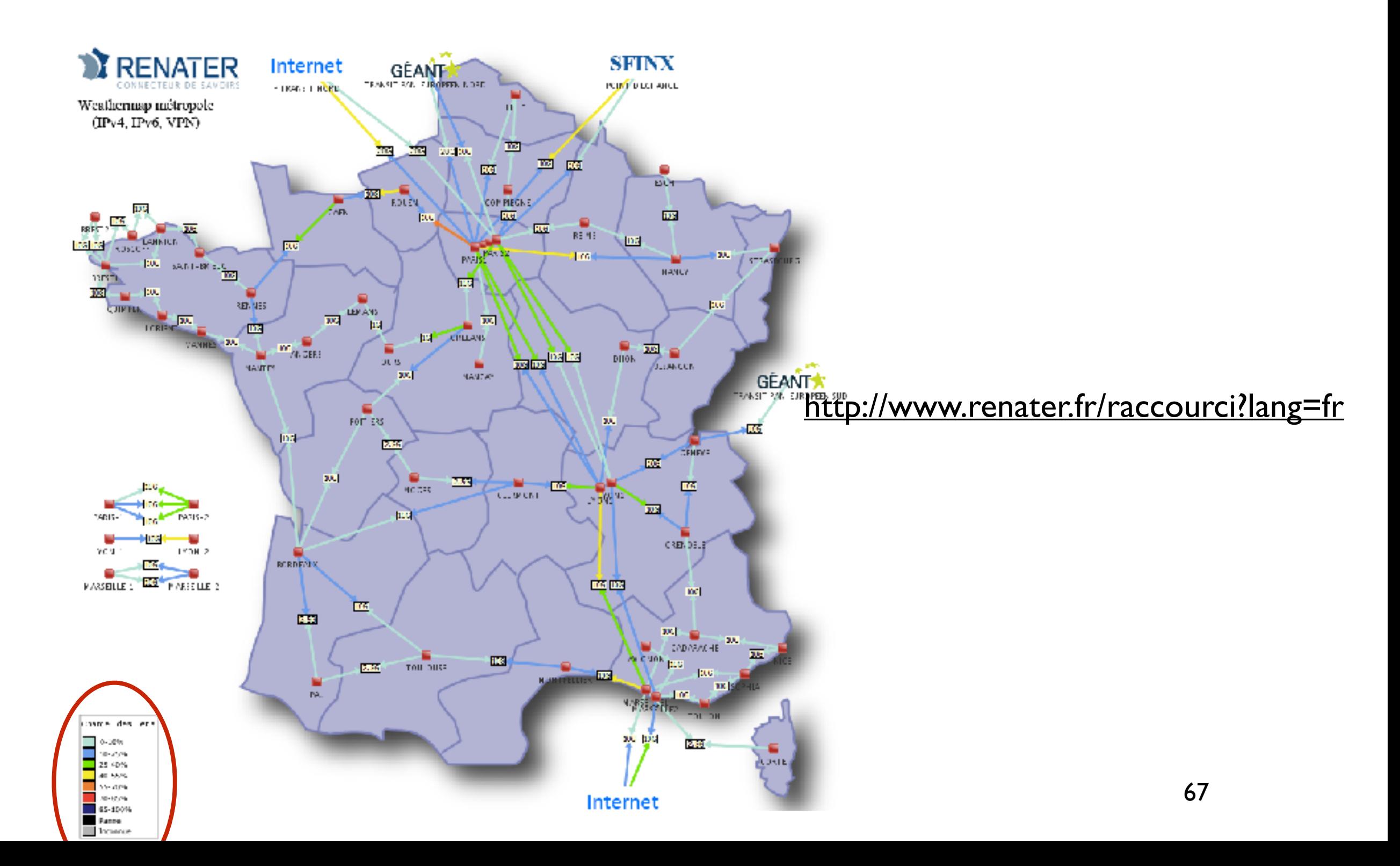

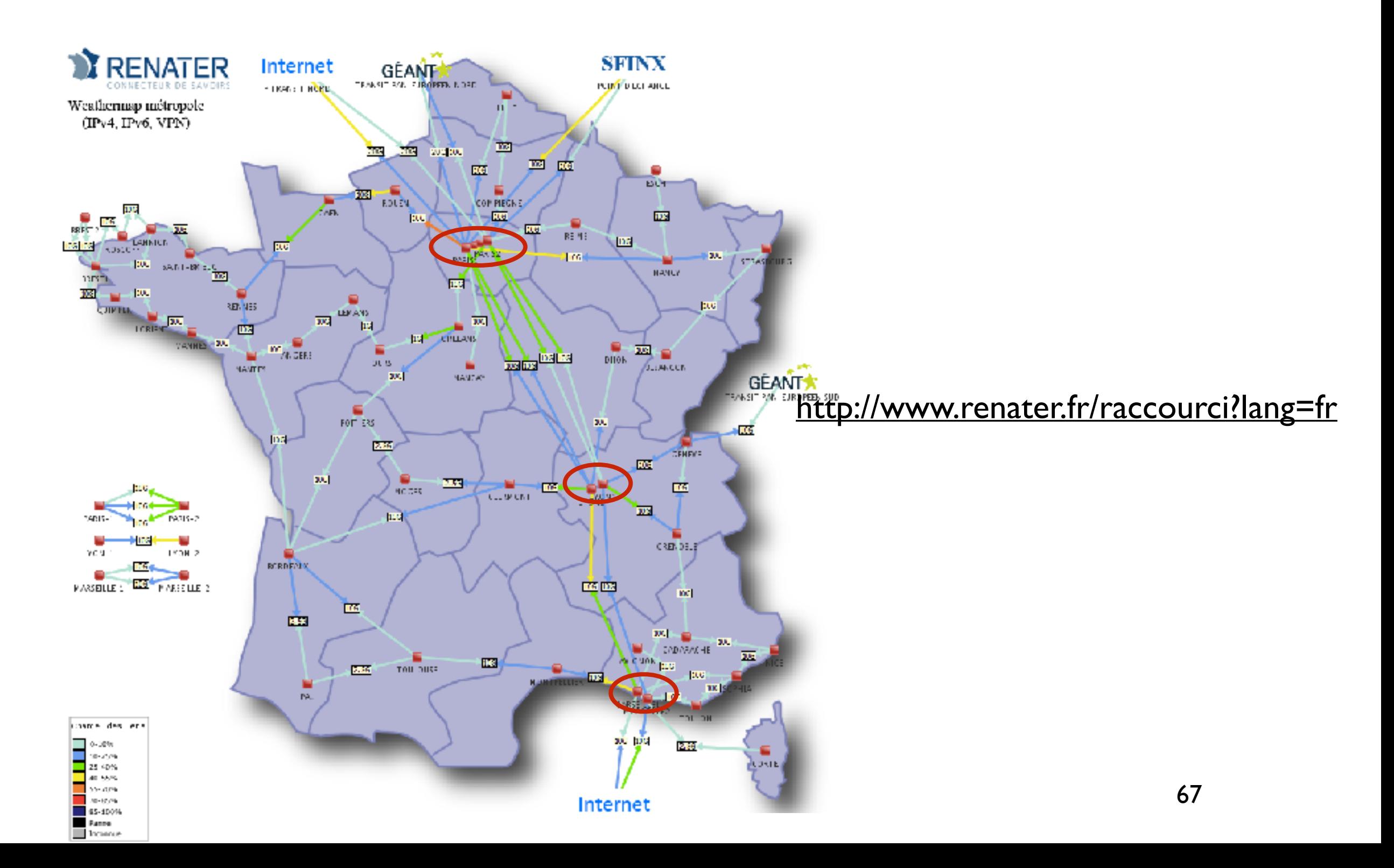

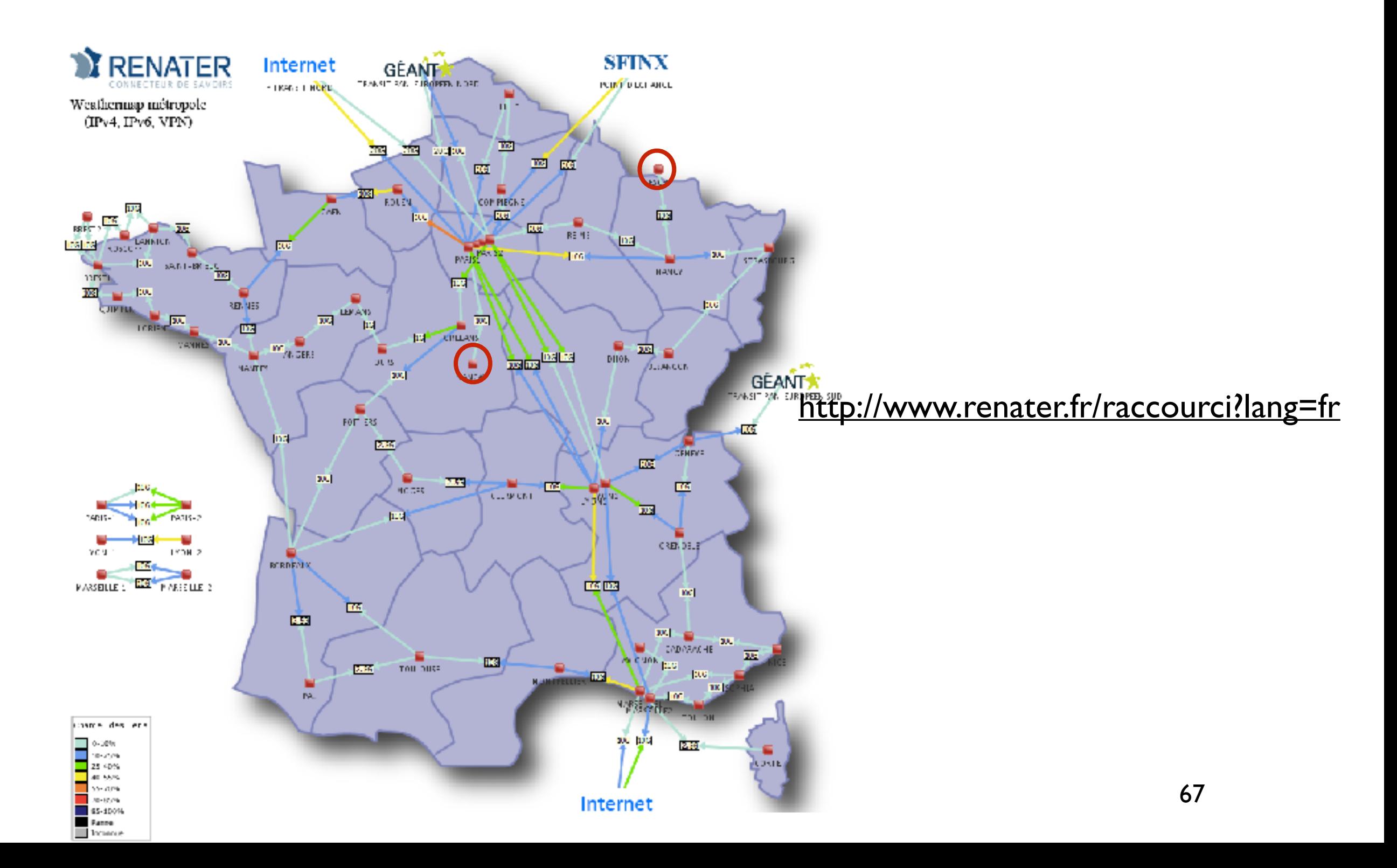

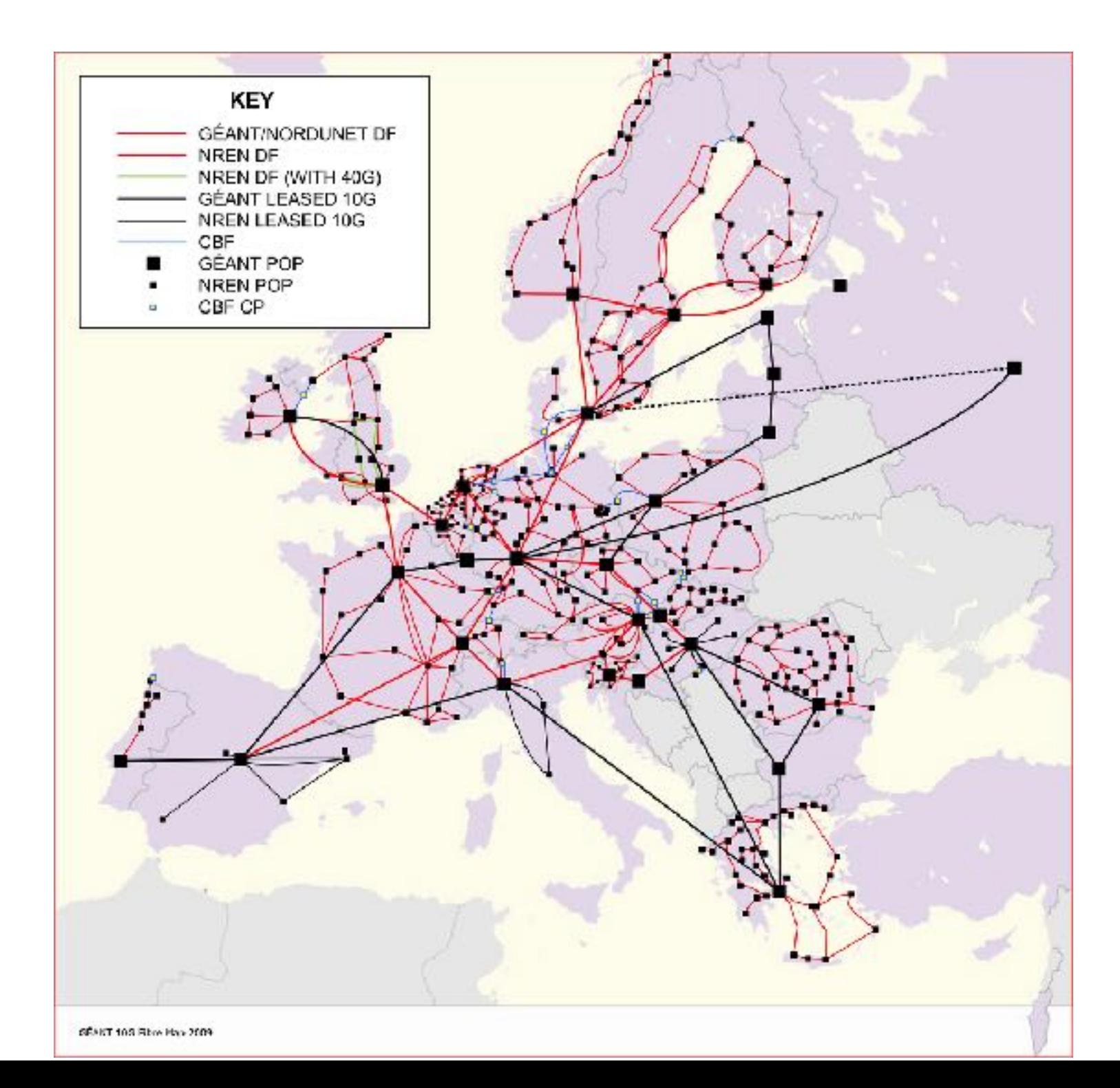

# …. The Fog/Edge Computing

### Leverage network backbones

Extend any point of presence of network backbones (aka PoP) with servers (from network hubs up to major DSLAMs that are operated by telecom companies, network institutions…).

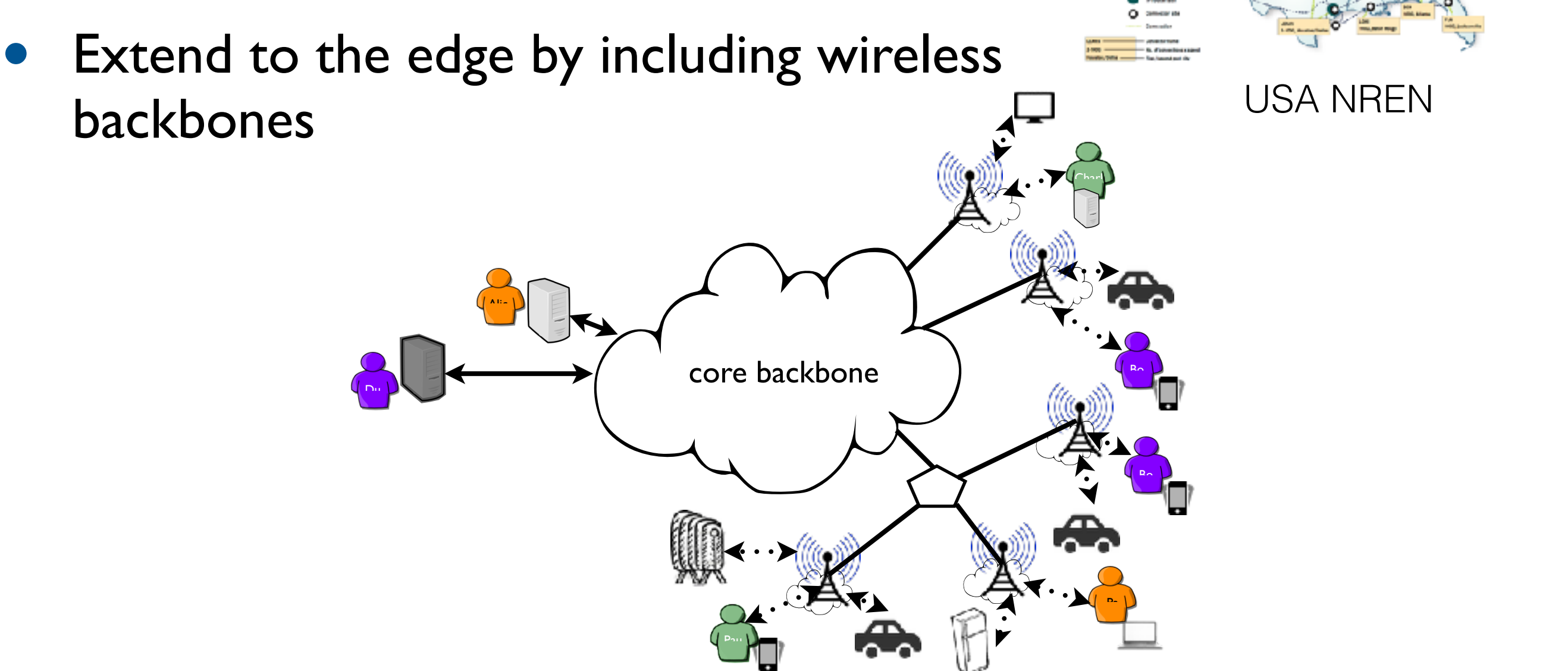

**INTERNET2 NETWORK CONNECTIONS** 

# Micro/Nano DCs

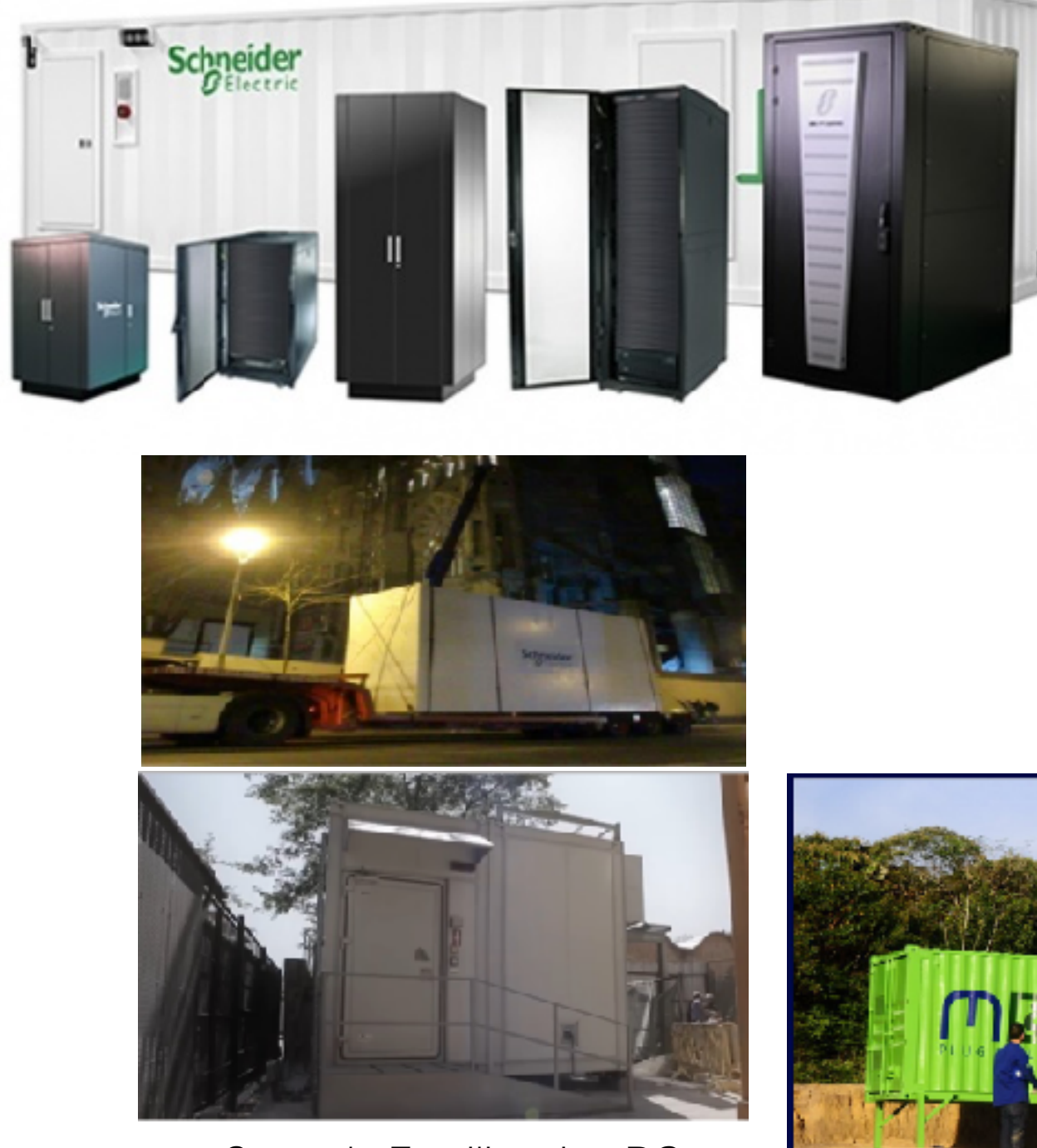

Sagrada Familia microDC (Barcelona, Spain)

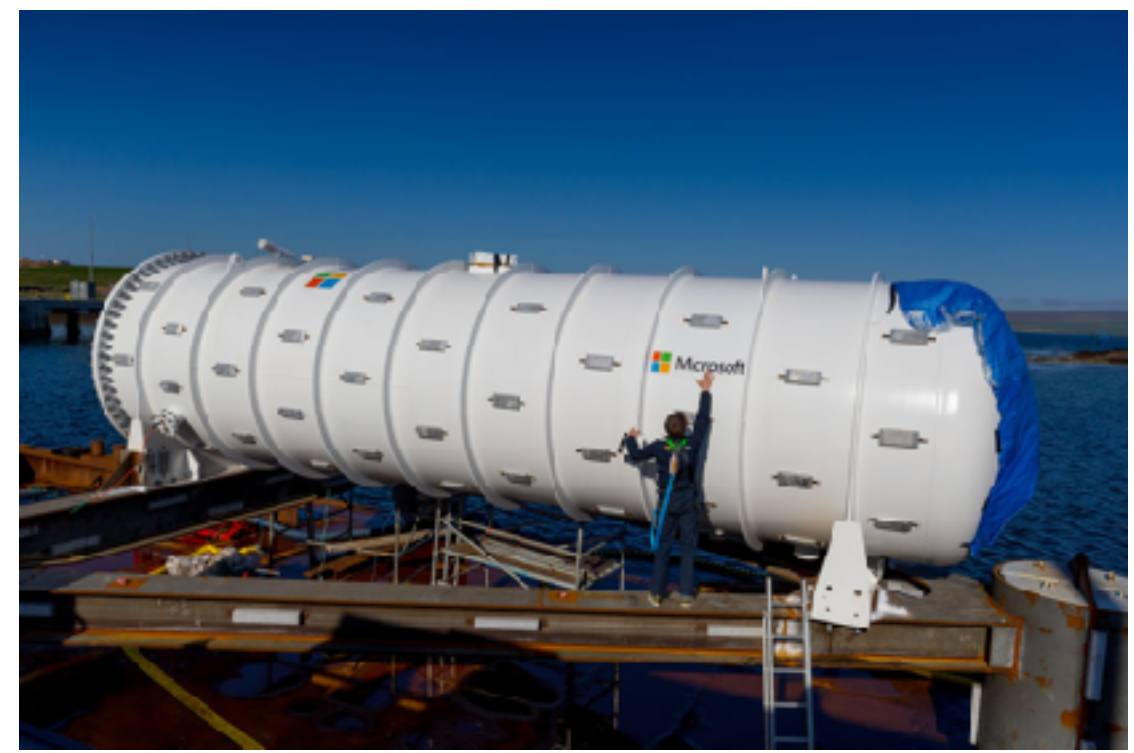

Microsoft submarine DC

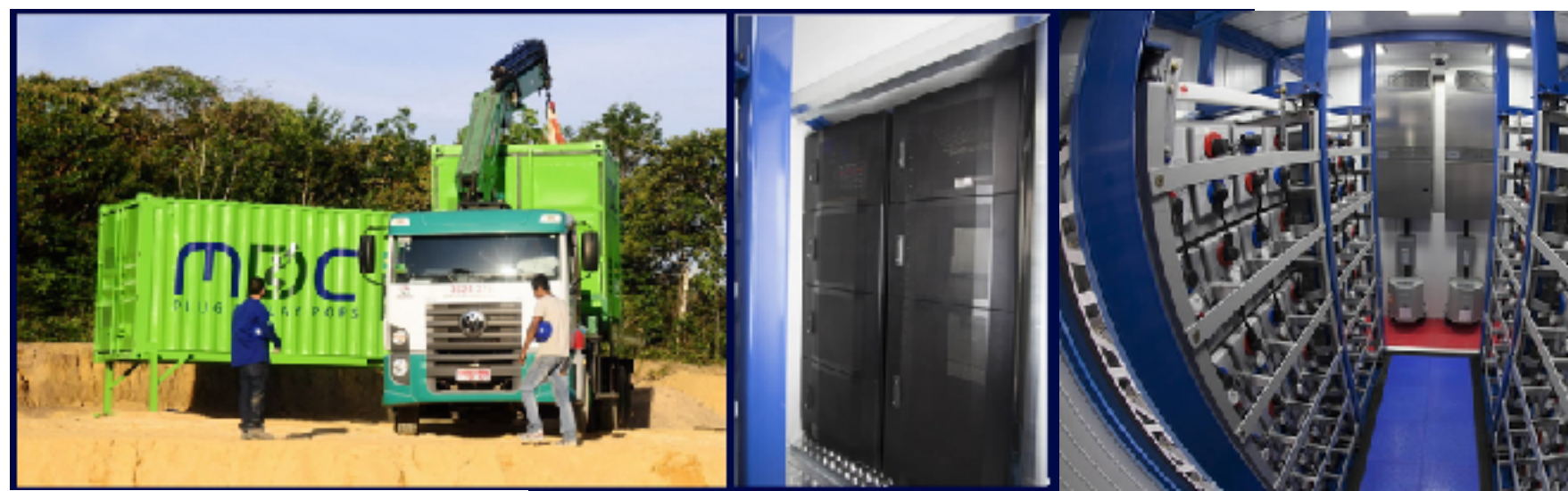

MDC Industry - Brazil

# Micro/Nano DCs

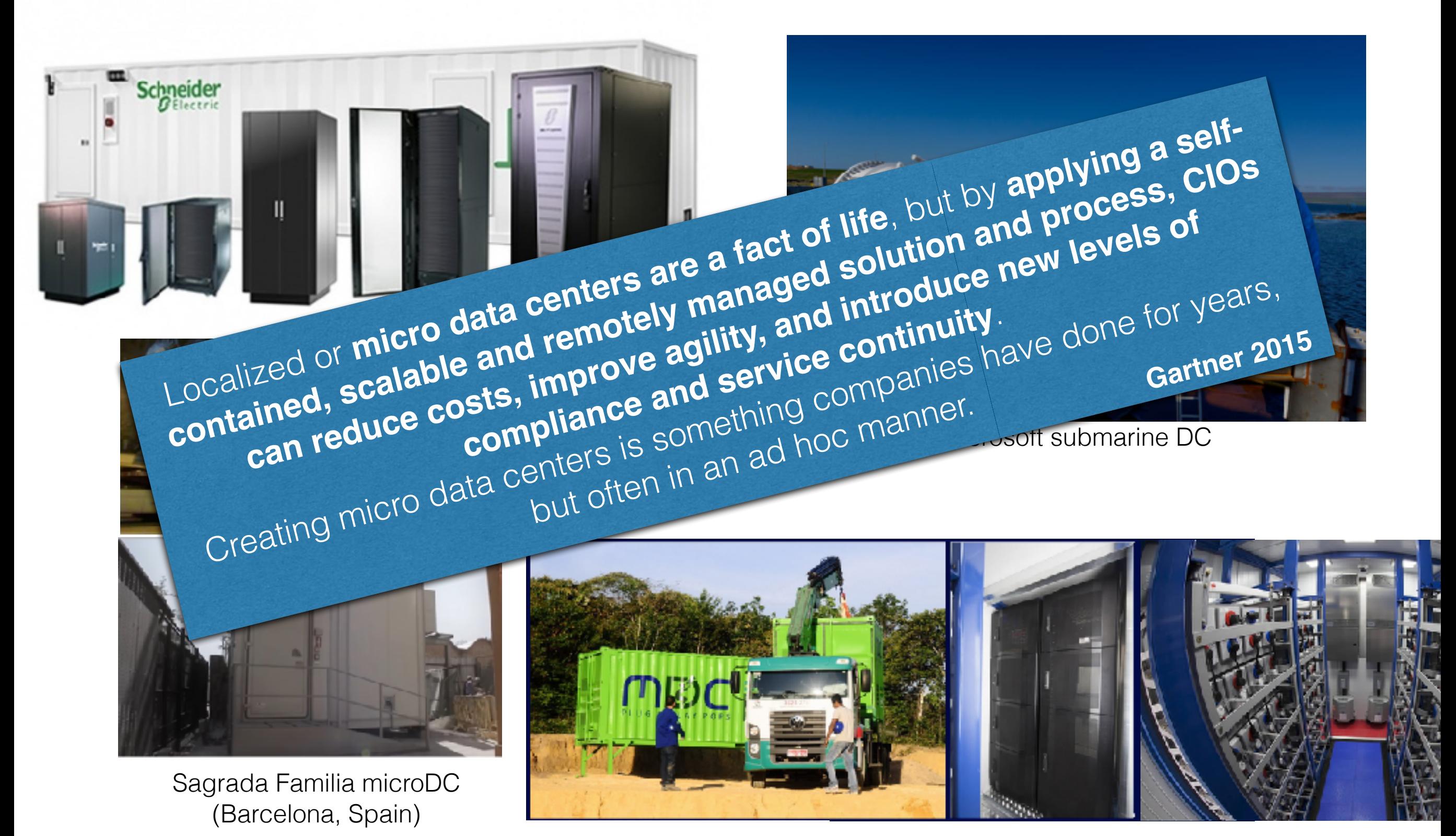

MDC Industry - Brazil

• ''federation of clouds'' (sky computing,)

 Sporadic (hybrid computing/cloud bursting) almost ready for production While standards are coming (OCCI, OVF, ….), current brokers are rather limited

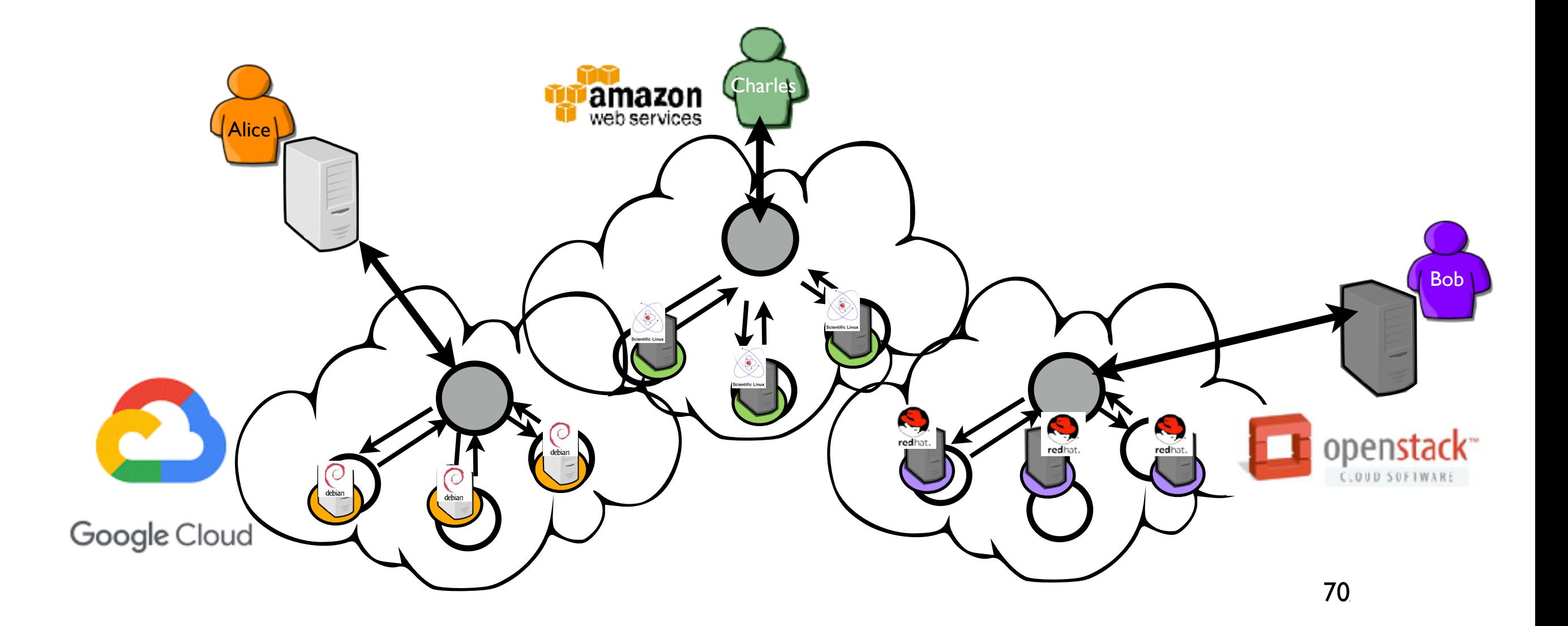

• ''federation of clouds'' (sky computing,)

 Sporadic (hybrid computing/cloud bursting) almost ready for production While standards are coming (OCCI, OVF, ….), current brokers are rather limited

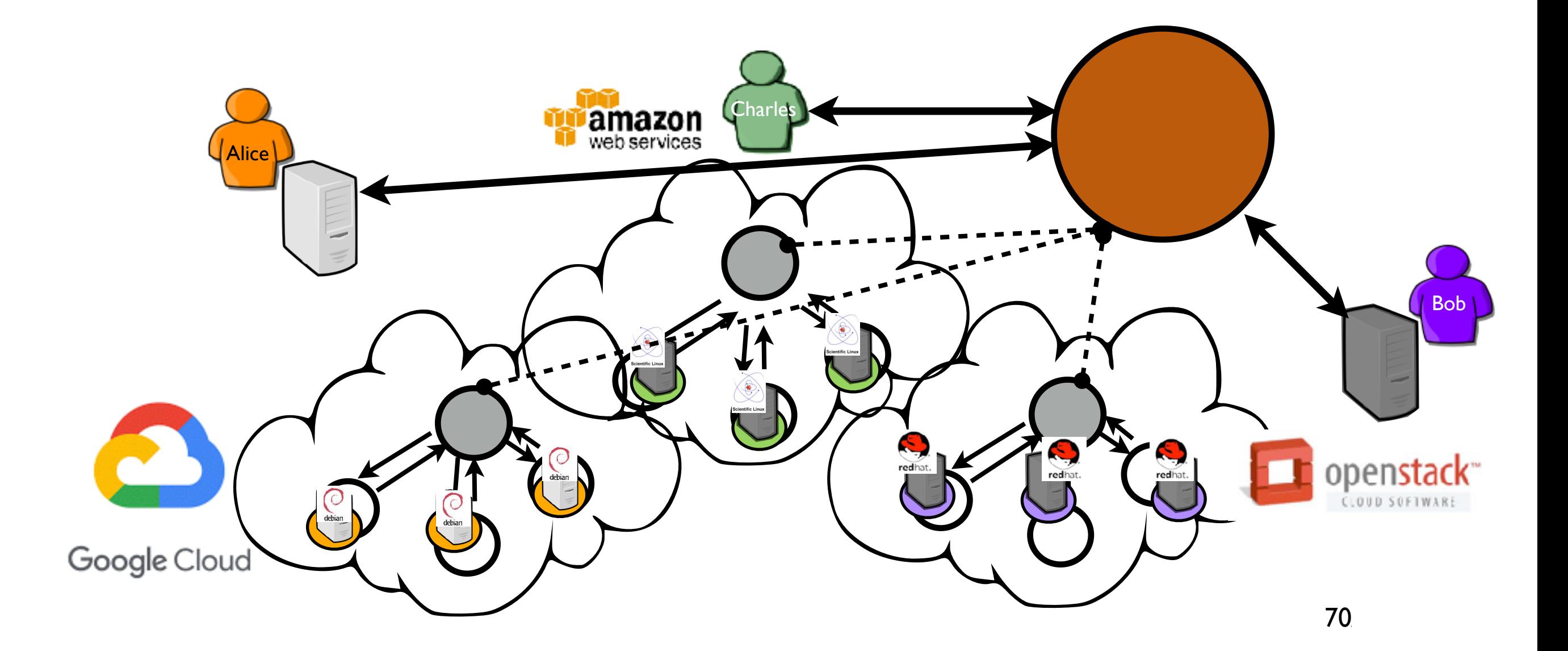

• ''federation of clouds'' (sky computing,)

 Sporadic (hybrid computing/cloud bursting) almost ready for production While standards are coming (OCCI, OVF, ….), current brokers are rather limited

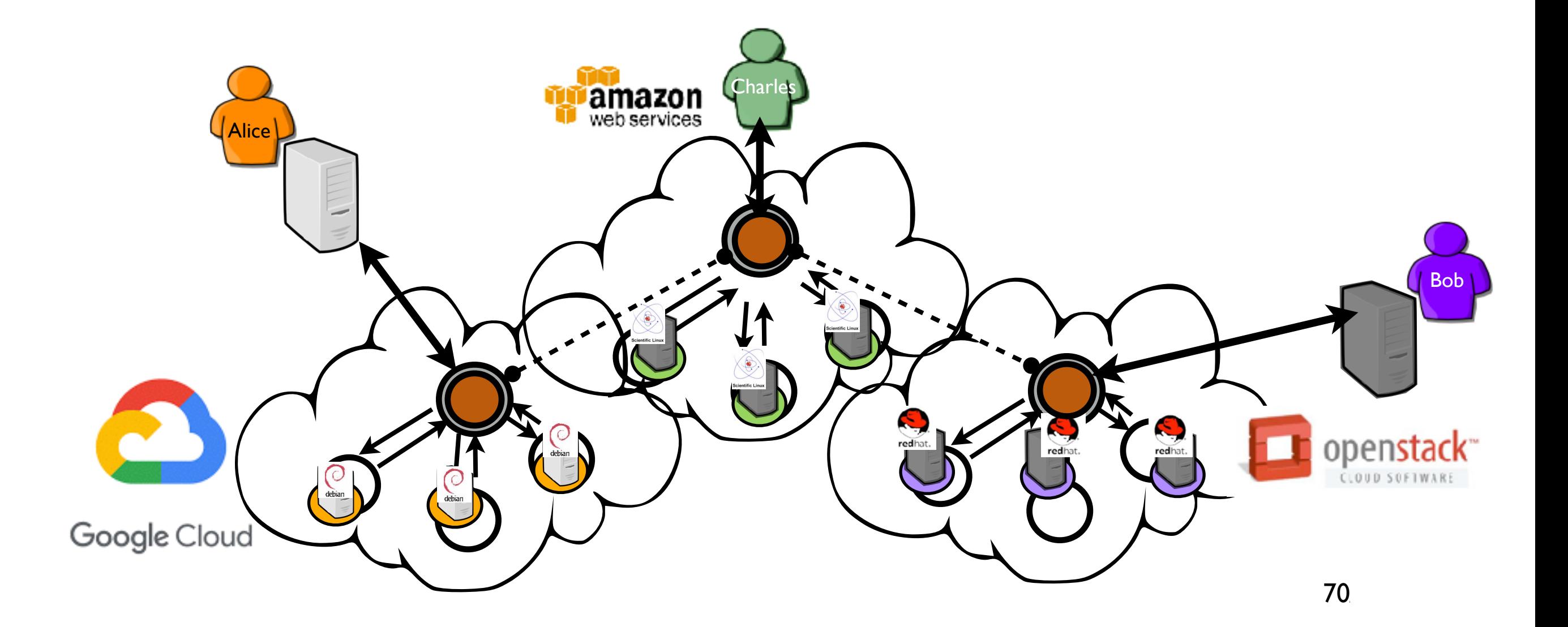

• ''federation of clouds'' (sky computing,)

 Sporadic (hybrid computing/cloud bursting) almost ready for production While standards are coming (OCCI, OVF, ….), current brokers are rather limited

### **Advanced brokers must reimplement standard IaaS mechanisms while facing the API limitation**

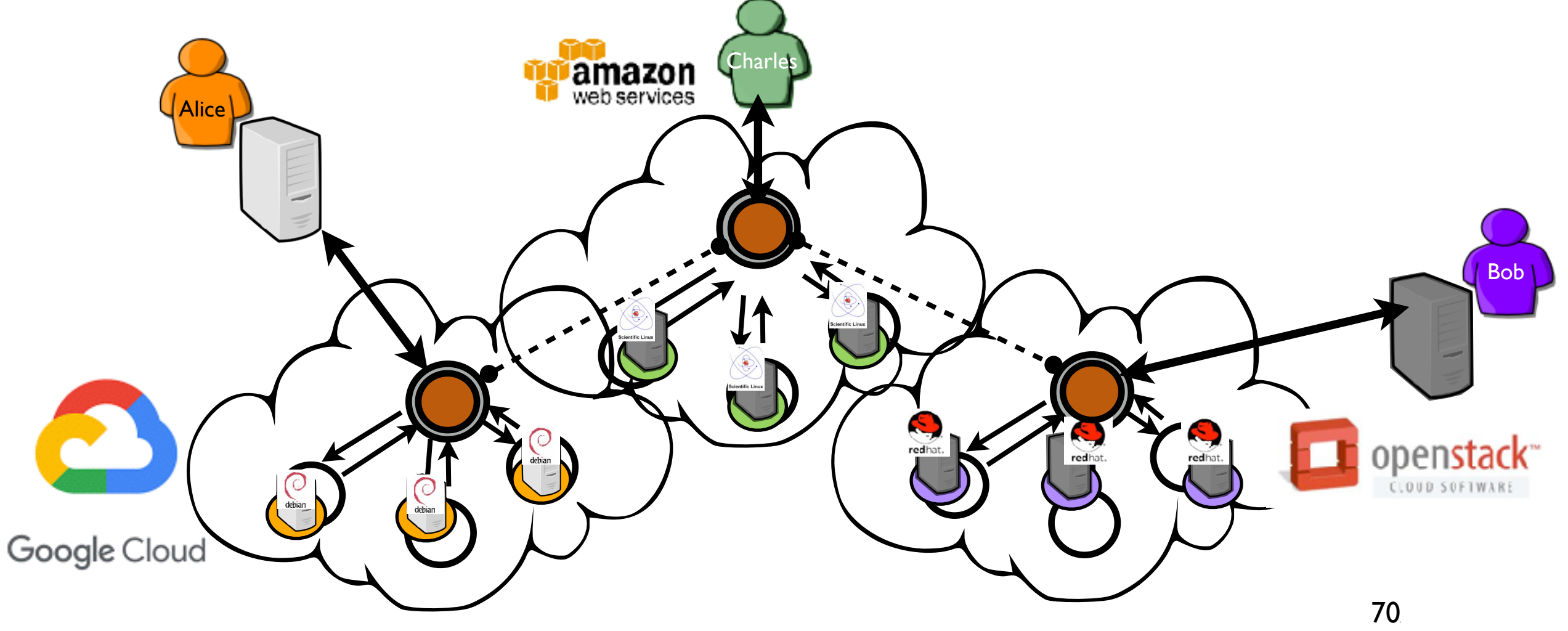

## Fog/Edge infrastructures… Numerous challenges

## Fog/Edge infrastructures… Numerous challenges

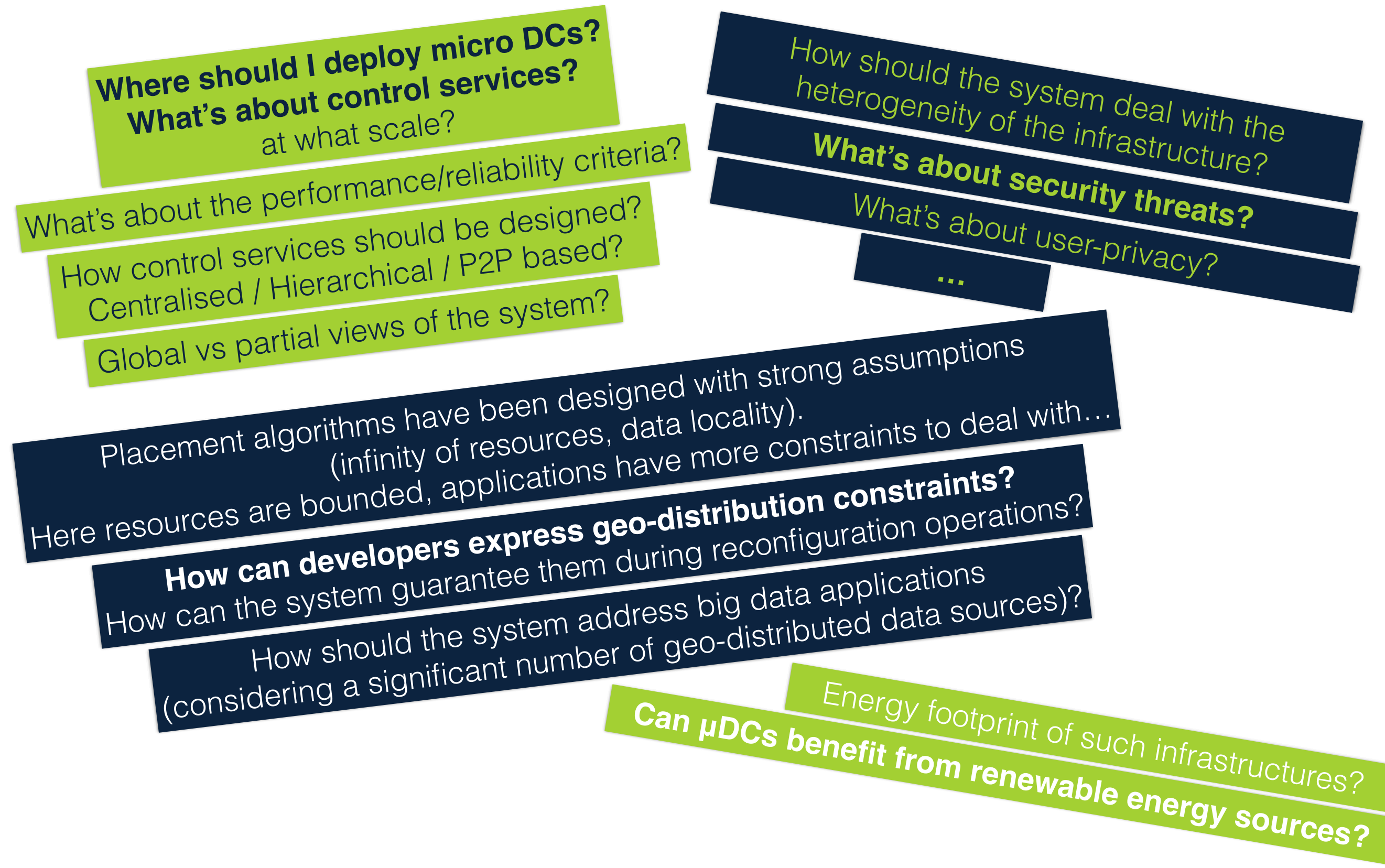

### *And tomorrow?*

#### **Applications' design: think different!**

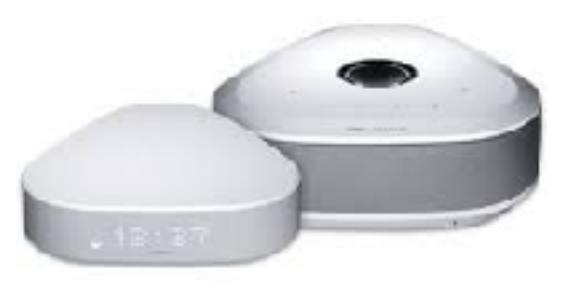

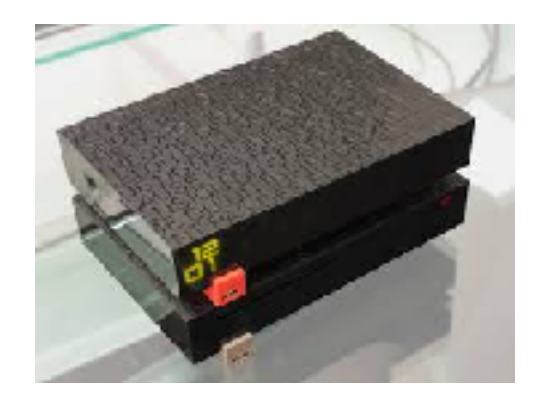

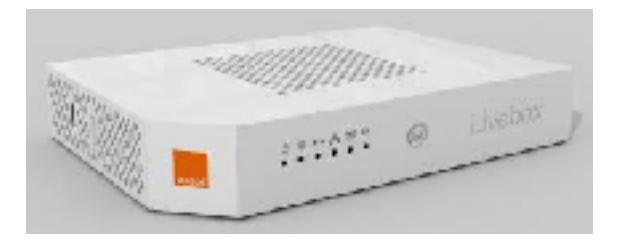

• Your comments/posts/etc. belong to the service provider

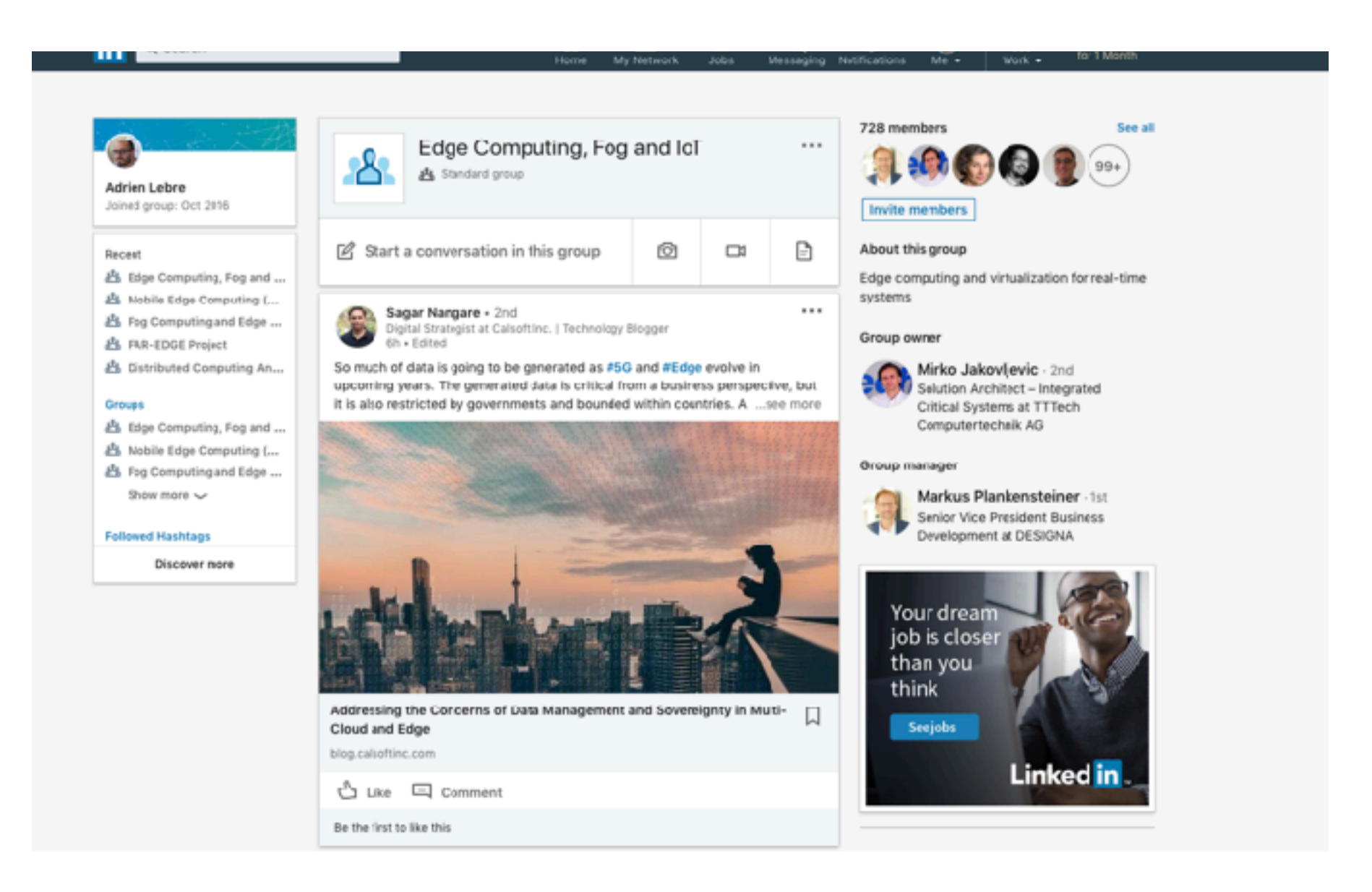

• Your comments/posts/etc. belong to the service provider

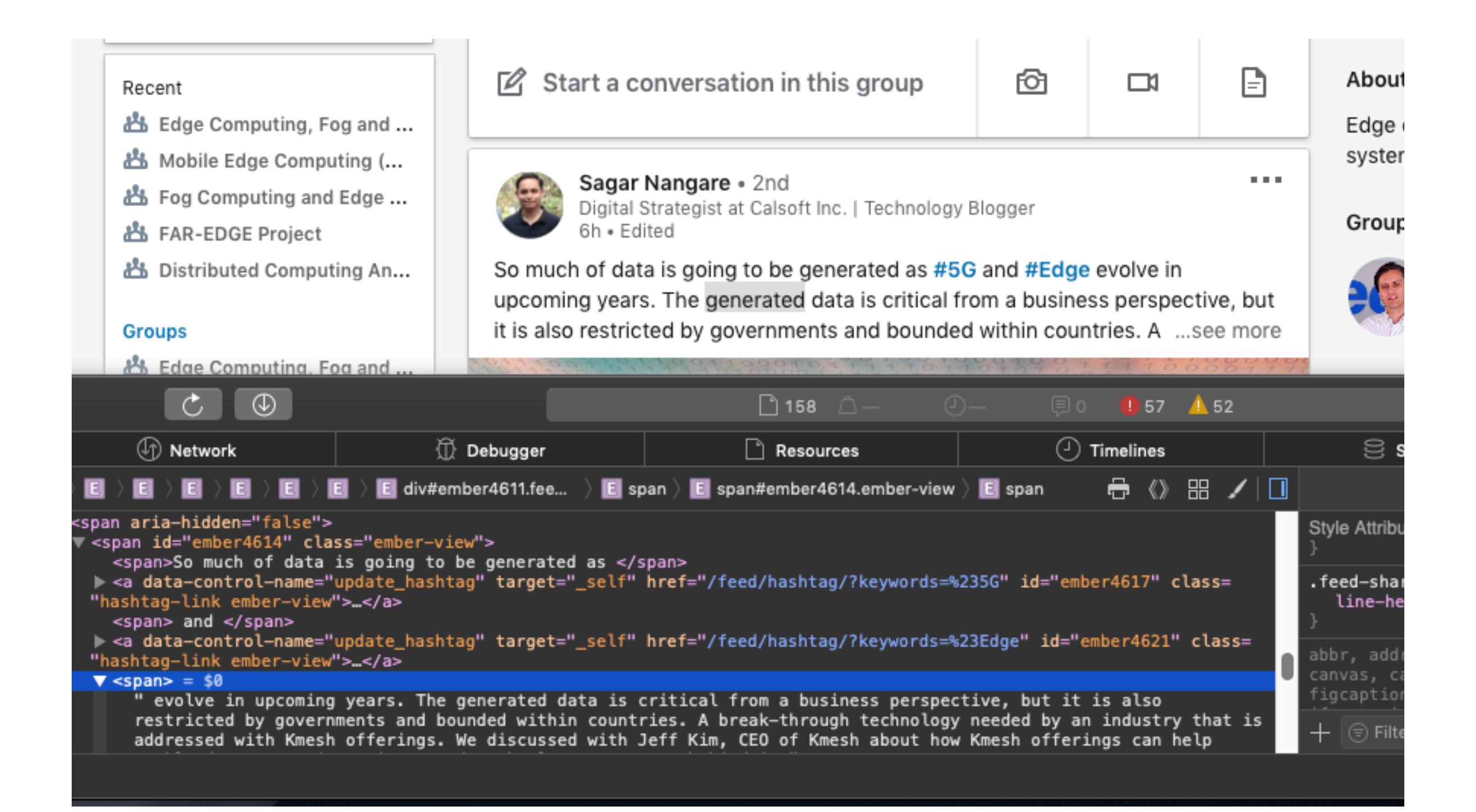

• Use the Uniform Resource Identifier used by HTTP every Day to bring back your data to your cloud

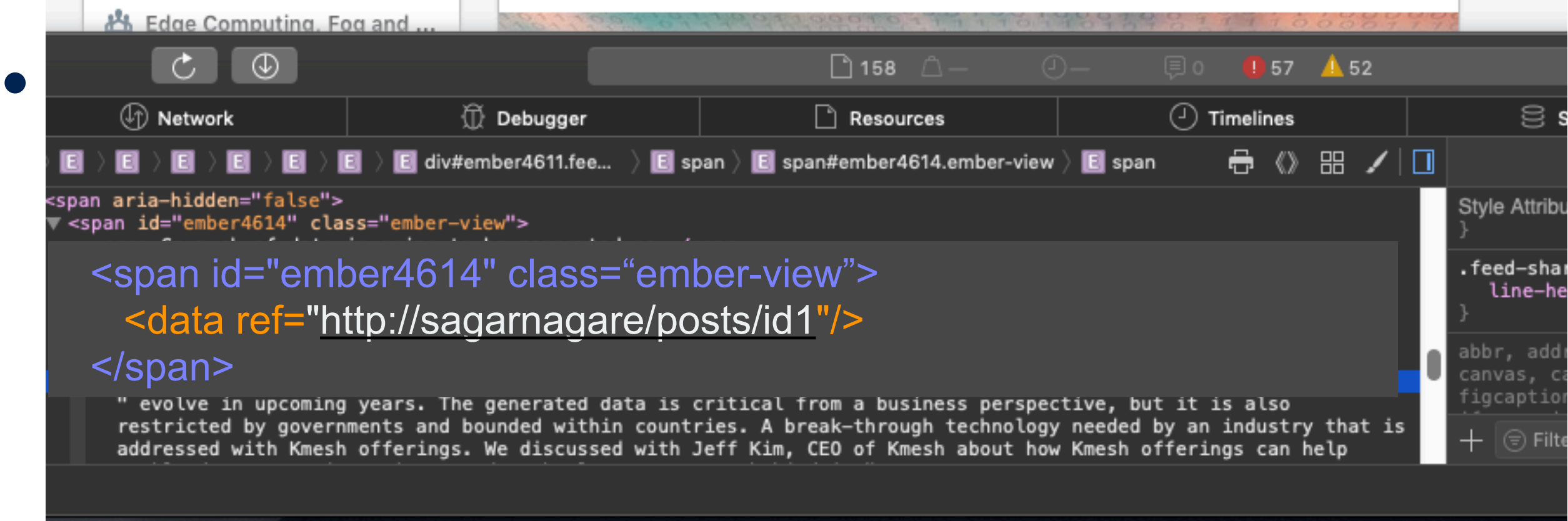

- Your data are in your box (or in a trusted place)
- You can update/remove any post/comment on your own

- Use the Uniform Resource Identifier used by HTTP every Day to bring back your data to your cloud
- Challenges
	- Deliver the storage building blocks (a kind of data vault)
	- Provide the appropriate abstractions to allow anybody to manipulate its data
- Tomorrow not only data but computations (e-health, etc.)

# Beyond IT !

• From sustainable data centers to a new source of energy

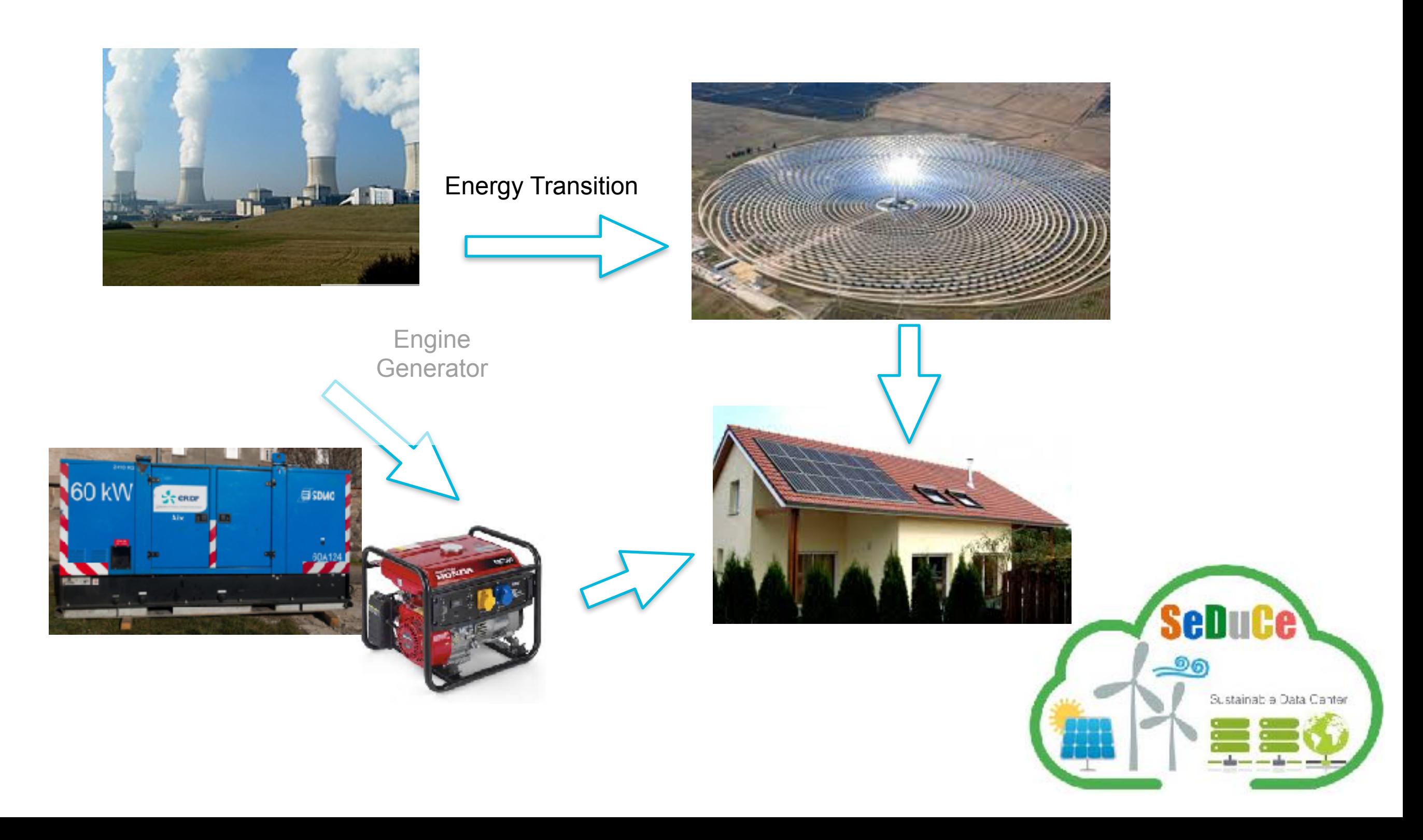
## Beyond IT !

• From sustainable data centers to a new source of energy

A promising way to deliver highly efficient and sustainable UC services is to provide UC platforms as close as possible to the end-users and to...

- Leverage "green" energy (solar, wind turbines...) Transfer the green micro/nano DCs concept to the network PoP Take the advantage of the geographical distribution
- Leveraging the data furnaces concept

 Deploy UC servers in medium and large institutions and use them as sources of heat inside public buildings such as hospitals or universities and the state of the <http://parasol.cs.rutgers.edu>

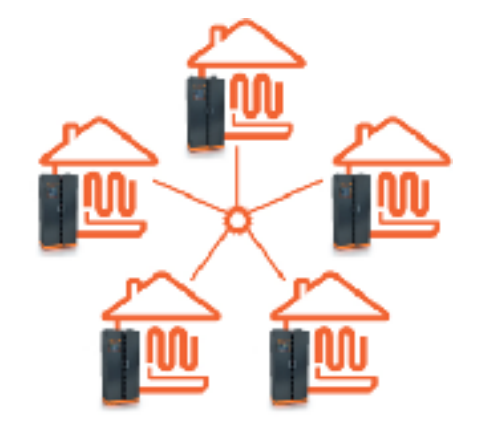

[https://www.cloudandheat.com](http://parasol.cs.rutgers.edu)

#### Beyond IT !

• Energy footprint of Digital Infrastructure matters !

Artificial intelligence / Machine learning

#### **Training a single AI model** can emit as much carbon as five cars in their **lifetimes**

Deep learning has a terrible carbon footprint.

by Karen Hao

June 6, 2019

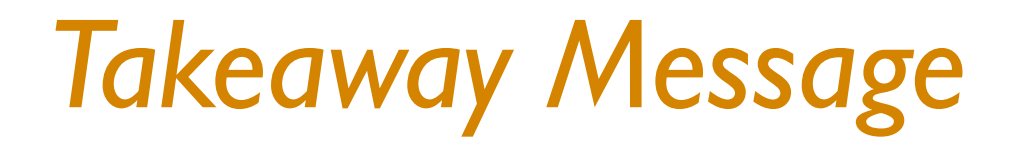

#### The cloud from end-users

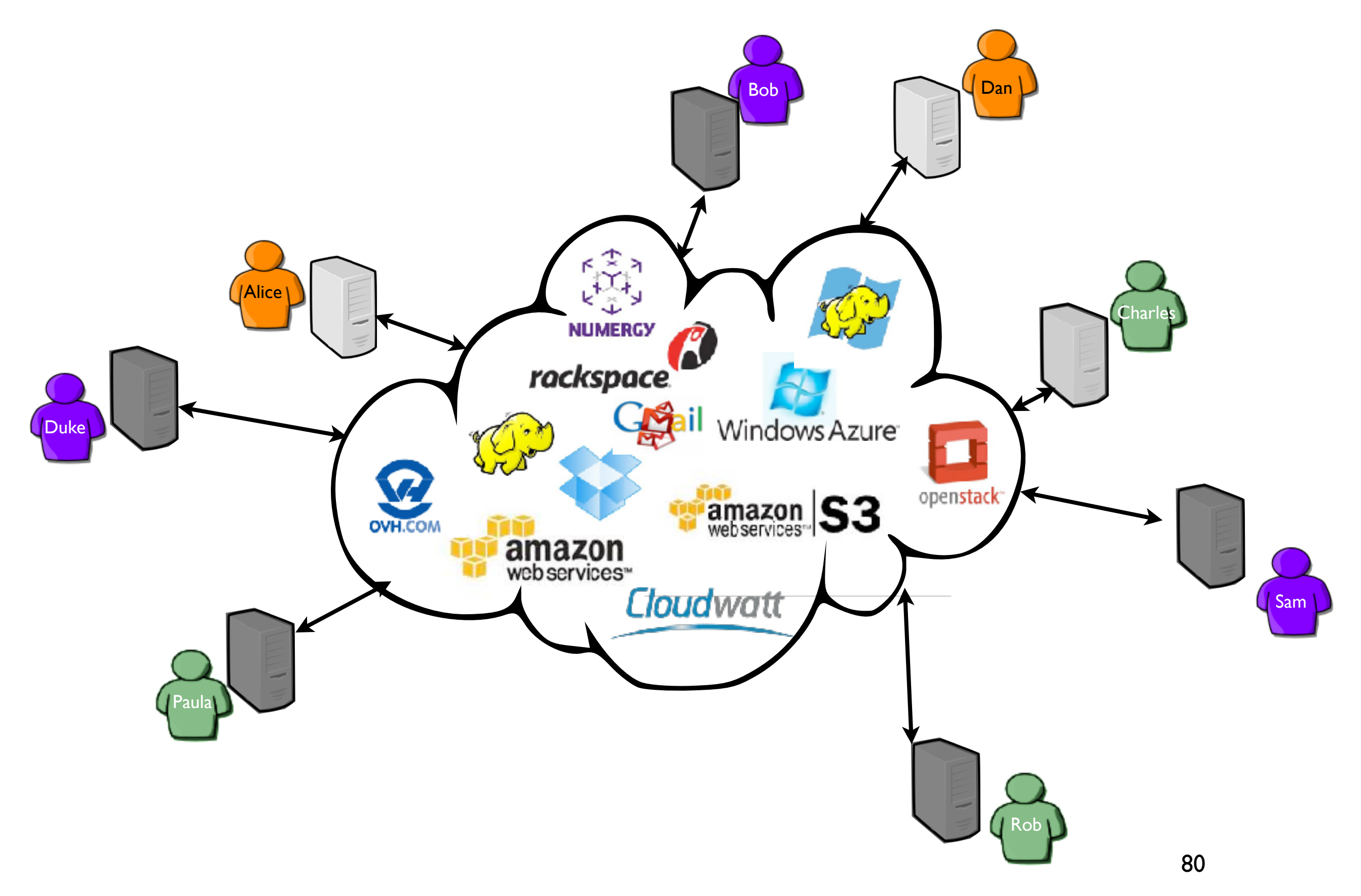

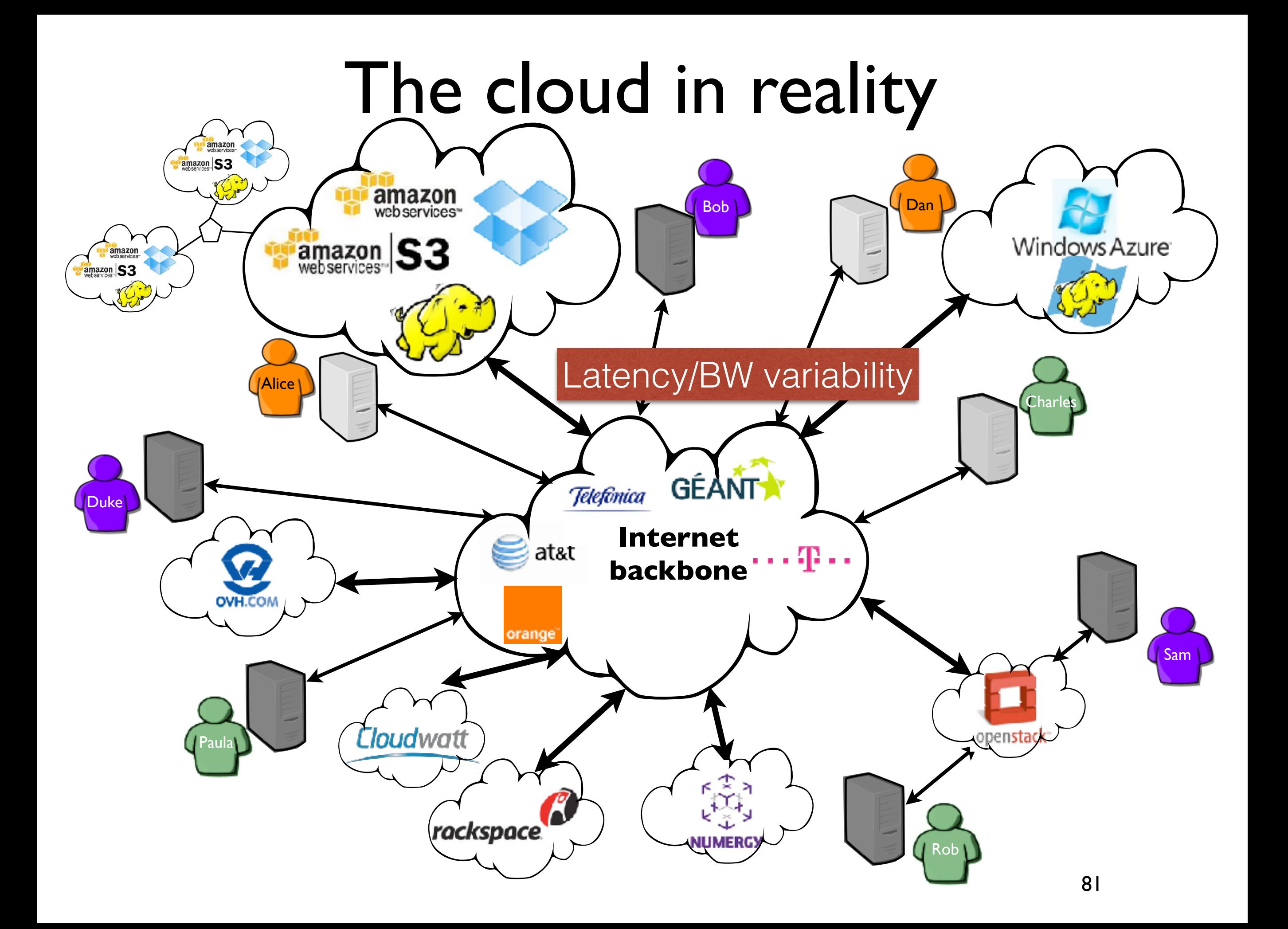

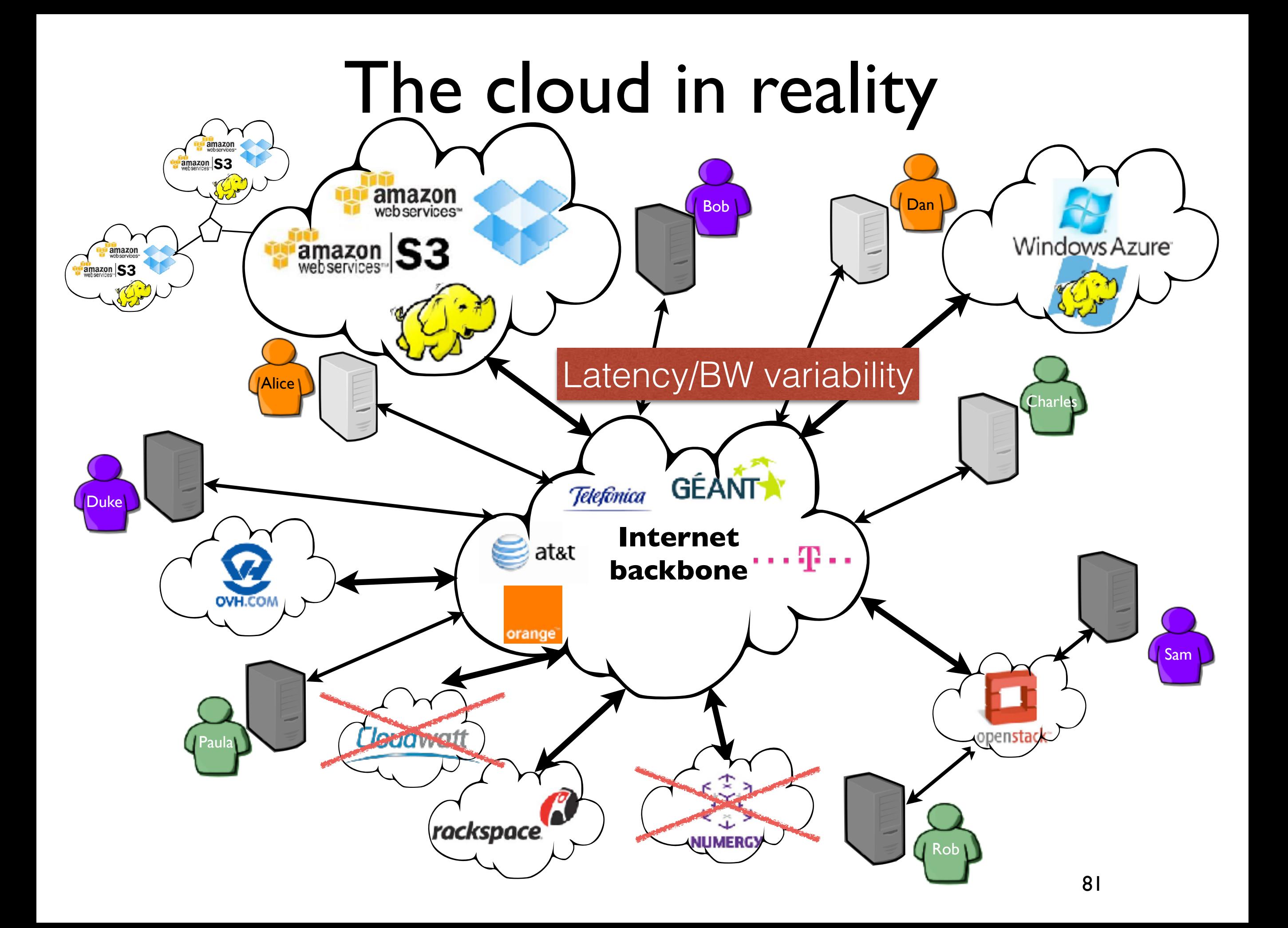

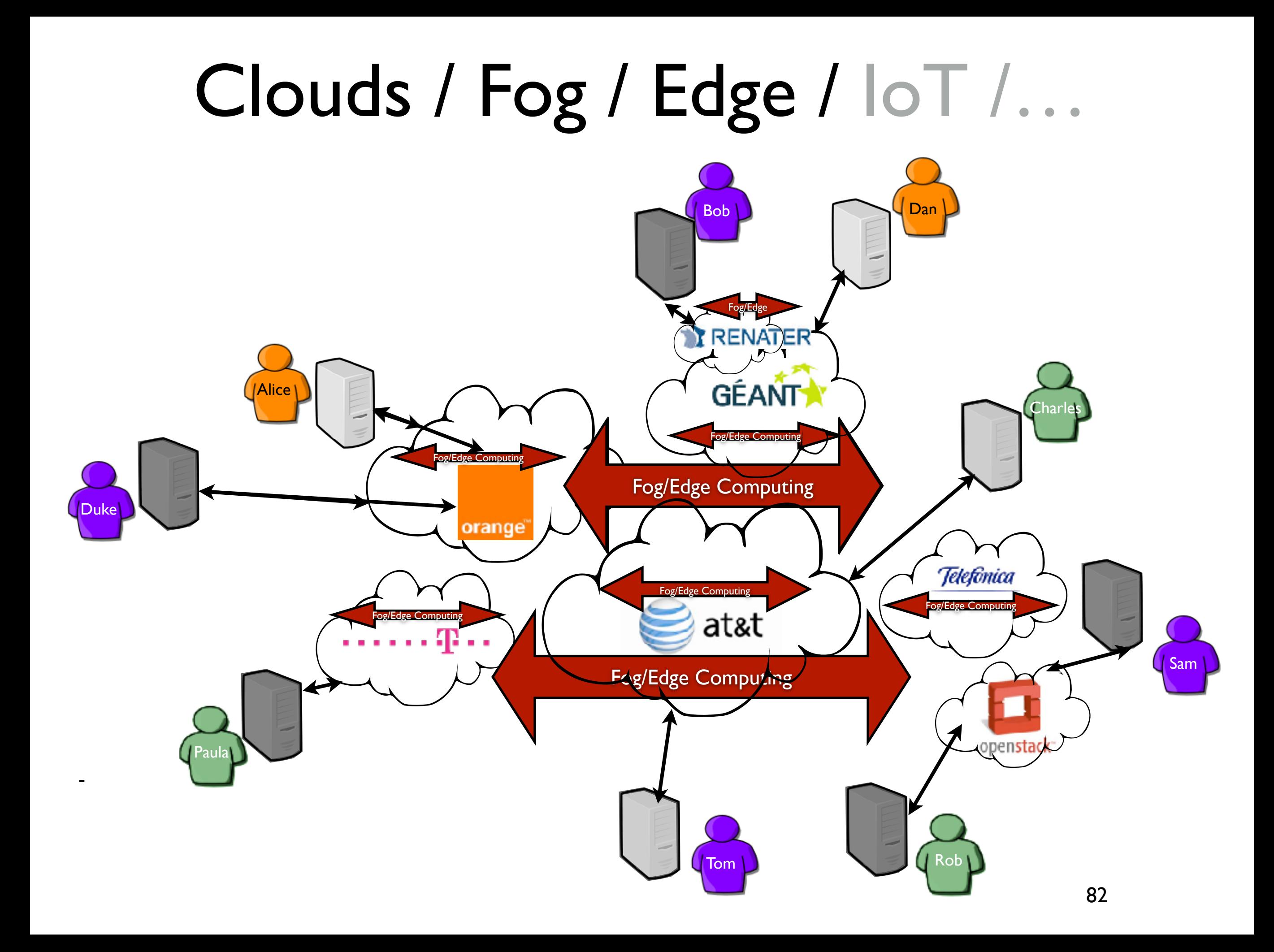

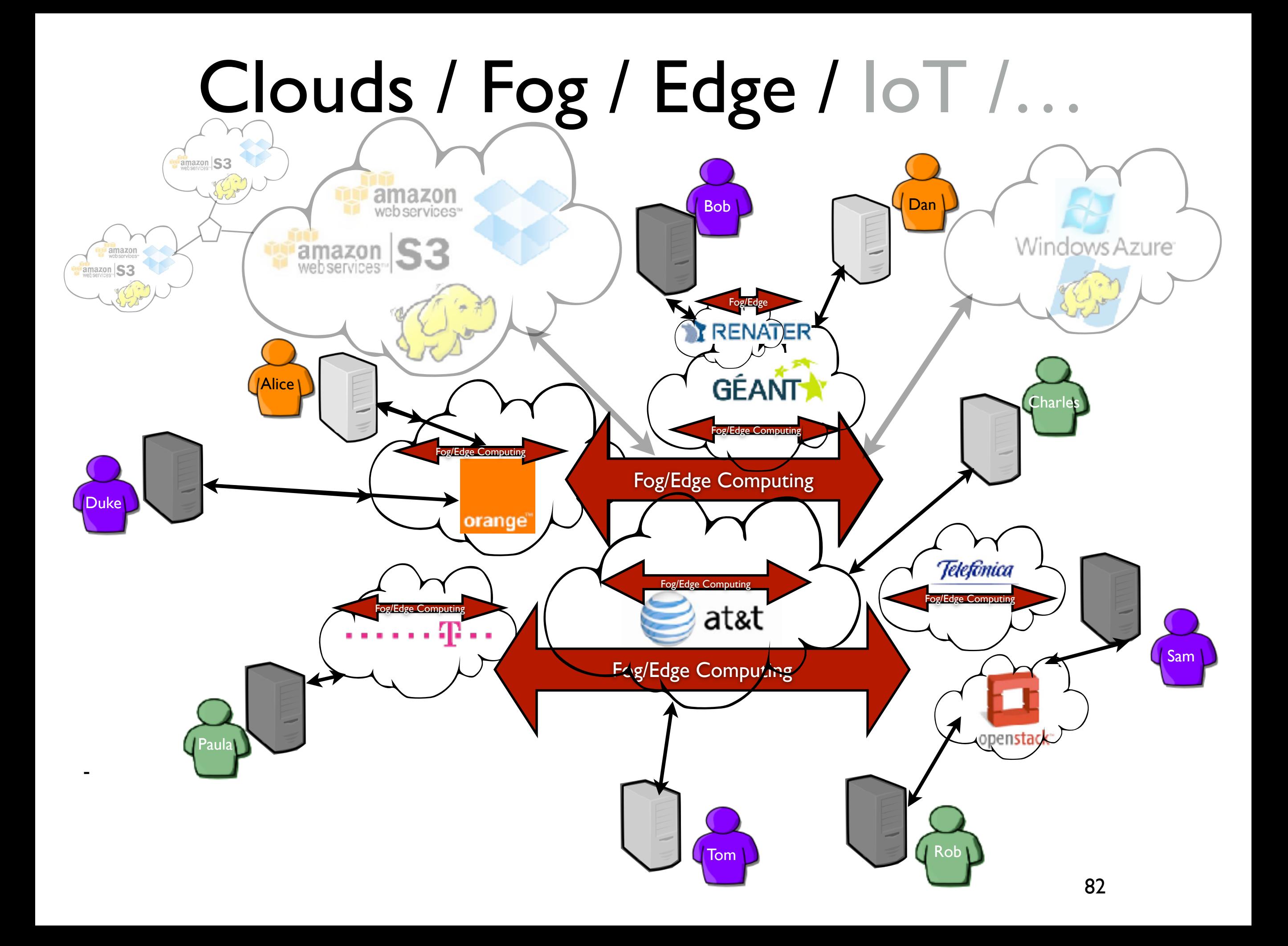

# Fog/Edge Computing Fog/Edge Computing

**and someone else's network**

**Clouds hide the infrastructure… ….by adding more layers !**

Fog/Edge Computing

Fog/Edge Computing

Distributed Clouds (Fog/Edge)

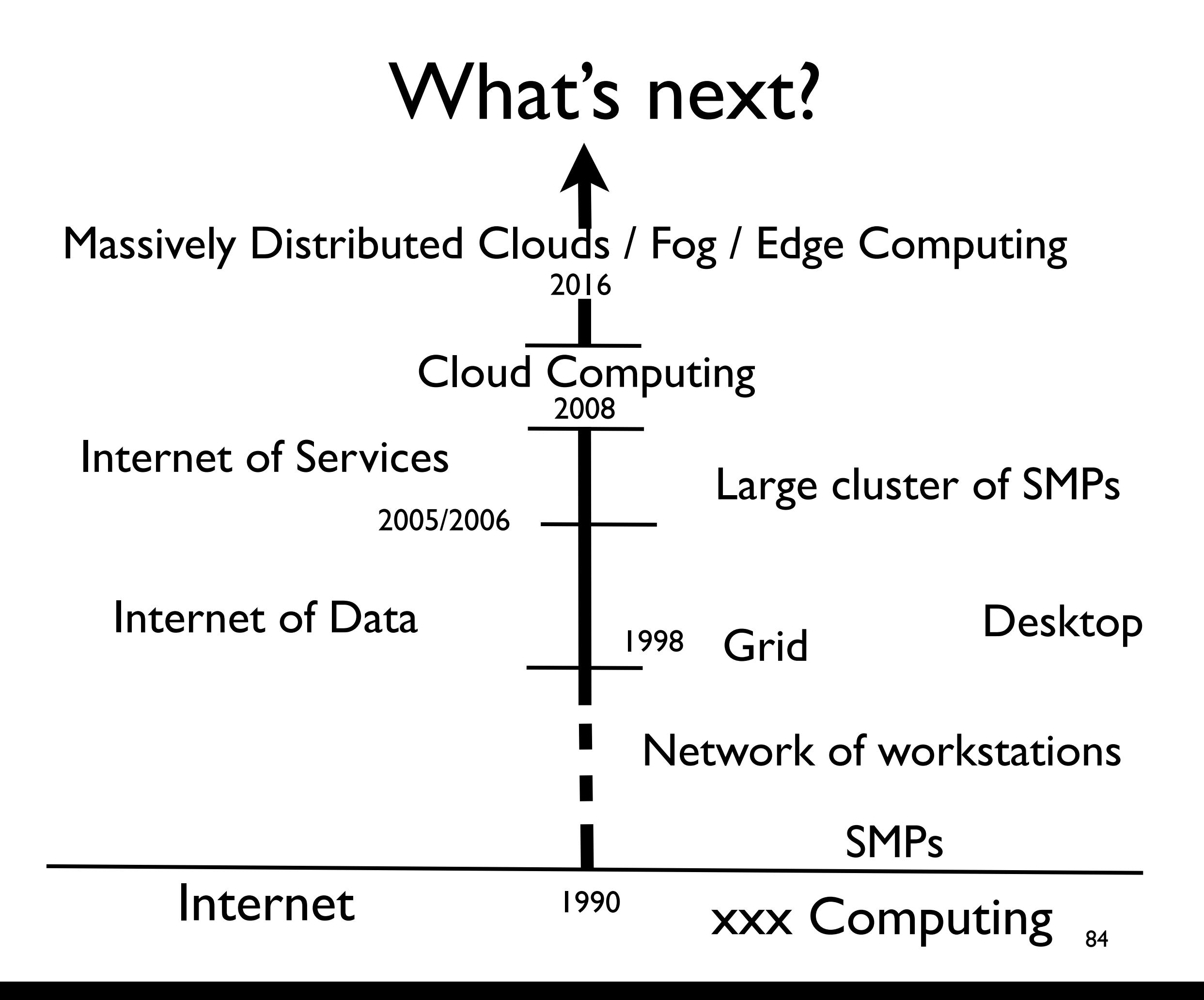

#### Internet of Skills/Tactile Internet

• ability to deliver physical experiences remotely

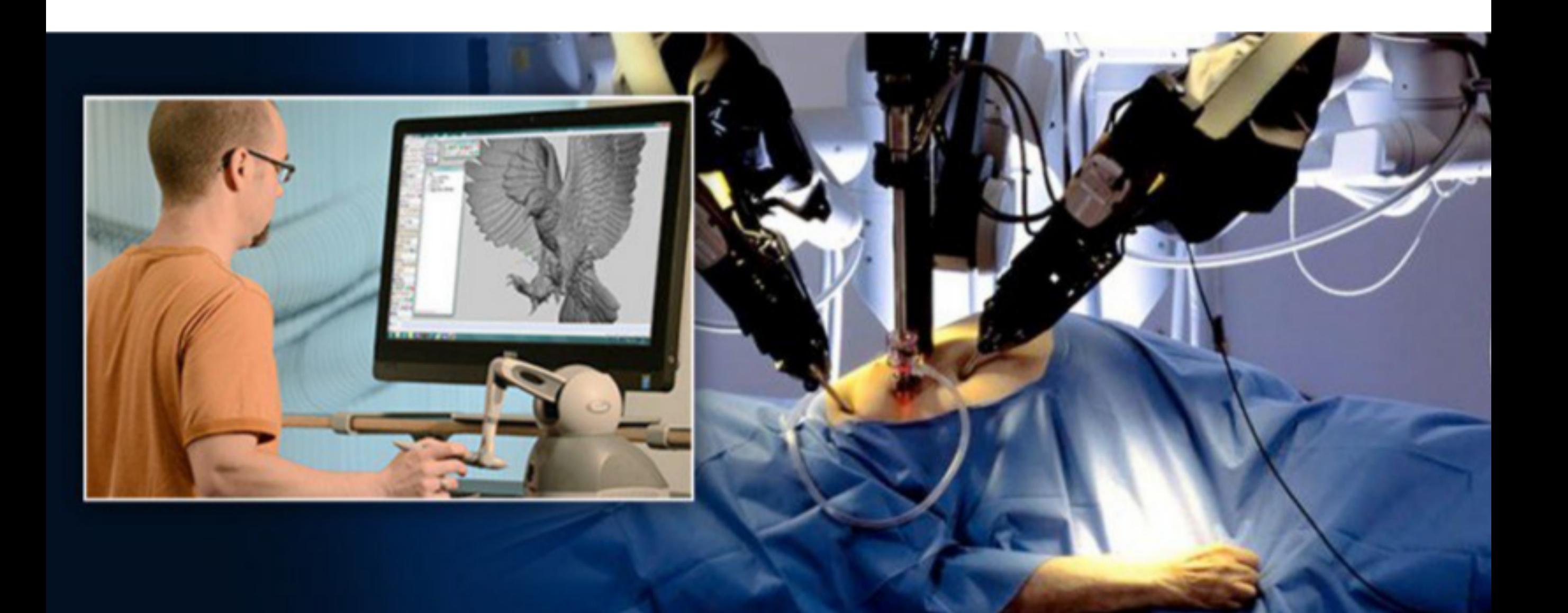

**If computers of the kind I have advocated become the computers of the future, then computing may someday be organized as a public utility just as the telephone system is a public utility...**

**A BIT OF HISTORY**

**John Mc Carthy, Speaking at the MIT centennial in 1961** 

#### Thanks

Cloud Computing technology is changing every day **Utility**

How developers should develop new applications to benefit from geographically distributed infrastructures.

How to locate hardware/software components?

Do not hesitate to push the boundaries

…

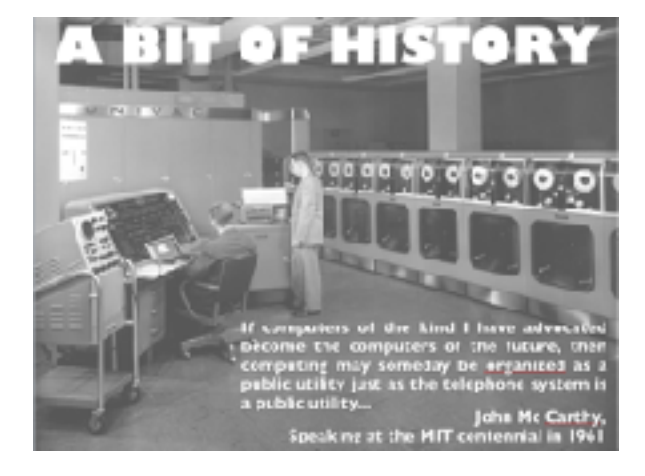

[http://beyondtheclouds.github.io/](http://beyondtheclouds.github.io)

[adrien.lebre@inria.fr](mailto:adrien.lebre@inria.fr?subject=)

# Bibliography

- **•**[Bar03] **Xen and the art of virtualization. By Barham et al. ACM SIGOPS Operating Systems Review, 2003**
- **•[Hiro13] SimGrid VM: Virtual Machine Support for a Simulation Framework of Distributed Systems.** By Hirofuchi et al. In IEEE Transactions of Cloud Computing, Dec 2015
- **•**[Her10 ]**Cluster-Wide Context Switch of Virtualized Jobs.** By Hermenier et al., In Proceedings of the International Workshop on Virtualization Technologies in Distributed Computing, June 2010.
- **•**[Her13] **BtrPlace: A Flexible Consolidation Manager for Highly Available Applications**. By Hermenier et al. In IEEE Transactions on Dependable and Secure Computing, Oct 2013
- **•**[Dej11] **Resource Provisioning of Web Applications in Heterogeneous Clouds**. By Dejun et al. In Proceedings of the 2nd Usenix Conference on Wed Application Development, June 2011
- **•**[NGuyen17] **Virtual Machine Boot Time Model**

By Nguyen et al. In Proceedings of the IEEE EuroMicro PDP conference, Mars 2017.

# Bibliography

#### **• Miscellaneous**

- **OpenMosix, openSSI and Kerrighed: A comparative Study.** By Lottiaux et al. In Proceedings of the International Conference on Cluster Computing and the Grid, 2005
- **The grid: blueprint for a new computing infrastructure**  By Ian Foster and Carl Kesselman, 2004
- **BOINC: A System for Public-Resource Computing and Storage**  By Anderson. In Proceedings of the IEEE International Workshop on Grid Computing 2004
- **Above the Clouds: A Berkeley View of Cloud Computing**  University of California at Berkeley, Technical Report No. UCB/EECS-2009-28, Feb 2009

#### http://people.rennes.inria.fr/Adrien.Lebre/TEACHING/ UtilityComputing.pdf